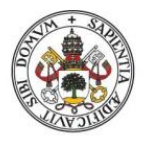

**Universidad deValladolid** 

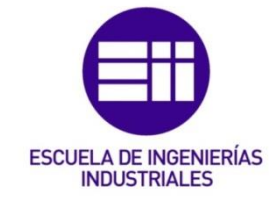

## UNIVERSIDAD DE VALLADOLID

# ESCUELA DE INGENIERIAS INDUSTRIALES

## Grado en Ingeniería Química

# ANÁLISIS DE PROCESOS PSICROMÉTRICOS EN LA INDUSTRIA MEDIANTE PROGRAMAS COMERCIALES PARA ALUMNOS DE INGENIERÍA

Autor:

Gil Barrero, Beatriz

Tutor(es):

Chamorro Camazón, César Ingeniería Energética y Fluidomecánica

 Lozano Martín,Daniel Física Aplicada

Valladolid, julio 2022.

### RESUMEN

En este trabajo se estudian las características del aire húmedo y se analizan los diferentes procesos psicrométricos y su importancia en aplicaciones comunes de climatización e industriales. Se propone una serie de procesos psicrométricos básicos y se plantean los balances de materiales y energético que permiten su análisis riguroso.

La resolución de los procesos psicrométricos básicos se realizará mediante tres métodos distintos: analítico, gráfico y a través de un programa de simulación comercial de la empresa Daikin. Se compararán los resultados obtenidos por los tres métodos, aplicados a los distintos problemas tipo.

Los tres métodos por separado presentan ventajas e inconvenientes, y la combinación de los tres puede resultar útil desde el punto de vista didáctico a la hora de plantear y resolver problemas de procesos psicrométricos por parte de los alumnos de los distintos grados de ingeniería industrial, ayudándoles a una compresión más profunda de este tipo de problemas.

Palabras Clave: aire húmedo, psicrometría, procesos psicrométricos, climatización y procesos industriales.

## ABSTRACT

In this work, the characteristics of humid air are studied and the different psychrometric processes and their importance in common air conditioning and industrial applications are analyzed. A series of basic psychrometric processes are proposed and the material and energy balances that allow their rigorous analysis are proposed.

The resolution of the basic psychrometric processes will be carried out using three different methods: analytical, graphical and through a commercial simulation program of the Daikin company. The results obtained by the three methods, applied to the different type problems, will be compared.

The three methods separately have advantages and disadvantages, and the combination of the three can be useful from the didactic point of view when posing and solving problems of psychrometric processes by students of the different degrees of industrial engineering, helping them to a deeper understanding of this type of problems.

Keywords: psychrometry, air conditioning, humid air, humidification and industrial processes.

## **NOMENCLATURA**

## Abecedario

- P Presión total
- $P_i$  Presión parcial del componente i
- n Número de moles de la mezcla
- R Constante universal de los gases
- $R_i$  Constante especifica del gas<br>T Temperatura
- **Temperatura**
- V Volumen que ocupa la mezcla
- $m_i$  Masa del componente i
- $M_i$  Masa molar del componente i
- $v_i$  Volumen específico
- $x_i$  Fracción molar del componente i
- $h_i$  Entalpía del componente i
- H Entalpía total de la mezcla
- Q Calor total
- $Q_{i,L}$  Calor latente del componente i
- $Q_{i,s}$  Calor sensible del componente i
- $C_{Li}$  Capacidad latente del componente i
- $C_{e,i}$  Calor específico del componente i

## Abecedario Griego

- $\rho$  Densidad
- γ Porcentaje de saturación
- ϕ Humedad relativa

## Subíndices

- a.s Aire seco
- sat Saturación
- w Vapor de agua
- $1 + w$  Referencia al aire seco
	- w Humedad específica
	- l Agua líquida
- b.h Bulbo húmedo
- b.s Bulbo seco

## Constantes físicas

- $c_{pA}$  Capacidad calorífica del aire seco 1.004 kJ / kg · K
- $c_{pw}$  Capacidad calorífica del vapor de agua 1.86 kJ / kg · K
- $c_w$  Capacidad calorífica del agua 4.19 kJ / kg · K
- c Capacidad calorífica del hielo 2.05 kJ / kg $\cdot$ K
- $r_0$  Calor latente de vaporización de agua 2500 kJ / kg
- $r_f$  Calor de fusión del agua 333 kJ / kg

# *ÍNDICE*

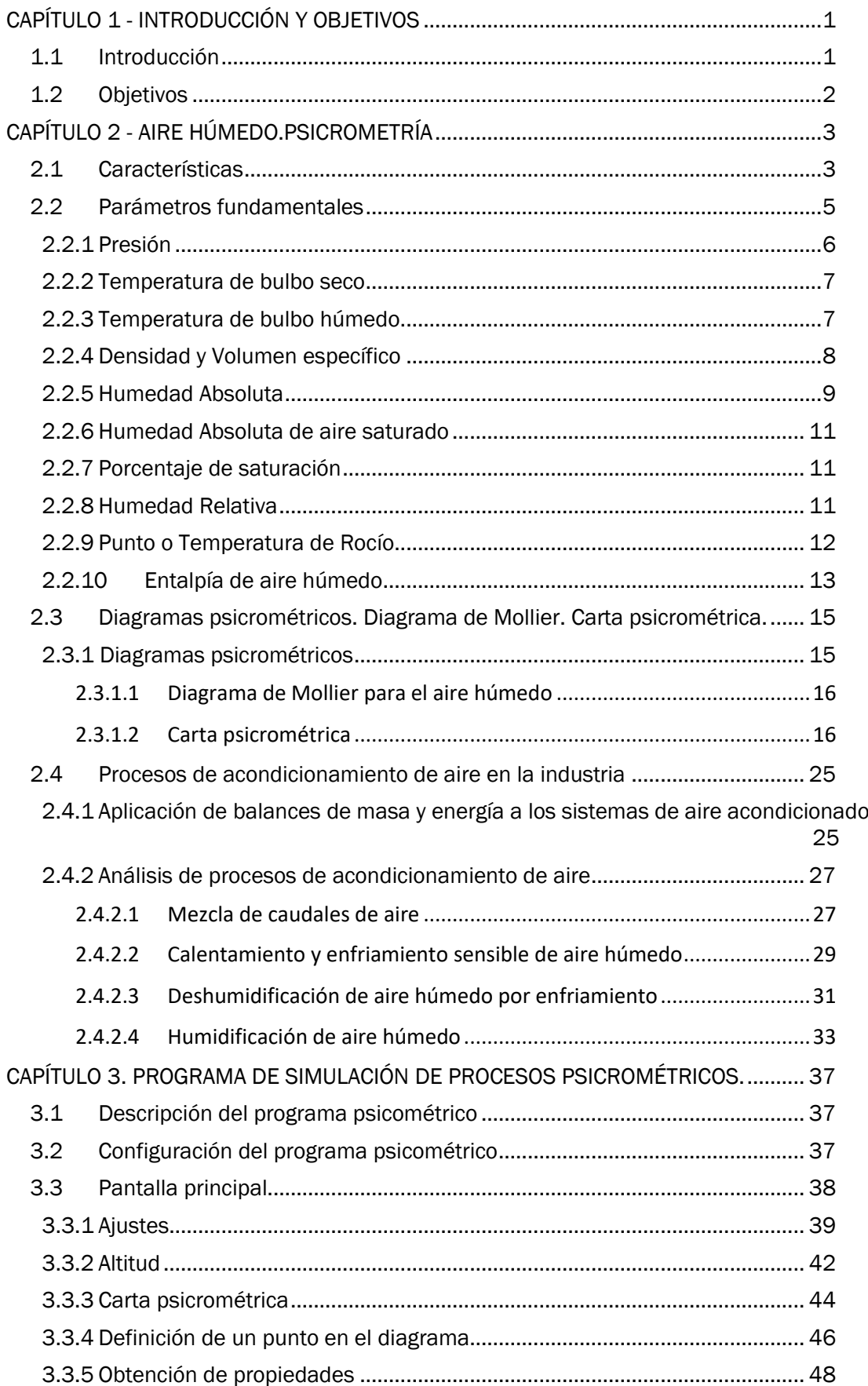

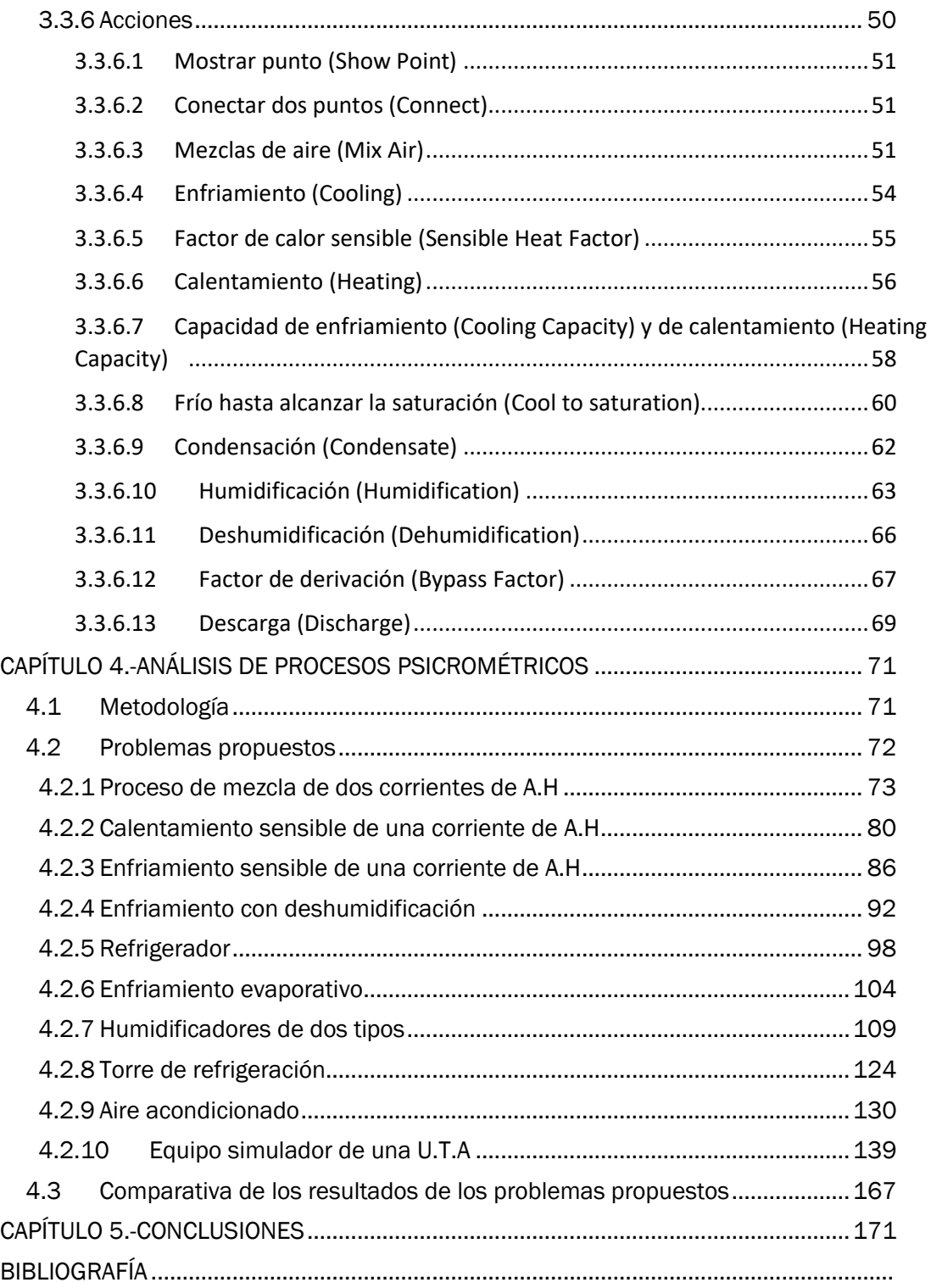

# <span id="page-8-0"></span>*CAPÍTULO 1 - INTRODUCCIÓN Y OBJETIVOS*

## <span id="page-8-1"></span>1.1 Introducción

En este trabajo se pretende abordar la ciencia básica de la psicrometría aplicada a los procesos de climatización y a los procesos industriales a través de diferentes métodos de resolución.

En este primer capítulo se hace introducción del trabajo y se presentan los objetivos.

En el capítulo 2, en primer lugar, se presentarán los parámetros característicos de esta ciencia, las propiedades termodinámicas del aire húmedo, y los diferentes métodos para obtener estas propiedades de la manera más exacta posible. Se analizan también los principales diagramas psicrométricos que se utilizan para la representación gráfica de los diferentes estados del aire húmedo.

En segundo lugar, se tratarán las operaciones industriales elementales más importantes donde está presente la psicrometría y, se analizarán los procesos que sufren las corrientes de aire húmedo implicadas de una manera rigurosa, a través de la aplicación de los balances de materia y de energía a los sistemas implicados.

En el capítulo 3 se presenta y analiza un programa de simulación de procesos psicrométricos desarrollado por la empresa de equipos de acondicionamiento de aire Daikin. El programa, denominado 'Visor diagrama psicrométrico' (versión 4.1.0), es de uso libre y su descarga se puede realizar desde la página web de la marca. El programa tiene una interfaz gráfica que representa la carta psicrométrica y permite analizar distintos procesos de interés en instalaciones de climatización y en procesos industriales. Se analizan las características del programa y las posibilidades de uso didáctico para los alumnos de los diferentes grados de ingeniería de la rama industrial.

En el capítulo 4 se propone una serie de problemas sencillos, representativos de los diferentes procesos psicrométricos que se pueden presentar en la industria y en el sector de la climatización. Se resuelven dichos problemas siguiendo tres metodologías distintas: resolución analítica mediante la aplicación rigurosa de los balances de materia y energía, resolución simplificada mediante el uso del programa de simulación 'Visor' de Daikin, y resolución gráfico-analítica mediante el uso de

diagramas y cartas psicrométricas, con la ayuda de la interfaz gráfica del programa 'Visor'. Se analizan y comparan los resultados de los tres métodos, desde el punto de vista de la exactitud de los resultados y desde el punto de vista de las ventajas e inconvenientes que presenta la utilización de cada uno de ellos por parte de los alumnos de los grados de ingeniería de la rama industrial.

Por último, en el capítulo 5, se presentan las conclusiones que se han alcanzado en este trabajo.

## <span id="page-9-0"></span>1.2 Objetivos

- Estudiar los sistemas que utilizan la mezcla de aire seco y vapor de agua utilizando los principios de la termodinámica y los parámetros fundamentales que definen las corrientes de aire húmedo.
- Analizar el comportamiento de aire húmedo en diferentes procesos industriales.
- Analizar el programa de simulación de procesos psicrométricos 'Visor 'de Daikin y estudiar su idoneidad para utilizarlo como herramienta de apoyo de resolución de problemas por parte de alumnos de los grados de ingeniería de la rama industrial.
- Proponer una serie de problemas tipo de procesos industriales y resolverlos siguiendo diferentes metodologías.
- Analizar los resultados obtenidos y comparar los métodos propuestos.

# <span id="page-10-0"></span>*CAPÍTULO 2 - AIRE HÚMEDO.PSICROMETRÍA*

El aire húmedo es una mezcla de gases principalmente compuesta de aire seco y de vapor de agua. Esta mezcla de gases incolora, inolora y sin sabor constituye la atmosfera terrestre.

Es necesario analizar las propiedades de esta mezcla de gases ya que es el fluido que se utiliza en numerosos procesos: climatización, meteorología y en diferentes procesos industriales para el enfriamiento, el calentamiento, secado…

En dicha mezcla de aire húmedo la cantidad de vapor de agua que está presente en el aire seco es variable. Para ello, se utiliza la psicrometría que tiene como aplicación principal el acondicionamiento de aire.

La psicometría es la ciencia que estudia las propiedades de la mezcla de aire seco más vapor de agua, y el efecto de la humedad atmosférica sobre los materiales y el confort humano. El objetivo fundamental es conocer las propiedades termodinámicas de la mezcla de aire húmedo para su acondicionamiento en las condiciones deseadas de la forma más económica.

## <span id="page-10-1"></span>2.1 Características

El aire húmedo como se ha comentado anteriormente es una mezcla de aire seco, *a.s,* cuya composición es constante, y de vapor de agua*, w*, en una cantidad que puede ser variable.

El aire seco está formado principalmente por oxígeno, nitrógeno y otros componentes en menor proporción. La Sociedad Estadounidense de Ingenieros de Calefacción, Refrigeración y Aire Acondicionado (ASRHAE) (Ángel Luis Miranda Barreras, 1996) proporciona la composición del aire seco como se puede ver en la Tabla 1:

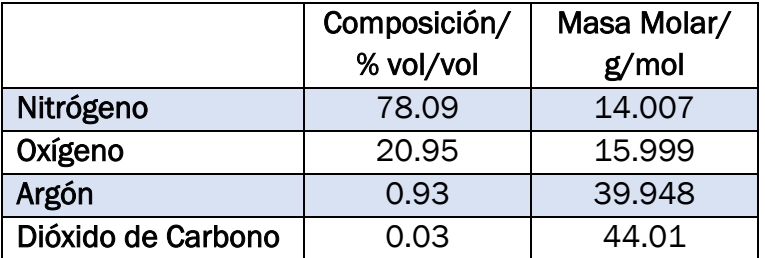

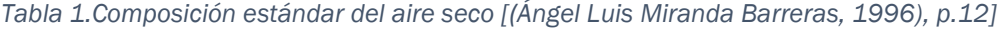

En psicrometría se trata el aire seco como un gas puro debido a que su composición en volumen es constante. Se considera que tanto el aire seco como el vapor de agua se comportan como gas ideal. La presión atmosférica será la presión de interés y se puede suponer que es ideal como se muestra en la ecuación 1:

$$
P = \frac{n \cdot R \cdot T}{V}
$$
 Ec. 1

En la ecuación anterior, V es el volumen del gas en m<sup>3</sup>,  $T$  es la temperatura en K, P es la presión de la mezcla gaseosa en Pa, n el número de moles presentes en la mezcla y R la constante universal de los gases con un valor de  $R = 8.314462 \frac{J}{mol \cdot K}$ .

El número de moles de una mezcla se puede calcular mediante la masa de los elementos de la mezcla, *m*, entre su masa molar, *M,* como se puede ver en la ecuación 2:

$$
n = \frac{m}{M}
$$
 Ec. 2

La presión total de la mezcla es la suma de todas las presiones parciales de los elementos que lo componen (Ec.3). Para su cálculo se utiliza la ley de Dalton, que indica cada uno de los gases que forma el aire ejercen una presión individual, independientemente de los otros gases que se encuentran en el mismo espacio al mismo tiempo:

$$
P = \Sigma P_i
$$
 Ec. 3

La ecuación de estado inicial *(Ec.1)* se puede calcular en función de la constante y el volumen especifico de la mezcla:

$$
P = \frac{\bar{R}_i \cdot T}{v_i}
$$
 Ec. 4

Donde la constante específica del gas,  $\bar{R}_i$ , se obtiene a partir de la constante universal de los gases entre la masa molar de la mezcla, M como indica la ecuación:

$$
\bar{R}_i = \frac{R}{M}
$$
 Ec. 5

A continuación, se calculará las constantes específicas de los elementos que componen el aire húmedo. Para ello se necesitan conocer el peso molar tanto del aire seco como del agua. La masa molar que se utiliza para el aire seco se calcula como una media ponderada como se puede ver en las ecuaciones siguientes:

$$
M_{a.s} = \Sigma x_i \cdot M_i
$$
 EC. 6

$$
M_{a.s} = x_{N_2} \cdot M_{N_2} + x_{O_2} \cdot M_{O_2} + x_{Ar} \cdot M_{Ar} + x_{CO_2} \cdot M_{CO_2}
$$
 \tEc. 7

Sustituyendo todos los valores de los términos (Ec.7) se obtiene la masa molar del aire seco:

$$
M_{a.s} = 0.7809 \cdot 28.0135 + 0.2095 \cdot 31.9988 + 0.0093 \cdot 39.948 + 0.0003 \cdot 44.01
$$

$$
M_{a.s} = 28.9642 \ g/mol
$$

Por lo tanto, sustituyendo los términos de la ecuación correspondiente a la constante específica del aire seco (Ec.5) se obtiene un valor de

$$
\bar{R}_{a.s} = \frac{R}{M_{a.s}} = \frac{8314.462}{28.9642} = 287.06 \frac{J}{kg \cdot K}
$$

La constante específica del agua se obtiene de la misma forma que la del aire seco, sabiendo que su masa molar tiene un valor de  $M_{w} = 18.0153 \frac{g}{mol}$  . La constante toma el valor de:

$$
\bar{R}_w = \frac{R}{M_w} = \frac{8314.462}{18.0153} = 461.52 \frac{J}{kg \cdot K}
$$

El volumen específico es la magnitud que índica el volumen ocupado por unidad de masa de la mezcla:

$$
v_i = \frac{V}{m}
$$
 Ec. 8

## <span id="page-12-0"></span>2.2 Parámetros fundamentales

En psicrometría se utilizan unos parámetros específicos para caracterizar el estado en el que se encuentran los sistemas que están formados por aire seco y agua en diferentes procesos. A continuación, se describen los principales parámetros.

### 2.2.1 Presión

<span id="page-13-0"></span>El manto de aire que rodea a la tierra tiene peso y ejerce cierta presión que depende del nivel de altura en que se haga la medición. La presión a nivel del mar corresponde con un valor de  $101325kPa$ , que disminuye cuando se va desplazando a mayores alturas.

Teniendo una masa de aire húmedo a una cierta presión, temperatura, en un volumen determinado y sabiendo que sus componentes actúan de manera independiente una de otro como se indica en la figura1:

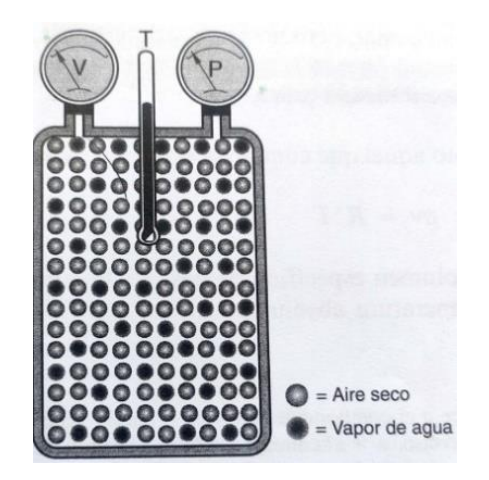

*Figura 1.Recipiente que contiene una masa de aire húmedo.*

Se tiene que la masa total será la suma de la masa de vapor de agua  $(m_w)$ y la masa de aire seco $(m_{a,s})$ , al igual que la presión que será la suma de las presiones parciales de los compuestos:

$$
m = m_{a.s} + m_w
$$
 \tEc. 9

$$
P = p_{a.s} + p_w
$$
 \tEc. 10

Considerando a ambos compuestos como gases ideales como se puede ver en la Figura 2:

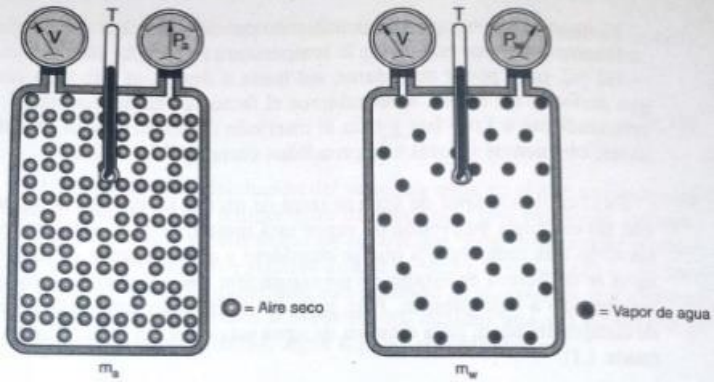

*Figura 2. Separación de los componentes de la mezcla de aire húmedo.*

Aplicando la ecuación de los gases ideales  $(Ec. 1)$  se definen las presiones parciales:

$$
p_{a.s} \cdot V = m_{a.s} \cdot \overline{R_{a.s}} \cdot T
$$
 *Ec. 11*

$$
p_w \cdot V = m_w \cdot \overline{R_w} \cdot T
$$
 EC. 12

#### <span id="page-14-0"></span>2.2.2 Temperatura de bulbo seco

La temperatura del aire es otro parámetro importante para describir el estado del aire húmedo. En este caso se habla de la temperatura de bulbo seco, b. s. Su valor se lee directamente de los termómetros ordinarios que se encuentran expuestos al aire atmosférico, como se muestra en la Figura 3. Hay que destacar que dicha temperatura no se ve afectada por la humedad del aire.

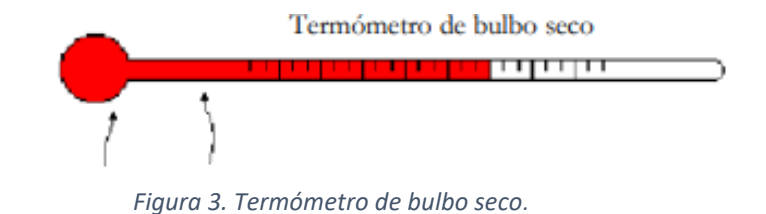

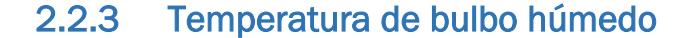

<span id="page-14-1"></span>La otra temperatura importante es la que tiene en cuenta la humedad presente en el aire, esta temperatura se denomina temperatura de bulbo húmedo, b. h. El instrumento de medida es el termómetro de bulbo húmedo, como se presenta en la Figura 4, que posee una mecha o tela humedecida con agua cubriendo el bulbo.

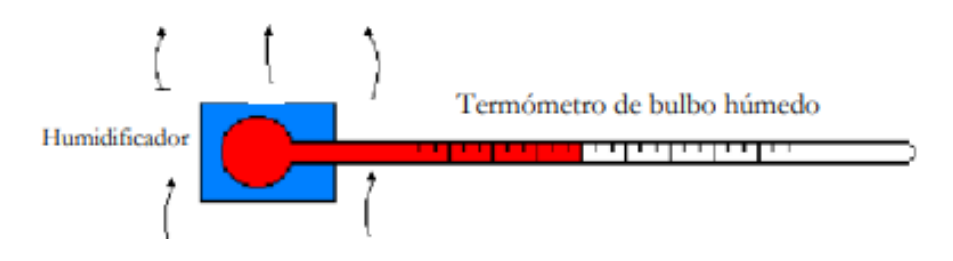

*Figura 4.Termómetro de bulbo húmedo.*

El mecanismo de este termómetro se basa en la evaporación del agua que humedece la mecha según la humedad que contiene el aire. Normalmente el aire tiene una humedad inferior al 100%, por lo que se evapora parte del agua de la mecha al aire para llegar al equilibrio. Esta evaporación provoca un enfriamiento en la mecha y en el bulbo del termómetro, proporcionando medidas de temperatura inferiores a las obtenidas con un termómetro de bulbo seco. Por lo tanto, la

temperatura de bulbo húmedo depende de las transferencias de calor y de masa entre la mecha y el aire.

Como se ha comentado anteriormente, la lectura de la temperatura del bulbo húmedo varía en función del vapor de agua que hay presente en el aire húmedo, por lo tanto, se pueden tener las siguientes situaciones:

a) Si la humedad del aire es muy pequeña, la cantidad de agua evaporada será superior. Como resultado la temperatura será menor que la medida con el termómetro de bulbo seco, como se observa en la figura 5. También se puede ver una diferencia, aunque más pequeña si la humedad en el aire es más elevada.

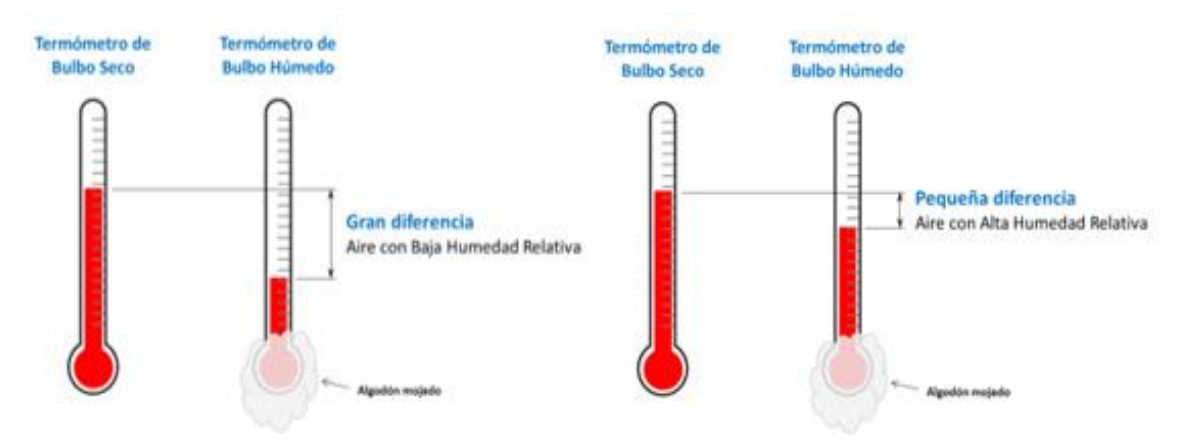

*Figura 5. Diferencia de temperaturas con los distintos* termómetros

b) Por el contrario, si el aire está saturado de humedad (100% de humedad relativa) la temperatura seria la misma para ambos termómetros, como muestra la figura 6:

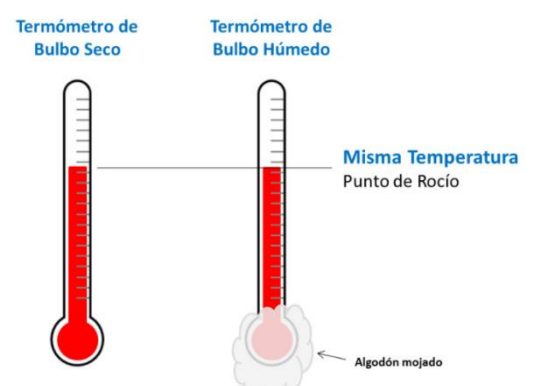

*Figura 6. Situación en la que ambos termómetros indican misma temperatura.*

## 2.2.4 Densidad y Volumen específico

<span id="page-15-0"></span>La densidad del aire húmedo es un factor para tener en cuenta y que depende de la temperatura, la presión y la cantidad de vapor de agua que contenga la mezcla. Se calcula como el cociente de la suma de las masas de aire seco más vapor de agua entre el volumen que ocupa la mezcla:

$$
\rho = \frac{m_{a.s} + m_w}{V}
$$
 Ec. 13

La densidad también se puede obtener mediante la ecuación de los gases ideales aplicada a los dos componentes  $(Ec. 11)$   $\gamma$   $(Ec. 12)$ , despejando la masa de la ecuación de los gases ideales y teniendo en cuenta que la mezcla se encuentra en el mismo volumen:

$$
\rho = \frac{p_{a.s}}{\overline{R_{a.s}} \cdot T} + \frac{p_w}{\overline{R_w} \cdot T}
$$
 Ec. 14

El inverso de la densidad es a lo que denominamos volumen específico que se indica el volumen ocupado por un kilogramo de aire húmedo:

$$
\nu = \frac{1}{\rho} = \frac{\dot{V}}{m_{a.s} + m_w}
$$
 *Ec. 15*

En psicrometría el volumen específico suele referirse a la masa de aire seco, en lugar de la masa de aire húmedo total, con lo que el volumen especifico de aire seco se define:

$$
v_{1+w} = \frac{V}{m_{a.s}} \rightarrow \frac{\overline{R_{a.s}} \cdot T}{p_{a.s}}
$$
 *Ec. 16*

Donde  $v_{1+w}$  es el volumen específico de aire húmedo que está en función del volumen total de la mezcla, V, entre la masa de aire seco de la mezcla,  $\rm\,m_{a.s}.$ 

Existe una relación proporcional entre las presiones, temperaturas, densidades y volúmenes. Si el aire seco se calienta a una presión constante se expande, ocupando un mayor volumen y la densidad por lo tanto disminuye. Por el contrario, si se enfría la densidad aumenta mientras el volumen que ocupa será inferior.

#### <span id="page-16-0"></span>2.2.5 Humedad Absoluta

La humedad absoluta o también denominada humedad específica, $w$ , es un parámetro que indica la cantidad de vapor de agua que hay presente en un cuerpo o, aplicado a la psicrometría, en el aire húmedo. Se utiliza para determinar la composición de la masa de aire húmedo, y representa la cantidad de masa de vapor de agua $(m_w)$  entre la masa de aire seco $(m_{a,s})$ :

$$
w = \frac{m_w}{m_{a.s}} \t\tag{Ec. 17}
$$

Otra forma de obtener este parámetro es en función de las presiones parciales a partir de la ecuación de los gases ideales de los dos componentes  $(Ec. 10)$  y( $Ec. 11$ ):

$$
\frac{p_w}{p_{a.s}} = \frac{m_w}{m_{a.s}} \cdot \frac{\overline{R_w}}{\overline{R_{a.s}}}
$$
 Ec. 18

Teniendo en cuenta la  $(Ec. 17)$  y que la presión total es la suma de las presiones parciales  $(Ec. 8)$ , la ecuación de la humedad específica se define:

$$
\frac{p_w}{p_{a.s}} = w \cdot \frac{\overline{R_w}}{\overline{R_{a.s}}} \to w = \frac{18.0153}{28.9642} \cdot \frac{p_w}{P - p_w} \to w = 0.622 \cdot \frac{p_w}{P - p_w}
$$
 Ec. 19

El término de la ecuación anterior  $p_w$  corresponde a la presión del vapor de agua cuando se encuentra saturada a la temperatura de la mezcla.

La cantidad de vapor de agua que puede contener una mezcla de aire húmedo en unas condiciones determinadas presenta un límite, denominado límite de saturación. Por lo tanto, el aire húmedo se clasifica dependiendo de su estado de saturación:

- Aire húmedo no saturado: La cantidad de vapor de agua que contiene el aire húmedo es inferior a la cantidad de vapor de agua que puede retener el aire húmedo en las condiciones de trabajo, por lo tanto, no se alcanza el grado de saturación ( $w < 1$ ).
- Aire húmedo saturado: El aire húmedo contiene toda la cantidad de vapor de agua que puede retener a esa temperatura, existe un equilibrio del vapor de agua y el aire, es decir, la cantidad de masa de aire es la misma que la cantidad de agua. El aire alcanza el grado de saturación ( $w = 1$ ).

$$
w_{sat} = 0.622 \cdot \frac{P_{sat}(T)}{P - P_{sat}(T)}
$$
 Ec. 20

• Aire húmedo saturado con condensado líquido o sólido: Tras alcanzar el grado de saturación posee agua en estado líquido o sólido. En esta situación la masa de agua está en fase vapor ( $m_w$ ), en fase liquida ( $m_l$ )o en fase sólida  $(m_s)$ .

$$
w = \frac{m_w + m_l}{m_{a.s}} \t\tag{Ec. 21}
$$

Existe una relación entre el volumen específico del aire húmedo con la humedad específica que tenga la mezcla como se puede ver en la ecuación que se presenta a continuación:

$$
v_{1+w} = \frac{R_w \cdot T}{P} \cdot \left(\frac{R_{a.s}}{R_w} + w\right)
$$
 Ec. 22

#### <span id="page-18-0"></span>2.2.6 Humedad Absoluta de aire saturado

Cuando el aire se encuentra saturado de humedad la presión parcial del vapor de agua es igual a la presión parcial de saturación del agua,  $p_{w sat}$ , a la temperatura de la mezcla determinada que varía dependiendo de las condiciones de trabajo.

$$
p_{w.sat} = P_{sat}(T)
$$

Teniendo en cuenta la igualdad presentada, la humedad absoluta de aire saturado,  $w_{sat}$ , se calcula mediante la ecuación siguiente:

$$
w_{sat} = 0.622 \cdot \frac{p_{w sat}}{P - p_{w sat}}
$$
 Ec. 23

### 2.2.7 Porcentaje de saturación

<span id="page-18-1"></span>Este término indica la relación de la cantidad de vapor de agua que se tiene con la cantidad de vapor de agua necesario para saturar el aire seco. Se define como el cociente de la humedad absoluta entre la humedad de saturación a una temperatura determinada:

$$
\gamma = \frac{w}{w_{sat}}
$$
 Ec. 24

### <span id="page-18-2"></span>2.2.8 Humedad Relativa

La composición del aire húmedo también se puede expresar mediante la humedad relativa (ϕ),que expresa la humedad que hay en una muestra de aire si se compara con la cantidad de humedad que tendría ese aire si estuviera en un estado saturado a la misma temperatura. Este parámetro es fundamental en el acondicionamiento de aire.

La humedad relativa se expresa en porcentaje y se obtiene a partir de la presión parcial del vapor de agua  $(p_w)$  presente en el aire húmedo entre la presión parcial del agua cuando el aire está saturado  $(p_{w,sat})$ :

$$
\Phi = \frac{p_w}{p_{w,sat}} \qquad \qquad \text{Ec. 25}
$$

La presión de vapor es la que determina la velocidad de evaporación ya que su valor informa si el aire está seco o húmedo para una condición determinada. Valores altos de humedad relativa indica que se tiene un aire húmedo con una capacidad pequeña de absorción de agua. Por el contrario, si el valor es muy pequeño el aire que se tiene está seco y tiene gran capacidad de absorción de agua.

La humedad relativa y el porcentaje de saturación están relacionados y dependen de la presión. Sustituyendo los parámetros de *(Ec.24)* por sus respectivas ecuaciones *(Ec.21)* y *(Ec.23)*, se obtiene:

$$
\gamma = \frac{w}{w_s} = \frac{\frac{p_w}{P - p_w}}{\frac{p_{w sat}}{P - p_{w sat}}} \to \gamma = \phi \cdot \frac{P - p_{w sat}}{P - p_w} \tag{Ec. 26}
$$

Se debe tener en cuenta que a temperaturas elevadas la presión no presenta una variación importante y, por tanto, el porcentaje de saturación (γ) y la humedad relativa (ϕ) tienen valores análogos.

Como se ha visto hay dos tipos de humedades, la humedad especifica que indica la cantidad real de vapor de agua que está presente en el aire seco y la humedad relativa que muestra si el ambiente está seco o húmedo a una determinada condición.

## <span id="page-19-0"></span>2.2.9 Punto o Temperatura de Rocío

El punto de rocío o temperatura de rocío  $(T_{rocio})$ , indica la mínima temperatura a la que se puede enfriar el aire húmedo sin que se produzca un cambio de estado, en este caso, sin que exista la condensación parcial del vapor de agua.

Por lo tanto, representa la temperatura de saturación correspondiente a la presión parcial que tiene el vapor de agua contenido en el aire. Cuando se alcanza este punto se tiene una humedad relativa de 100% y las temperaturas de bulbo seco, bulbo húmedo y de rocío son iguales.

Si se tiene una mezcla de aire húmedo y se enfría por debajo de la temperatura de saturación o de rocío, parte del vapor de agua presente se condensa. Finalmente, se tendrá una mezcla de aire húmedo y agua líquida en equilibro. La presión parcial final del vapor de agua será inferior a la inicial ya que la fracción molar del vapor de agua será menor debido a la condensación.

Este fenómeno aparece en cualquier objeto que se encuentre a una temperatura menor que la del punto de rocío del aire, condensando algo de agua del aire húmedo.

Está presente en situaciones cotidianas como la condensación de las ventanas en la temporada de invierno, en las tuberías que transportan agua fría, … También se puede encontrar en muchas aplicaciones de ingeniería que requieren sistemas compuestos de aire húmedo en contacto con agua en fase liquida o sólida y que requieren de unas consideraciones adicionales.

#### 2.2.10 Entalpía de aire húmedo

<span id="page-20-0"></span>Anteriormente, se ha comentado los cambios que sufren los parámetros cuando se producen modificaciones en la temperatura, mediante procesos de calentamiento o enfriamiento, para los cuales se tiene que agregar o eliminar calor.

Es necesario conocer cuál es el calor total o entalpía que se debe utilizar para hacer modificaciones en el aire húmedo y obtener las condiciones deseadas. Al considerar el aire húmedo como una mezcla de gases ideales, se puede calcular la entalpía sumando cada contribución de cada componente:

$$
H = H_{a.s} + H_w = m_a \cdot h_a + m_w \cdot h_w
$$
 \tEc. 27

La entalpía de la mezcla por unidad de masa de aire seco,  $h_{1+w}$ , se obtiene al dividir la ecuación anterior entre la masa de aire seco:

$$
h_{1+w} = \frac{H}{m_{a.s}} = h_{a.s} + \frac{m_w}{m_{a.s}} \cdot h_w = h_{a.s} + w \cdot h_w
$$
 Ec. 28

Para el cálculo de las entalpías específicas del aire húmedo se utilizan las siguientes expresiones dependiendo del estado del aire húmedo:

• A.H no saturado:

$$
h_{1+w} = c_{pA} \cdot t + w_i \cdot (r_0 + c_{pw} \cdot t) \qquad \qquad \text{Ec. 29}
$$

• A.H saturado (sin condensado):

$$
h_{1+w} = c_{pA} \cdot t + w_i \cdot (r_0 + c_{pw} \cdot t) \qquad \qquad \text{Ec. 30}
$$

• A.H saturado con condensado líquido:

$$
h_{1+w} = c_{pA} \cdot t + w_i \cdot (r_0 + c_{pw} \cdot t) + (w - w_{sat}) \cdot (c_{pw} \cdot t) \qquad \text{Ec. 31}
$$

• A.H saturado con condensado sólido:

$$
h_{1+w} = c_{pA} \cdot t + w_i \cdot (r_0 + c_{pw} \cdot t) - (w - w_{sat}) \cdot (r_f - c \cdot t) \qquad \text{Ec. 32}
$$

Si se calienta o enfría el aire húmedo, y se produce una condensación del vapor de agua o se inyecta agua al aire, el calor necesario es la suma de calor latente y calor sensible:

• Calor latente: calor que está presente cuando se produce un cambio de estado en el vapor de agua. Si se aporta calor se produce una evaporación del agua, o si se elimina calor se produce condensación del vapor. En este proceso, la temperatura se mantiene constante.

El calor latente se calcula mediante la masa que tiene el compuesto,  $m_i$ , por su capacidad latente,  $\mathcal{C}_L$ :

$$
Q_{i.L} = m_i \cdot C_{Li} \qquad \qquad \text{Ec. 33}
$$

• Calor sensible: cantidad de calor que absorbe o libera un cuerpo y que produce una variación de temperatura sin cambio de estado. Se calcula con la ecuación siguiente:

$$
Q_{i.S} = m_i \cdot C_{e.i} \cdot (T^0 - T_1) \qquad \qquad \text{Ec. 34}
$$

Donde  $m_i$  es la masa del elemento,  $C_{e,i}$  es el calor especifico de cada elemento y la diferencia de temperatura $(T^0-T_1)$ que corresponde con la temperatura de referencia ( $T^0=0$ º ${\cal C})$  menos la temperatura de aire $(T_1).$ 

Por lo consiguiente, la entalpía o la energía total es la suma del calor sensible que provoca un cambio en la temperatura, más el calor latente cuando existe un cambio de estado.

$$
H = Q_{a.s.S} + (Q_{w.S} + Q_{w.L})
$$
 *Ec. 35*

En esta situación, el calor total viene dado como la suma del calor sensible del aire seco a una determinada temperatura $(Q_{a.s.5})$ , más el calor latente del vapor de agua en su temperatura de rocío  $(Q_{w,L})$  y el calor sensible del vapor de agua  $(Q_{w,S})$ , aunque este último término es despreciable frente a  $(Q_{w.l.})$ .

En el aire húmedo hay que considerar que si se calienta o se enfría el aire seco solo se tiene calor sensible y el calor específico para el aire toma un valor de  $C_{a.s.S}$  =  $1.004 \frac{kJ}{kg \cdot K}$ 

En el vapor de agua es diferente, si la humedad permaneciera como vapor de agua solo se tendría calor sensible, pero en la mayoría de las aplicaciones se produce una condensación del vapor de agua o una evaporación del agua líquida, por lo que se debe tener en cuenta el calor latente.

El calor específico para el agua tiene un valor de  $\mathcal{C}_{w.S} = 1.86 \frac{kJ}{kg\cdot K}$ y la capacidad latente del agua es de  $\mathcal{C}_{w.L}=2501 \frac{kJ}{kg\cdot K}$ 

Este parámetro es fundamental a la hora de diseñar un equipo de aire acondicionado ya que proporciona la potencia frigorífica, compuesta por el enfriamiento de aire (calor sensible) y eliminación de humedad (calor latente), para diferentes condiciones ambientales. El objetivo es ajustar el equipo para obtener el aire interior como se desee y con el mínimo gasto.

## <span id="page-22-0"></span>2.3 Diagramas psicrométricos. Diagrama de Mollier. Carta psicrométrica.

## 2.3.1 Diagramas psicrométricos

<span id="page-22-1"></span>El diagrama psicométrico muestra las propiedades fundamentales del aire húmedo mediante una representación gráfica. Para analizar cualquier proceso psicrométrico se puede resolver de manera analítica, mediante tablas o de forma gráfica de una forma aproximada.

El objetivo que tienen las cartas psicrométricas es determinar la variación que sufren las propiedades del aire húmedo cuando le humedad del aire se modifica.

En la carta psicrométrica se encuentran todas las propiedades del aire húmedo. Las de mayor importancia son los siguientes:

- Humedad específica. Temperatura de bulbo seco.  $\bullet$ 
	- $\bullet$ Temperatura de bulbo húmedo.
- Humedad relativa. • Volumen específico.  $\bullet$ Entalpía.

Para la representación gráfica del diagrama en un plano se necesita dos de las anteriores magnitudes para que formen los ejes de coordenadas, y las demás estarán presentes como isolíneas. Así pues, conociendo dos propiedades del aire se pueden obtener las demás mediante el diagrama.

Existen diferentes tipos de diagramas psicrométricos que se diferencian en los parámetros que se establezcan en los ejes, en los rangos de temperatura… Dependiendo de la aplicación se selecciona el diagrama psicrométrico más apropiado.

A continuación, se presentará el diagrama de Mollier y la carta psicrométrica que son dos de los diagramas más utilizados.

#### 2.3.1.1 Diagrama de Mollier para el aire húmedo

<span id="page-23-0"></span>Los diagramas de Mollier son cualquier diagrama que en unos de sus ejes representa la entalpía, h. Si se específica el diagrama de Mollier para el aire húmedo los parámetros que figuran en los ejes son la humedad absoluta en la abscisa y la entalpía en la ordenada formando entre ellos un ángulo de 40º, como se muestra en la figura 7.

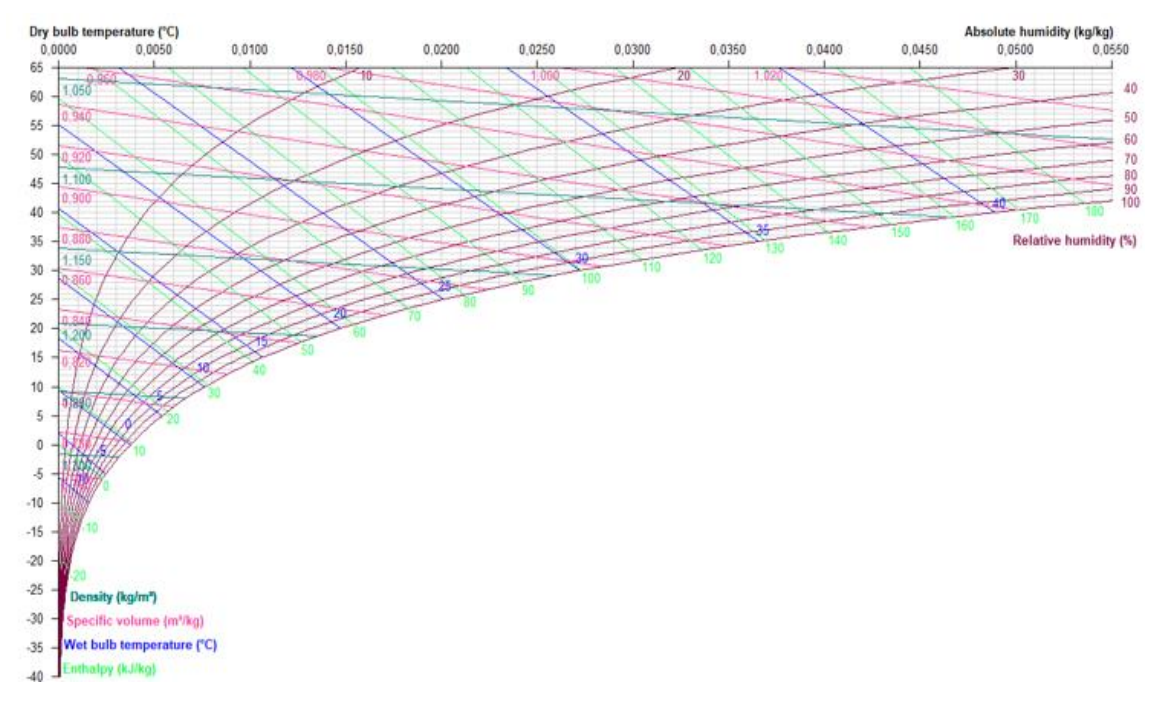

*Figura 7.Diagrama de Mollier para el aire húmedo*

Así pues, un punto en el diagrama coincide con un estado de aire húmedo y mediante las isolíneas que lo forman permite obtener las diferentes magnitudes.

#### 2.3.1.2 Carta psicrométrica

<span id="page-23-1"></span>La carta psicrométrica es la que más se utiliza en la actualidad, figura 8. En sus ejes aparecen los parámetros de la temperatura de bulbo seco en abscisas y en las ordenadas está representado la humedad absoluta. La representación de este diagrama psicrométrico básico en el plano se puede ver a continuación:

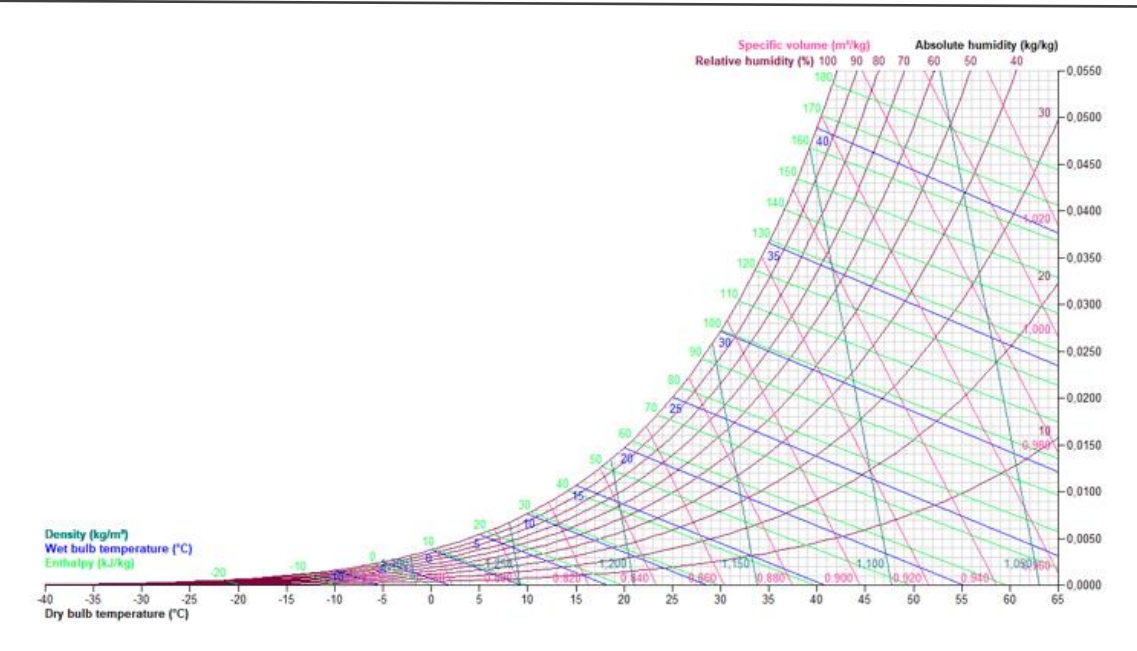

*Figura 8.Carta Psicrométrica*

Normalmente están elaborados para una presión atmosférica normal de  $101,325$   $kPa$ , aunque se pueden elaborar para diferentes presiones en las unidades del sistema internacional.

Las magnitudes que definen la carta psicrométrica se verán a continuación con más detalle:

• Temperatura de bulbo seco. - Es la temperatura que se mide con un termómetro ordinario como se ha comentado anteriormente, figura 9. En el diagrama aparecen en el eje horizontal parte inferior del diagrama y sus líneas se extienden verticalmente. El rango de valores para este diagrama va desde -40 ºC a 65 ºC.

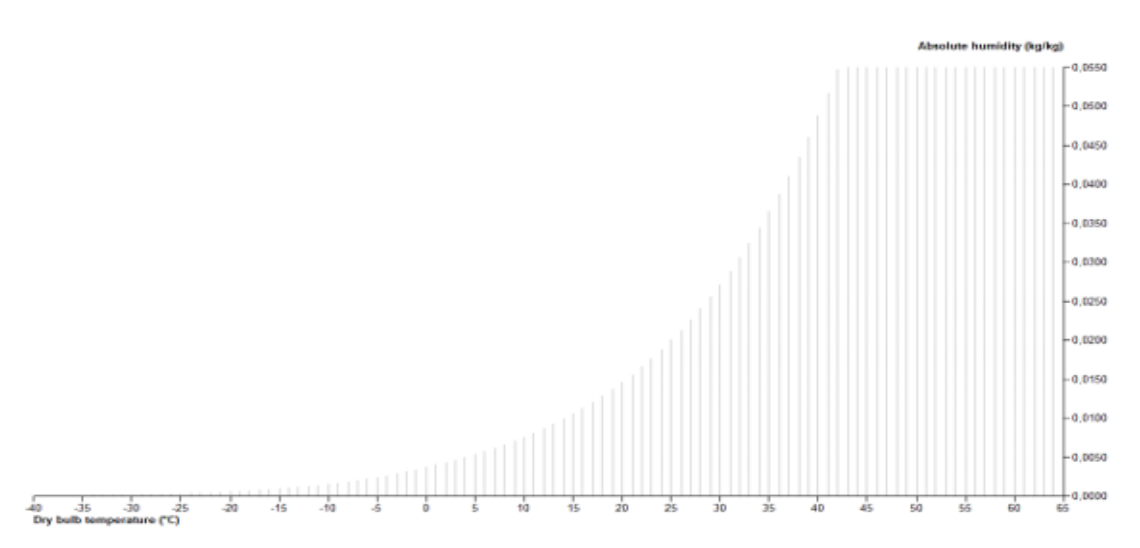

*Figura 9. Temperatura de bulbo seco en la carta psicrométrica*

• Humedad absoluta. - Indica la cantidad de vapor de agua que está presente en el aire húmedo, figura 10. Está representado en el eje vertical y sus líneas son horizontales. Los valores de este parámetro se expresan en kilogramos de vapor de agua por kilogramo de aire seco y sus valores van desde 0 kg/kg a 0.0550 kg/kg.

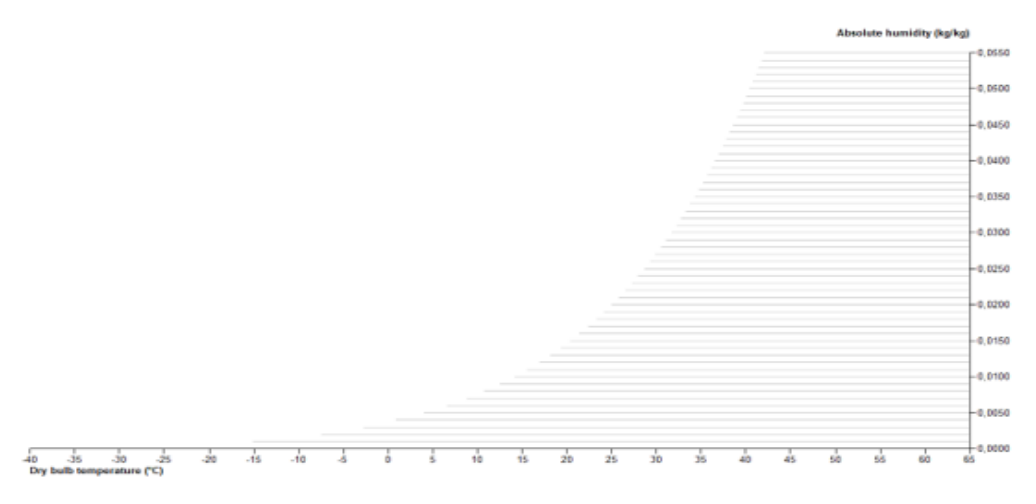

*Figura 10.Humedad absoluta en la carta psicrométrica*

Existe para una presión de mezcla concreta una relación directa entre la presión parcial del vapor de agua y la humedad especifica *(Ec.19)*, por lo que la presión parcial del vapor también puede aparecer en el eje de ordenadas.

• Humedad relativa. - Representa la relación entre el vapor de agua que contiene el aire húmedo y la cantidad máxima de vapor de agua que puede estar presente en esas condiciones, figura 11. Aparecen en el grafico como curvas que se extienden hacia arriba y hacia la derecha. Se muestran como porcentaje y este valor se muestra en cada línea.

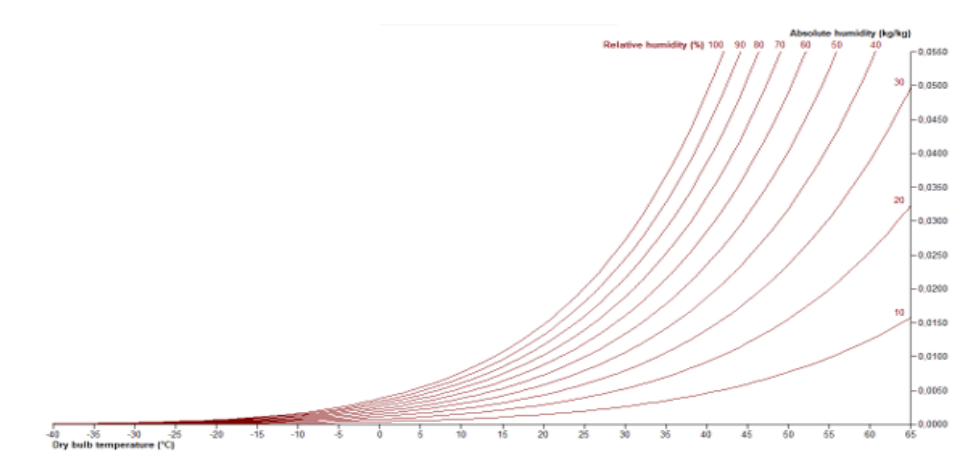

*Figura 11.Humedad relativa en la carta psicrométrica*

• Temperatura de bulbo húmedo. - Es la temperatura que se obtiene tras la evaporación del agua de la mecha de este tipo de termómetro, figura 12. Se representan en el diagrama mediante líneas oblicuas con un ángulo aproximado de 30 º respecto de la horizontal, que van de izquierda a derecha y de arriba abajo.

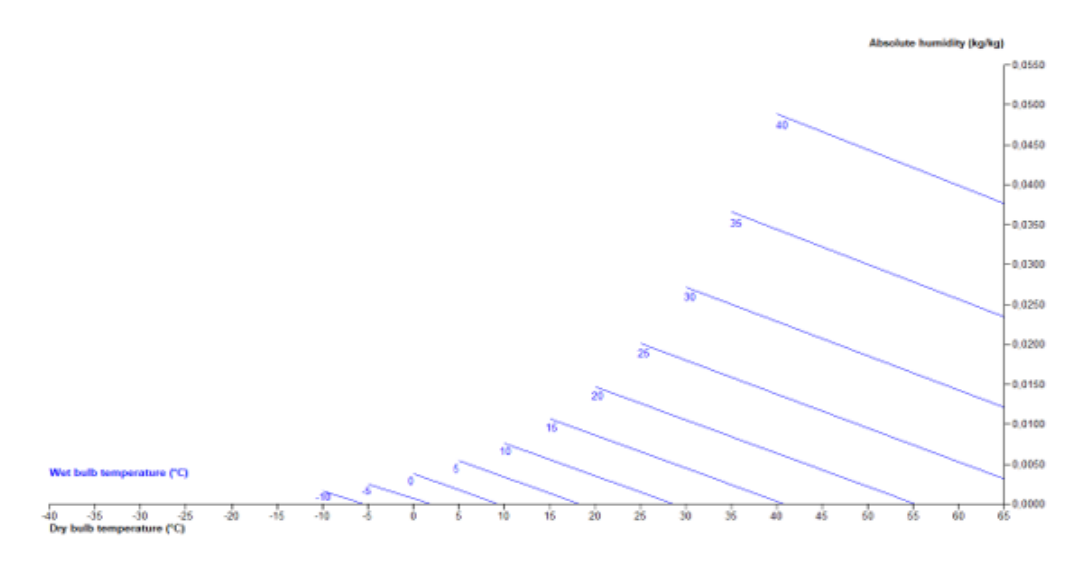

*Figura 12.Temperatura de bulbo húmedo en la carta psicrométrica*

Punto de rocío. - Esta temperatura indica el valor mínimo para que el vapor de agua presente en el aire húmedo no condense. Se puede determinar trazando una línea horizontal desde el punto que representa el estado del aire húmedo hasta que corta a la línea de humedad relativa 100 %, figura 13. La escala de valores es la misma que para la temperatura de bulbo húmedo.

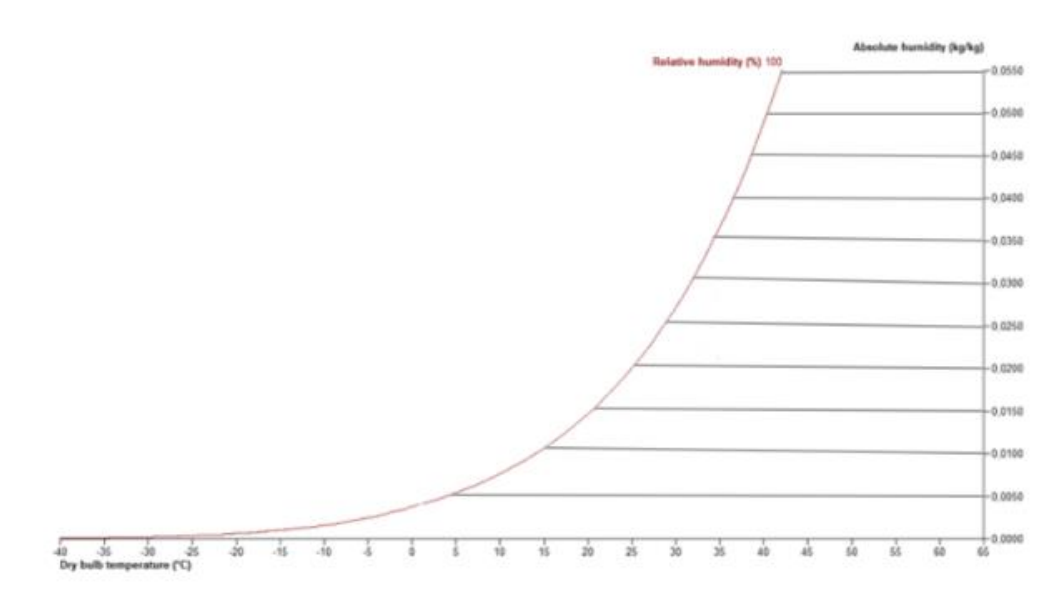

*Figura 13.Punto de rocío en la carta psicrométrica*

Como se sabe este punto de rocío representa que la mezcla está saturada y para dicha condición la línea de saturación es la de 100 % de humedad relativa. Las líneas del punto de rocío coinciden con las líneas de humedad absoluta (presión constante) por lo que la cantidad de humedad en el aire depende de su punto de rocío.

• Volumen específico. - Las líneas de volumen específico se puede interpretar como el volumen total del aire húmedo respecto a la unidad de masa de aire seco. Las líneas constantes de volumen especifico se representan por líneas con una inclinación de aproximadamente 60 º respecto a la horizontal y su valor aumenta de izquierda a derecha, figura 14. Su rango depende de la altitud y sus unidades son m3/kg de aire seco.

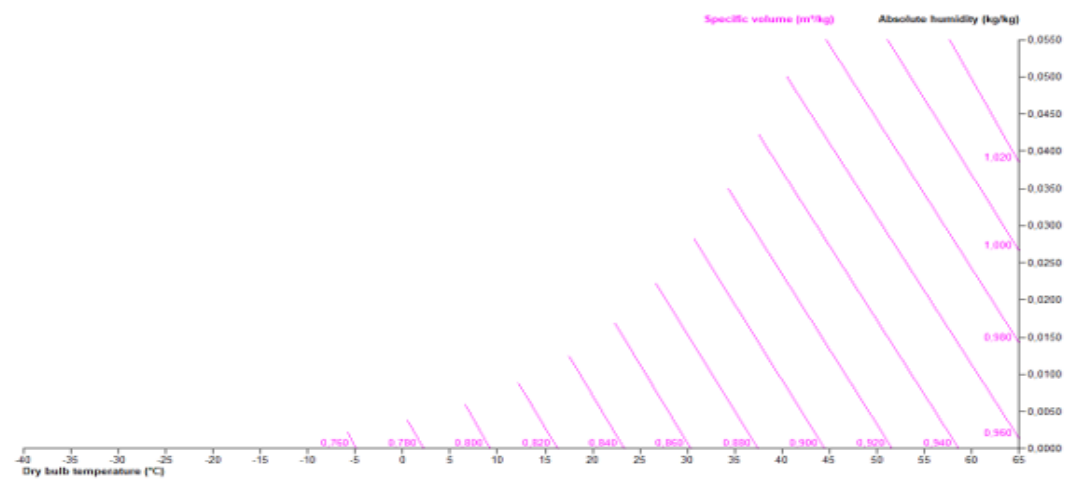

*Figura 14.Volumen específico en la carta psicrométrica*

• Densidad. - Es el inverso del volumen específico por lo que se obtiene al dividir uno entre el volumen especifico. Las líneas de densidad constante son inclinadas, casi verticales y su valor disminuye a medida que vamos hacia la derecha, figura 15. En algunas aplicaciones se utiliza la simplificación de tomar la densidad del aire húmedo constante e igual a 1.2 kg/m3, que es la densidad del aire húmedo a 20 ºC, 1 atm y 40 % de humedad relativa.

Hay que resaltar que para hacer cálculos sobre aire acondicionado la magnitud que más se utiliza es el volumen especifico(m3/kg), ya que se basa en el peso del aire en lugar de la densidad (kg/m3) que indica el volumen del aire.

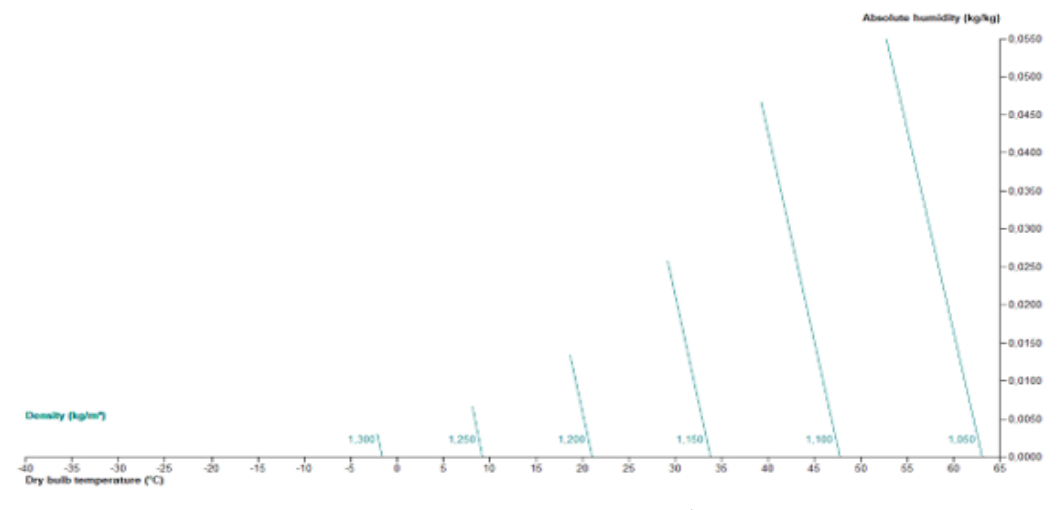

*Figura 15.Densidad en la carta psicrométrica*

• Entalpía. – Las líneas que se representan en los diagramas son los valores de la entalpía de la mezcla por la unidad de masa del aire de la mezcla *(Ec.28):*

$$
h = h_{a.s} + w \cdot h_w
$$

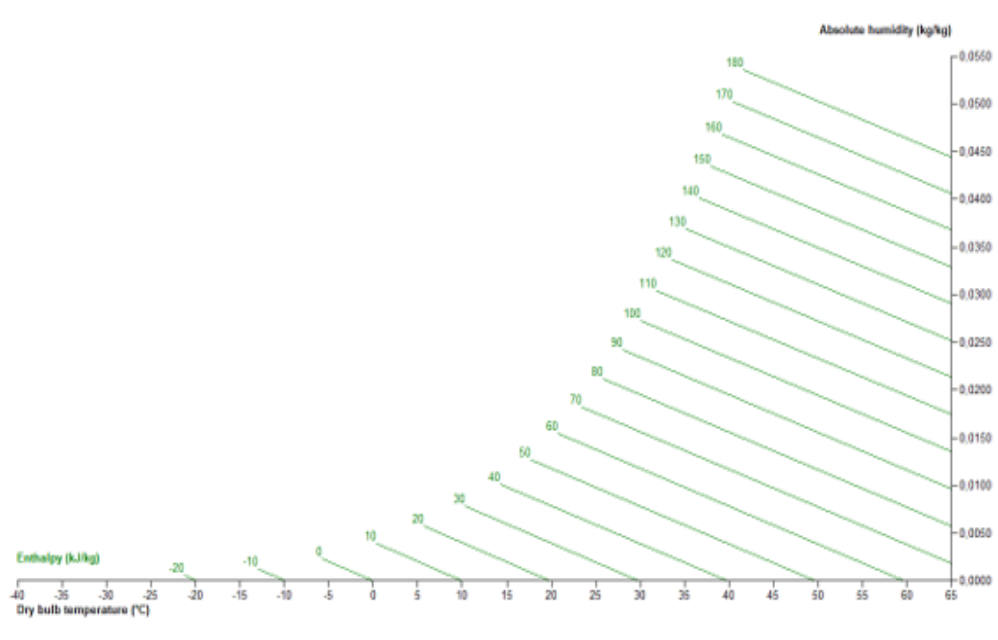

*Figura 16.Entalpía en la carta psicrométrica*

Sus valores se miden en kJ/kg de aire seco y su rango depende de la altitud establecida, figura 16.

Cada una de las propiedades anteriores se representan en el diagrama como líneas constantes que contienen un numero infinitos de puntos. Las líneas se cruzan unas con otras en el diagrama, así pues, si se representa un punto a partir de dos propiedades del aire se puede conocer el resto de las magnitudes siguiendo las demás líneas constantes y leyendo los valores en las escalas.

Este método gráfico de determinar las propiedades del aire húmedo no es tan preciso como el método analítico utilizando las ecuaciones presentadas anteriormente, pero su grado de precisión es adecuado para aplicaciones prácticas.

A modo de ejemplo, se presenta a continuación como se determinarían de forma gráfica las propiedades de una muestra de aire de la que se conoce la temperatura de bulbo seco (24 ºC) y la temperatura de bulbo húmedo (17 ºC), medidas con la ayuda de un psicrómetro.

Lo primero que se hace es la representación en el diagrama psicrométrico del punto (1) que representa el estado del aire húmedo en la carta psicrométrica a partir de las dos propiedades que se indican, figura 17.

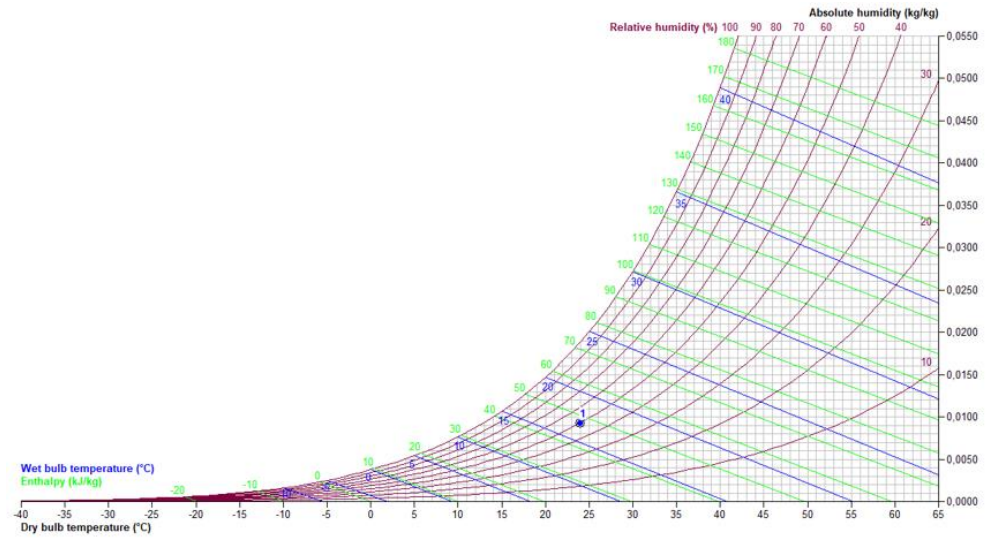

*Figura 17.Representación de las propiedades del aire en el diagrama*

La temperatura de bulbo seco se encuentra en la escala inferior y la temperatura de bulbo húmedo corresponde con los valores de la escala curva de la izquierda, figura 18.

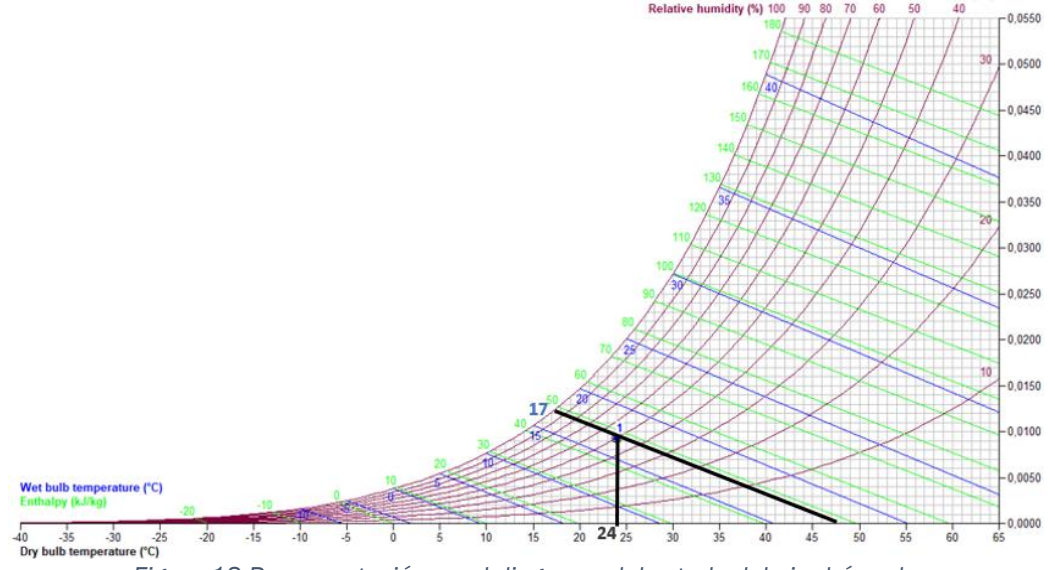

*Figura 18.Representación en el diagrama del estado del aire húmedo.*

Las demás propiedades se obtienen a partir de las líneas constantes que pueden ser verticales, horizontales, oblicuas o curvas leyendo el valor en la escala correspondiente.

Por lo tanto, si se empieza buscando las humedades, se sabe que la humedad específica se sitúa en el eje vertical de la derecha, así pues, se traza una línea horizontal desde el punto (1) hasta dicha escala y se lee el valor aproximado de 0.090 kg/kg, figura 19.

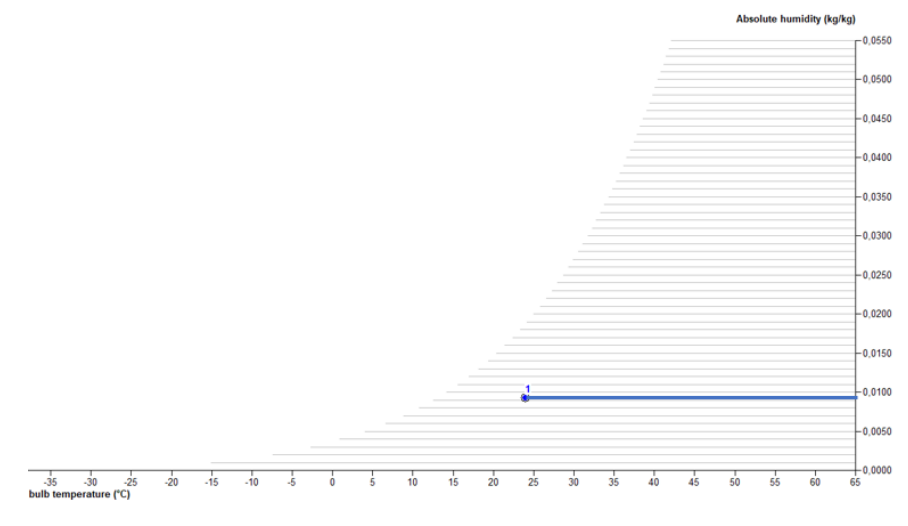

*Figura 19 Obtención de la humedad específica*

La humedad relativa se determina por la posición del punto (1) y las líneas curvas que representan la humedad relativa, figura 20. Si se analiza en detalle se ve que el punto se encuentra en la línea de 50 % de humedad relativa.

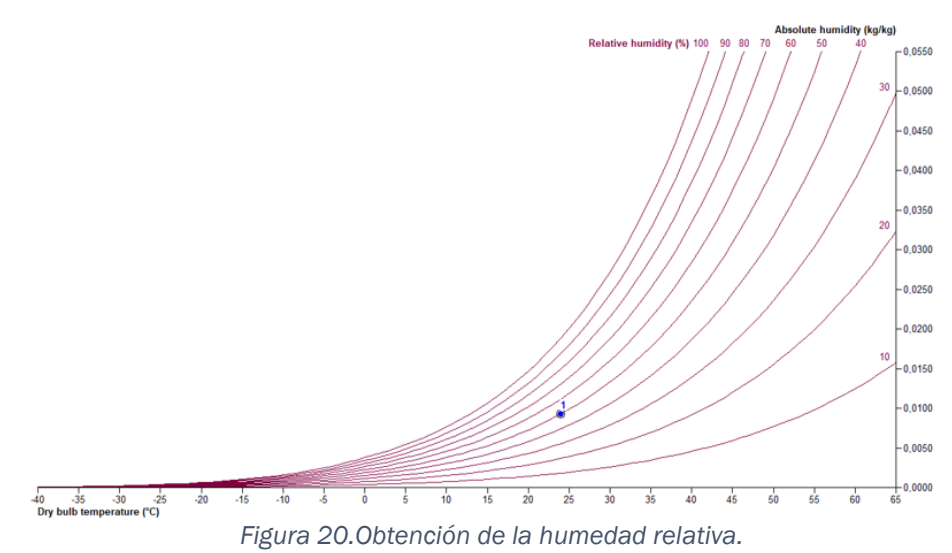

La temperatura de punto de rocío se determina trazando una línea horizontal desde el punto (1) hacia la izquierda del diagrama, hasta cortar a la línea de humedad relativa 100 %, pues en esa línea curva se sabe que el aire se encuentra saturado, figura 21. La temperatura de rocío se lee en la escala de temperaturas de bulbo húmedo sobre esa línea de humedad relativa de 100 %. En este caso, la temperatura de rocío es de 12.5 ºC.

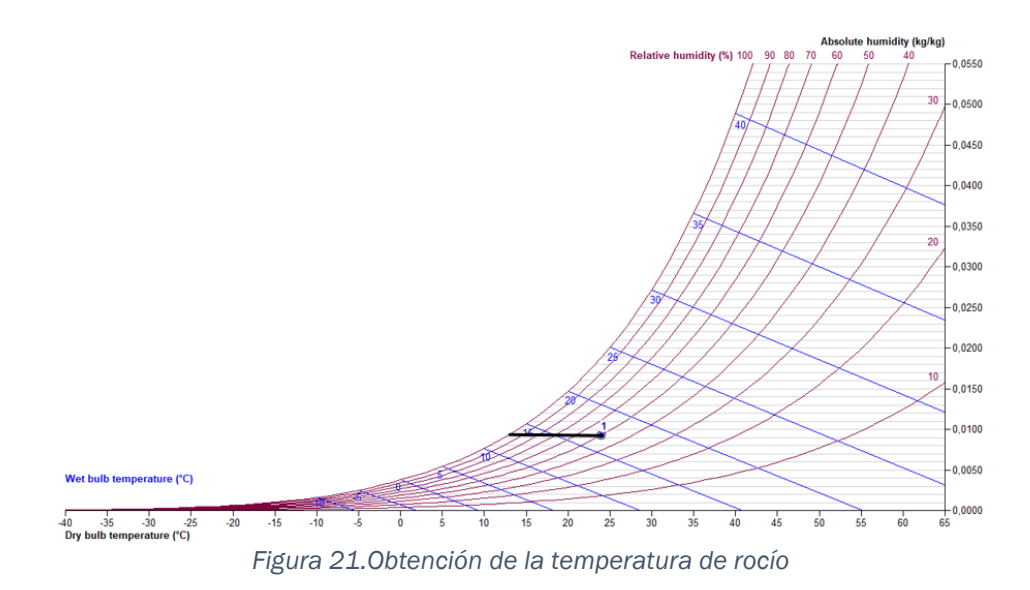

El volumen específico se obtiene con la posición del punto (1) y las líneas constantes propias de esta propiedad, figura 22.

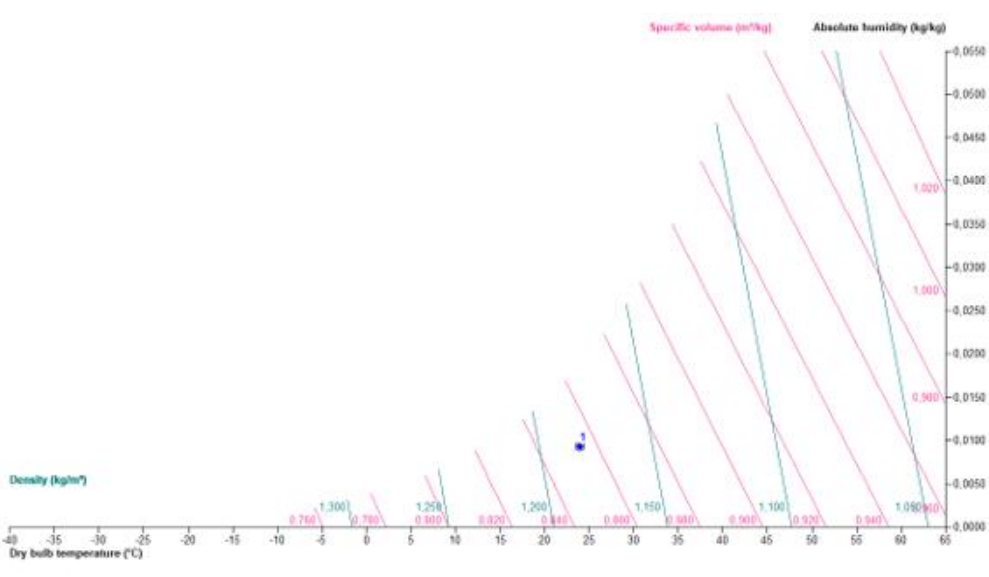

*Figura 22.Obtención del volumen específico.*

En la imagen anterior se puede ver como el punto respecto a las líneas de volumen especifico está a ¾ entre las líneas de 0.84 y 0.86 m3/kg de aire seco. Se puede decir que el valor de volumen especifico es de aproximadamente de 0.855 m<sup>3</sup>/kg. Se sabe que la densidad es el inverso del volumen específico, por lo que, 1 / 0.855  $= 1.1696$  kg/m<sup>3</sup>

Por último, queda por determinar la entalpía. Para obtenerlo se traza una línea diagonal, paralela a las líneas de entalpia constante, hacia la izquierda y arriba hasta cortar con la escala propia de esta propiedad, figura 23, se lee un valor para este ejemplo de aproximadamente 47 kJ/kg.

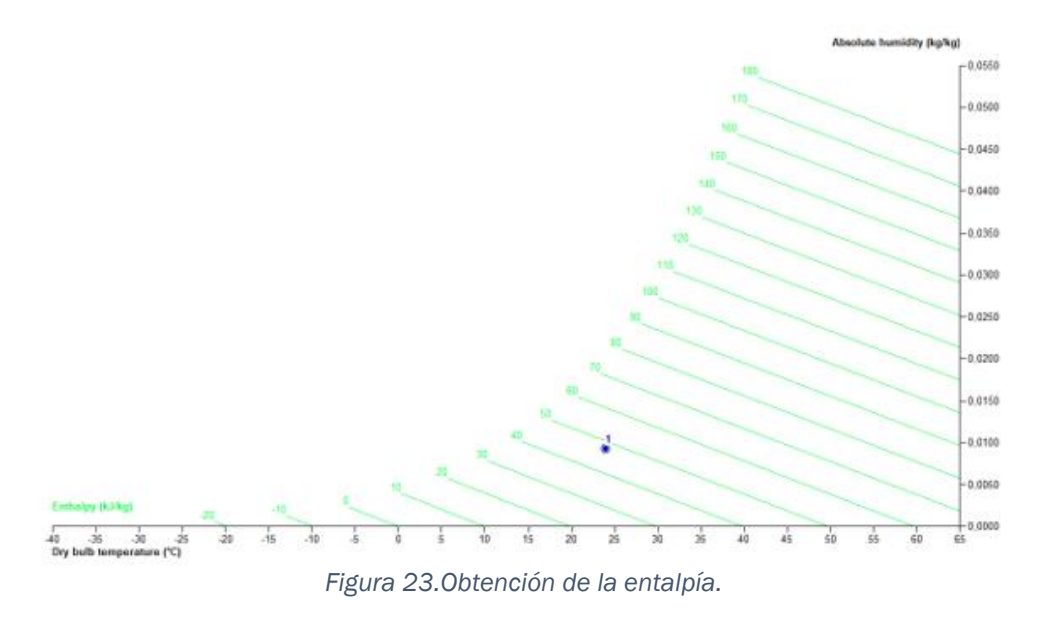

Los valores de los resultados dependen de la precisión con la que se analice el diagrama, la habilidad de trazado y el método de interpolación.

## <span id="page-32-0"></span>2.4 Procesos de acondicionamiento de aire en la industria

El acondicionamiento de aire desde unas propiedades determinadas a unas condiciones determinadas en función de la aplicación se consigue a través de distintas operaciones elementales.

Al conjunto de las operaciones elementales, se le denomina proceso, y destacan la humidificación, deshumidificación, cambios de volumen, mezclas de aire, determinar las cargas térmicas de los procesos de calentamiento, enfriamiento…

La carta psicrométrica tiene más usos a parte de la obtención de las propiedades de una muestra de aire, también se utiliza para el cálculo de procesos que utilicen los principios de la psicrometría. Permite representar procesos reales y analizarlos de una manera más sencilla, aunque el resultado presenta pequeñas desviaciones con respecto al comportamiento ideal.

## <span id="page-32-1"></span>2.4.1 Aplicación de balances de masa y energía a los sistemas de aire acondicionado

Para el análisis de los sistemas compuestos por mezclas de aire seco y de vapor de agua, en los que también puede estar presente una fase condensada de agua, se hará uso de los principios de conservación de la masa y de la energía.

Los sistemas en lo que se lleva a cabo los procesos psicrométricos se analizan por lo general cuando el equipo se encuentra en estado estacionario y sobre un volumen de control.

A continuación, se realizará un análisis típico de un sistema de acondicionamiento de aire, figura24, donde el equipo se encuentra en estado estacionario y presenta dos corrientes de entrada: una de aire húmedo (1)y la otra de agua (3) que puede ser agua líquida $(\dot{m}_{l.i})$  o vapor de agua $(\dot{m}_{w.i})$  y una corriente de salida del aire húmedo como muestra la figura siguiente:

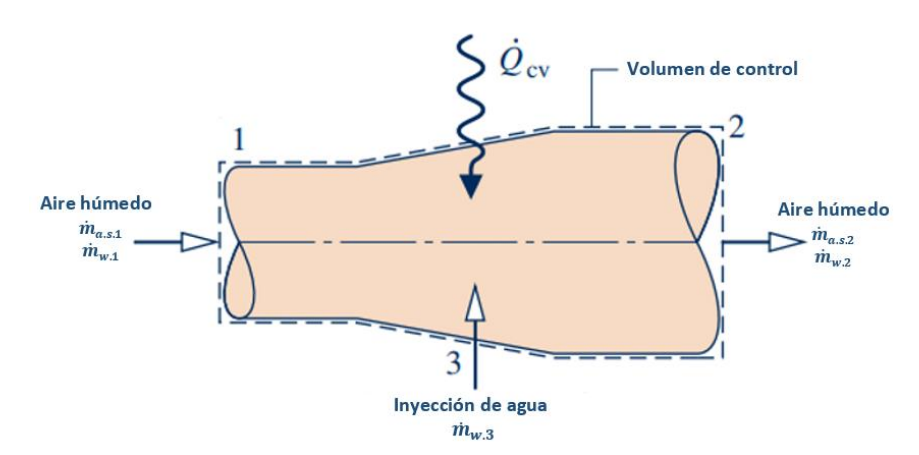

*Figura 24.Sistema para acondicionar el aire húmedo.*

#### • Balance de masa:

Considerando que está en estado estacionario el equipo, las cantidades tanto de aire seco como de vapor de agua contenidas dentro del volumen de control son constantes. Por lo tanto, para el balance de masa de los componentes los flujos másicos a la entrada y la salida de los componentes tienen que ser iguales.

$$
Aire seco \rightarrow \dot{m}_{a.s.1} = \dot{m}_{a.s.2}
$$

$$
Agua \rightarrow \dot{m}_{w.1} + \dot{m}_{w.3} = \dot{m}_{w.2}
$$

Los flujos másicos del vapor de agua se pueden expresar en función de las humedades específicas (Ec.17):

$$
\dot{m}_{w.i} = \dot{m}_{a.s} \cdot w_i
$$

Por lo tanto, el balance de masa para el agua de este ejemplo queda expresado de la siguiente manera:

$$
\dot{m}_{w.3} = \dot{m}_{a.s} \cdot (w_2 - w_1) \quad \text{Ec. 36}
$$

La diferencia de las humedades específicas de las corrientes de salida y de entrada dependen de si se produce una eliminación de agua en el proceso donde,  $w_2 < w_1$ , o si se añade  $w_2 > w_1$  cómo está pasando en este proceso.

#### • Balance de energía:

Entre el volumen de control establecido y el entorno se puede tener un intercambio de energía en forma de calor  $(\dot{Q})$ , dependiendo de su uso su valor puede ser negativo, positivo o nulo.

Despreciando los efectos debidos a la energía cinética y potencial y suponiendo que el trabajo en el volumen de control es nulo, el balance de energía que queda es el siguiente:

$$
\dot{Q} = \dot{m}_{a.s} \cdot \left( h_{1+w|2} - h_{1+w|1} \right) - \dot{m}_{w.3} \cdot h_{w.3} \quad \text{Ec. 37}
$$

$$
\dot{Q} = \dot{m}_{a.s} \cdot (h_{a.s2} + w_2 \cdot h_{w.2}) - \dot{m}_{w.3} \cdot h_{w.3} - \dot{m}_{a.s} \cdot (h_{a.s1} + w_1 \cdot h_{w.1})
$$
 Ec. 38

Para la obtención de los valores de la entalpía del agua líquida o del vapor de agua que se inyecta al proceso se considera que se añaden a una temperatura de 20 ºC para el agua líquida o de 100 ºC si se trata de vapor de agua.

#### 2.4.2 Análisis de procesos de acondicionamiento de aire

<span id="page-34-0"></span>Para el análisis de los procesos de acondicionamiento de aire se hará uso de los principios de la psicrometría. A continuación, se desarrollarán con detalle los procesos típicos de acondicionamiento de aire:

- Mezcla de caudales de aire.
- Calentamiento y enfriamiento sensible de aire.
- Humidificación de aire.
- Deshumidificación de aire.

#### 2.4.2.1 Mezcla de caudales de aire

<span id="page-34-1"></span>La mezcla de dos corrientes de aire húmedo, que se encuentran con unas condiciones diferentes, es un proceso muy frecuente en el acondicionamiento de aire.

El análisis de este proceso permite determinar el estado final de la corriente de salida, figura 25, para un caudal fijo de aire húmedo a partir de las condiciones de las dos corrientes de entrada, como se muestra en la figura siguiente:

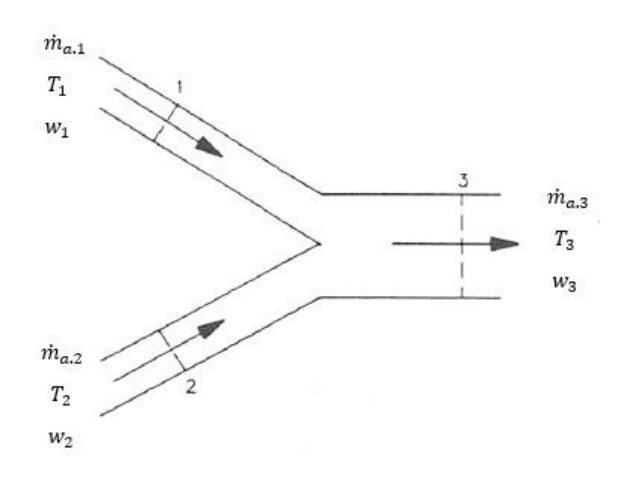

*Figura 25.Mezcla de dos corrientes de aire*

El comportamiento de la mezcla se determina analíticamente a partir de los balances de masa de los elementos que componen el aire húmedo *(Ec.9),* en estado estacionario:

$$
Balance\ de\ aire\ seco \rightarrow \dot{m}_{a.s.1} + \dot{m}_{a.s.2} = \dot{m}_{a.s.3}
$$
 *Ec.* 39

$$
Balance\ de\ vapor\ de\ agua \rightarrow \dot{m}_{w.1} + \dot{m}_{w.2} = \dot{m}_{w.3}
$$
 *Ec. 40*

Si se introduce la magnitud de la humedad absoluta *(Ec.17)*, como  $m_{w.i} = w_i \cdot$  $m_{a.s}$ , el balance de masa para el vapor de agua se transforma en:

$$
\dot{m}_{a.s.1} \cdot w_1 + \dot{m}_{a.s.2} \cdot w_2 = \dot{m}_{a.s.3} \cdot w_3
$$
 *Ec. 41*

Suponiendo que la mezcla es adiabática  $\dot{Q} = \dot{W} = 0$  y despreciando las energías cinéticas y potencial, el balance de energía teniendo en cuenta la *(Ec.27)* quedaría de la manera siguiente:

$$
\dot{m}_{a.s.1} \cdot h_{1+w|1} + \dot{m}_{a.s.2} \cdot h_{1+w|2} = \dot{m}_{a.s.3} \cdot h_{1+w|3}
$$
 *Ec. 42*

$$
\dot{m}_{a.s.1} \cdot (h_{a.s.1} + w_1 \cdot h_{w.1}) + \dot{m}_{a.s.2} \cdot (h_{a.s.2} + w_2 \cdot h_{w.2}) = \dot{m}_{a.s.3} \cdot (h_{a.s.3} + w_3 \cdot h_{w.3})
$$
 Ec. 43

$$
\dot{m}_{a.s.1} \cdot [c_{pA} \cdot t_1 + w_1 \cdot (r_0 + c_{pw} \cdot t_1)] + \dot{m}_{a.s.2} \cdot [c_{pA} \cdot t_2 + w_2
$$
\n
$$
\cdot (r_0 + c_{pw} \cdot t_2)] = \dot{m}_{a.s.3} \cdot [c_{pA} \cdot t_3 + w_3 \cdot (r_0 + c_{pw} \cdot t_3)]
$$
\nEc. 44

Las entalpías del vapor de agua de entrada y de salida se calculan como vapor saturado. Conocidos los flujos másicos y las condiciones de entrada de las dos corrientes se obtienen las propiedades de aire de salida, considerando las entalpías del vapor de agua como vapor saturado.
A modo de ejemplo, se quiere conocer las propiedades que tiene el aire húmedo de salida que proviene de la mezcla de dos corrientes. La primera corriente(P1) con un caudal de 2m3/s a 5ºC y con w=0,002kg/kg y la segunda corriente(P2) está a 24<sup>°</sup>C y  $\varphi$  = 50 % con un caudal de 7 m<sup>3</sup>/s.

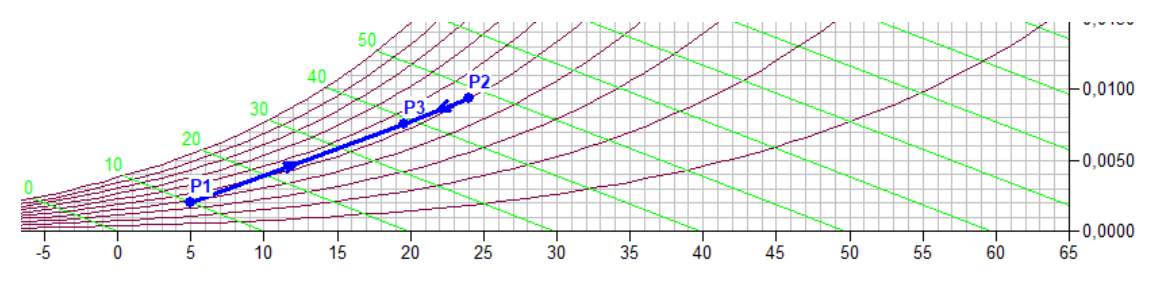

*Figura 26.Representación del proceso de una mezcla de corrientes de aire húmedo.*

La mezcla de ambas corrientes da como resultado la corriente de salida(P3) con unas condiciones determinadas. Se puede ver en la figura 26, el aire de mezcla sale a 19,6 ºC, φ = 53,6 %, w = 0,0076 kg/kg y su entalpía es de 38,9 kJ/kg.

La aplicación principal de este proceso es el acondicionamiento de lugares cerrados. En dichos lugares es necesario un reemplazo de aire, pero introducir el 100% del aire exterior no es recomendable desde un punto de vista económico, por lo tanto, se mezcla el aire exterior con un porcentaje del aire del interior.

#### 2.4.2.2 Calentamiento y enfriamiento sensible de aire húmedo

El calentamiento sensible de aire húmedo es una operación elemental que permite aumentar la temperatura de un volumen de aire húmedo al aportarle energía en forma de calor como se poder ver en la figura 27. Esta energía se refleja en un aumento de la temperatura y por lo tanto un cambio de calor sensible.

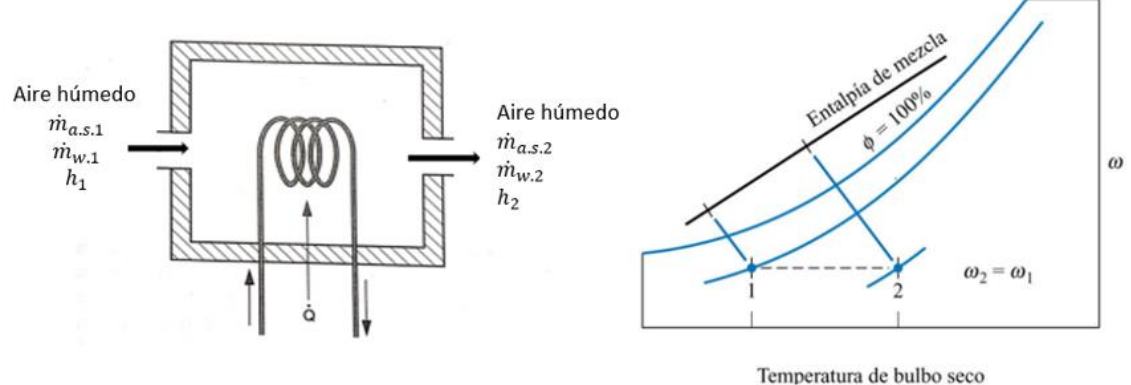

*Figura 27.Sistema de calentamiento sensible*

Este proceso se lleva a cabo mediante una fuente de calor seco que solo produzca cambio en el calor sensible, como hornos, serpentines, calentadores eléctricos…

En este proceso la humedad específica permanece constante, es decir, que ni se elimina ni se añade vapor. En cambio, en la humedad relativa si que se produce una disminución, figura 28, debido a que la capacidad que presenta el aire de retener humedad aumenta con la temperatura.

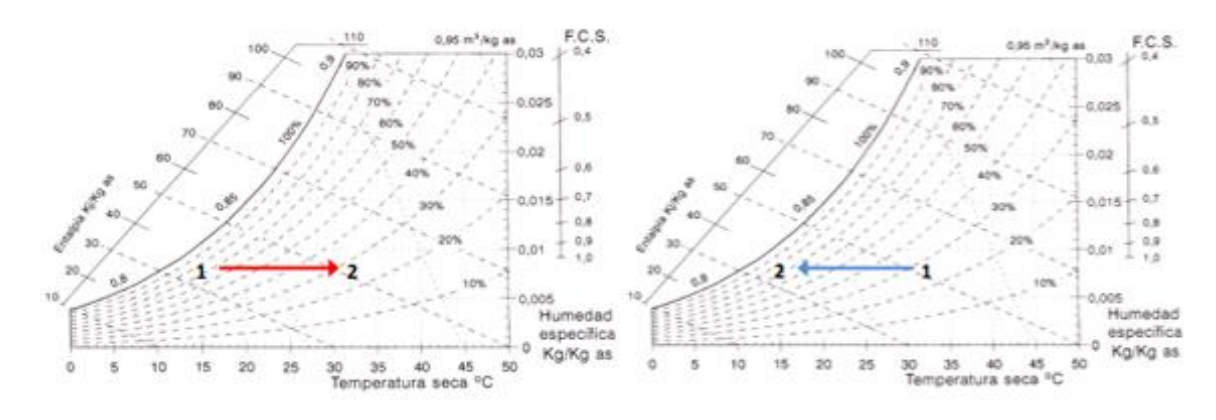

*Figura 28. Procesos de calentamiento y enfriamiento sensible.*

En la carta psicrométrica se representa como una línea horizontal, paralelas a las líneas de humedad específica constante, debido a que solo se tiene calor sensible y no produce ningún cambio en la humedad, es decir en la cantidad de agua. Aplicando un balance de masa al sistema de los dos componentes se obtiene:

Balance al aire seco → 
$$
\dot{m}_{a.s.1} = \dot{m}_{a.s.2} = \dot{m}_{a.s.1}
$$

\nBalance al vapor de agua →  $\dot{m}_{w.1} = \dot{m}_{w.2}$ 

El proceso de enfriamiento sensible es muy similar, la única diferencia es que se disminuye la temperatura de bulbo seco y la humedad relativa aumenta.

Se utiliza un serpentín por donde circula un fluido refrigerante, con la precaución de que la temperatura de la superficie exterior del serpentín tiene que ser superior a la temperatura de rocío del aire para que no se produzca condensación de humedad y no aparezca el calor latente.

El calor transferido en este proceso se obtiene tras realizar un balance de energía al sistema que es igual para ambos procesos, mediante la siguiente ecuación:

$$
\dot{Q} = \dot{m}_{a.s.2} \cdot h_{1+w|2} - \dot{m}_{a.s1} \cdot h_{1+w|1} \rightarrow \dot{Q} = \dot{m}_{a.s} \cdot \left( h_{1+w|2} - h_{1+w|1} \right) \quad \text{Ec. 45}
$$

$$
\dot{Q} = \dot{m}_{a.s.2} \cdot (h_{a.s.2} + w_2 \cdot h_{w.2}) - \dot{m}_{a.s.1} \cdot (h_{a.s.1} + w_1 \cdot h_{w.1})
$$
 *Ec. 46*

$$
\dot{Q} = \dot{m}_{a.s.2} \cdot [c_{pA} \cdot t_2 + w_2 \cdot (r_0 + c_{pw} \cdot t_2)] - \dot{m}_{a.s.1} \cdot [c_{pA} \cdot t_1 + w_1 \cdot (r_0 + c_{pw} \cdot t_1)] \quad \text{Ec. 47}
$$

$$
\dot{Q} = \dot{m}_{a.s} \cdot [c_{pA} \cdot (t_2 - t_1) + w_1 \cdot c_{pw} \cdot (t_2 - t_1)]
$$
 EC. 48

#### 2.4.2.3 Deshumidificación de aire húmedo por enfriamiento

La deshumidificación es el proceso en el cual una corriente de aire húmedo se enfría a una temperatura inferior a la del punto de rocío, por lo que parte del vapor de agua presente en la corriente se condensa, obteniendo una humedad relativa mayor, pero con menos contenido de vapor de agua.

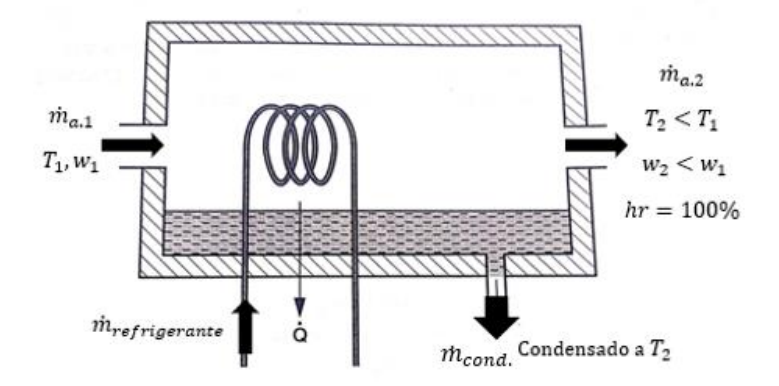

*Figura 29.Sistema de deshumidificación de aire húmedo por enfriamiento*

En la Figura 29, se muestra un deshumidificador por enfriamiento que utiliza el método anterior a una presión constante. La corriente de aire húmedo entra con unas propiedades, se pone en contacto con el serpentín de refrigeración, normalmente circula por él un fluido refrigerante o agua fría. Parte del vapor de agua presente se condensa y el aire húmedo sale saturado a una temperatura inferior a la de entrada.

Si se aplica en este proceso el balance de masa teniendo en cuenta el principio de conservación de la masa *(Ec.10)*, se relaciona el flujo másico de condensado con el flujo másico de aire seco.

$$
\dot{m}_{a.s} = \dot{m}_{a.s1} = \dot{m}_{a.s2} \quad (aire seco)
$$

$$
\dot{m}_{w.1} = \dot{m}_{w.2} + \dot{m}_{cond.} (agua)
$$

Si se despeja el flujo másico de condensado del balance de masa del agua la ecuación que queda:

$$
\dot{m}_{cond} = \dot{m}_{w.1} - \dot{m}_{w.2} \qquad \qquad \text{Ec. 49}
$$

Expresándolo en función de las humedades específicas, $\dot{m}_{w,1} = w_1 \cdot \dot{m}_{a,51}$  y  $\dot{m}_{w,2} = w_2 \cdot \dot{m}_{a,s2}$ , la ecuación para el cálculo de agua condensada queda de la forma:

$$
\dot{m}_{cond} = \dot{m}_{a.s} \cdot (w_1 - w_2) \qquad \qquad \text{Ec. 50}
$$

Teniendo en cuenta que no existe intercambio de calor con el entorno ( $\dot{W} = 0$ ) y las energías cinéticas y potencial se pueden despreciar, el balance de energía queda de la siguiente forma:

$$
\dot{Q} = \dot{m}_{a.s} \cdot (h_{1+w|1} - h_{1+w|2}) + \dot{m}_{cond} \cdot h_{cond})
$$
 EC. 51

$$
\dot{Q} = \dot{m}_{a.s} \cdot (h_{a.s1} + w_1 \cdot h_{w.1}) + \dot{m}_{cond} \cdot h_{cond} - \dot{m}_{a.s} \cdot (h_{a.s2} + w_2 \cdot h_{w.2})
$$
 Ec. 52

Se considera que la corriente de salida de agua condensada se encuentra saturada a la temperatura de la corriente de salida( $T_2$ ).

#### Deshumidificación por enfriamiento seguido de un calentamiento

Después del enfriamiento, el aire de salida se encuentra a una temperatura inferior a la del aire de entrada y no cumple las condiciones de confort. Por lo tanto, el aire pasa por un proceso de calentamiento, que puede ser eléctrico o mediante un serpentín calefactor.

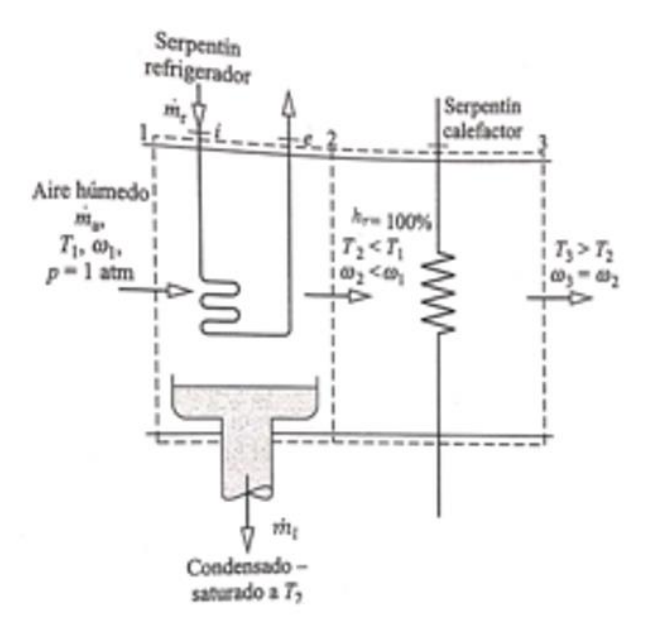

*Figura 30.Proceso de deshumidificación por enfriamiento seguido de un calentamiento.*

Como se muestra en la Figura 30, el proceso de deshumidificación consta de dos etapas. En la primera se produce un enfriamiento donde el aire húmedo pasa del primer estado (temperatura  $T_1$ y humedad específica  $w_1$ ) al estado dos, donde la mezcla está saturada ϕ=100% y con unos valores de temperatura y humedad especifica menores al estado 1.

En la segunda etapa se lleva a cabo el calentamiento, en este proceso solo existe un cambio en la temperatura de bulbo seco, por lo que la densidad y la humedad relativa del aire húmedo disminuyen como se puede ver en la figura 31:

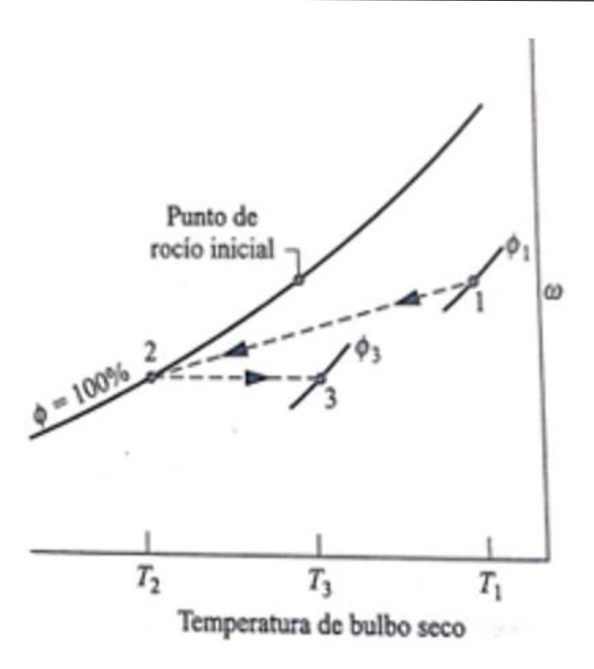

*Figura 31.Representación del proceso de deshumidificación en la carta psicrométrica.*

La combinación del enfriamiento y la deshumidificación se puede encontrar en los equipos de aire acondicionado. En la deshumidificación se elimina el vapor de agua en el aire mientras que en el enfriamiento se elimina el calor sensible.

El proceso de deshumidificación de aire húmedo también se utiliza en el secado de los productos, con una amplia variedad de aplicaciones en las industrias de electrónica y alimentaria.

#### 2.4.2.4 Humidificación de aire húmedo

El objetivo de este proceso es aumentar la humedad de una corriente de aire húmedo. Existen varios métodos de humidificación; mediante inyección directa de vapor o atomizando agua sobre la mezcla.

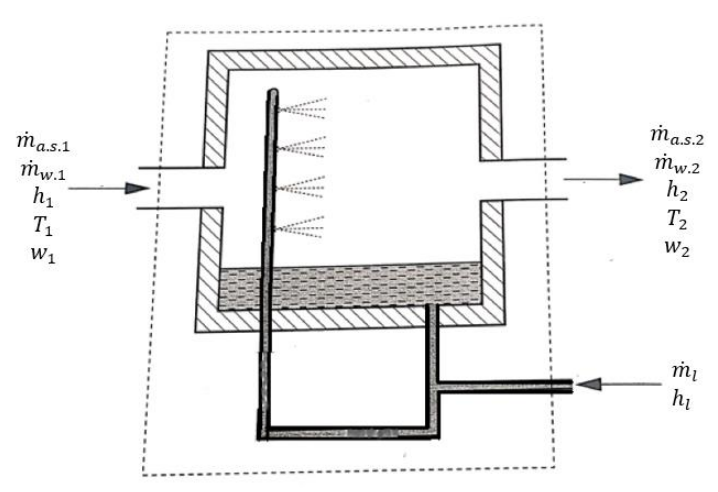

*Figura 32. Sistema para efectuar una humidificación.*

En la humidificación por vapor  $(m_w)$  se añade una cantidad de humedad a la mezcla en forma de vapor saturado. Por otro lado, se tiene la humidificación por agua líquida $(\dot{m}_l$ ), aumentando la humedad del aire a través de añadir agua líquida pulverizada a la mezcla. El balance de masa en el proceso de humidificación quedaría:

> $\dot{m}_{a.s} = \dot{m}_{a.s1} = \dot{m}_{a.s2}$  (aire seco)  $\dot{m}_{w.1} + \dot{m}_l = \dot{m}_{w.2}$  (agua)

El proceso consiste en hacer que el aire que se encuentra caliente incida con el agua como se representa en la figura 32. La temperatura de salida del aire húmedo depende de la temperatura a la que se añada el agua y se puede encontrar diferentes situaciones:

-Temperatura elevada del vapor: la temperatura del aire y la humedad específica aumentan.

-Temperatura baja del agua líquida: la mezcla puede salir con una temperatura inferior a la de entrada y la humedad específica es superior.

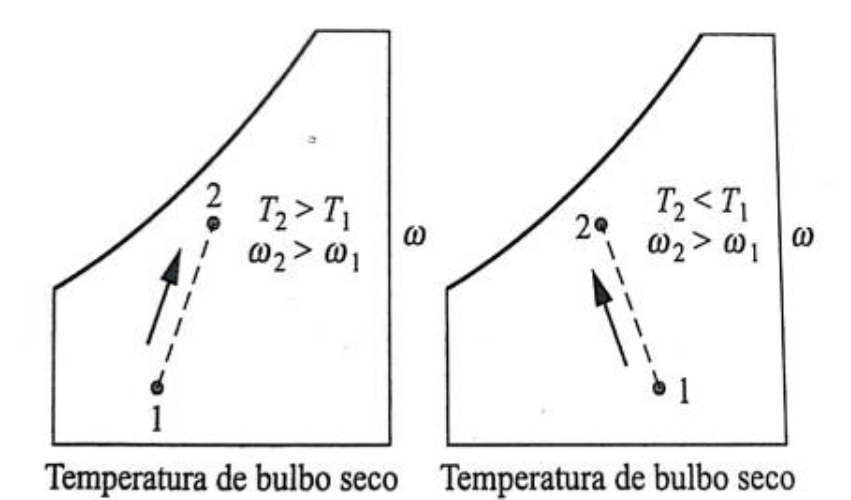

*Figura 33.Representación de la humidificación en diferentes situaciones.*

La transferencia de calor se analiza de la misma forma que en el proceso anterior, teniendo como hipótesis que la energía intercambiada en forma de trabajo es nula ( $\dot{W} = 0$ ) y despreciando la energía cinética y potencial. El balance de energía al sistema es:

$$
\dot{Q} = \dot{m}_{a.s} \cdot \left( h_{1+w|1} - h_{1+w|2} \right) - \dot{m}_l \cdot h_l
$$
 \tEc. 53

$$
\dot{Q} = \dot{m}_{a.s} \cdot (h_{a.s1} + w_1 \cdot h_{w.1}) - \dot{m}_l \cdot h_l - \dot{m}_{a.s} \cdot (h_{a.s2} + w_2 \cdot h_{w.2})
$$
 Ec. 54

#### Enfriamiento evaporativo

Una aplicación fundamental de este proceso de humidificación con agua líquida es el enfriamiento evaporativo, figura 34. Se lleva a cabo en climas cálidos donde la humedad relativa de aire húmedo es muy baja. El agua se inyecta y el aire húmedo pasa a tener unas propiedades diferentes con temperaturas más bajas.

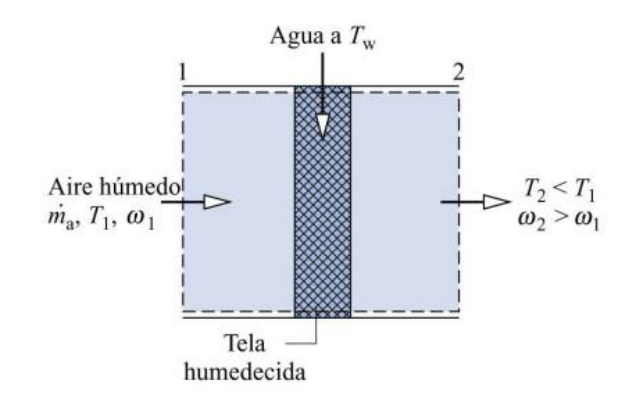

*Figura 34.Proceso de enfriamiento evaporativo*

El calor intercambiado, considerando un proceso adiabático y con trabajo despreciable, quedaría de la forma siguiente:

$$
\dot{m}_{a.s} \cdot h_{1+w|2} = \dot{m}_{a.s} \cdot h_{1+w|1} + \dot{m}_l \cdot h_l \to
$$
  

$$
w_1 \cdot \dot{m}_{a.s.1} + \dot{m}_l = w_2 \cdot \dot{m}_{a.s.2} \to \dot{m}_l = \dot{m}_{a.s} \cdot (w_2 - w_1) \to
$$
  

$$
h_{1+w|2} = h_{1+w|1} + (w_2 - w_1) \cdot h_l
$$
Ec. 55

Donde  $h_l$  es la entalpía específica de la corriente de líquido que entra a nuestro dispositivo, que se supone saturada y a una temperatura de 20ºC. El termino correspondiente al aporte energético del agua que se añade al proceso  $(w_1 - w_2)$ .  $h_l$  es despreciable frente a los otros términos de entalpía.

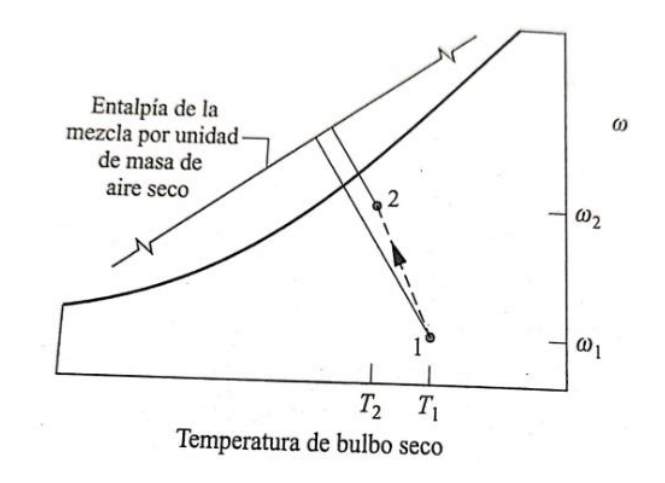

*Figura 35.Representación del proceso de enfriamiento evaporativo.*

Si se representa este proceso en el diagrama psicrométrico como se puede ver en la figura 35, no hay cambio de calor, pero existe una pequeña variación en la entalpía, debido a la entalpia correspondiente al agua inyectada que provoca un aumento de la cantidad de humedad en el aire húmedo y como resultado la mezcla tiene un valor menor de temperatura de bulbo seco.

# *CAPÍTULO 3. PROGRAMA DE SIMULACIÓN DE PROCESOS PSICROMÉTRICOS.*

## 3.1 Descripción del programa psicométrico

Como herramienta para analizar procesos psicrométricos en este trabajo se ha elegido el programa de simulación de procesos psicrométricos que proporciona la empresa de equipos de climatización Daikin.

La empresa Daikin ofrece de manera gratuita el visor de diagramas psicrométricos para utilizarlo como herramienta para conocer las propiedades del aire y analizar los diferentes procesos del aire acondicionado.

La función que tiene este programa es facilitar la obtención de todas las propiedades del aire húmedo a través de dos condiciones que pueden ser: temperatura de bulbo seco, temperatura de bulbo húmedo, entalpía, humedad relativa, humedad específica, volumen específico, densidad, presión o punto de rocío.

Se trabaja con puntos en el diagrama que indican las diferentes mezclas de aire húmedo a diferentes condiciones y se aplican diferentes acciones para simular los procesos de acondicionamiento como: puntos de conexión, mezclas de diferentes volúmenes de aire, agregar capacidad de calefacción /refrigeración, humidificación con agua o con vapor, deshumidificación, enfriar hasta saturación…

A continuación, se presenta de una forma breve el funcionamiento del programa "Psychrometrics Diagram Viewer 4.1.0 para poderlo utilizar en ejemplos prácticos de acondicionamiento de aire. Se puede descargar el programa accediendo a la página web de la compañía [Daikin Psychrometrics Diagram Viewer]

## 3.2 Configuración del programa psicométrico

A diferencia de otros programas que ofrece Daikin, la carta psicométrica es sencilla de configurar, ya que es genérica es decir no depende de ningún equipo.

Tras su descarga a través de la página oficial de Daikin o mediante el enlace proporcionado anteriormente se empezará a la configuración.

Al abrirlo por primera vez, mostrara una ventana para configurarlo, en la que pide el país en el que se encuentra el usuario y el idioma que quiere para el programa. Con esta información el servidor busca la versión disponible para el país y el idioma seleccionado.

## 3.3 Pantalla principal

Al finalizar la configuración inicial del programa aparece la pantalla principal del programa, donde se puede observar los diferentes comandos, que se verán a continuación con más detalle y la carta psicrométrica con la que se va a trabajar.

| Psychrometric Diagram Viewer 4.1.0       |                                                               |                                                                       |                                        |                          |                 |                                      |                           | $\times$<br>σ   |
|------------------------------------------|---------------------------------------------------------------|-----------------------------------------------------------------------|----------------------------------------|--------------------------|-----------------|--------------------------------------|---------------------------|-----------------|
| <b>DAIKIN</b>                            | » Altitude                                                    |                                                                       |                                        |                          |                 | Specific volume (m <sup>3</sup> /kg) | Absolute humidity (kg/kg) |                 |
|                                          | $\times$ Points                                               |                                                                       |                                        |                          |                 | Relative humidity (%) 100 90 80 70   | 60<br>50<br>40            | $-0,0550$       |
|                                          | <b>Point Definition</b>                                       |                                                                       |                                        |                          |                 | 180/                                 |                           |                 |
|                                          | P <sub>1</sub><br>Point name                                  | Add<br>Edit                                                           | Remove                                 |                          |                 | 170                                  |                           | 30<br>$-0.0500$ |
| New                                      | Dry bulb temperature                                          | $°C$ 27.0<br>$\leq$<br>$\checkmark$                                   | $\rightarrow$                          |                          |                 | 160/40                               |                           |                 |
| Open                                     | Absolute humidity                                             | kg/kg 0,0100<br>$\backsim$<br>$\,<$                                   | $\rightarrow$                          |                          |                 | 150                                  |                           | $-0.0450$       |
| L. Save As                               | Airflow                                                       | m <sup>*/h</sup> 540<br>$\left\vert \left. \right\langle \right\vert$ | $\rightarrow$                          |                          |                 |                                      |                           |                 |
| Report                                   |                                                               |                                                                       |                                        |                          |                 | 140/                                 |                           | $-0.0400$       |
| Preferences                              |                                                               |                                                                       |                                        |                          |                 | 130/                                 |                           |                 |
| @ About                                  |                                                               |                                                                       |                                        |                          | 120,            |                                      |                           | $-0,0350$       |
| <b>SIL</b> Exit                          |                                                               |                                                                       |                                        |                          | 110             |                                      |                           | 20              |
|                                          |                                                               |                                                                       |                                        |                          |                 |                                      |                           | $-0,0300$       |
|                                          |                                                               |                                                                       |                                        |                          | 100             |                                      |                           |                 |
|                                          |                                                               |                                                                       |                                        |                          | 90.             |                                      |                           | $-0,0250$       |
|                                          | <b>×</b> Actions                                              |                                                                       |                                        |                          | 80              |                                      |                           |                 |
|                                          | <b>Action Definition</b>                                      |                                                                       |                                        |                          | 70.<br>-28      |                                      |                           | $-0.0200$       |
|                                          |                                                               | Add<br>Edit                                                           | Remove                                 |                          | 60              |                                      |                           | 10              |
|                                          |                                                               |                                                                       |                                        | 50                       | 28              |                                      |                           | $-0.0150$       |
|                                          |                                                               |                                                                       |                                        |                          |                 |                                      |                           | $-0.0100$       |
|                                          |                                                               |                                                                       |                                        | 30                       |                 |                                      |                           |                 |
|                                          | Density (kg/m <sup>*</sup> )                                  |                                                                       | 10                                     | 20                       |                 |                                      |                           | $-0.0050$       |
|                                          | Wet bulb temperature (°C)<br>Enthalpy (kJ/kg)                 |                                                                       |                                        |                          | -200            | $-1.100$                             | 1,050                     |                 |
|                                          |                                                               | $-10$<br>$-20$                                                        |                                        |                          |                 |                                      |                           | $-0,0000$       |
| $\Box$ Float controls<br>$\Box$ Hovering | $-25$<br>$-35$<br>$-30$<br>$-40$<br>Dry bulb temperature (°C) | $-20$<br>$-15$<br>$-10$                                               |                                        | 10<br>15                 | 20<br>30<br>25  | 45<br>35<br>40                       | 60<br>50<br>55            | 65              |
| □ Dry bulb temperature                   | □ Absolute humidity                                           | Relative humidity                                                     | $\blacksquare$ $\blacksquare$ Enthalpy | ■ Ø Wet bulb temperature | Specific volume | <b>Density</b>                       |                           |                 |

*Figura 36.Pantalla principal del programa Daikin.*

La figura 1 corresponde a la pantalla principal del programa de psicrometría. Seguidamente se va a proceder a la explicación de cada uno de los diferentes comandos, que se pueden clasificar en 7 bloques:

- Ajustes
- Altitud (Altitude)
- Carta psicrométrica
- Puntos (Points)
- Datos de puntos (Points Data)
- Flotación (Hovering)
- Acciones (Actions)

## 3.3.1 Ajustes

Los ajustes del programa están situados en la parte superior izquierda de la pantalla inicial, destacan:

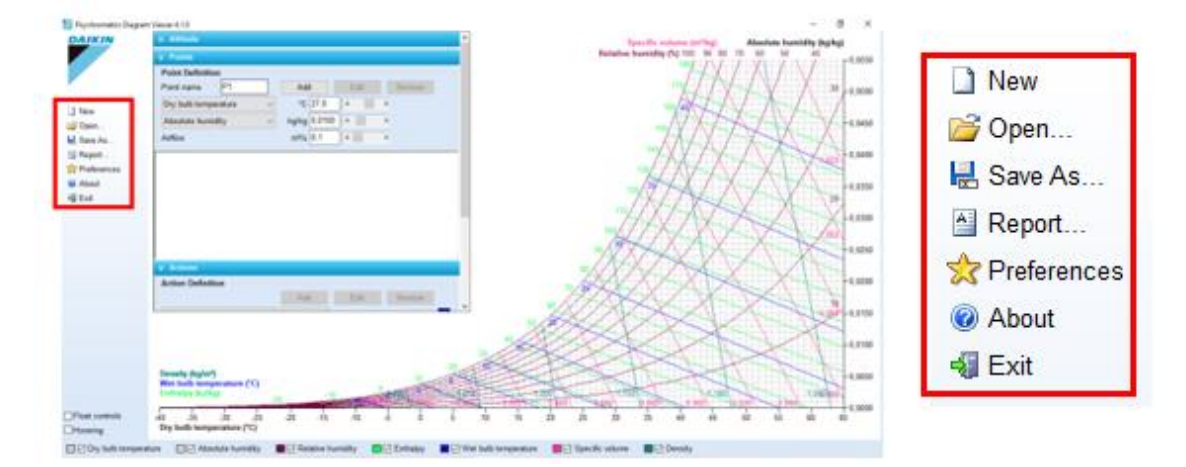

*Figura 37.Ajustes del programa de Daikin*

- Nuevo (New): Permite la creación de otra carta psicrométrica totalmente vacía.
- Abrir (Open): Posibilita la abertura de una carta psicrométrica que haya sido guardada con anterioridad.
- Guardar como (Save As..): Se utiliza para guardar una carta psicrométrica para poderla usar posteriormente.
- Informe (Report): Este comando se utiliza para trasladar los datos y diagramas del programa de Daikin a un formato tipo informe en el programa de Microsoft Word.
- Preferencias (Preferences): Permite ajustar las unidades de las propiedades (Units), el diagrama a utilizar (Diagrams) y asignar la carpeta de guardado (Paths). Se explicará con más detalle las funciones de las diferentes pestañas.
	- o Pestaña de unidades: En la pestaña de unidades permite seleccionar las unidades con las que se quiere trabajar, figura38. Por defecto el programa

| <b>Preferences</b>                             |                                                     |                                                    |                                                                 | $\times$                           |  |  |
|------------------------------------------------|-----------------------------------------------------|----------------------------------------------------|-----------------------------------------------------------------|------------------------------------|--|--|
| <b>Units</b><br><b>Diagrams</b><br>Paths       |                                                     |                                                    |                                                                 |                                    |  |  |
| Temperature<br>O°F<br>$\odot$ °C               | Enthalpy<br>i kJ/kg                                 | Air Volume<br>$\circledcirc$ m <sup>3</sup> /kg    | <b>Density</b><br>$\circledcirc$ kg/m <sup>s</sup>              | Moist<br>$\odot$ kg/h              |  |  |
| Length<br>$\odot$ m<br>∩ft                     | $\bigcirc$ kcal/kg<br>○ BTU/lbs                     | $\bigcirc$ l/kg<br>$\bigcirc$ ft <sup>s</sup> /lbs | $\bigcirc$ kg/l<br>$\bigcirc$ lbs/ft <sup>s</sup>               | $\bigcirc$ g/s<br>$\bigcirc$ lbs/h |  |  |
| Capacities<br>◉ kW<br>$\bigcirc$ kcal/h        | <b>Humidity</b><br>$\odot$ kg/kg<br>$\bigcirc$ g/kg | Airflow<br>$\odot$ I/s<br>∩m <sup>s</sup> /h       | Pressure<br>$\odot$ Pa<br>$\bigcirc$ mBar                       |                                    |  |  |
| $\bigcirc$ BTU/h<br>$\bigcirc$ Ton             | $\bigcirc$ lbs/lbs<br>$\bigcirc$ GPP                | ○m <sup>s</sup> /s<br>$\bigcirc$ CFM               | $\bigcirc$ mmH <sub>2</sub> O<br>$\bigcirc$ in H <sub>2</sub> O |                                    |  |  |
| <b>Restore Defaults</b><br><b>OK</b><br>Cancel |                                                     |                                                    |                                                                 |                                    |  |  |
|                                                |                                                     | Restores all settings to their default values      |                                                                 |                                    |  |  |

psicométrico usa las unidades que están establecidas en el sistema internacional (SI) y las que se van a utilizar en dicho informe a no ser qué se especifique lo contrario.

- o Pestaña de diagramas: En esta pestaña se pueden configurar el tipo de diagrama psicométrico que como se ha visto anteriormente hay diferentes modelos y el cálculo de la densidad del aire con el que se va a trabajar.
	- Tipos de diagramas (Diagram Tipo): El programa de Daikin permite seleccionar entre dos tipos diferentes de diagrama, figura39: carta psicrométrica (es la que se va a utilizar por ser la más actual) y el diagrama de Mollier.

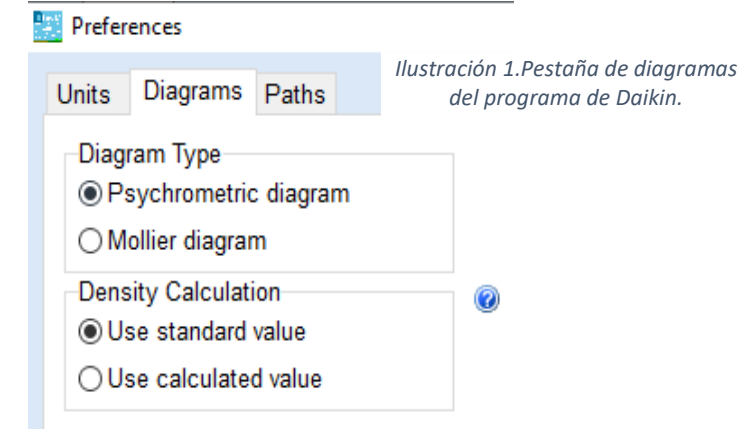

*Figura 39.Pestaña de diagramas del programa de Daikin*

Cálculo de la densidad (Density Calculation): En el programa psicométrico utiliza un valor estándar y constante para la densidad del aire húmedo que corresponde con el valor de 1,2 m3/kg para realizar sus cálculos, pero en realidad la densidad del aire no es un valor fijo.

El programa muestra con un ejemplo la diferencia que existe cuando se utiliza el valor estándar de la densidad o con una densidad calculada.

Para calcular la capacidad entre dos puntos en un diagrama psicrométrico, se necesita la densidad, que no es un valor fijo. A continuación, se muestra el mismo ejemplo, pero utilizando la densidad calculada y la densidad estándar.

- Uso de la densidad calculada: Si se aplica una capacidad de enfriamiento(calefacción) a un punto (p1) da como resultado el punto (PP1) tomando la densidad del punto de partida. Posteriormente se aplica la misma capacidad de calefacción sobre el punto (PP1) se observa en la figura 40, que el punto final (P2) no coincide con el punto inicial (P1), debido a que la densidad cambia gradualmente y, por lo tanto, los resultados (de capacidad) no son los mismos.

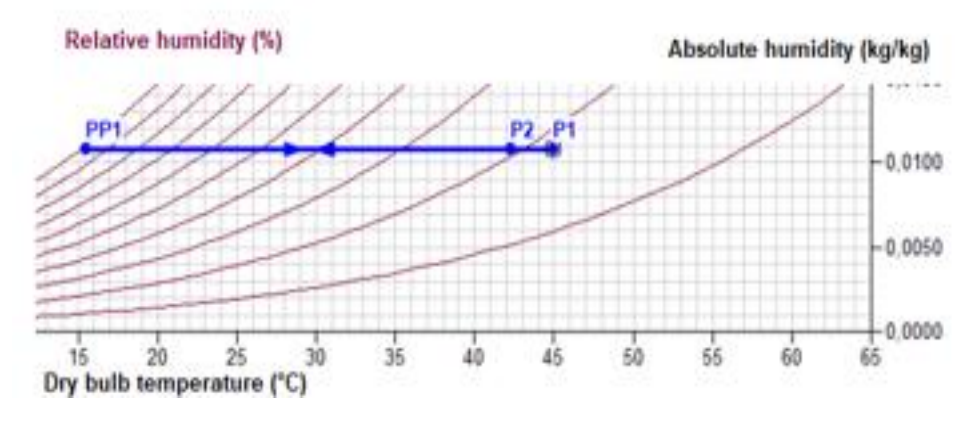

*Figura 40. Densidad calculada.*

Uso de la densidad estándar: Para evitar el cambio gradual de la densidad utilizan un valor fijo de densidad que corresponde con 1,2 m3/kg. Por lo tanto, en el ejemplo anterior usando la densidad estándar figura 41, siempre da el mismo punto al aplicar la misma capacidad de enfriamiento que de calefacción.

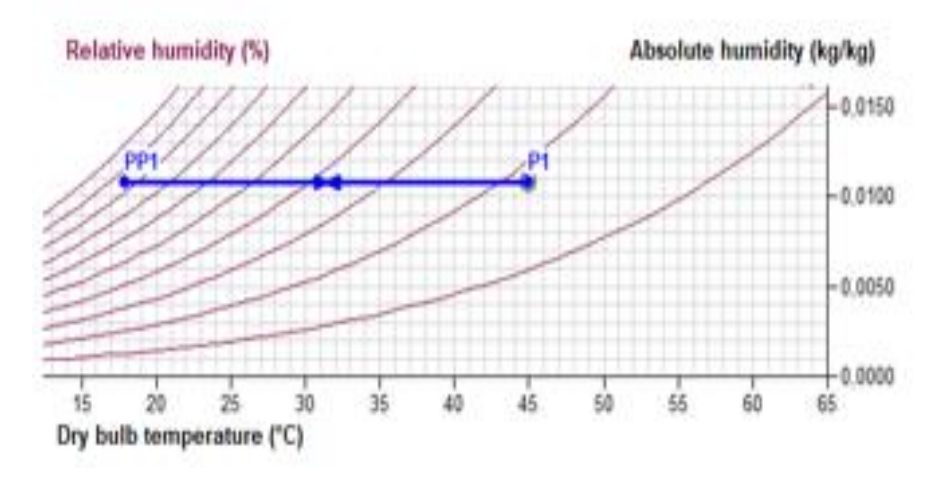

*Figura 41.Densidad estándar.*

o Pestaña de Rutas: Esta pestaña permite guardar los proyectos e informes en el disco duro tras definir previamente el recorrido hasta llegar a la carpeta deseada.

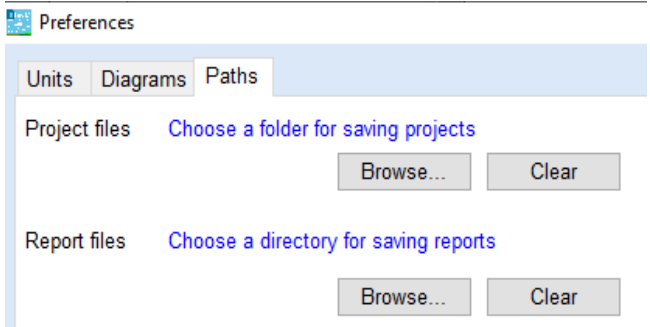

*Figura 42.Pestañas de rutas del programa de Daikin.*

• Acerca de (About): Mediante esta pestaña se puede modificar todo lo relacionado con la configuración del programa. Los comandos que se encuentran son los siguientes:

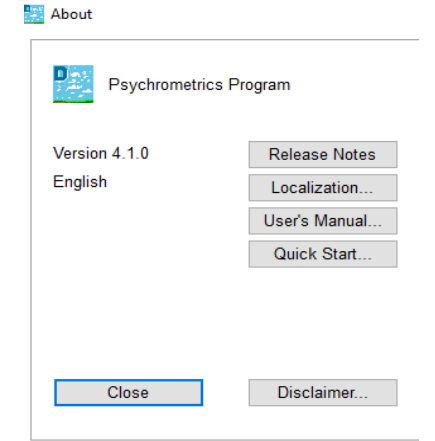

*Figura 43Comando "About" del programa de Daikin.*

- o Notas de lanzamiento (Release Notes): Se obtiene información sobre la versión actual del programa hasta la última versión disponible.
- o Localización (Localization): Se abre una ventana similar a la de inicio y permite modificar el país y el idioma seleccionado.
- o Manual (User´s Manual): Permite descargar el manual del programa en formato pdf.
- o Inicio Rápido (Quick Start): Este comando conecta directamente a la plataforma de You Tube para iniciar un video de instrucciones del programa.
- Salida (Exit): Se utiliza para cerrar por completo el programa.

#### 3.3.2 Altitud

Como se ha visto anteriormente, las propiedades que tiene el aire húmedo dependen de la presión atmosférica sobre el nivel del mar (se toma como referencia con un valor de altitud de cero) y, por lo tanto, es fundamental ajustar este valor que se establece teniendo en cuenta la situación respecto al nivel del mar.

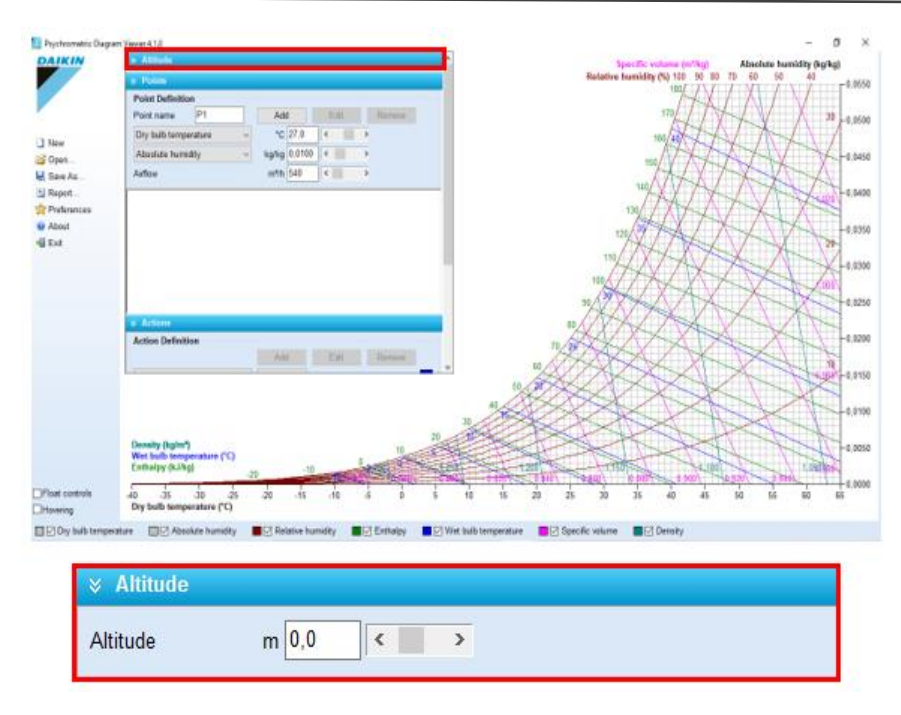

*Figura 44Modificación de la altitud del programa de Daikin.*

El programa en defecto, figura 44, utiliza la presión atmosférica que hay a nivel del mar, pero dicho valor se puede modificar y el resultado será un diagrama diferente, ya que, al cambiar la altitud, las líneas constantes de las propiedades del aire se desplazan.

Se analizará el resultado de las propiedades que tiene una misma mezcla de aire cuando se encuentran a diferentes altitudes con el ejemplo.

*Ejemplo: Si se tiene una mezcla de aire húmedo que está a una temperatura de bulbo seco a 20ºC y con una humedad relativa de 60%. ¿Cuál serán las demás propiedades de este aire húmedo en Valladolid (altitud de 700m aproximadamente) y en Santander (altitud de 15 m)?*

• VALLADOLID con una altitud de 700m, el punto queda representado en la carta como muestra la figura 45:

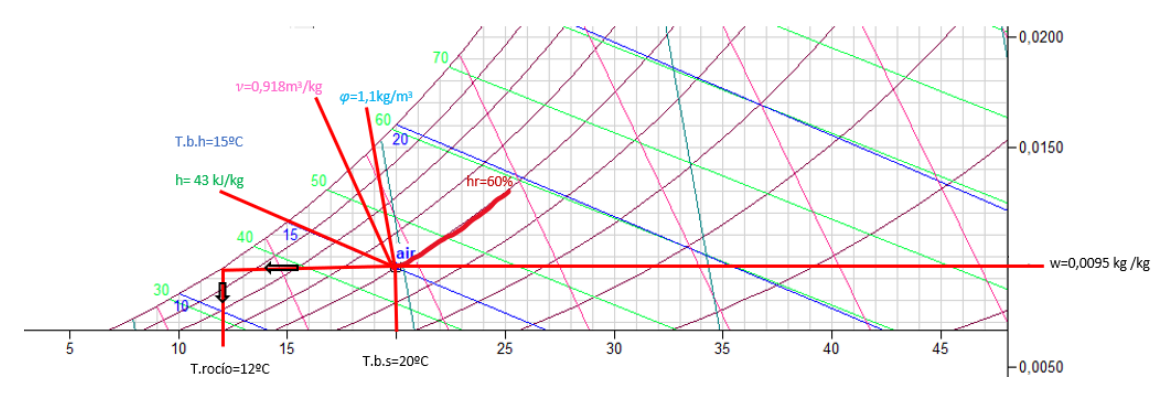

*Figura 45.Propiedades de la mezcla en Valladolid.*

• SANTANDER que tiene una altitud de 15m, el punto queda definido según la figura 46:

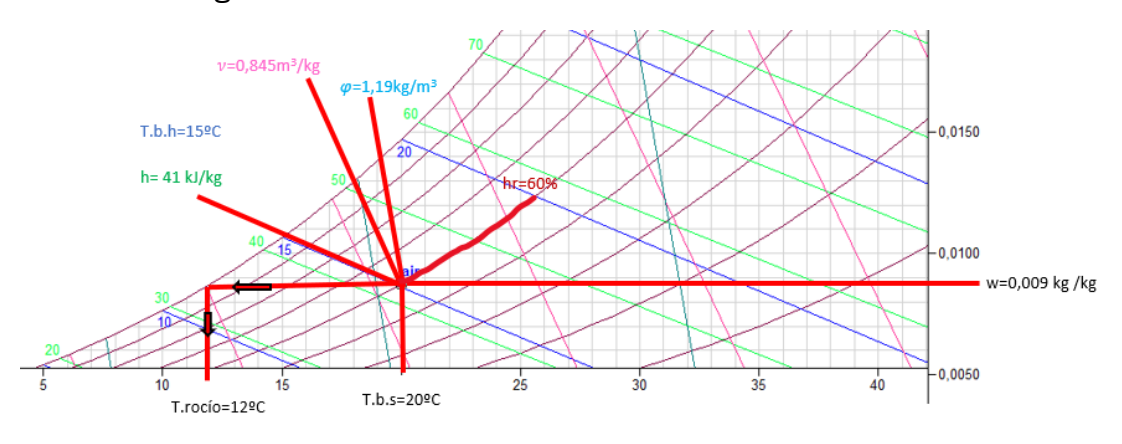

*Figura 46. Propiedades de la mezcla en Santander.*

Si se analizan los diagramas anteriores se pueden ver pequeñas diferencias entre los valores de las propiedades de la mezcla de aire húmedo, pero sobre todo resalta la variación de la densidad.

Se puede ver como a una presión atmosférica mayor, Valladolid, la densidad es menor que cuando se está a una baja altitud, Santander, donde la densidad es mayor. Según se explicó con anterioridad, esto es así debido a la columna de aire que hay sobre el lugar en el que se realiza la medición.

### 3.3.3 Carta psicrométrica

La carta psicrométrica como se comentó anteriormente es la representación de todas las propiedades que tiene el aire húmedo.

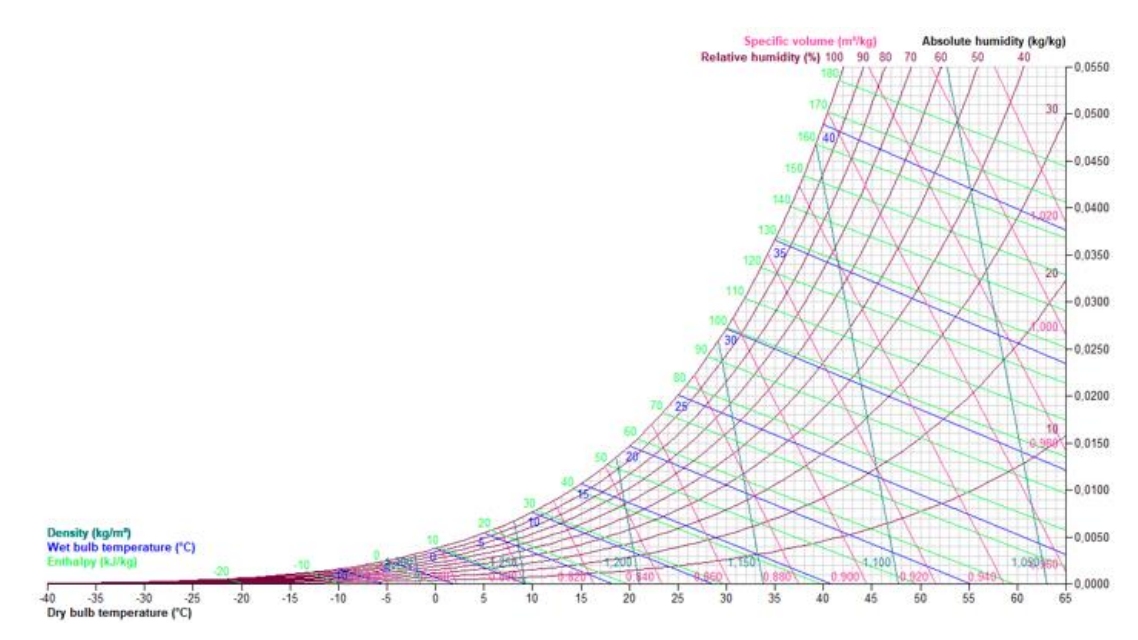

*Figura 47.Carta psicrométrica del programa de Daikin.*

En el programa que se va a utilizar la gráfica que se utiliza es la representada en la figura 47, en ella se muestran las siguientes propiedades:

- Temperatura de bulbo seco: en el diagrama aparecen como líneas verticales y el rango de valores va desde -40ºC a 65ºC.
- Humedad absoluta: se representa mediante líneas horizontales y sus valores va desde 0 kg/kg a 0,550 kg/kg
- Temperatura de bulbo húmedo: se representan con líneas inclinadas con un ángulo de 30º grados de la horizontal. Su rango de valores también depende de la altitud y se mide en grados centígrados(ºC).
- Humedad relativa: representado por líneas curvas y van de 0% al 100%.
- Entalpía: Las líneas de entalpia son extensiones de las líneas de temperatura de bulbo húmedo. Sus valores se miden en kJ/kg y su rango depende de la altitud establecida.
- Volumen específico: están representadas como líneas inclinadas con ángulo de 60º respecto de la horizontal. Su rango depende de la altitud y sus unidades son m3/kg.
- Densidad: Representado con líneas inclinadas casi verticales. Su rango depende la altitud y sus valores se expresan en  $kg/m<sup>3</sup>$ . El valor típico que se utiliza para aire húmedo es 1,2 kg/m3.

Inicialmente el programa por defecto representa la carta psicrométrica con todas las líneas constantes correspondientes a las propiedades del aire húmedo y cada una con un color diferente, como se puede ver en la figura 48:

```
Ony bulb temperature OM bsolute humidity OM Relative humidity OM Enthalpy OM Wet bulb temperature OM Specific volume OM Density
```
*Figura 48 Propiedades del aire húmedo en el programa de Daikin.*

Pero se tiene la opción de cambiar el aspecto del diagrama mediante dos acciones:

- Ocultar líneas del diagrama quitando la marca de verificación en la leyenda del diagrama.
- Cambio de color de las líneas del diagrama haciendo "clic" en los cuadrados de color que se encuentran en la leyenda.

 $\sim$ 

Ejemplo: *Para que sea más visual la carta psicrométrica solo se necesita tener representado las líneas constantes de: temperatura de bulbo seco (color amarillo), humedad absoluta (color azul), la humedad relativa (color rosa) y la entalpía (color morado).*

Tras abrir el programa se procede a hacer cambios en la leyenda, ilustración 9. Primero se empezará quitando las propiedades que no son necesarias mostrar en el diagrama mediante la eliminación de la marca de verificación, como se muestra en la figura 49:

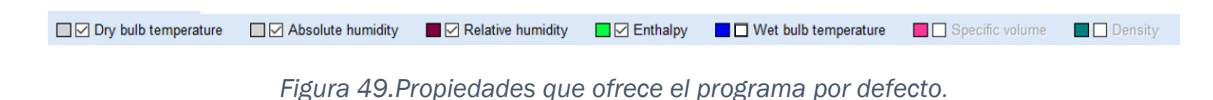

Una vez se tenga representado todas las propiedades que se deseen, figura 50, se modificara el color de estas líneas. Para ello se clicará en los cuadrados de color que hay al lado de cada propiedad y se elegirá el color deseado en cada caso.

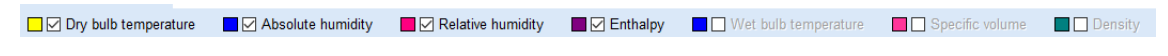

*Figura 50.Propiedades con las que se trabaja.*

Finalmente, la carta psicrométrica que resulta tras modificar la inicial se muestra en la figura 51:

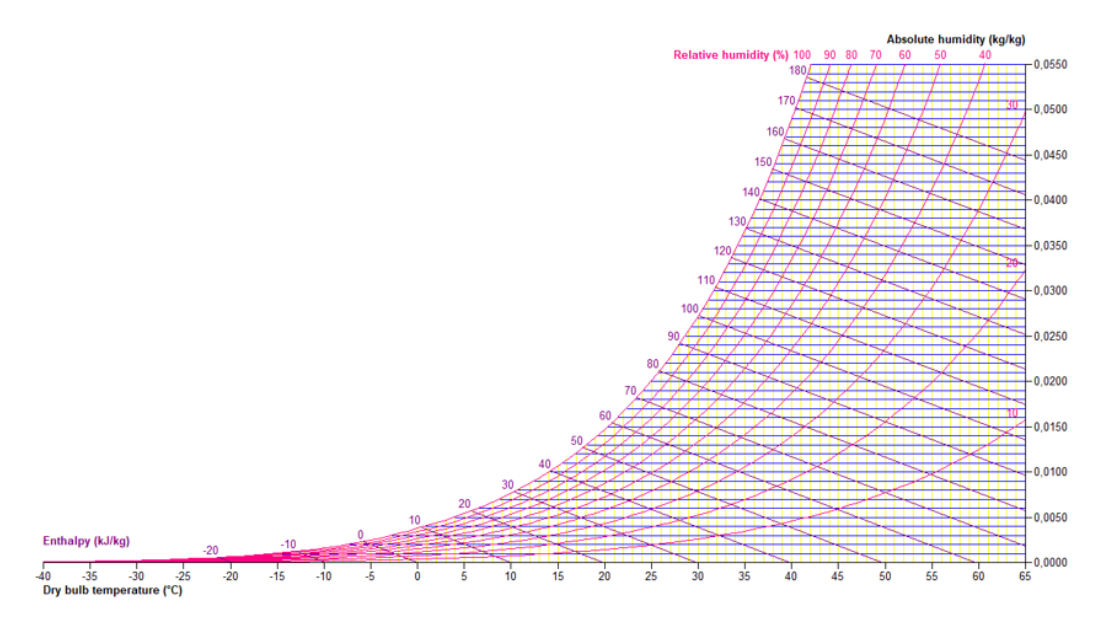

*Figura 51.Carta psicrométrica con las isolíneas deseadas.*

## 3.3.4 Definición de un punto en el diagrama

Para interactuar con el diagrama se necesitan agregar puntos sobre él. Cada punto representa una mezcla de aire húmedo que tiene unas propiedades concretas y con solo conocer 5 características de esa mezcla la representación es sencilla.

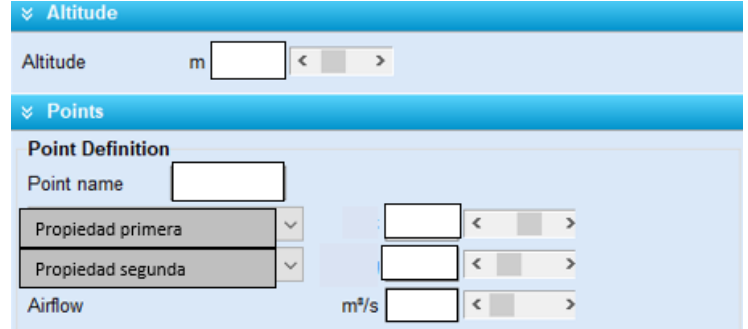

*Figura 52.Definición de un punto en el programa de Daikin*

Primero, como se ha visto en la sección 2, es necesario establecer la presión atmosférica en la que se vaya a realizar el estudio, pues dependiendo de su altitud la representación de las líneas constantes son diferentes.

Posteriormente, se le asigna un nombre a la mezcla y se define el punto a partir de dos propiedades cualquiera, figura 53, el programa despliega la lista para la selección de la propiedad, como se muestra en la imagen de la derecha.

> Dry bulb temperature Absolute humidity Relative humidity Enthalpy Wet bulb temperature Specific volume Moist air density *Figura 53.Propiedades del programa de Daikin*

Finalmente, se asigna el flujo volumétrico de la mezcla de aire húmedo con el que se está trabajando.

Una vez se tenga completo estos datos sobre la mezcla de aire se agrega a la carta psicrométrica apretando la pestaña Añadir "Add". Cuando se tiene un punto representado en el diagrama se habilitan dos nuevas pestañas para su modificación, que son:

- Editar (Edit): se utiliza para la modificación de algún dato con el que está definido un punto del diagrama.
- Retirar (Remove): Para eliminar un determinado punto. Se debe tener especial cuidado ya que tras eliminar un punto que tenga acciones estas también se borran.

Ejemplo: *Se tomo una muestra de 0,5m3/s de aire húmedo a nivel del mar y se midió la humedad relativa, utilizando un higrómetro y ésta es de 60%. Si la temperatura de bulbo seco es de 20ºC.Representa el punto en el diagrama.*

Se analiza el enunciado y se recopilan los datos conocidos de la mezcla de aire:

- Altitud: la medición se realiza a nivel del mar, por lo tanto, 0 metros.
- Nombre: Aire.
- Propiedades: Solo se necesitan conocer dos, en este caso son la humedad relativa de 60% y la temperatura de bulbo seco 20ºC.
- Flujo volumétrico: 0, 5m<sup>3</sup>/s.

A continuación, se introducen estos datos en el programa como se muestra en la ilustración 13:

 *CAPÍTULO 3 Programa de simulación de procesos psicrométricos*

| <b>Altitude</b><br>×              |              |                          |           |              |
|-----------------------------------|--------------|--------------------------|-----------|--------------|
| Altitude                          | m 0,0<br>∢   | $\rightarrow$            |           |              |
| <b>Points</b><br>×.               |              |                          |           |              |
| <b>Point Definition</b>           |              |                          |           |              |
| Point name                        | Aire         | Add                      | Edit      | Remove       |
| Dry bulb temperature              | $\checkmark$ | $°C$ 20,0                | $\langle$ | $\mathbf{z}$ |
| Relative humidity<br>$\checkmark$ |              | %  60,0                  | k         | $\mathbf{z}$ |
| Airflow                           |              | 0.5<br>m <sup>s</sup> /s | ₹         |              |

*Figura 54.Introducción de datos en el programa.*

Y la representación de esa mezcla de aire en el diagrama viene definido en a continuación, figura 55:

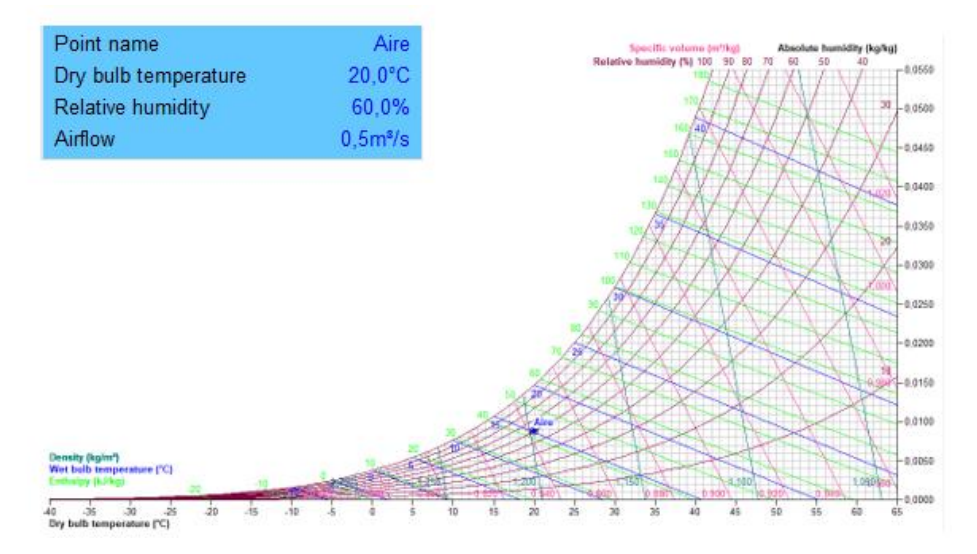

*Figura 55.Mezcla inicial del aire húmedo.*

## 3.3.5 Obtención de propiedades

Uno de los objetivos de este programa psicrométrico es obtener de una manera sencilla y rápida las demás propiedades de una mezcla de aire húmedo tras haber definido un punto. Para la lectura se puede hacer por dos métodos:

• Datos de un Punto (Point Data): Esta pestaña permite la lectura de las propiedades del punto que se haya seleccionado en el diagrama.

> Ejemplo: Mediante este método obtener las demás propiedades de la mezcla del ejemplo anterior.

> Se selecciona el punto del diagrama que se llama Aire, en este caso es el único punto que está representado y en la pestaña de datos del punto se obtiene las demás propiedades, como se muestra en la figura 56:

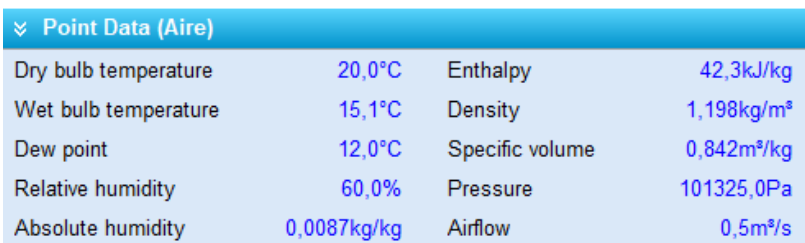

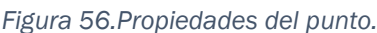

• Flotación (Hovering): Es otra forma de conocer las propiedades de cualquier punto del diagrama solo moviendo el ratón sobre él. Se sabe que cada punto del diagrama es la representación de mezclas de aire húmedo que tienen propiedades diferentes. Para activarlo hay que marcar el signo de verificación, figura 57.

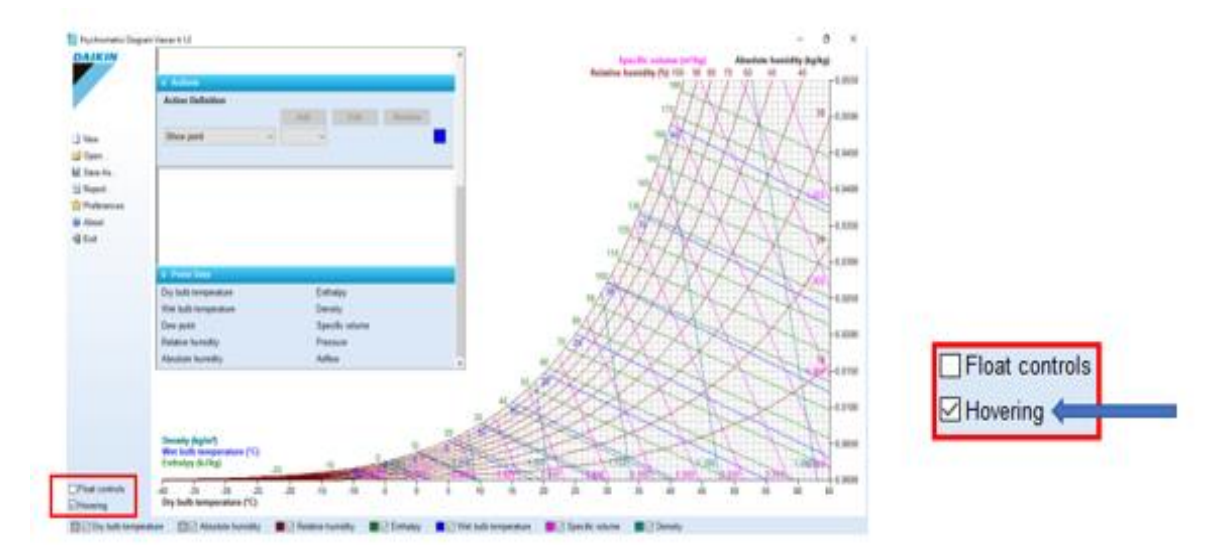

*Figura 57.Acción de flotación en el programa de Daikin.*

Ejemplo: Un psicrómetro indica que en un aula la temperatura de bulbo seco es 20ºC y la temperatura de bulbo húmedo 16ºC.Determinar de manera experimental las demás propiedades de esta mezcla de aire húmedo.

Si se resuelve de manera experimental, es decir, a través del programa el procedimiento es sencillo. Primero, se ajusta la altitud que al no decir nada se considera de 0 metros y posteriormente se introduce el nombre de la mezcla y las dos propiedades conocidas, que son la temperatura de bulbo seco y la temperatura de bulbo húmedo. El flujo volumétrico para este ejemplo es indiferente, por lo tanto, se dejará el establecido por el programa 0,1m<sup>3</sup>/s.

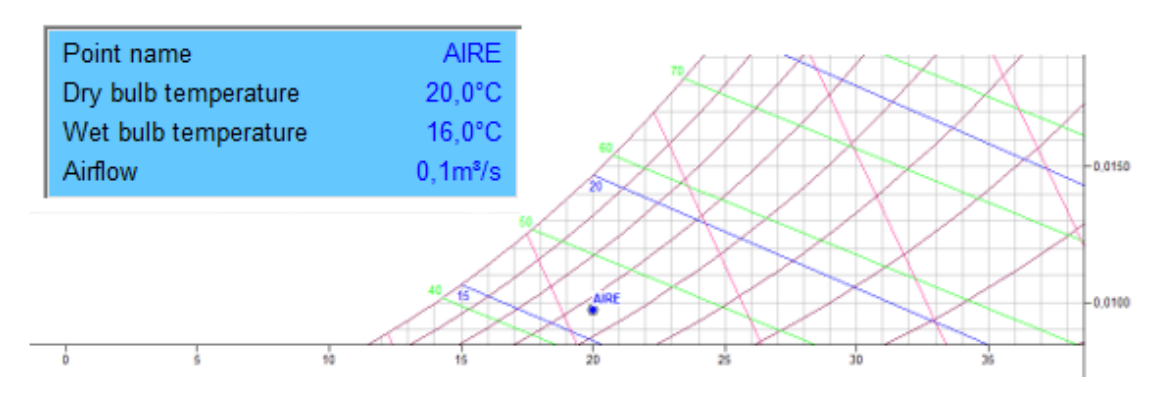

*Figura 58.Representación del punto en el diagrama*

Una vez se haya representado el punto en la carta como se puede ver en la figura 58, se prodece a obtener las propiedades que tiene esa mezcla de aire húmedo.Como se ha visto hay dos métodos para ello, se aplica una de los dosy las propiedades que se obtienen son lasque muestra la figura 59:

| <b>Point Data (AIRE)</b> |                  |                 |                           |
|--------------------------|------------------|-----------------|---------------------------|
| Dry bulb temperature     | $20.0^{\circ}$ C | Enthalpy        | 44,7kJ/kg                 |
| Wet bulb temperature     | $16.0^{\circ}$ C | Density         | $1,197$ kg/m <sup>3</sup> |
| Dew point                | $13.6^{\circ}$ C | Specific volume | 0.843m <sup>s</sup> /kq   |
| Relative humidity        | 66.6%            | Pressure        | 101325.0Pa                |
| Absolute humidity        | $0.0097$ kg/kg   | Airflow         | 0.1 <sup>s</sup> /s       |

*Figura 59 Propiedades del punto.*

## 3.3.6 Acciones

Una vez se ha descrito como establecer puntos que representan las diferentes mezclas de aire húmedo en la carta psicrométrica, se verá cuáles son los posibles procesos que se pueden realizar sobre las mezclas para ver las modificaciones y ver las propiedades finales. Las acciones que se verán son las siguientes, figura 60:

- Mostrar punto (Show Point)
- Conectar punto (Connect)
- Mezclas de aire (Mix Air)
- Enfriamiento (Cooling)
- Calefacción (Heating)
- Capacidad de enfriamiento (Cooling Capacity)
- 
- Condensación (Condensate)
- Capacidad de calentamiento (Heating Capacity)
- Humidificación de vapor (Steam Humidification)
- Humidificación de agua (Water Humidification)
- Deshumidificación (Dehumidification)
- Factor de derivación (Bypass Factor)
- Descarga (Discharge)
- Frio hasta alcanzar la saturación (Cool to saturation) · Factor de calor sensible (Sensible Heat Factor)
	- *Figura 60.Acciones que ofrece el programa de simulación*

#### 3.3.6.1 Mostrar punto (Show Point)

Esta acción permite ver las propiedades de un punto con más detalle sobre el diagrama. Tras seleccionar un punto y aplicarle este comando aparece en el diagrama unas líneas discontinuas que ayudan a una lectura más precisa de la temperatura y la humedad absoluta, figura 61.

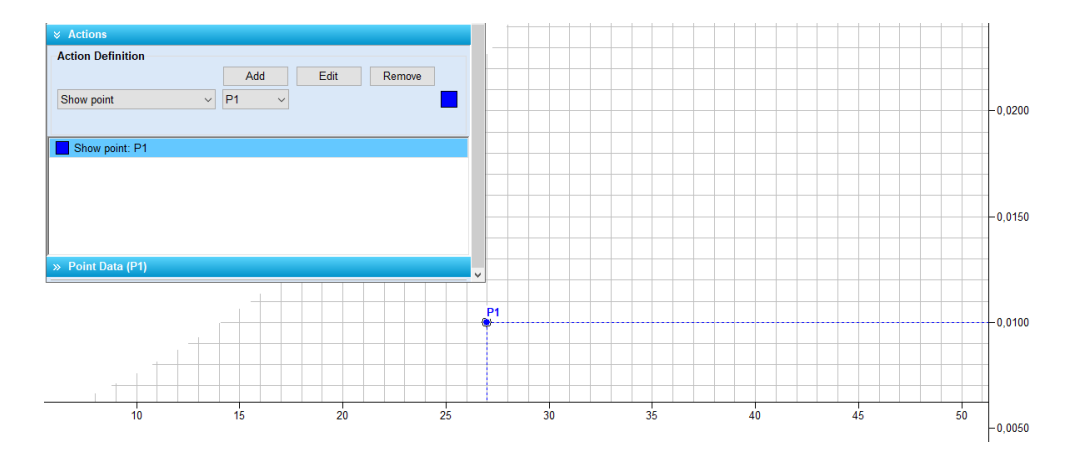

*Figura 61 Mostrar punto en el programa de simulación.*

#### 3.3.6.2 Conectar dos puntos (Connect)

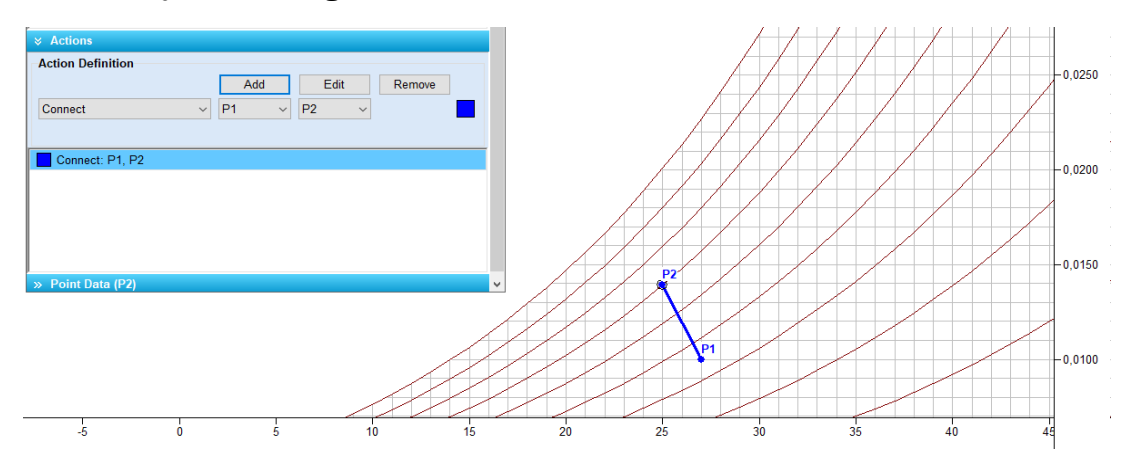

Este comando permite conectar dos puntos que tengan propiedades diferentes y el mismo flujo de aire, figura 62.

*Figura 62 Conectar dos puntos en el programa de simulación.*

#### 3.3.6.3 Mezclas de aire (Mix Air)

Esta acción nos permite obtener las propiedades finales de una mezcla adiabática de dos volúmenes diferentes de aire que tienen propiedades psicrométricas distintas. El programa presenta las propiedades finales de dicho punto, es decir de la mezcla resultante y permite utilizarlo para otras acciones

*Ejemplo:* Se quiere acondicionar un local en el cuál utiliza dos corrientes de aire. Una proviene del aire exterior a una temperatura de 15°C y con una humedad relativa del 60% y su flujo volumétrico es de 540m3/h. La otra corriente proviene de la recirculación del local, su flujo volumétrico es la mitad y se encuentra a 25ºC Y con una humedad absoluta de 0,01kg/kg. ¿Cuál serán las propiedades del aire que entra al local?

Primero, se representan en la carta psicrométrica las mezclas de aire de entrada a las condiciones correspondientes. En la gráfica se verán como dos puntos que corresponden al aire exterior(air.ext) y al aire recirculado(air.reci),su representación se hará mediante dos propiedades conocidas,figura63.

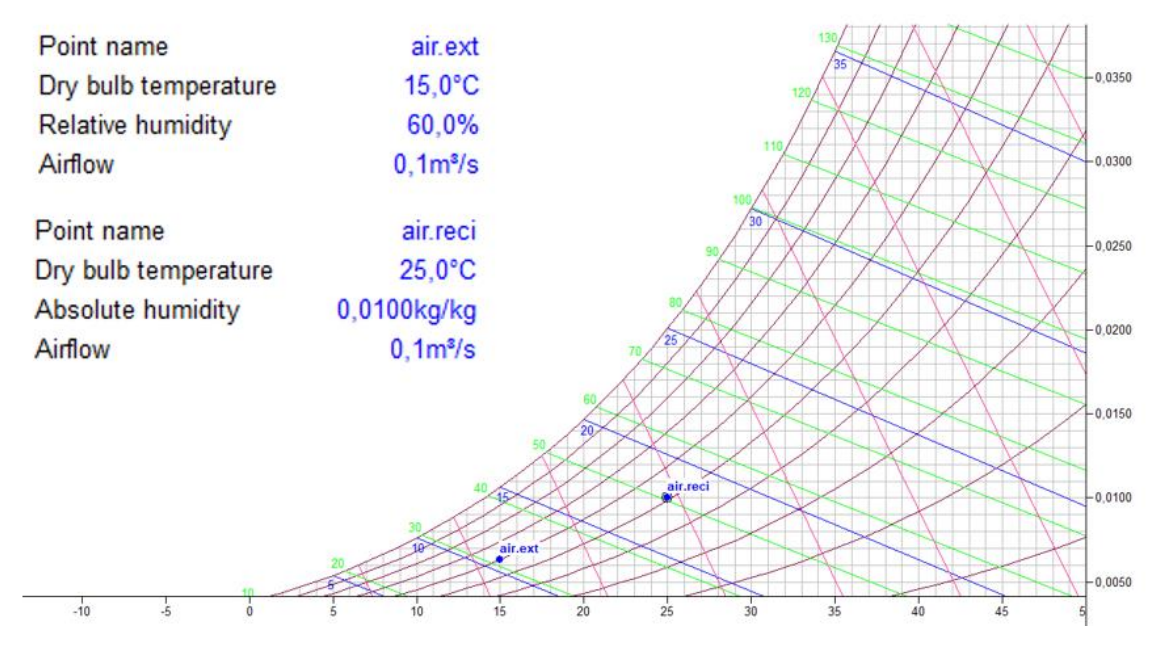

*Figura 63.Representación de puntos en el programa de simulación.*

Las demás propiedades (figura 64) de las mezclas de aire húmedo ya son conocidas y tienen valores de:

| <b>&amp;</b> Point Data (air.ext) |                 |                 |                                   | <b>&amp; Point Data (air.reci)</b> |                  |                 |                         |
|-----------------------------------|-----------------|-----------------|-----------------------------------|------------------------------------|------------------|-----------------|-------------------------|
| Dry bulb temperature              | 15.0°C          | Enthalpy        | 31.1kJ/kg                         | Dry bulb temperature               | $25.0^{\circ}$ C | Enthalpy        | 50.6kJ/kg               |
| Wet bulb temperature              | 10.8°C          | Density         | $1.220$ kg/m <sup>2</sup>         | Wet bulb temperature               | $18.0^{\circ}$ C | Density         | 1,177kg/m <sup>s</sup>  |
| Dew point                         | $7.3^{\circ}$ C | Specific volume | 0.825m <sup>3</sup> /kg Dew point |                                    | $14.1^{\circ}$ C | Specific volume | 0,858m <sup>s</sup> /kg |
| Relative humidity                 | 60.0%           | Pressure        | 101325.0Pa                        | Relative humidity                  | 50.6%            | Pressure        | 101325.0Pa              |
| Absolute humidity                 | $0.0063$ kg/kg  | Airflow         | 0.1 <sup>s</sup> /s               | Absolute humidity                  | $0.0100$ kg/kg   | Airflow         | 0.1 <sup>s</sup> /s     |

*Figura 64 Propiedades del aire húmedo en las diferentes corrientes*

Una vez se tenga representado los dos puntos se ejecuta la acción de mezcla de aire para los puntos iniciales, figura 65:

| <b>Action Definition</b> |                         |                          |           |
|--------------------------|-------------------------|--------------------------|-----------|
|                          | Add                     | ⊢dıt                     | ≺emove    |
| Mix air<br>$\checkmark$  | air.ext<br>$\checkmark$ | air.reci<br>$\checkmark$ | air.local |

*Figura 65 Acción de mezcla de aire*

El resultado de este proceso (figura 66) es la obtención de un nuevo punto (air.loca) que corresponde con la corriente final de aire de salida tras la mezcla de las dos corrientes de entrada.

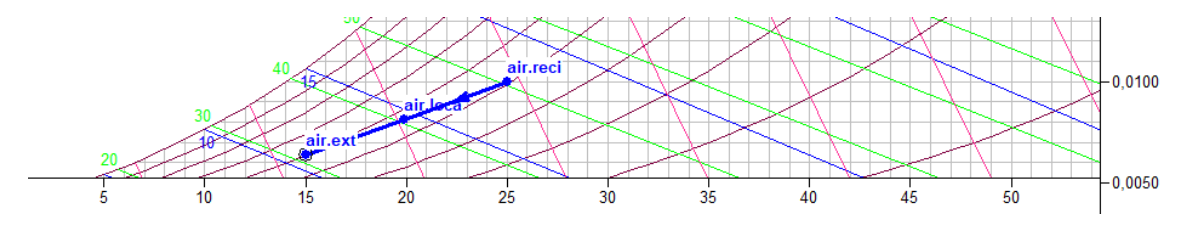

*Figura 66 Representación del proceso.*

Las propiedades finales de la mezcla (figura 67) y las cuales corresponden a la condición del aire húmedo del local se pueden obtener a partir del comando datos del punto.

| $\vee$ Point Data (air.loca) |                  |                 |                           |
|------------------------------|------------------|-----------------|---------------------------|
| Dry bulb temperature         | $19.9^{\circ}$ C | Enthalpy        | 40.7kJ/kg                 |
| Wet bulb temperature         | $14.6^{\circ}$ C | Density         | $1,199$ kg/m <sup>3</sup> |
| Dew point                    | $11.0^{\circ}$ C | Specific volume | 0.841m <sup>s</sup> /kq   |
| Relative humidity            | 56.2%            | Pressure        | 101325.0Pa                |
| Absolute humidity            | $0,0081$ kg/kg   | Airflow         | 0.2 <sup>s</sup> /s       |

*Figura 67.Propiedades de la corriente final*

#### PROCESOS DE CALENTAMIENTO Y ENFRIAMIENTO

Se sabe que para el acondicionamiento de aire los procesos de enfriamiento y calentamiento son muy importantes. En el programa se tiene diferentes acciones para llevarlo a cabo que pueden ser a partir de dos condiciones de dos mezclas diferentes o una sola mezcla.

Para llevar a cabo un proceso de enfriamiento o calentamiento se necesita conocer dos mezclas; una que representa las condiciones de aire húmedo inicial y la otra las condiciones deseadas. El objetivo es calcular la cantidad de calor que hay que aportar o retirar para llevar la mezcla inicial a la condición desea.

El programa tras seleccionar la acción y de manera automática busca el punto que para la acción de calentar tenga una menor temperatura y para la de enfriar el de mayor temperatura y calcula la cantidad de total de calor, el calor latente y el calor sensible.

Ambos procesos se representan en la carta psicrométrica en dos partes (figura 68).

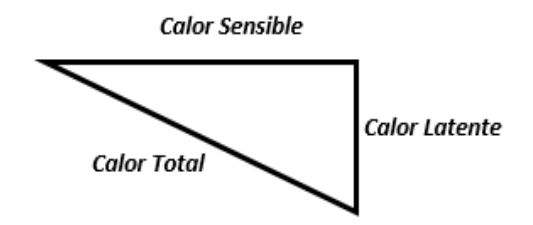

*Figura 68 Descomposición del calor total*

La primera corresponde con la cantidad de humedad que hay que retirar(enfriar) o aportar(calentar) a la mezcla de aire y que viene reflejado en el calor latente. La segunda parte corresponde al calor sensible que indica la variación de la temperatura. La suma de ambos calores es el calor total.

#### 3.3.6.4 Enfriamiento (Cooling)

En el proceso de enfriamiento de una mezcla de aire húmedo el objetivo es una reducción de la temperatura y de la humedad específica de la mezcla. El mecanismo para ello es poner en contacto el aire frio con una corriente que se encuentra a una temperatura mayor para que aparezca un intercambio de energía entre ellas de tal forma que el aire frio aumente su temperatura produciéndose condensado.

A continuación, se verá un ejemplo para ver de manera experimental como es la representación de este proceso en la carta psicrométrica.

Ejemplo: Determinar el calor cedido en el proceso de enfriamiento si una mezcla de aire húmedo se encuentra a una temperatura de 30ºC y una humedad relativa de 70% y se quiere tener una mezcla a 20ºC con una humedad relativa de 50%.

Se empieza con la representación de las mezclas de aire como puntos en la carta psicrométrica. Se le ha denominado "1" al estado inicial de la mezcla y "2" al estado final a la que se quiere la mezcla(figura69).

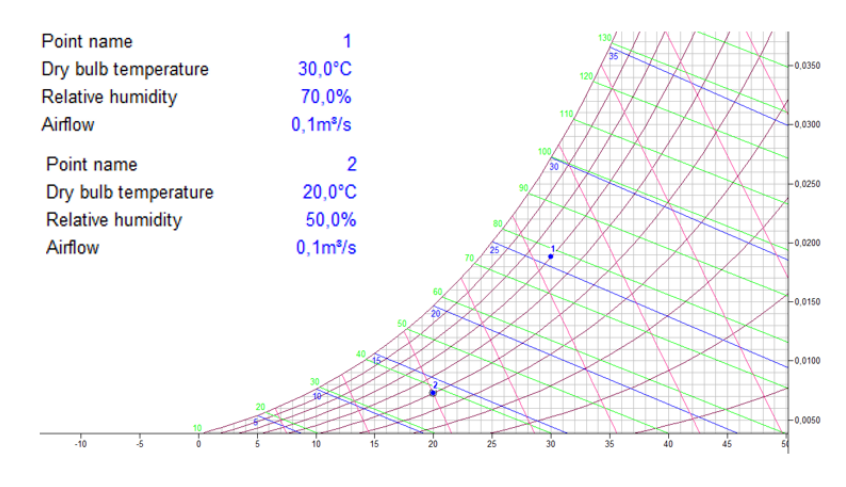

*Figura 69.Representación de los puntos en la carta psicométrica*

Se continúa aplicando el proceso de enfriamiento entre los dos puntos mediante su selección en la pestaña de las acciones(figura70).

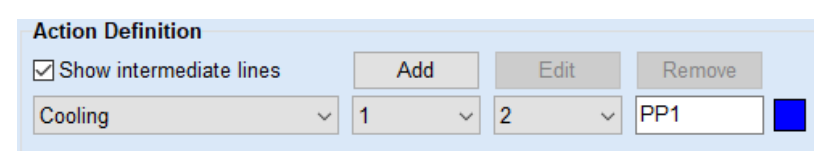

*Figura 70 Selección del proceso de enfriamiento*

La representación en el diagrama de este proceso está formada por el calor sensible y el calor latente y el calor total, como se ha visto anteriormente ya que se tiene una variación de la humedad y de la temperatura.

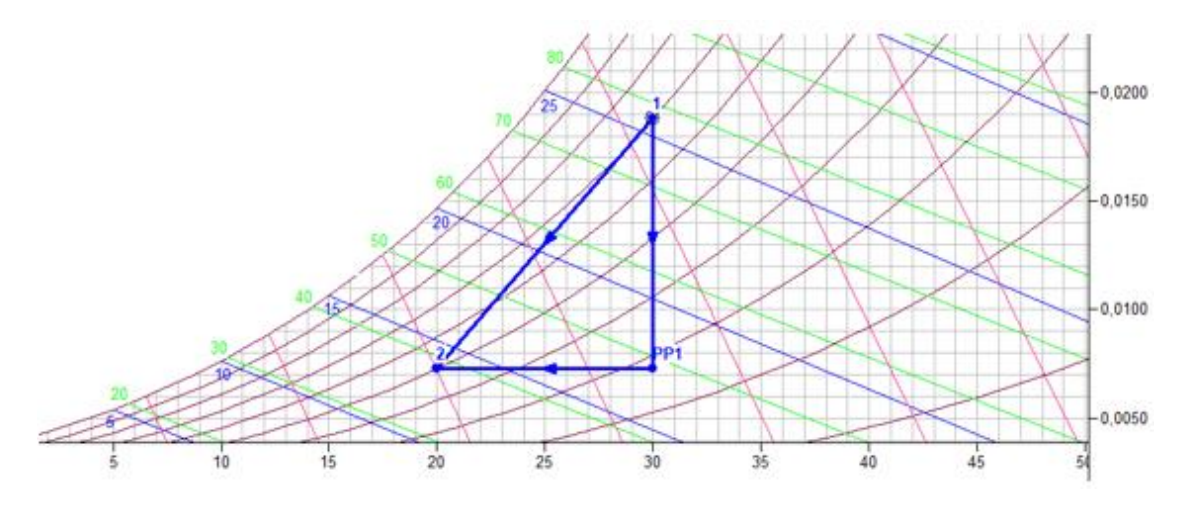

*Figura 71representación en el diagrama del proceso*

Como se puede ver en la figura 71, en el proceso de enfriado lo que primero ocurre es la condensación del agua tras ponerlo en contacto con una corriente más fría y una vez que ya se establece el equilibrio (PP1) empieza a disminuir su temperatura.

El programa proporciona el calor total para llevar a cabo el enfriamiento y los calores parciales de cada parte del proceso (figura72)

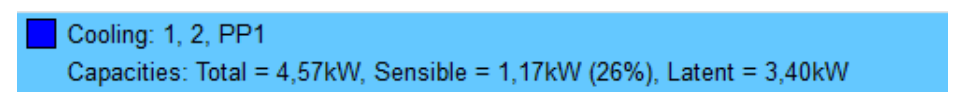

*Figura 72Calores que se utilizan en el proceso*

Hay que destacar que el programa calcula el calor sensible a partir de un factor que establece estimaciones sobre el enfriamiento y se denomina factor de calor sensible (SHF). Los valores de este factor varían entre el 60% y el 100%.

#### 3.3.6.5 Factor de calor sensible (Sensible Heat Factor)

El factor de calor sensible (SHF) relaciona el calor sensible efectivo de una mezcla de aire húmedo con los calores sensibles y latentes de dicha mezcla. Es una acción

auxiliar que se utiliza para los cálculos de la carga, lo cual simplifica los cálculos y la selección de equipos.

En la carta psicrométrica el factor de calor sensible indica la pendiente de la línea que se extiende desde el punto inicial hasta la línea de saturación, es decir, de 100% de humedad relativa.

#### 3.3.6.6 Calentamiento (Heating)

El proceso de calentamiento sigue el mismo mecanismo que el proceso de enfriamiento, pero con la diferencia de que se transfiere agua y energía calorífica entre las corrientes. Esta incorporación de agua en la corriente se puede hacer de dos maneras diferentes:

- Humidificación con vapor: Utiliza vapor de agua saturado el cual mantiene constante la temperatura y aumenta la humedad. Dicho vapor de agua agregara humedad al aire hasta que la temperatura del aire se iguale a la del vapor.
- Humidificación con agua: El agua mantiene constante la entalpía del proceso ya que apenas existe variación de la entalpía para valores cercanos de temperatura, por lo cual se requiere un valor mayor en el calor sensible para calentar el aire y que pueda absorber toda la humedad, debido a que a una temperatura mayor la humedad relativa es menor.

Ejemplo: Se requiere el acondicionamiento de aire húmedo desde una temperatura de 10ºC y una humedad relativa de 50% a una temperatura de 25ºC con una humedad relativa de 55%. Indicar las propiedades de cada punto y la energía calorífica del proceso de calentamiento si se realiza mediante la humidificación con vapor o con agua.

Se representan las condiciones a las que se encuentra el aire húmedo en la carta psicrométrica, se le asigna "1" condición inicial y "2" a la condición final deseada (figura 73).

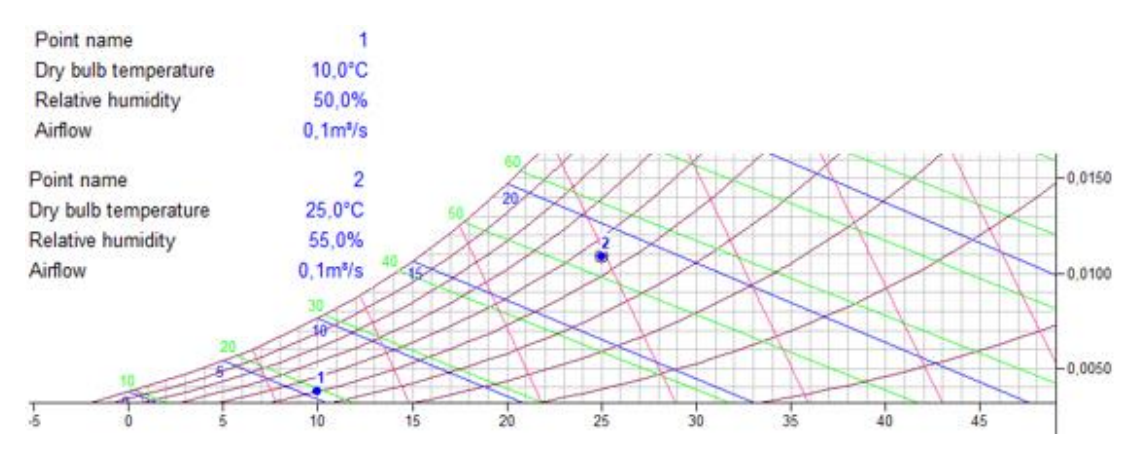

*Figura 73 Condiciones a las que se encuentra el aire húmedo a la entrada y salida*

Tras la representacion de los puntos se obtienen las demas propiedades de la mezcla como se puede ver en la figura 74:

| $\times$ Point Data (1) |                  |                 |                                   | $\vee$ Point Data (2)          |                  |                 |                         |
|-------------------------|------------------|-----------------|-----------------------------------|--------------------------------|------------------|-----------------|-------------------------|
| Dry bulb temperature    | $10.0^{\circ}$ C | Enthalpy        |                                   | 19,6kJ/kg Dry bulb temperature | $25.0^{\circ}$ C | Enthalpy        | 52,9kJ/kg               |
| Wet bulb temperature    | $5.5^{\circ}$ C  | Density         | $1.244$ ka/m <sup>s</sup>         | Wet bulb temperature           | 18.7°C           | Density         | 1.176kg/m <sup>s</sup>  |
| Dew point               | $0.0^{\circ}$ C  | Specific volume | 0.807m <sup>s</sup> /kg Dew point |                                | $15.4^{\circ}$ C | Specific volume | 0.859m <sup>s</sup> /kg |
| Relative humidity       | 50.0%            | Pressure        | 101325.0Pa                        | Relative humidity              | 55.0%            | Pressure        | 101325,0Pa              |
| Absolute humidity       | $0.0038$ kg/kg   | Airflow         | 0.1 <sup>s</sup> /s               | Absolute humidity              | $0.0109$ kg/kg   | Airflow         | 0.1 <sup>s</sup> /s     |

*Figura 74 Propiedades del aire húmedo en las diferentes condiciones.*

En las acciones que permite utilizar el programa se selecciona el proceso de calentamiento y da a elegir como se quiere humidificar la mezcla si con vapor o con agua(figura 75).

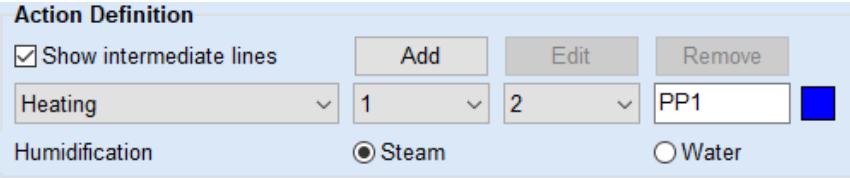

*Figura 75 Tipos de proceso de calentamiento que permite el programa.*

Si se humidifica con vapor la representación del proceso en la carta psicrométrica es de la manera siguiente:

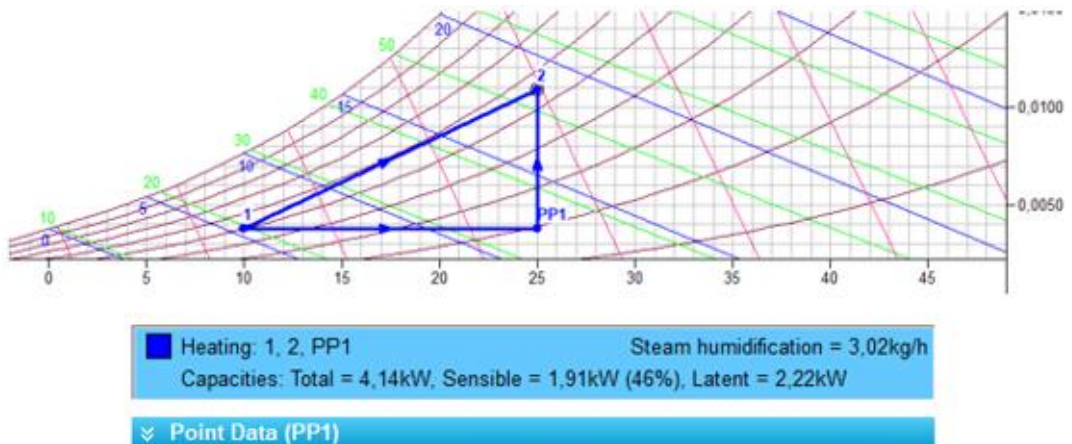

| <b><i>&amp;</i></b> Point Data (PP1) |                  |                 |                         |
|--------------------------------------|------------------|-----------------|-------------------------|
| Dry bulb temperature                 | $25.0^{\circ}$ C | Enthalpy        | 34.8kJ/kg               |
| Wet bulb temperature                 | $12.4^{\circ}$ C | Density         | 1.181kg/m <sup>*</sup>  |
| Dew point                            | $0.0^{\circ}$ C  | Specific volume | 0.850m <sup>3</sup> /kg |
| Relative humidity                    | 19.4%            | Pressure        | 101325.0Pa              |
| Absolute humidity                    | 0.0038kg/kg      | Airflow         | 0.1 <sup>s</sup> /s     |

*Figura 76 Humidificación directa con vapor de agua*

Como se puede observar, la mezcla de la corriente de aire húmedo con una corriente de vapor de agua supone un aumento en la temperatura y una humidificación simultánea (figura 76)

Si por el contrario se humidifica con agua el resultado que se obtiene es como se muestra a continuación:

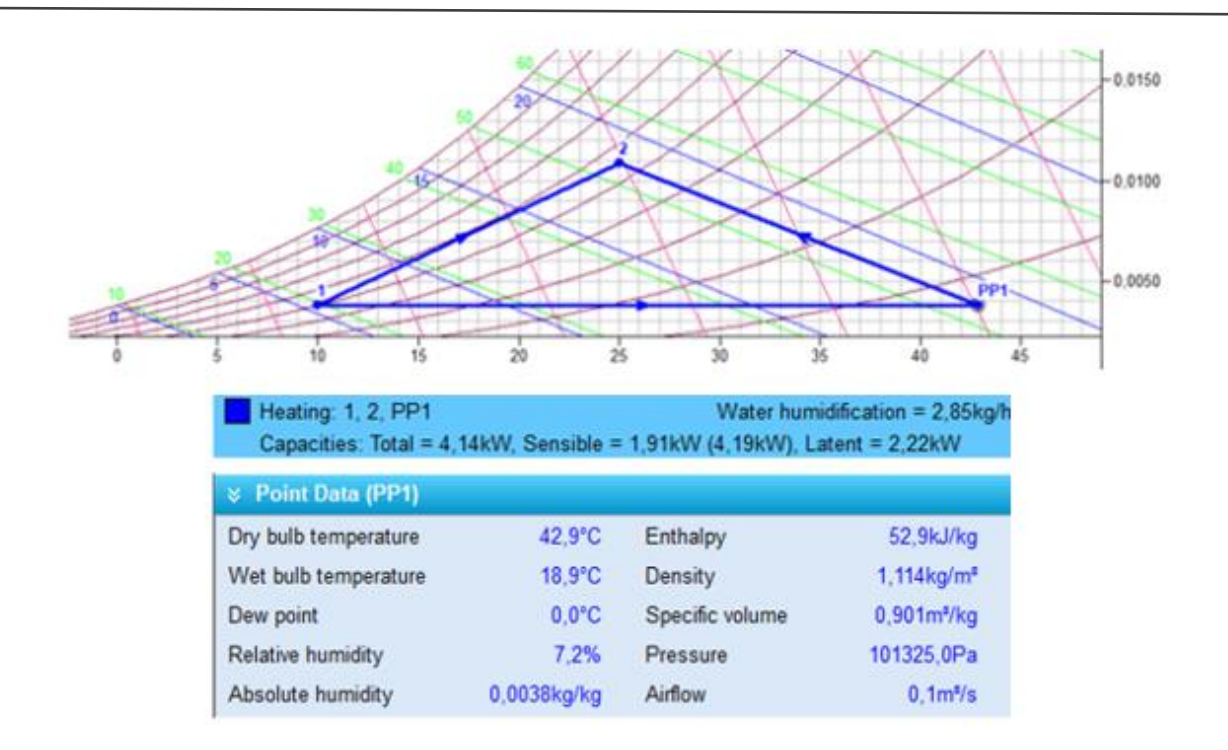

#### *Figura 77Humidificación con agua líquida*

En este proceso la corriente que se inyecta de agua se encuentra a una temperatura inferior por lo que se produce un calentamiento de esta corriente hasta alcanzar las condiciones de saturacion en la corriente de aire humedo y posteriormente la humidificación (figura77).

Como conclusión se puede decir que en el primer proceso se puede ver un aumento progresivo en la cantidad de vapor lo que produce un aumento en la temperatura y la entalpía de la corriente.En el segundo proceso tambien se aumenta la humedad del aire humedo con la diferencia de que primero se lleva a cabo un calentamiento sensible a la corriente y posteriormente se inyecta una cantidad de agua a menor temperatura hasta llegar a las condiciones deseadas.

#### 3.3.6.7 Capacidad de enfriamiento (Cooling Capacity) y de calentamiento (Heating Capacity)

Son acciones que permiten simular el comportamiento de enfriamiento o calentamiento de un punto determinado al aplicar una capacidad de enfriamiento o de calentamiento concreta. Existe cierta diferencia al aplicar una u otra:

- Cuando se aplica la capacidad de enfriamiento en un punto hay modificación de masa, debido a que cierta cantidad de vapor de agua condensará. De esta forma se obtendrá los valores de calor latente y calor sensible del proceso.
- Cuando se aplica una cierta capacidad de calentamiento en un punto, este solo se modifica el calor sensible manteniendo constante la humedad absoluta ya que no hay variación de masa.

Ejemplo: A una corriente de aire que está a una temperatura de 30°C con una humedad relativa de 40% se le quiere aplicar una capacidad total tanto de enfriamiento como de calentamiento de 3KW. Conocido el factor de calor sensible de 70%. Como se representaría ambas acciones en la carta psicrométrica.

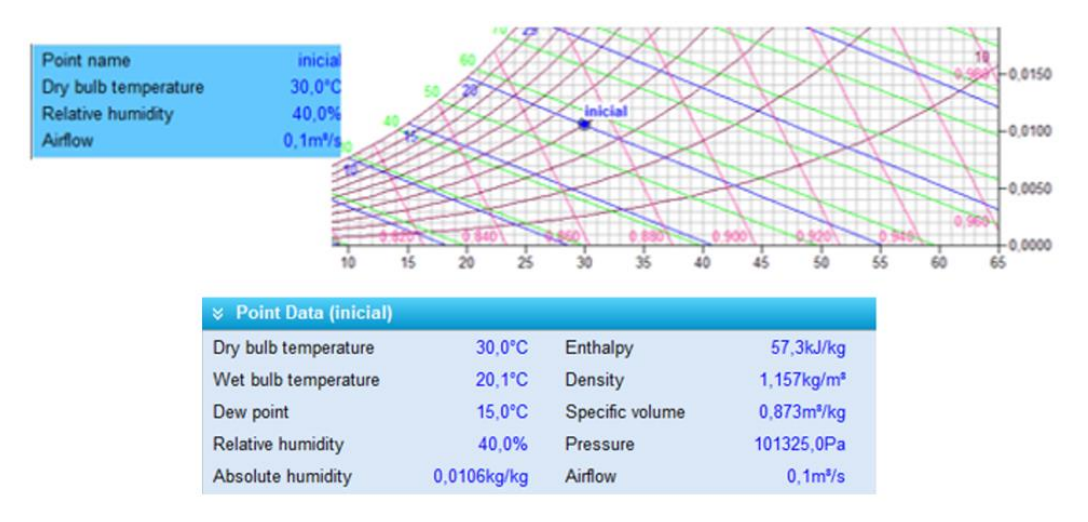

Se representa la mezcla inicial de aire húmedo en el diagrama (figura 78):

*Figura 78 Propiedades iniciales del aire húmedo*

Se selecciona la acción de capacidad de calentamiento(figura79) y se introduce el valor de capacidad de calentamiento total, es decir, 3kW.

| <b>Action Definition</b>         |                         |        |        |
|----------------------------------|-------------------------|--------|--------|
|                                  | hbA                     | Accept | Remove |
| Heating capacity<br>$\checkmark$ | inicial<br>$\checkmark$ | final  |        |
| Heating capacity                 | kW 3.00                 |        |        |

*Figura 79 Selección de la acción de capacidad de calentamiento*

#### El resultado de este proceso en el diagrama está representado:

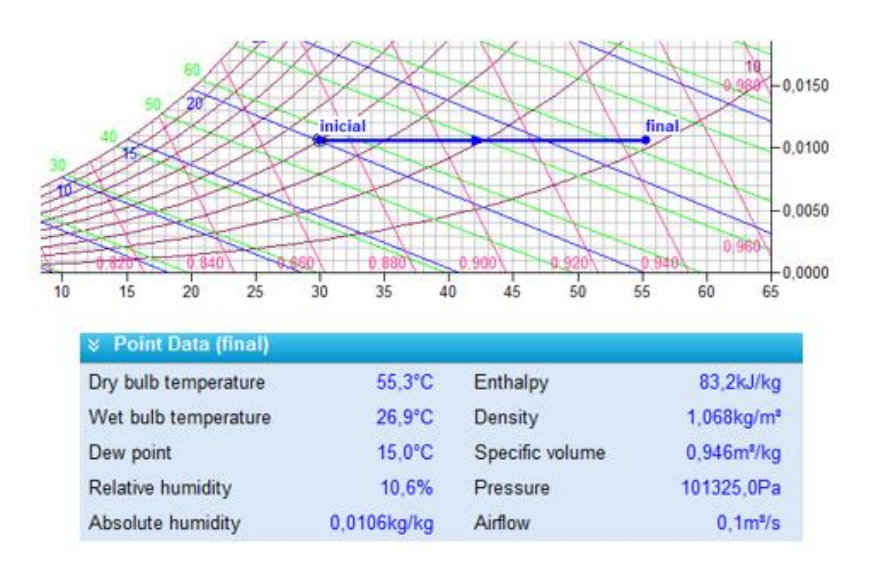

*Figura 80.Resultado del proceso de capacidad de calentamiento*

Viendo la figura 80 se puede decir que en este proceso el calor que se pone en juego es solo calor sensible ya que no hay presencia de cambio de fase y por lo tanto la cantidad de agua que se encuentra en la mezcla es constante.

Si lleva a cabo la capacidad de enfriamiento (figura81), el programa pide la capacidad total que se va a utilizar y el factor de calor sensible para mostrar las capacidades latentes y sensibles del proceso ya que existe un cambio de fase.

| <b>Action Definition</b>         |                         |       |                |
|----------------------------------|-------------------------|-------|----------------|
| <b>⊘</b> Show intermediate lines | Add                     | Fdit  | Remove         |
| Cooling capacity<br>$\checkmark$ | inicial<br>$\checkmark$ | final | inter          |
| Total cooling capacity           | kW 3.00                 | ≺     | $>$ SHF<br>70% |

*Figura 81 Capacidad de enfriamiento*

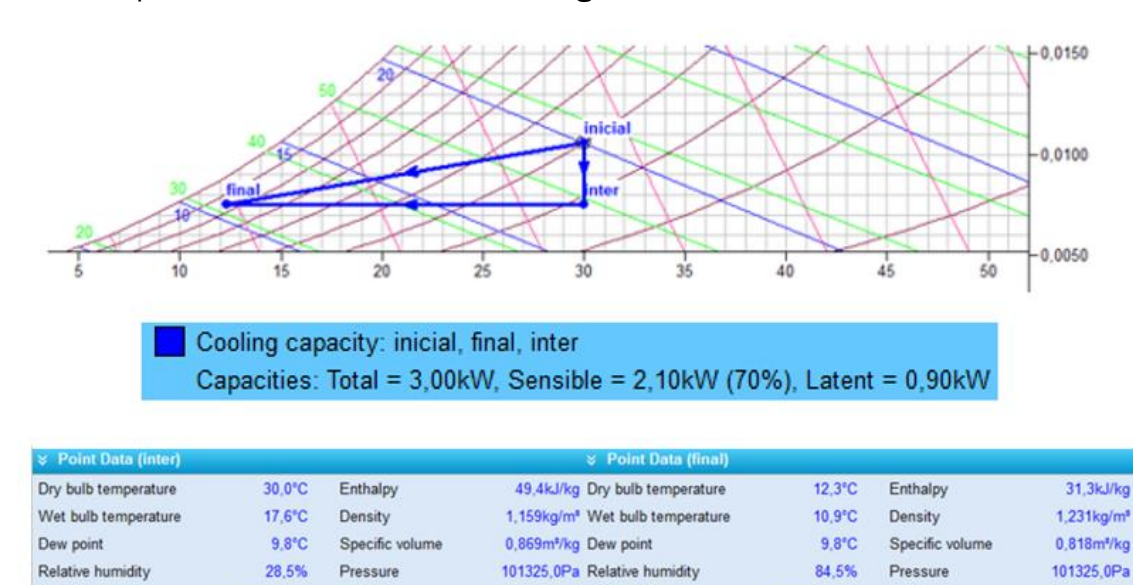

La carta psicrométrica obtenida será la siguiente:

0,0075kg/kg Airflow

Absolute humidity

*Figura 82 Representación y propiedades del proceso de enfriamiento.*

0.1m<sup>\*/</sup>s Absolute humidity

0.0075kg/kg

Airflow

En este caso al llevar a cabo un proceso de enfriamiento lleva asociado una pérdida de cantidad de vapor de agua presente en la mezcla de aire húmedo. En el resultado del proceso (figura 82) se puede ver como para llevar a cabo este proceso se requiere ambos calores, lo que indica que hay cambio en la temperatura y en la cantidad de vapor de agua que contiene la corriente.

#### 3.3.6.8 Frío hasta alcanzar la saturación (Cool to saturation)

La línea de saturación en el diagrama se corresponde con una humedad relativa del 100%. Por lo tanto, el programa psicométrico calcula la cantidad de enfriamiento para llegar a la saturación partiendo de un punto y del factor de calor sensible (SHF).

 $0.1<sup>n</sup>/s$ 

Ejemplo: Se tiene una mezcla que se encuentra a 35ºC y tiene una humedad absoluta de 0,02 kg/kg y con un SHF de 75%. ¿Cuánta cantidad de refrigeración será necesaria para alcanzar la saturación?

Lo que primero se tendría que hacer es la representación del punto en la carta psicrométrica.

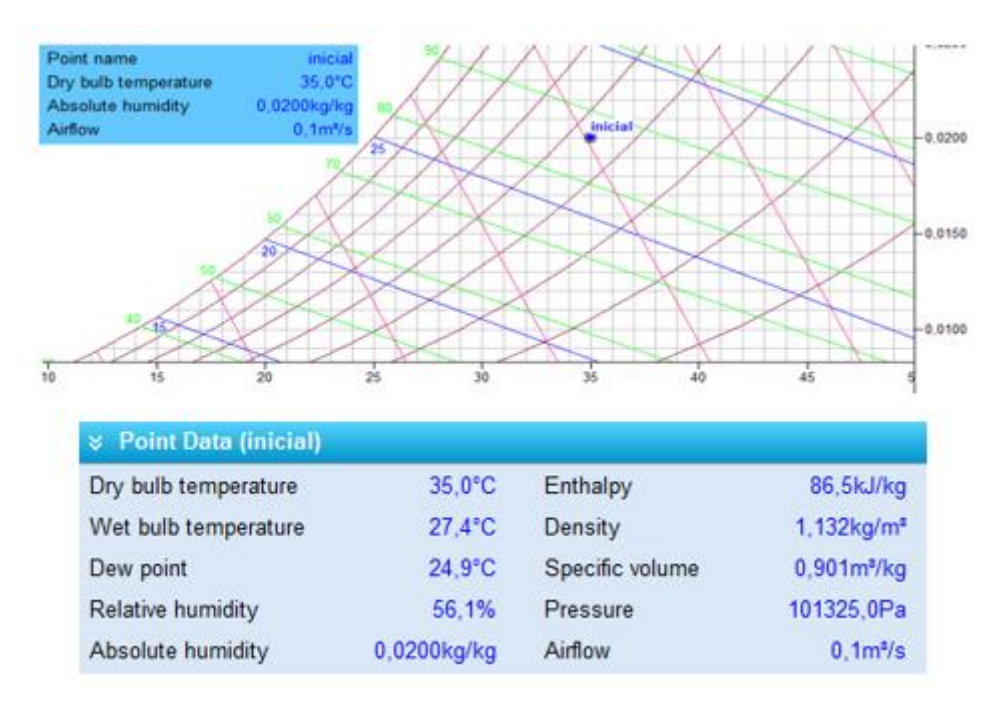

*Figura 83.representación del punto en la carta psicrométrica*

Tras tener el punto en el diagrama (figura 83) y conociendo el factor de calor sensible, se seleccionará la acción de frio hasta llegar a la saturación.

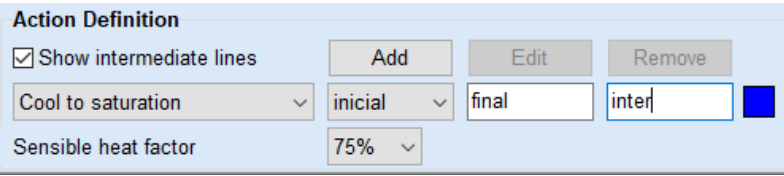

*Figura 84 Selección de la acción en el diagrama*

Se obtienen las propiedades de la mezcla final a través del punto resultante en el diagrama, como se muestra a continuación, figura 85:

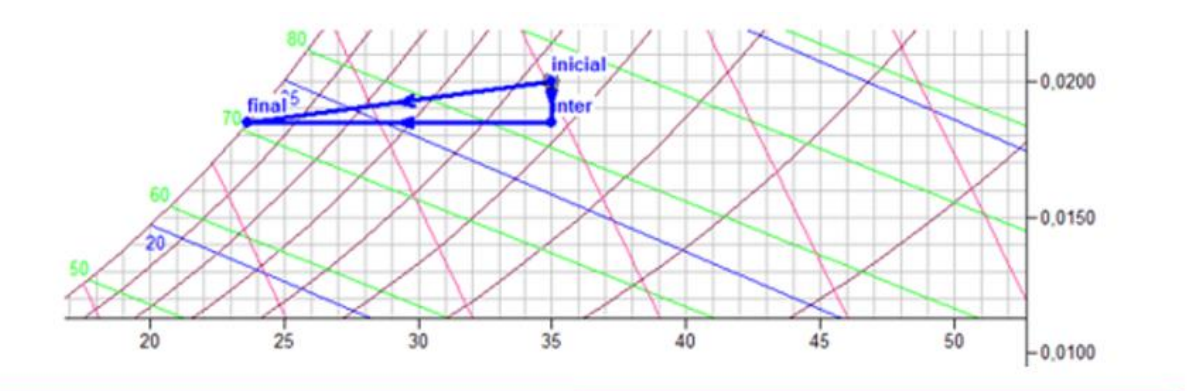

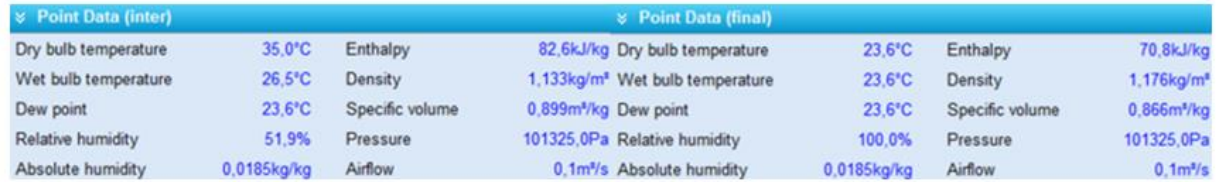

*Figura 85.Representación del proceso en el diagrama y propiedades del aire húmedo.*

#### 3.3.6.9 Condensación (Condensate)

Esta acción es muy parecida a la acción de enfriamiento, pero no tiene en cuenta la capacidad latente y la capacidad sensible, sino que el proceso se lleva a cabo en la línea de saturación y se produce un cambio de estado en el vapor de agua.

Ejemplo: Se quiere condensar una corriente de aire húmedo hasta los 19ºC. Si se encuentra a una temperatura de 27ºC y su humedad relativa en ambos casos es de 100%. Indica la capacidad total, latente y sensible que necesita.

Mostramos en el diagrama la mezcla inicial del aire y la condición final de esa mezcla, figura 86:

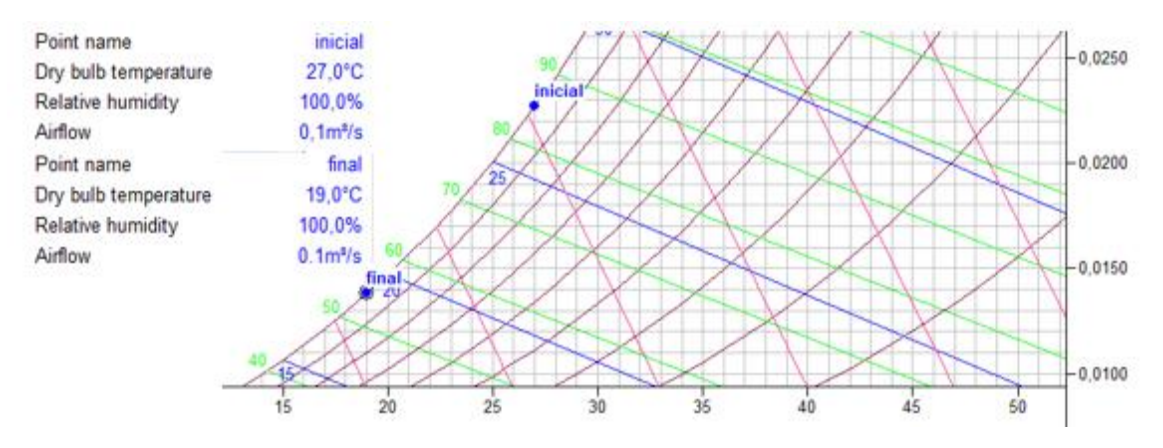

*Figura 86 Representación del aire húmedo en las diferentes condiciones sobre el diagrama*

Las demás propiedades de la mezcla inicial y final son conocidas en este momento, figura 87:

| $\ge$ Point Data (inicial) |                  |                 |                                   | $\Diamond$ Point Data (final)               |                  |                 |                         |
|----------------------------|------------------|-----------------|-----------------------------------|---------------------------------------------|------------------|-----------------|-------------------------|
| Dry bulb temperature       | $27.0^{\circ}$ C | Enthalpy        |                                   | 85.1kJ/kg Dry bulb temperature              | 19.0°C           | Enthalpy        | 54,1kJ/kg               |
| Wet bulb temperature       | $27.0^{\circ}$ C | Density         |                                   | 1.160kg/m <sup>*</sup> Wet bulb temperature | $19.0^{\circ}$ C | Density         | 1.198kg/m <sup>*</sup>  |
| Dew point                  | $27.0^{\circ}$ C | Specific volume | 0.881m <sup>s</sup> /kg Dew point |                                             | $19.0^{\circ}$ C | Specific volume | 0.846m <sup>s</sup> /kg |
| <b>Relative humidity</b>   | 100.0%           | Pressure        |                                   | 101325,0Pa Relative humidity                | 100.0%           | Pressure        | 101325.0Pa              |
| Absolute humidity          | $0.0227$ kg/kg   | Airflow         |                                   | 0,1m <sup>3</sup> /s Absolute humidity      | $0.0138$ kg/kg   | Airflow         | 0.1 <sup>s</sup> /s     |

*Figura 87 Propiedades del aire húmedo.*

Se selecciona la acción de condensación, figura 88, para ir desde las condiciones iniciales hasta las deseadas.

| <b>Action Definition</b>   |                         |                       |        |
|----------------------------|-------------------------|-----------------------|--------|
|                            | Add                     | ⊢dit                  | Remove |
| Condensate<br>$\checkmark$ | inicial<br>$\checkmark$ | final<br>$\checkmark$ |        |

*Figura 88 Selección de la acción de condensación*

El proceso queda definido en la carta psicrométrica de la forma siguiente:

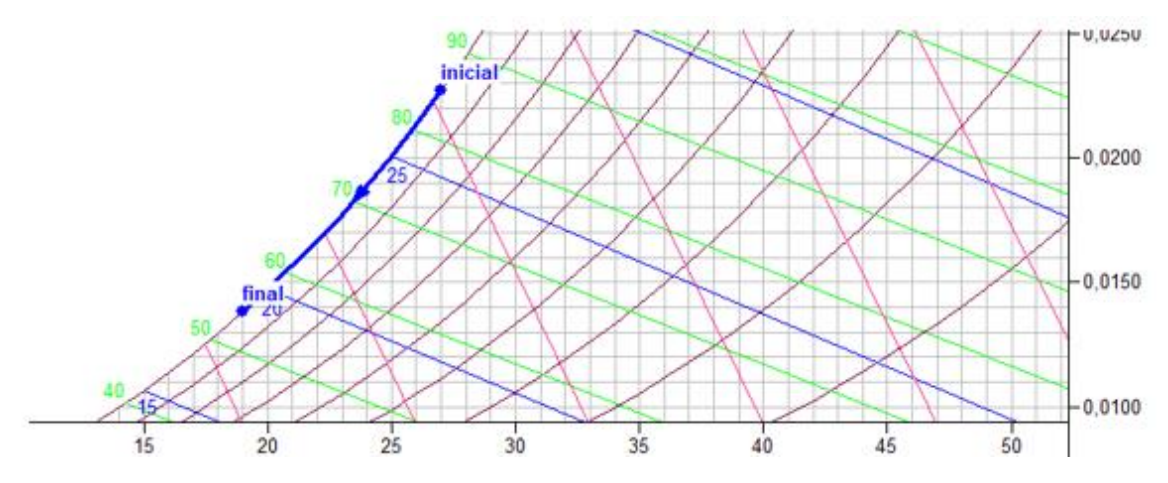

*Figura 89 Representación de aplicar la acción sobre los puntos.*

El programa una vez realizado la acción da como resultado, figura 89, el valor de las capacidades utilizadas para llevar a cabo el proceso, es decirla cantidad de calor latente y calor sensible y también ofrece el valor de deshumidificación figura 90.

| Condensate: inicial, final | Dehumidification = $3,84$ kg/h                                                |  |  |
|----------------------------|-------------------------------------------------------------------------------|--|--|
|                            | Capacities: Total = $3,59$ kW, Sensible = $0,96$ kW (27%), Latent = $2,64$ kW |  |  |

*Figura 90 Resultado del proceso*

#### 3.3.6.10 Humidificación (Humidification)

El objetivo de este proceso es aumentar la humedad de una mezcla de aire húmedo. Para ello se puede llevar a cabo mediante vapor de agua saturado o agua líquida.

- Humidificación de vapor (Steam Humidification): Este proceso añade una cantidad de humedad en forma de vapor saturado a un punto que tiene unas determinadas propiedades.
- Humidificación de agua (Water Humidification): Este proceso consiste en hacer que el aire que se encuentra caliente incida con el agua, de tal forma que esta se evapora, por lo que aumenta la humedad del aire y la temperatura de la mezcla disminuye. El calor total del proceso se mantiene constante pues la capacidad sensible extraída del aire es la misma que la capacidad latente que se agrega al aire.

Ejemplo: Se quiere comparar los dos tipos de humidificadores a través de una prueba con una corriente de aire húmedo que se encuentra a una temperatura de 22ºC y con una temperatura de bulbo húmedo de 9ºC. Se inyecta en los diferentes experimentos 1kg/h tanto de vapor de agua como agua líquida. Realiza un estudio de los dos procesos.

Se representa mediante un punto, la mezcla inicial de aire húmedo en la carta psicrométrica figura 91.

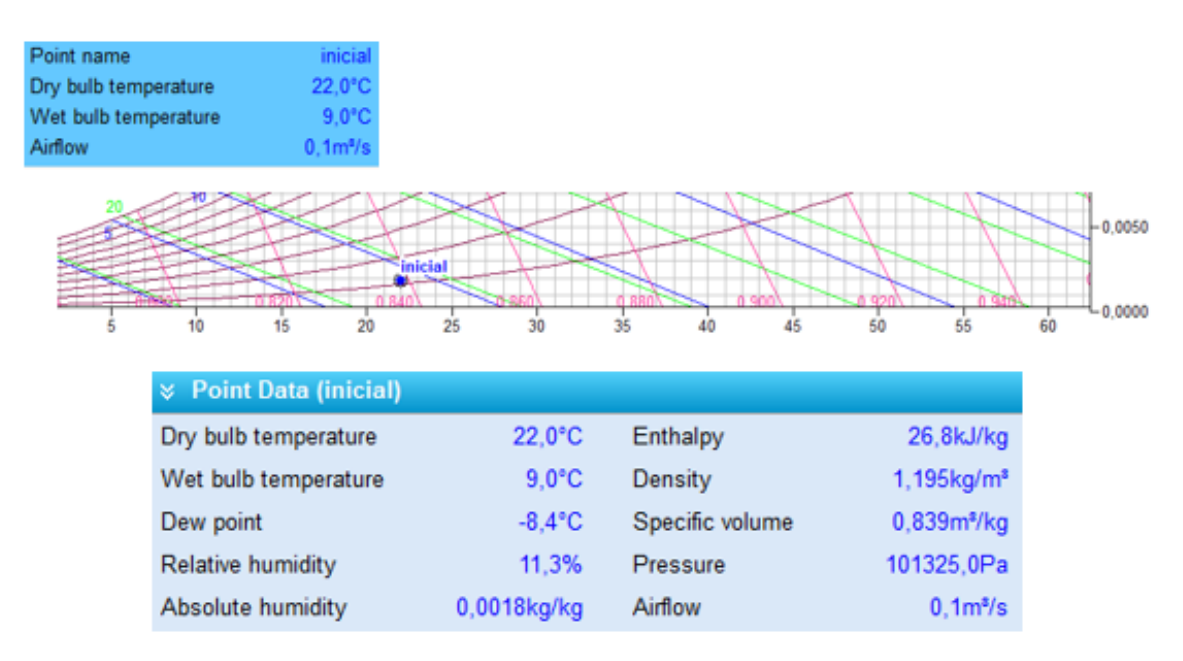

*Figura 91Representación de la mezcla inicial*

El programa a la hora de seleccionar la humidificación (figura 92) da la opción de elegir hacerlo mediante agua o con vapor y se introduce la cantidad de agua que se va a utilizar.

| <b>Action Definition</b>    |              |                         |       |        |  |  |  |  |
|-----------------------------|--------------|-------------------------|-------|--------|--|--|--|--|
|                             |              | Add                     | Edit  | Remove |  |  |  |  |
| <b>Water humidification</b> | $\checkmark$ | inicial<br>$\checkmark$ | final |        |  |  |  |  |
| <b>Steam humidification</b> | $\checkmark$ | kg/h 1,00               |       |        |  |  |  |  |

*Figura 92 Selección de la acción.*
Si primero se realiza el proceso de humidificación con agua, figura 93, el resultado que se obtiene es el que se muestra a continuación:

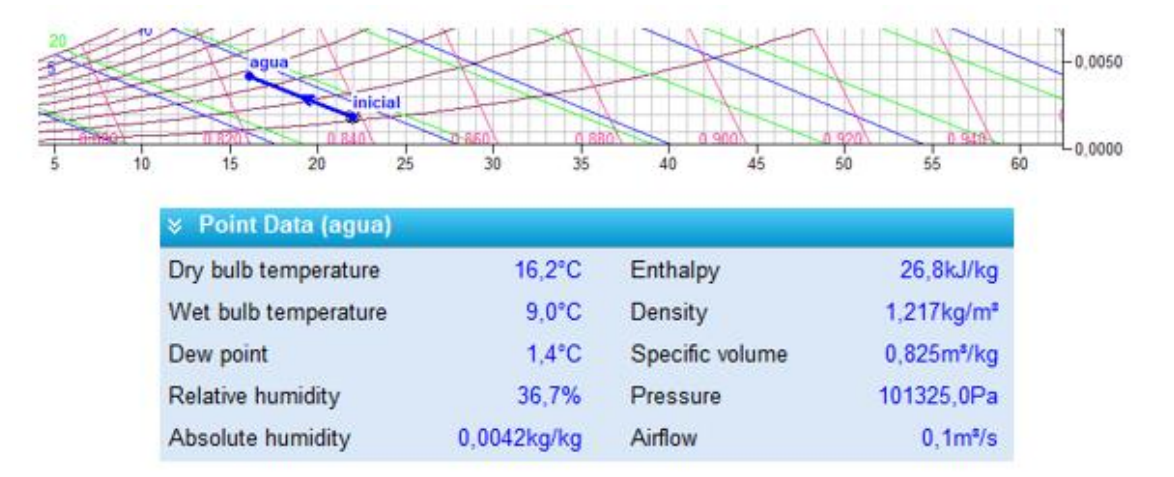

*Figura 93 Humidificación con agua*

En el diagrama psicométrico este proceso se representará con una línea de entalpía constante debido a que la energía total es aproximadamente 0kW, figura 94.

| Water humidification: inicial, agua | Water humidification = 1,00kg/h |
|-------------------------------------|---------------------------------|
| Capacities: Latent = 0,69kW         |                                 |

*Figura 94 Resultado del proceso*

Si a continuación se lleva a cabo el proceso de humidificación con vapor agregando la misma cantidad de agua el resultado es, figura 95:

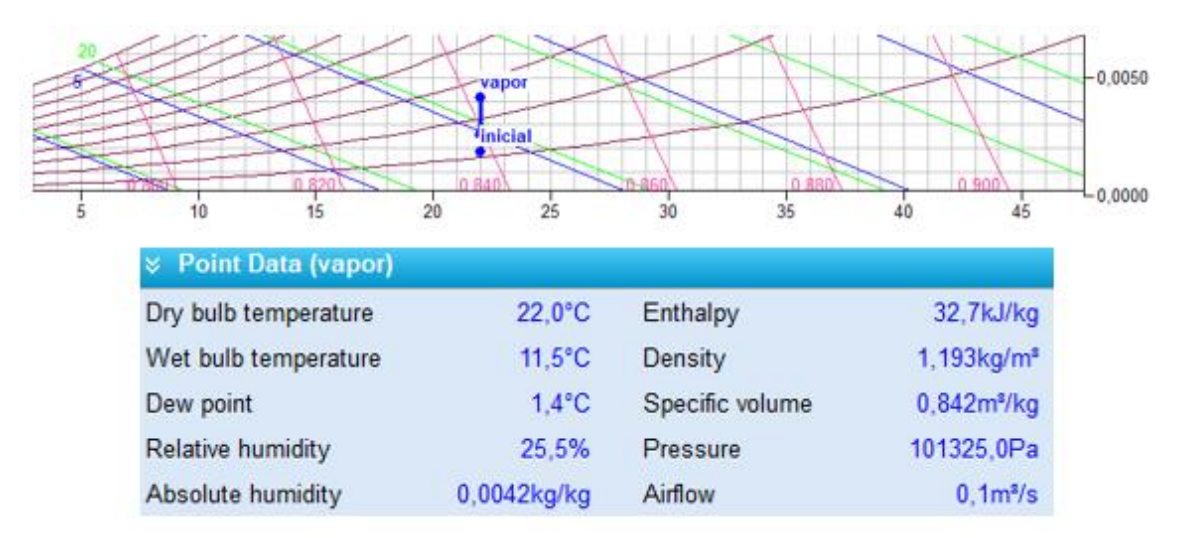

*Figura 95Humidificación con vapor de agua*

En el diagrama este proceso se representa con una línea vertical debido a que la temperatura se mantiene constante, ya que el vapor saturado no calienta el aire solo modifica la humedad relativa y la humedad específica.

La cantidad de calor latente que se utiliza en este proceso es de figura 96:

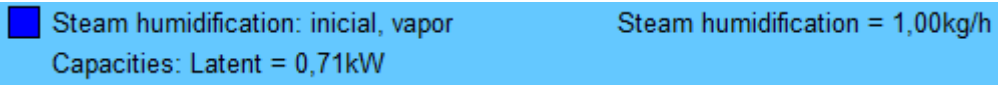

*Figura 96 Resultado del proceso*

#### 3.3.6.11 Deshumidificación (Dehumidification)

Este proceso retira una cierta cantidad de agua de la mezcla aire húmedo. El procedimiento se basa en enfriar la mezcla a una temperatura inferior al punto de rocío para que parte del vapor de agua que contiene se condense por lo que solo está presente el calor latente.

Ejemplo: *En un deshumidificador que opera de modo estacionario entra aire húmedo a 30ºC y una humedad relativa del 50%. El aire húmedo pasa por un serpentín refrigerador y se condensa una cantidad de 2 kg/h. ¿Qué cantidad de calor latente se necesitará para llevar a cabo el proceso?*

Se representa el punto con las condiciones iniciales de la mezcla en el diagrama, figura97.

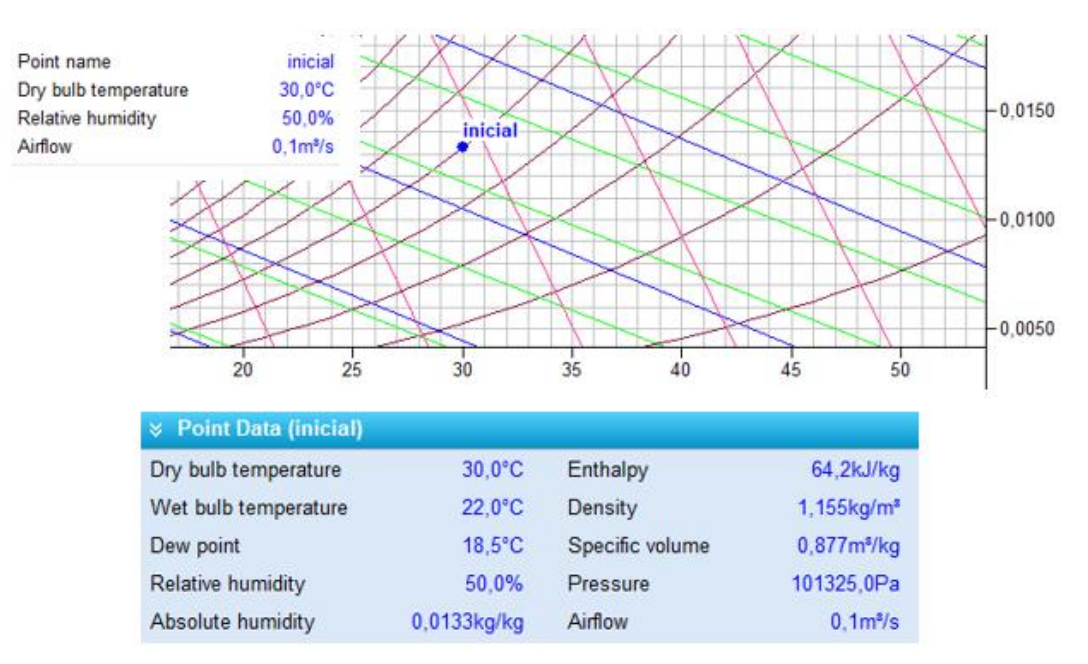

*Figura 97Representación del punto.*

Después de seleccionar el proceso de deshumidificación, pregunta que cantidad de agua se quiere eliminar de la mezcla de aire húmedo, para este ejemplo la cantidad es e 2kg/h.

| <b>Action Definition</b>         |                         |        |        |  |  |  |
|----------------------------------|-------------------------|--------|--------|--|--|--|
|                                  | Add                     | Accept | Remove |  |  |  |
| Dehumidification<br>$\checkmark$ | inicial<br>$\checkmark$ | final  |        |  |  |  |
| Water amount                     | kg/h $ 2,00$            |        |        |  |  |  |

*Figura 98 Selección de la acción*

La representación del proceso en la carta psicrométrica, figura 98, queda definida según se puede ver en la imagen siguiente y se obtienen las propiedades de la mezcla final, figura 99:

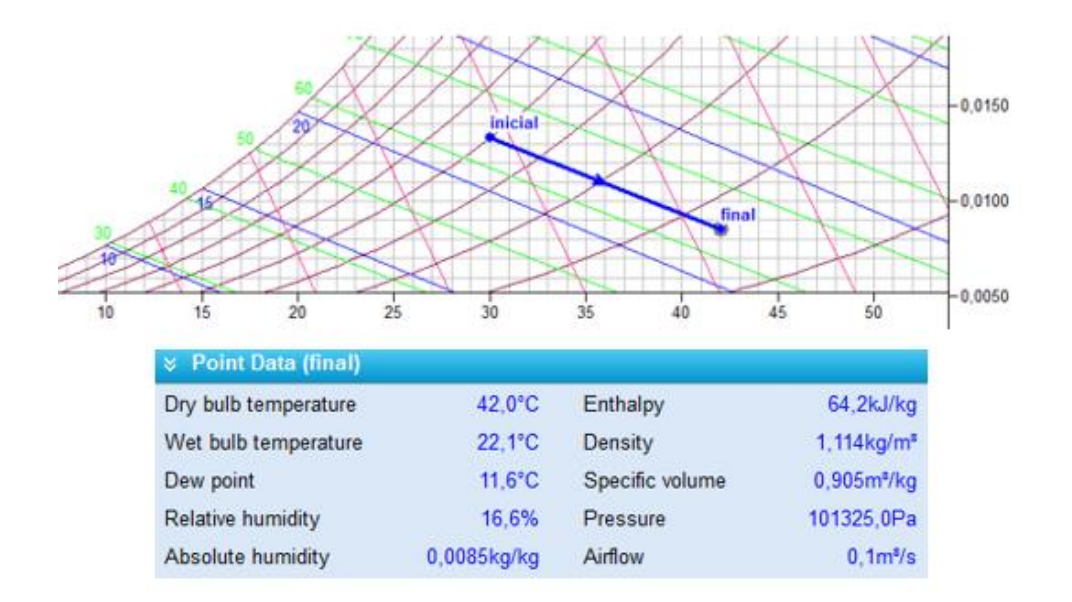

*Figura 99 Representación del proceso*

El calor latente que utiliza para realizar el proceso está definido en la figura 100:

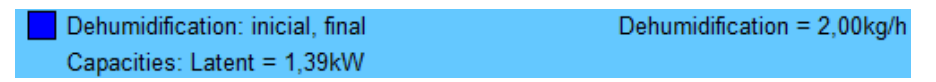

*Figura 100 Resultado del proceso*

#### 3.3.6.12 Factor de derivación (Bypass Factor)

El factor de derivación o bypass es un proceso auxiliar que indica el porcentaje de aire que no llega a la superficie del serpentín cuando se enfría. Por lo tanto, realmente a la salida de un equipo que utiliza un serpentín se tiene una mezcla de dos corrientes de aire húmedo; una corriente saturada que alcanza la temperatura superficial del serpentín y otra que no se ve afectada.

El programa indica a través de esta acción auxiliar el porcentaje de corriente que no toca el serpentín tras aplicar a una mezcla de aire húmedo una cierta capacidad de calor teniendo en cuenta el factor de calor sensible.

Ejemplo: Se tiene una mezcla de aire húmedo a una temperatura de 21°C y una humedad específica de 0,01kg/kg. Que se introduce en un equipo que dispone un serpentín que ofrece una cantidad de 2kW de calor total con un SHF=70%. Determinar el porcentaje de mezcla que no sale a la temperatura superficial del serpentín.

Se representa la mezcla en la carta psicrométrica, figura 101 y se obtienen las demás propiedades.

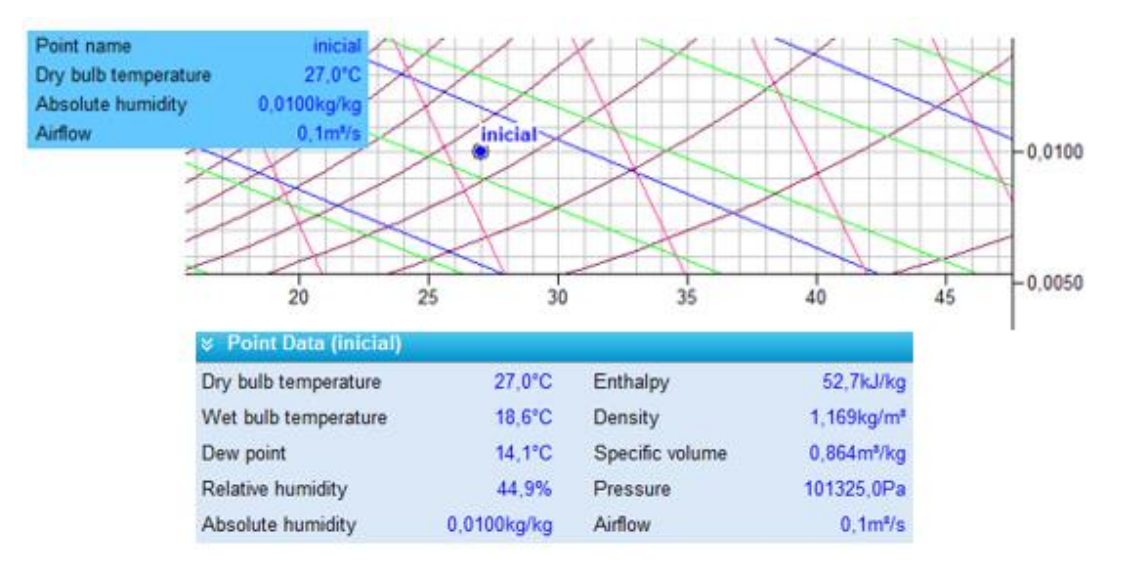

*Figura 101Representación del punto*

Se pide obtener el porcentaje de corriente que no se ve afectado por el serpentín, como se ha comentado anteriormente, se obtiene mediante la acción del factor de bypass que ofrece el programa, figura 102.

| <b>Action Definition</b>             |           |                 |                                |  |  |  |
|--------------------------------------|-----------|-----------------|--------------------------------|--|--|--|
|                                      | Add       | Accept          | Remove                         |  |  |  |
| <b>Bypass factor</b><br>$\checkmark$ | inicial   | PP <sub>1</sub> | P <sub>P2</sub>                |  |  |  |
| Total cooling capacity               | $kW$ 2,00 |                 | $>$ SHF<br>70%<br>$\checkmark$ |  |  |  |

*Figura 102 Selección de la acción en el programa.*

El calor con el que trabaja el equipo y el calor sensible son datos conocidos por lo que al introducirlo el programa da el resultado que se pide, figura 103.

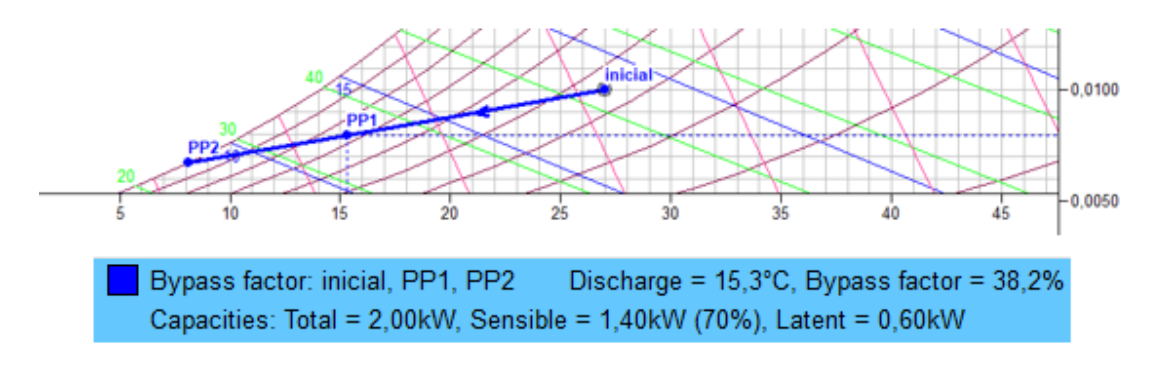

*Figura 103 Resultado que proporciona el programa.*

En la carta psicrométrica el factor de Bypass está representado por la extensión de la línea que va desde el punto inicial al punto (PP1) que corresponde a la condición que tiene la mezcla de salida. Esta extensión se alarga hasta cortar con la línea de saturación, figura 104.

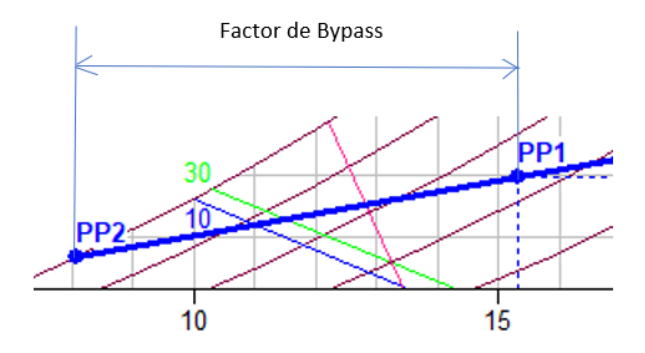

*Figura 104.Representación del factor de Bypass*

En este ejemplo, la cantidad de corriente que pasa por la superficie del serpentín es exactamente del 38,2%. Las propiedades de los puntos que se utilizan son las siguientes, figura 105:

| <b>&amp;</b> Point Data (PP1) |                  |                 |                                  | <b>EXECUTE:</b> Point Data (PP2)            |                 |                 |                           |
|-------------------------------|------------------|-----------------|----------------------------------|---------------------------------------------|-----------------|-----------------|---------------------------|
| Dry bulb temperature          | $15.3^{\circ}$ C | Enthalpy        |                                  | 35,5kJ/kg Dry bulb temperature              | $8.1^{\circ}$ C | Enthalpy        | 25.0kJ/kg                 |
| Wet bulb temperature          | $12.6^{\circ}$ C | Density         |                                  | 1,218kg/m <sup>®</sup> Wet bulb temperature | $8.1^{\circ}$ C | Density         | $1.250$ kg/m <sup>2</sup> |
| Dew point                     | $10.7^{\circ}$ C | Specific volume | 0,828m <sup>*/kg</sup> Dew point |                                             | $8.1^{\circ}$ C | Specific volume | 0.805m <sup>3</sup> /kg   |
| <b>Relative humidity</b>      | 73.6%            | Pressure        |                                  | 101325,0Pa Relative humidity                | 100.0%          | Pressure        | 101325.0Pa                |
| Absolute humidity             | $0.0080$ kg/kg   | Airflow         |                                  | 0.1m <sup>3</sup> /s Absolute humidity      | $0.0067$ kg/kg  | Airflow         | 0.1 <sup>s</sup> /s       |

*Figura 105.Propiedades de los puntos*

Tras aplicar esta acción el programa proporciona otro punto (PP1) que esta referido a la temperatura de descarga de la mezcla, es otra acción que tiene el programa y se verá en el apartado siguiente.

## 3.3.6.13 Descarga (Discharge)

Esta acción permite calcular la temperatura a la cual la mezcla de aire húmedo sale de un determinado equipo. Cómo se ha visto en el apartado anterior no toda la corriente se pone en contacto con la superficie del serpentín y la temperatura de salida no es la de saturación. Por lo tanto, a través de esta acción auxiliar denominada descarga se conoce la temperatura y propiedades de la mezcla de aire húmedo de salida.

Para trabajar con esta acción en el programa psicrométrico se necesita conocer el factor de calor sensible que indica la pendiente de la recta que pasa por la línea de saturación y el factor de derivación que informa el porcentaje de la recta donde se encuentra el punto de descarga.

# *CAPÍTULO 4.-ANÁLISIS DE PROCESOS PSICROMÉTRICOS*

# 4.1 Metodología

Este capítulo se centrará en la realización de un análisis cualitativo de los diferentes procesos de aire húmedo que se realizan en la industria. Este análisis se llevará a cabo mediante tres métodos con el fin de comparar los resultados obtenidos y llegar a una conclusión sobre que método es el más adecuado.

Los métodos que se van a utilizar son los siguientes:

- Resolución mediante el programa de simulación: Esta herramienta permite obtener de una manera rápida y sencilla todas las propiedades que tiene el aire húmedo en las diferentes condiciones mediante la representación en el diagrama psicrométrico. También permite analizar los diferentes procesos y obtener todos los datos relacionados con la energía que se transfiere.
- Resolución gráfico-analítica: Consiste en la obtención de todas las propiedades necesarias del aire húmedo de una manera gráfica utilizando la carta psicrométrica que constituye la interfaz gráfica del programa de simulación. Una vez obtenidas las propiedades de cada corriente de aire, se deben plantear los balances de materia y energía para resolver el problema de forma analítica.
- **EXECTE Analítica:** La obtención de las propiedades de las corrientes de aire húmedo se hace mediante la aplicación de las fórmulas adecuadas que correlacionan las propiedades que definen el estado de dicha corriente. Una vez obtenidas las propiedades de cada corriente de aire, se deben plantear los correspondientes balances de materia y energía para resolver el problema, igual que en el caso anterior.

# 4.2 Problemas propuestos

En esta sección se van a proponer varios problemas sencillos, a modo de ejemplos, relacionados con los procesos industriales más importantes relacionados con el aire húmedo. Se analizará cada uno de los problemas mediante los tres métodos comentados anteriormente para llegar a una conclusión de los datos obtenidos y poder manifestar cuál es el mejor método para resolverlo, comparando sencillez y resultados.

Los procesos de acondicionamiento de aire tipo que se van a analizar son los siguientes:

- Proceso de mezcla de dos corrientes de A.H
- Calentamiento de una corriente de A.H
- Enfriamiento de una corriente de A.H
- Enfriamiento con deshumidificación
- Refrigerador (Enfriamiento con deshumidificación)
- Enfriamiento Evaporativo
- Humidificadores de dos tipos
- Torre de Refrigeración
- Equipo de aire acondicionado
- Equipo simulador de una U.T.A del laboratorio de prácticas de alumnos de la EII (Condiciones 1)
- Equipo simulador de una U.T.A del laboratorio de prácticas de alumnos de la EII (Condiciones 2)

# 4.2.1 Proceso de mezcla de dos corrientes de A.H

Una corriente de aire húmedo a 30 °C,1 atm y 50 % de humedad relativa entra en una cámara que opera en estado estacionario con un flujo másico de aire seco 3 kg/min y se mezcla con una corriente de aire húmedo saturado que entra a 5 ºC y 1 atm con un flujo másico de aire seco 5 kg/min. Sale de la cámara una sola corriente como se muestra en la figura 106, determinar las propiedades de dicha corriente despreciando los efectos de la energía potencial y cinética.

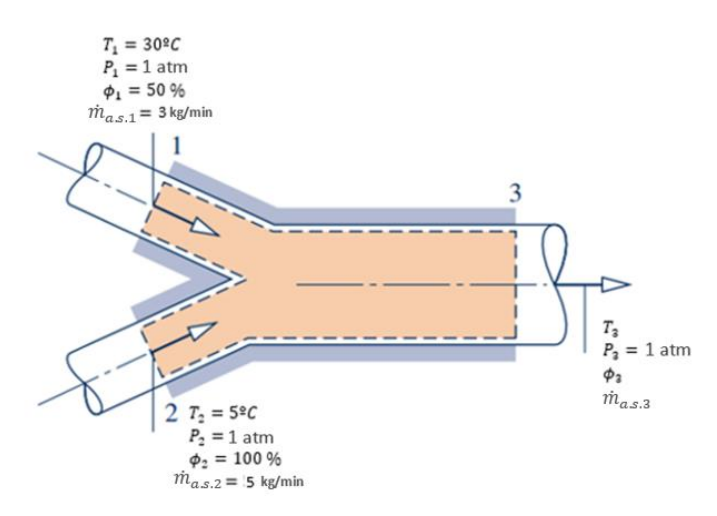

*Figura 106 Mezcla adiabática de dos corrientes de aire.*

#### • PROGRAMA DE SIMULACIÓN

Lo primero que se tiene que obtener es el flujo volumétrico de las corrientes de entradas, ya que es un dato que pide el programa para la representación de las condiciones del aire húmedo que se tienen a la entrada.

Para ello se representarán los puntos de entrada con el flujo volumétrico que establece el programa por defecto, ya que este valor es independiente a las propiedades, figura 107.

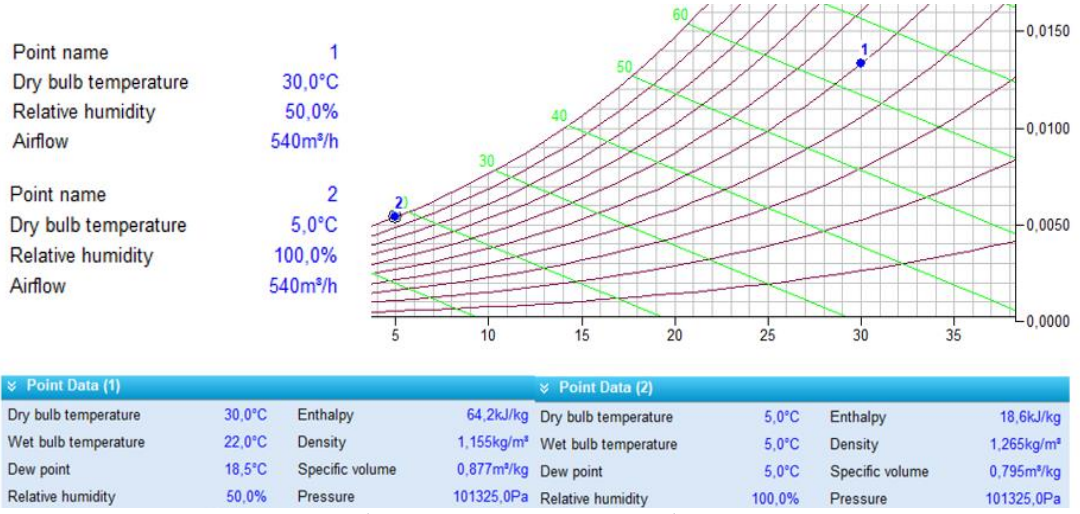

*Figura 107.Representación y propiedades del aire húmedo en las condiciones de entrada.*

Una vez se tengan las demás propiedades se procede a calcular el flujo volumétrico de cada corriente, mediante la siguiente ecuación:

$$
\dot{V}_1 = \dot{m}_{a.s.1} \cdot v_{1+w|1} = (3 \cdot 60) \cdot 0.877 = 158 \, m^3/h
$$
\n
$$
\dot{V}_2 = \dot{m}_{a.s.2} \cdot v_{1+w|2} = (5 \cdot 60) \cdot 0.795 = 239 \, m^3/h
$$

Se representan los puntos en la carta psicrométrica para obtener la representación real de las condiciones de las corrientes de entrada, figura 108:

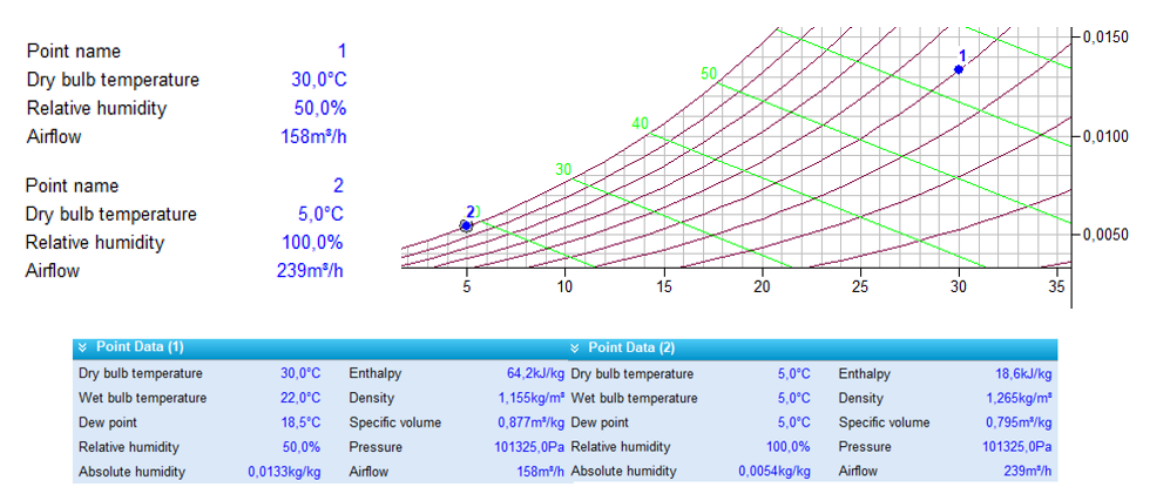

*Figura 108 Representación real y propiedades del aire húmedo en las condiciones de entrada* 

Aplicando la acción de mezcla de aire de las dos corrientes de entrada, las propiedades de la corriente de salida son, figura 109:

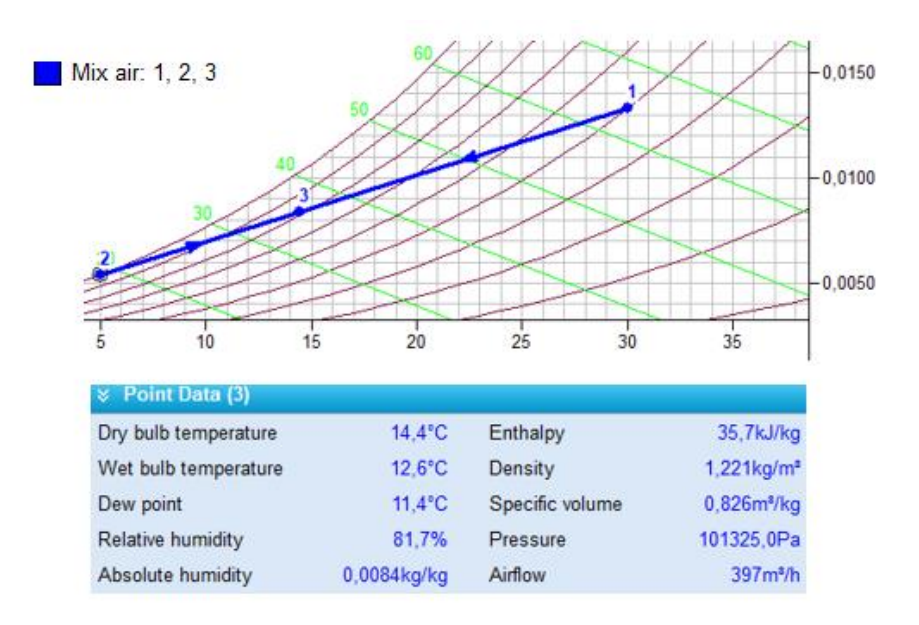

*Figura 109 Representación del proceso y propiedades finales del aire húmedo.*

El flujo másico de aire seco que abandona el equipo, tras la mezcla de las dos corrientes, se obtiene mediante el flujo volumétrico y el volumen específico que tenga la corriente de aire húmedo a la salida:

$$
\dot{m}_{a.s.3} = \frac{\dot{V}_3}{v_{1+w|3}} = \frac{397}{0.826} = 480.63 \frac{kg}{h} = 8.01 \, kg/min
$$

Por lo tanto, los resultados del problema que se obtienen con la ayuda del programa de simulación son los siguientes:

$$
t_3 = 14.4 \, \text{°C}
$$
\n
$$
\phi_3 = 81.7 \, \text{°C}
$$
\n
$$
\dot{m}_{a.s.3} = 8.01 \, \text{kg/min}
$$
\n
$$
w_3 = 0.0084 \, \text{kg/kg}
$$

#### • RESOLUCIÓN GRÁFICA - ANALÍTICA

Los datos que se utilizan en este apartado serán los obtenidos del programa psicrométrico, figura 110:

| $\frac{1}{2}$ Point Data (1) |                  |                 |                                   | $\le$ Point Data (2)                        |                 |                 |                           |  |
|------------------------------|------------------|-----------------|-----------------------------------|---------------------------------------------|-----------------|-----------------|---------------------------|--|
| Dry bulb temperature         | $30.0^{\circ}$ C | Enthalpy        |                                   | 64.2kJ/kg Dry bulb temperature              | $5.0^{\circ}$ C | Enthalpy        | 18.6kJ/kg                 |  |
| Wet bulb temperature         | $22.0^{\circ}$ C | Density         |                                   | 1.155kg/m <sup>ª</sup> Wet bulb temperature | $5.0^{\circ}$ C | Density         | $1.265$ kg/m <sup>s</sup> |  |
| Dew point                    | $18.5^{\circ}$ C | Specific volume | 0.877m <sup>*</sup> /kg Dew point |                                             | $5.0^{\circ}$ C | Specific volume | 0.795m <sup>3</sup> /kg   |  |
| Relative humidity            | 50.0%            | Pressure        |                                   | 101325.0Pa Relative humidity                | 100.0%          | Pressure        | 101325.0Pa                |  |
| Absolute humidity            | $0.0133$ kg/kg   | Airflow         |                                   | 158m <sup>*/h</sup> Absolute humidity       | $0.0054$ kg/kg  | Airflow         | 239m <sup>3</sup> /h      |  |

*Figura 110 Propiedades de las corrientes de entrada*

A partir de los datos anteriores, se procede a realizar los cálculos oportunos para obtener dos datos correspondientes a las propiedades que presenta el aire húmedo en la corriente de salida y así poder introducirlo en el diagrama y obtener los demás.

Aplicando un balance de masa se obtendrá la humedad específica:

$$
w_3 = \frac{\dot{m}_{a.s1} \cdot w_1 + \dot{m}_{a.s2} \cdot w_2}{\dot{m}_{a.3}} = \frac{3 \cdot 0.0133 + 5 \cdot 0.0054}{8} = 0.0084 \, kg/kg
$$

Con el balance de energía se obtiene la entalpía de esta corriente:

$$
h_{1+w|_3} = \frac{m_{a.s1} \cdot h_{1+w|_1} + m_{a.s.2} \cdot h_{1+w|_2}}{m_{a.s3}} = \frac{3 \cdot 64.2 + 5 \cdot 18.6}{8} = 35.7 \, kJ/kg
$$

Con estos dos datos se puede acceder al diagrama, figura 111 y obtener las demás propiedades teniendo en cuenta que el flujo másico de la corriente de salida tiene el valor de:

$$
\dot{m}_{a.s3} = \dot{m}_{a.s.1} + \dot{m}_{a.s2} = 3 + 5 = 8 \, kg/min
$$

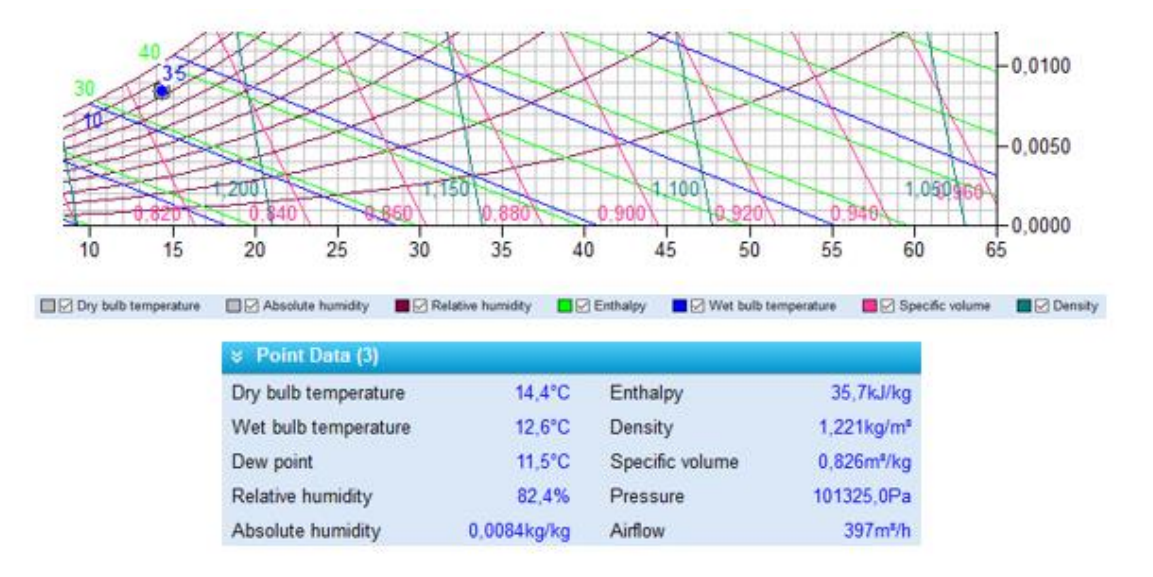

*Figura 111Representación y propiedades del aire húmedo final*

Los resultados del problema que se obtienen con la ayuda del programa de simulación son los siguientes:

$$
t_3 = 14.4 \, \degree C
$$
\n
$$
\phi_3 = 82.4 \, \degree
$$
\n
$$
\dot{m}_{a.s.3} = 8 \, kg/min
$$
\n
$$
w_3 = 0.0084 \, kg/kg
$$

#### • RESOLUCIÓN ANALÍTICA

Primero se obtienen las demás propiedades de las corrientes de aire húmedo

➢ Corriente 1

Humedad específica se obtiene con la ecuación que se está en función de la presión parcial del vapor de agua y de la presión total*:*

$$
w_1 = 0.622 \cdot \frac{p_{w.1}}{P - p_{w.1}} = 0.622 \cdot \frac{0.021}{1 - 0.021} = 0.0133 \, kg/kg
$$

La presión parcial del vapor de agua se obtiene a partir de la humedad relativa:

$$
\Phi_1 = \frac{p_{w.1}}{p_{ws}} \to 0.5 = \frac{p_{w.1}}{0.0419} \to p_{w.1} = 0.021 \text{ atm}
$$

La presión del vapor de agua saturado se obtiene mediante las tablas de agua saturada a la temperatura de 35°C, tiene un valor de  $p_{ws}(30^{\circ}C) = 0.04246$  bar =  $0.0419$   $atm.$ 

La entalpía de la mezcla se obtiene con la ecuación*:*

$$
h_{1+w} = c_{pa} \cdot t + w \cdot (r_0 + c_{pw} \cdot t)
$$

$$
h_{1+w|_1} = 1.004 \cdot t + w_1 \cdot (2501 + 1.86 \cdot t)
$$
  
= 1.004 \cdot 30 + 0.0133 \cdot (2501 + 1.86 \cdot 30) =  

$$
h_{1+w|_1} = 64.13 \, kJ/kg
$$

El volumen específico de la corriente 1 de entrada tiene un valor de:

$$
v_{1+w|1} = \frac{R_w \cdot T}{P} \cdot \left(\frac{R_{a.s}}{R_w} + w_1\right) = \frac{461.52 \cdot (273.15 + 30)}{101325} \cdot (0.622 + 0.0133) =
$$
  

$$
v_{1+w|1} = 0.877m^3/kg
$$

➢ Corriente 2

Se obtiene de la misma manera que la corriente 1.

$$
w_2 = 0.0054kg/kg
$$
  

$$
p_{ws}(5^{\circ}C) = 0.0086 \text{atm} \rightarrow \phi_2 = 100\% \rightarrow p_{w.2} = 0.0086 \text{atm}
$$
  

$$
h_{1+w|_2} = 18.57 \text{ kJ/kg}
$$
  

$$
v_{1+w|2} = 0.795 \text{ m}^3/kg
$$

➢ Corriente 3

Para obtener las condiciones de salida de la mezcla de las dos corrientes se aplica tanto el balance de masa como el de energía.

Se hace un balance de masa total de aire seco para obtener el flujo másico total de la corriente de salida:

$$
\dot{m}_{a.s3} = \dot{m}_{a.s.1} + \dot{m}_{a.s2} = 3 + 5 = 8 \, kg/min
$$

Aplicando un balance de masa al vapor de agua*,* teniendo en cuenta la definición de humedad específica el balance de masa queda según la siguiente ecuación*:*

$$
w_3 = \frac{\dot{m}_{a.s1} \cdot w_1 + \dot{m}_{a.s2} \cdot w_2}{\dot{m}_{a.3}} = \frac{3 \cdot 0.0133 + 5 \cdot 0.0054}{8} = 0.00836 \, kg/kg
$$

Conocida la humedad absoluta se obtiene la presión parcial del vapor a través de la siguiente ecuación:

$$
w_3 = 0.00836 = 0.622 \cdot \frac{p_w}{1 - p_w} \rightarrow p_{w3} = 0.0133 \text{ atm}
$$

Se aplica el balance de energía al equipo mediante la ecuación:

$$
h_{1+w|_3} = \frac{\dot{m}_{a.s1} \cdot h_{1+w|_1} + \dot{m}_{a.s2} \cdot h_{1+w|_2}}{\dot{m}_{a.s3}} = \frac{3 \cdot 64.13 + 5 \cdot 18.58}{8} = 35.65 \, \frac{kJ}{kg}
$$

Con la definición de la entalpía se puede calcular la temperatura de la corriente de salida:

$$
h_{1+w|_3} = 1.004 \cdot t_3 + w_3 \cdot (2500 + 1.86 \cdot t_3) \rightarrow t_3 = 14.46^{\circ}C
$$

Por último, faltaría de calcular la humedad relativa de la corriente final que se obtiene aplicando la ecuación que está en función de la presión parcial del vapor de agua y la presión de saturación a la temperatura de la corriente:

$$
\Phi_3 = \frac{p_{w3}}{p_{wss}} = \frac{0.0133}{0.01648} = 0.8048 \cdot 100 = 80.48 \%
$$

La presión de vapor de saturación se obtiene mediante las tablas de vapor de agua saturada y tiene un valor de  $p_{ws}(14.46^{\circ}\text{C}) = 0.01648 \text{ atm}.$ 

El volumen específico que tiene la corriente final de salida toma un valor de:

$$
v_{1+w|3} = 0.8258 \,\mathrm{m}^3/\mathrm{kg}
$$

En la tabla 2 se puede ver los valores de las propiedades que tiene el aire húmedo en las diferentes corrientes:

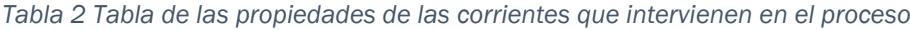

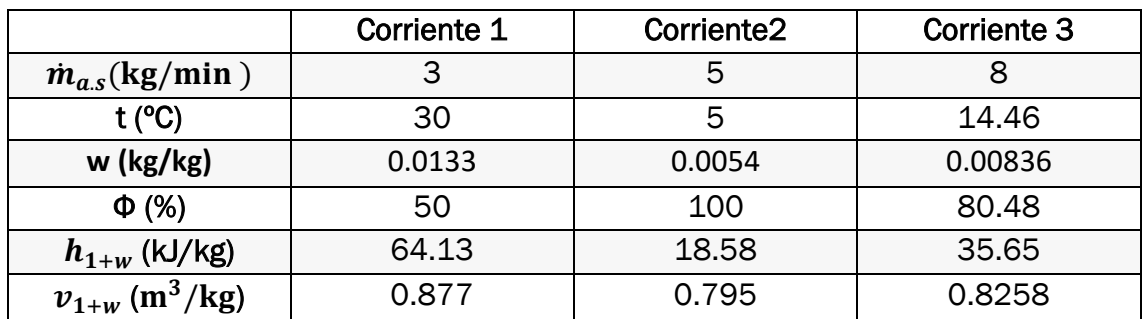

Los resultados del problema, resolviéndolo de forma analítica son los siguientes:

$$
t_3 = 14.46 \, \text{°C}
$$
\n
$$
\phi_3 = 81.7 \, \text{°C}
$$
\n
$$
\dot{m}_{a.s.3} = 8 \, \text{kg/min}
$$
\n
$$
w_3 = 0.00836 \, \text{kg/kg}
$$

#### • COMPARACIÓN DE RESULTADOS

De manera resumida se presentará las propiedades que se obtienen en los métodos, tabla 2 y 3:

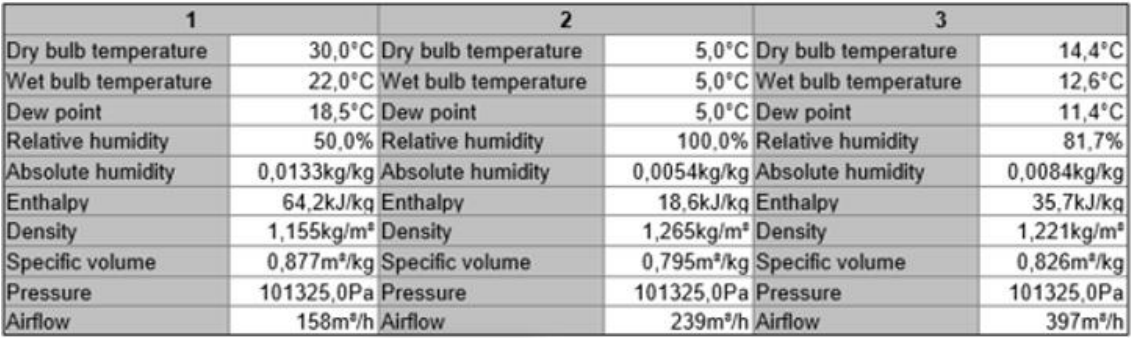

*Tabla 3 Tabla de propiedades proporcionada por el programa de simulación y la Tabla 2*

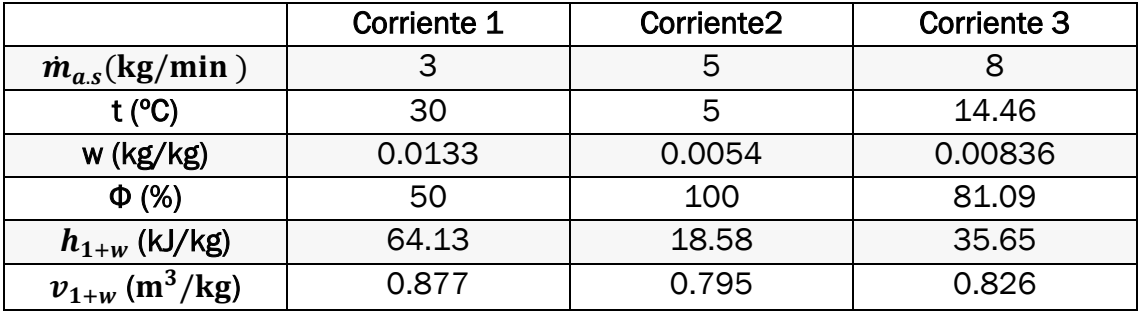

En la tabla 4, se refleja las propiedades desconocidas de la corriente de salida que se han obtenido mediante los tres métodos:

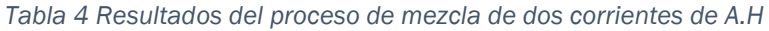

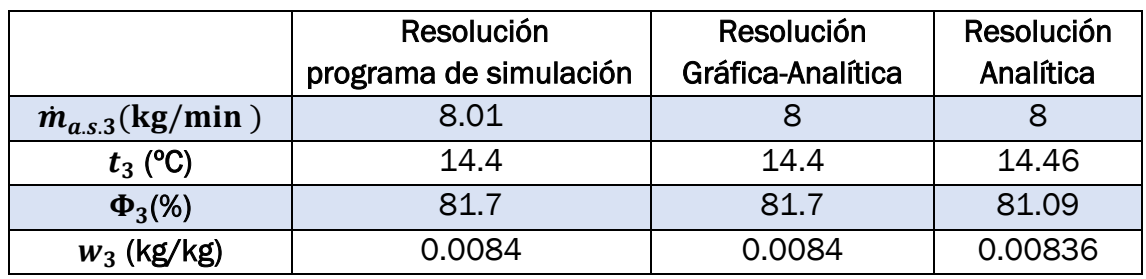

Se observa que con los tres métodos los resultados no existen diferencias, por lo tanto, este tipo de procesos lo más adecuado para su resolución será mediante el programa de simulación por ser el más sencillo.

# 4.2.2 Calentamiento sensible de una corriente de A.H

El aire húmedo que entra en un conducto a 10 ºC y con una humedad relativa de 80 %, con un flujo volumétrico de aire seco de 150 m3/min, se calienta y sale a una temperatura de 30 ºC, como muestra la figura 112. No se retira nada de humedad. Calcular el calor transferido y las demás propiedades del aire húmedo a la entrada y salida.

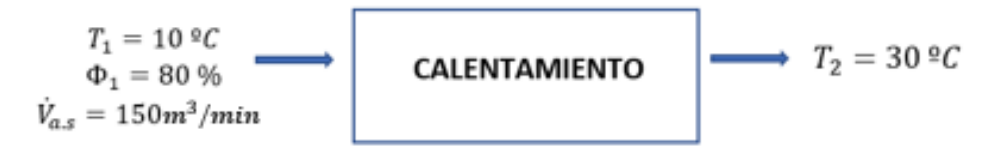

*Figura 112 Proceso de calentamiento sensible de A.H*

#### • PROGRAMA DE SIMULACIÓN

Para resolverlo mediante este método es necesario conocer dos propiedades de las condiciones del aire húmedo a la entrada y salida para su representación. A la entrada estas son conocidas y queda representado en la carta psicrométrica como indica la figura 113 y se obtienen las demás propiedades.

A la hora de representar el flujo volumétrico en el programa, esté solo deja introducir por segundos o horas, por lo que se tiene que hacer un cambio de unidades.

$$
\dot{V}_{a.s} = \frac{150 \, m^3}{min} \cdot \frac{1 \, min}{60 \, seg} = 2.5 \, m^3/s
$$

El aire húmedo a la entrada queda de la siguiente manera:

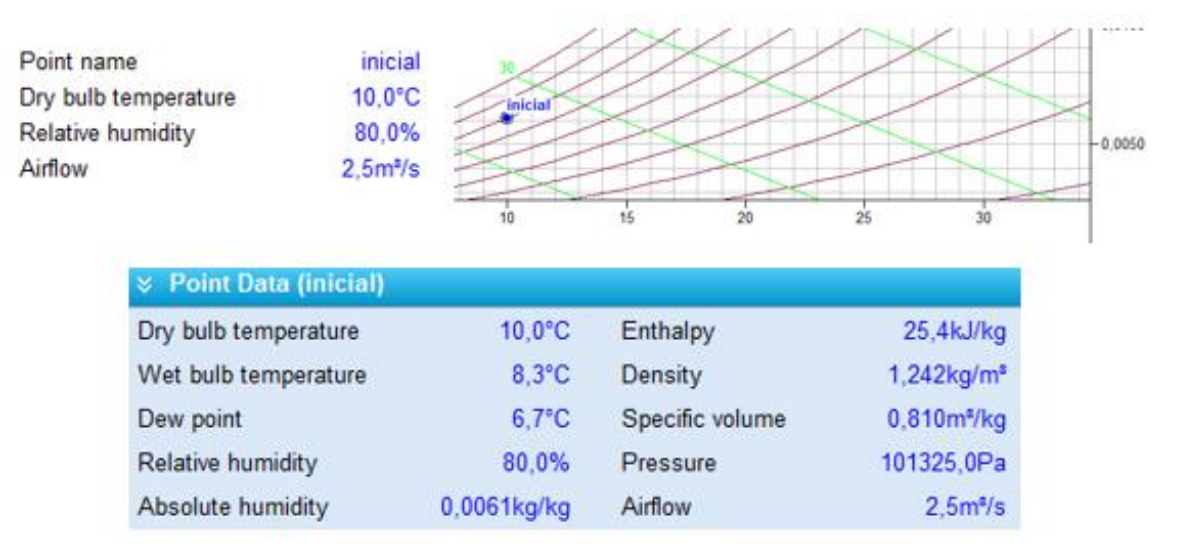

*Figura 113 Propiedades del aire húmedo a la entrada*

Para la representación de las condiciones finales del aire húmedo, la temperatura es conocida y el enunciado proporciona la información de que la cantidad de vapor de agua que contiene la corriente no se modifica, por lo que la humedad absoluta a la entra y salida se mantiene constante.

Teniendo en cuenta todo lo anterior la representación del aire húmedo en las condiciones de salida queda definido como muestra la figura 114:

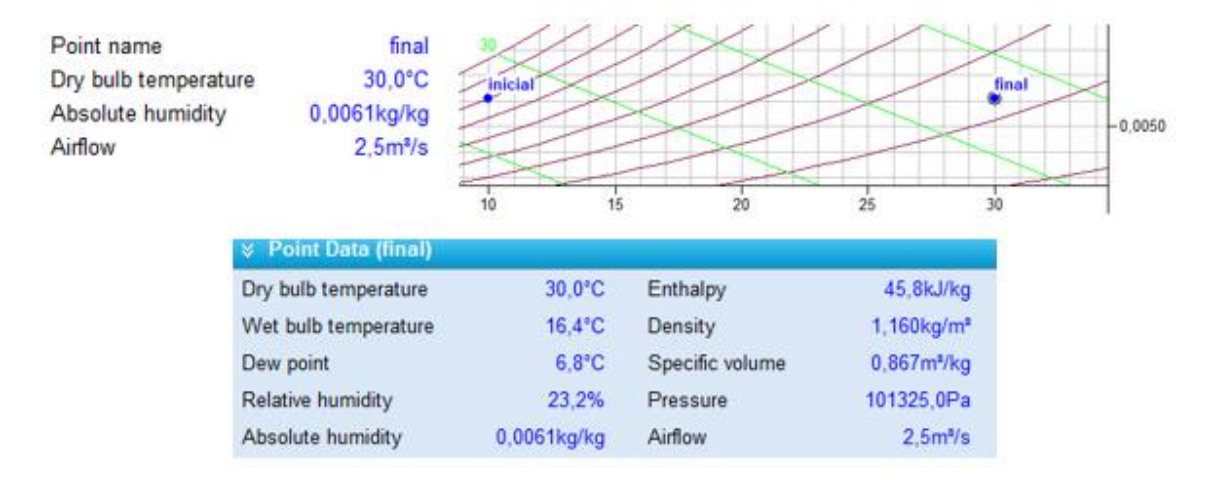

*Figura 114 Propiedades del A.H a la salida del proceso*

El proceso que se lleva a cabo en el equipo es un calentamiento sensible, por lo que se aplica este proceso a los dos puntos anteriores para llegar de la condición inicial a la final como se muestra en la figura 115.

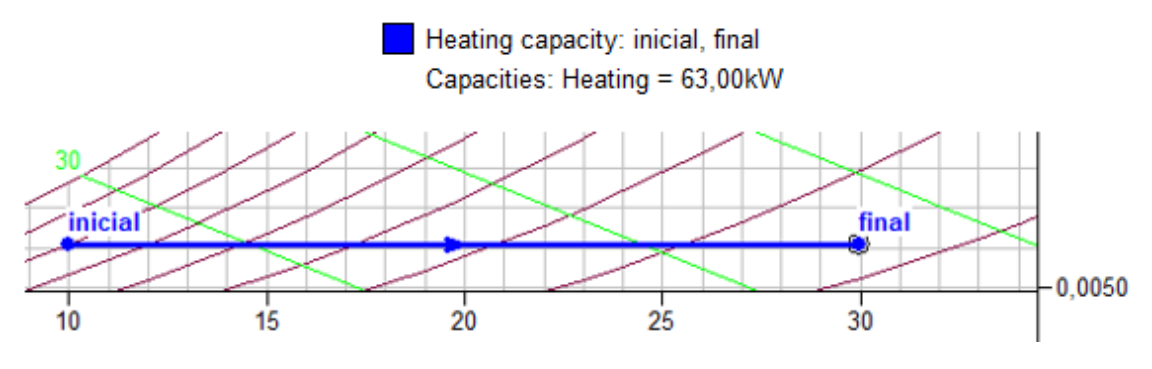

*Figura 115 Proceso de calentamiento sensible*

Por lo tanto, la potencia calorífica que se utiliza en este proceso tiene un valor de  $\dot{O} = 63$  kW

#### • RESOLUCIÓN GRÁFICA-ANALÍTICA

Para este método las propiedades de las corrientes de entrada y de salida se utilizan las que se han proporcionado mediante el programa, figura 116:

 *CAPÍTULO 4. Análisis de procesos psicrométricos*

| <b>Example 1</b> Point Data (inicial) |                 |                 |                                  | $\&$ Point Data (final)                     |                       |                 |                         |
|---------------------------------------|-----------------|-----------------|----------------------------------|---------------------------------------------|-----------------------|-----------------|-------------------------|
| Dry bulb temperature                  | 10.0°C          | Enthalpy        |                                  | 25,4kJ/kg Dry bulb temperature              | $30.0^{\circ}$ C      | Enthalpy        | 45.8kJ/kg               |
| Wet bulb temperature                  | $8.3^{\circ}$ C | Density         |                                  | 1.242kg/m <sup>3</sup> Wet bulb temperature | $16.4$ <sup>*</sup> C | Density         | 1.160kg/m <sup>2</sup>  |
| Dew point                             | $6.7^{\circ}$ C | Specific volume | 0.810m <sup>*/kg</sup> Dew point |                                             | $6.8^{\circ}$ C       | Specific volume | 0.867m <sup>3</sup> /kg |
| Relative humidity                     | 80.0%           | Pressure        |                                  | 101325.0Pa Relative humidity                | 23.2%                 | Pressure        | 101325.0Pa              |
| Absolute humidity                     | 0.0061kg/kg     | Airflow         |                                  | 2.5m <sup>a</sup> /s Absolute humidity      | $0.0061$ kg/kg        | Airflow         | 2.5 <sup>n</sup> /s     |

*Figura 116 Propiedades de las corrientes*

Para obtener la potencia calorífica que se pone en juego, se aplica un balance de energía al equipo:

$$
\dot{Q} = \dot{m}_{a.s} \cdot \left( h_{1+w \mid final} - h_{1+w \mid inicial} \right)
$$

Es necesario conocer el flujo másico de aire seco que entra en el sistema. Se obtiene mediante el flujo volumétrico y el volumen específico:

$$
\dot{m_{a.s}} = \left(\frac{\dot{V_{a.s}}}{v_{1+w|initial}}\right) = \left(\frac{2.5}{0.810}\right) = 3.086 \, kg/s
$$

Sustituyendo en la ecuación anterior todos los términos:

$$
\dot{Q} = 3.086 \cdot (45.8 - 25.4) = 62.96 kW
$$

#### • *RESOLUCIÓN ANALÍTICA*

Es necesario conocer todas las propiedades que tienen la corriente de aire húmedo a la entrada y a la salida del equipo, para ello se hará uso de las expresiones matemáticas que permiten su cálculo.

➢ Corriente inicial

Se conoce la temperatura, 10 ºC y humedad relativa 80 %, por lo que se puede obtener la humedad especifica mediante la ecuación de las presiones parciales del vapor de agua.

La presión parcial de agua en la corriente de aire húmedo se obtiene mediante la definición de la humedad relativa, conocida la presión parcial de saturación del agua a una temperatura de 10 ºC a través de las tablas.

$$
p_{ws}(10^{\circ}C) = 0.01228 \text{ bar} = 0.0121 \text{ atm}.
$$

$$
\phi_1 = \frac{p_{w.1}}{p_{ws}} \to 0,8 = \frac{p_{w.1}}{0.0121} \to p_{w.1} = 0.00969 \text{ atm}
$$

$$
w_1 = 0.622 \cdot \frac{p_{w.1}}{P - p_{w.1}} = 0.622 \cdot \frac{0.00969}{1 - 0.00969} = 0.00609 \text{ kg/kg}
$$

La entalpía de la mezcla se obtiene con la ecuación:

$$
h_{1+w|1} = 1.004 \cdot t_1 + w_1 \cdot (2500 + 1.86 \cdot t_1)
$$
  
= 1.004 \cdot 10 + 0.00609 \cdot (2500 + 1.86 \cdot 10) =

$$
h_{1+w|1} = 25.38
$$
kJ/kg

El volumen específico de esta corriente se obtiene mediante:

$$
v_{1+w|1} = \frac{R_w \cdot T}{P} \cdot \left(\frac{R_{a.s}}{R_w} + w_1\right) = \frac{461.52 \cdot (273.15 + 10)}{101325} \cdot (0.622 + 0.00609) =
$$
  

$$
v_{1+w|1} = 0.81m^3/kg
$$

➢ Corriente de salida

Se conoce la temperatura a la que sale que tiene un valor de 30ºC y como se ha comentado anteriormente la humedad específica se mantiene constante en todo el proceso. Por lo que a partir de estas dos propiedades se obtienen las demás.

A partir de la ecuación de la humedad especifica se obtiene la presión parcial del vapor de agua que permite el cálculo de la humedad relativa.

$$
w_1 = w_2 = 0.00609 \rightarrow 0.00609 = 0.622 \cdot \frac{p_{w.2}}{1 - p_{w.2}} \rightarrow p_{w.2} = 0.00969 \text{ atm}
$$

La ecuación de la humedad relativa depende de la presión parcial calculada antes y la presión de saturación del agua a la temperatura de salida, se obtiene mediante tablas.

$$
p_{ws}(30^{\circ}C) = 0.04246 \, bar = 0.0419 \, atm.
$$

$$
\Phi_2 = \frac{p_{w.2}}{p_{ws}} = \frac{0.00969}{0.0419} \rightarrow \Phi_2 = 0.2313 = 23.13\%
$$

La entalpía de la mezcla en las condiciones de salida toma un valor de:

$$
h_{1+w|2} = 1.004 \cdot t_2 + w_2 \cdot (2500 + 1.86 \cdot t_2)
$$
  
= 1.004 \cdot 30 + 0.00609 \cdot (2500 + 1.86 \cdot 30) =

$$
h_{1+w|2} = 45.68 \, \text{kJ/kg}
$$

El volumen específico se obtiene mediante:

$$
v_{1+w|2} = \frac{R_w \cdot T}{P} \cdot \left(\frac{R_{a.s}}{R_w} + w_2\right) = \frac{461.52 \cdot (273.15 + 30)}{101325} \cdot (0.622 + 0.00609) =
$$
  

$$
v_{1+w|1} = 0.8673m^3/kg
$$

A continuación, se muestra la tabla 5 donde queda reflejado las propiedades del aire húmedo en las diferentes condiciones:

|                                | Corriente 1 | Corriente2 |
|--------------------------------|-------------|------------|
| $T (^{\circ}C)$                | 10          | 30         |
| $w$ (kg/kg)                    | 0.00609     | 0.00609    |
| $\Phi$ (%)                     | 80          | 23.13      |
| $h_{1+w}$ (kJ/kg)              | 25.38       | 45.68      |
| $v_{1+w}$ (m <sup>3</sup> /kg) | 0.81        | 0.8673     |

*Tabla 5 Propiedades obtenidas mediante el método analítico*

El flujo másico de aire seco que entra al equipo tiene un valor de:

$$
\dot{m_{a.s}} = \left(\frac{\dot{V_{a.s}}}{v_{1+w|initial}}\right) = \left(\frac{2.5}{0.810}\right) = 3.086 \, kg/s
$$

Para obtener el valor de la potencia que se utiliza en este proceso se aplica un balance de energía al equipo:

$$
\dot{Q} = \dot{m}_{a.s} \cdot (h_{1+w \mid final} - h_{1+w \mid inicial}) = 3.086 \cdot (45.68 - 25.38) = 62.67 \, kW
$$

#### • COMPARACIÓN DE RESULTADOS

Se presenta en la tabla 6 las propiedades de la corriente de aire húmedo en las dos condiciones que proporciona el programa 'Visor' y también la tabla de las propiedades que se han obtenido analíticamente:

*Tabla 6 Propiedades obtenidas mediante el programa de simulación y mediante el método analítico tabla 5*

| inicial              |                                | final                                   |                         |  |
|----------------------|--------------------------------|-----------------------------------------|-------------------------|--|
| Dry bulb temperature |                                | 10,0°C Dry bulb temperature             | 29,9°C                  |  |
| Wet bulb temperature |                                | 8,3°C Wet bulb temperature              | $16,4^{\circ}$ C        |  |
| Dew point            |                                | 6,7°C Dew point                         | $6,7^{\circ}$ C         |  |
| Relative humidity    |                                | 80,0% Relative humidity                 | 23,2%                   |  |
| Absolute humidity    |                                | 0,0061kg/kg Absolute humidity           | 0,0061kg/kg             |  |
| Enthalpy             | 25,4kJ/kg Enthalpy             |                                         | 45,7kJ/kg               |  |
| Density              | 1,242kg/m <sup>®</sup> Density |                                         | 1,160kg/m <sup>8</sup>  |  |
| Specific volume      |                                | 0,810m <sup>s</sup> /kg Specific volume | 0,867m <sup>s</sup> /kg |  |
| Pressure             | 101325,0Pa Pressure            |                                         | 101325,0Pa              |  |
| Airflow              | 2,5m <sup>3</sup> /s Airflow   |                                         | 2,5m <sup>3</sup> /s    |  |

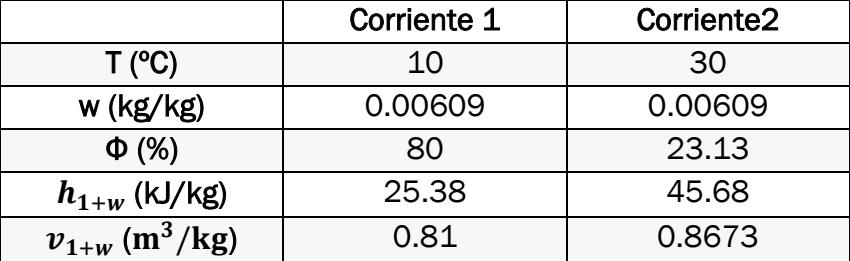

Se puede ver como los valores son exactos obtenidos mediante los dos métodos. En donde se aprecia una diferencia es en el cálculo de la potencia calorífica que se utiliza como se ve en la tabla 7.

|      | Resolución programa | Resolución        | Resolución |
|------|---------------------|-------------------|------------|
|      | de simulación       | Gráfica-Analítica | Analítica  |
| Q/KW | 63                  | 62.96             | 62.67      |

*Tabla 7 Solución del problema de calentamiento sensible*

El principal motivo de este desvío se debe a la densidad que es utilizada en cada caso, ya que el programa de simulación utiliza la densidad estándar y no la real.

# 4.2.3 Enfriamiento sensible de una corriente de A.H

Obtener las propiedades del aire húmedo de una instalación de climatización, que, al pasar por una batería de frío, figura 116, es enfriado a 10 ºC mediante un proceso de enfriamiento sensible, conociendo las propiedades iniciales de aire húmedo, eran 40 % de humedad relativa, y temperatura de 19 ºC. Calcular las demás propiedades y la potencia calorífica que utiliza.

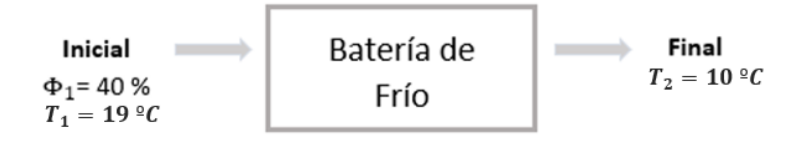

*Figura 11716 Equipo de enfriamiento sensible*

#### • PROGRAMA DE SIMULACIÓN

Lo primero que se hace, figura117, es la representación inicial del aire húmedo en la carta psicrométrica para que el programa proporcione las demás propiedades desconocidas hasta el momento.

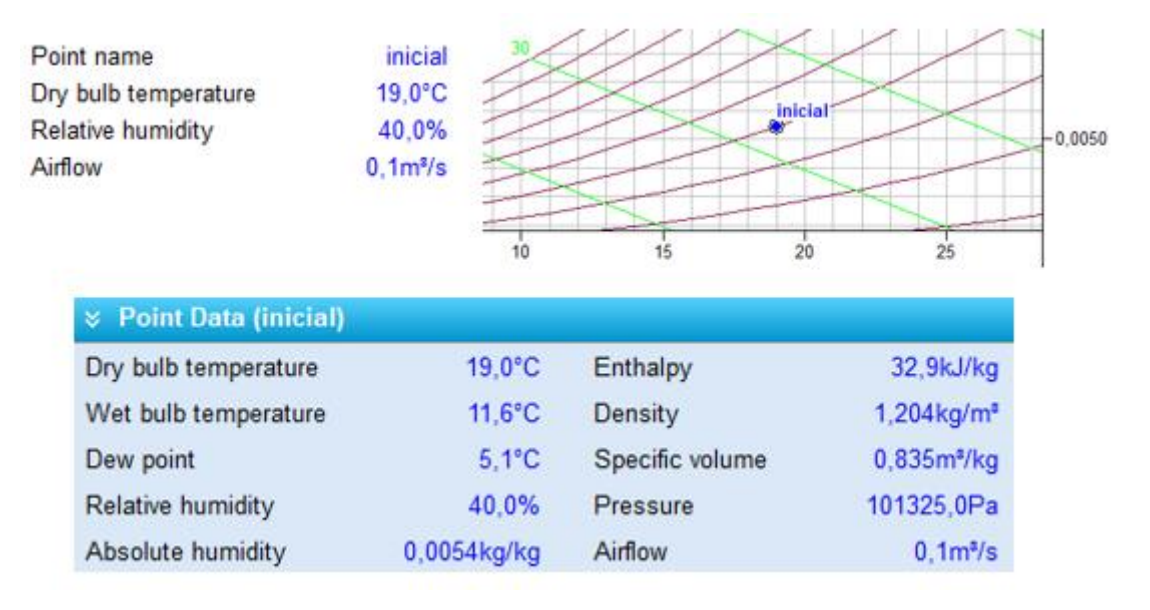

*Figura 118 Representación del punto inicial*

Para poder obtener la potencia que necesita la batería en frío se necesita representar las condiciones de salida del aire húmedo. En este caso, se sabe que el enfriamiento es sensible, es decir, la cantidad de agua que contiene permanece constante.

Si se tiene en cuenta lo anterior, la humedad específica a la entrada y a la salida será la misma, por lo tanto, la representación del aire húmedo a la salida se puede ver en la figura 118, donde también se obtienen el resto de las propiedades.

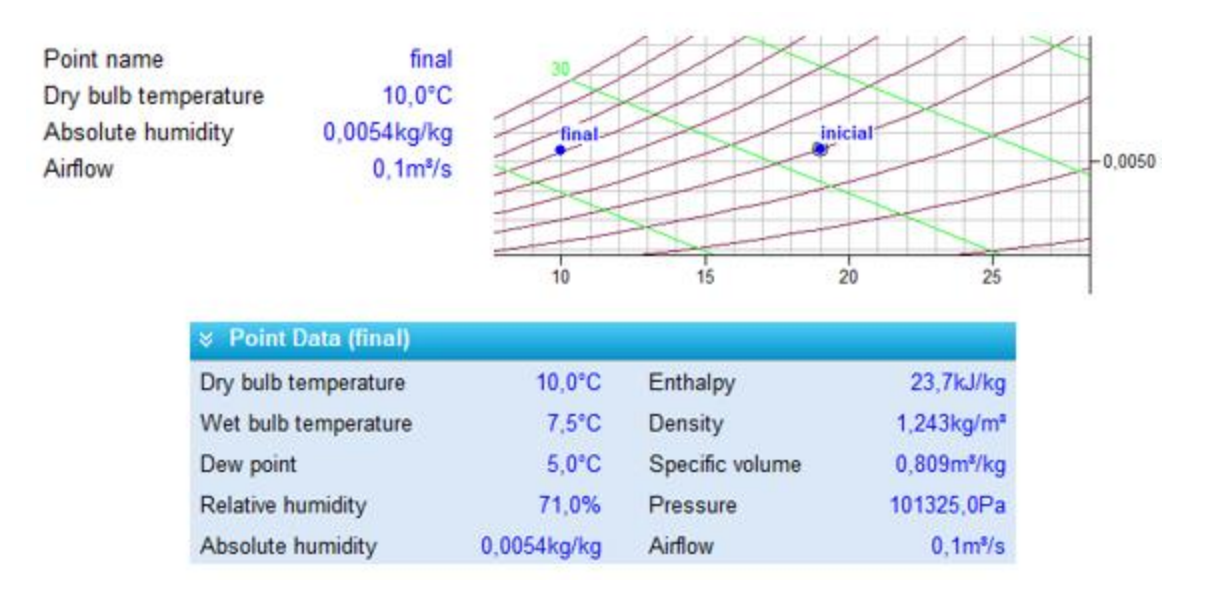

*Figura 119 Representación del punto final*

Una vez representadas las dos condiciones del aire húmedo, se realiza el proceso de enfriamiento sensible, figura 119, para llegar de la condición inicial a la final y obtener la potencia calorífica que se necesita para ello.

| <b>Action Definition</b>          |         |           |              |        |  |                 |        |  |
|-----------------------------------|---------|-----------|--------------|--------|--|-----------------|--------|--|
| $\boxdot$ Show intermediate lines |         | Add       |              | Accept |  |                 | Remove |  |
| Cooling capacity<br>$\checkmark$  | inicial |           | $\checkmark$ | final  |  | PP <sub>2</sub> |        |  |
| Total cooling capacity            |         | $kW$ 1,10 |              | ∢      |  | $>$ SHF         | 100%   |  |

*Figura 120 Selección de la acción en el programa de simulación*

En el programa de simulación hay que indicar que el enfriamiento es sensible, por lo tanto, SHF será del 100 %. El proceso queda representado como en la figura 120.

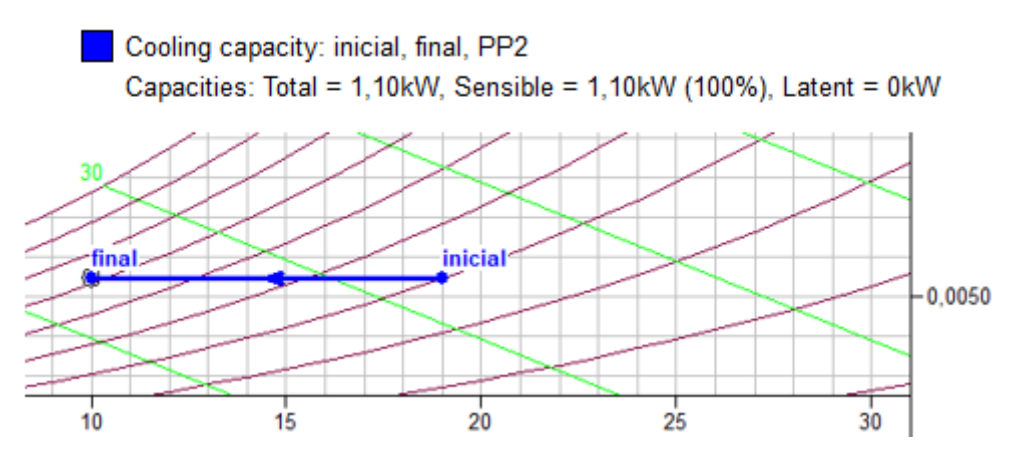

*Figura 121 Representación del proceso en la carta psicrométrica*

La potencia que se ponen juego en este proceso tiene un valor de  $\dot{Q} = 1.10~kW$ 

#### • RESOLUCIÓN GRÁFICA-ANALÍTICA

Para este método las propiedades del aire húmedo, figura 121, a la entrada y a la salida son las proporcionadas por el programa 'Visor' en el método anterior.

| <b>&amp; Point Data (inicial)</b> |                  |                 |                                   | <b>&amp;</b> Point Data (final)             |                  |                 |                                  |
|-----------------------------------|------------------|-----------------|-----------------------------------|---------------------------------------------|------------------|-----------------|----------------------------------|
| Dry bulb temperature              | 19.0°C           | Enthalpy        |                                   | 32.9kJ/kg Dry bulb temperature              | $10.0^{\circ}$ C | Enthalpy        | 23.7kJ/kg                        |
| Wet bulb temperature              | $11.6^{\circ}$ C | Density         |                                   | 1,204kg/m <sup>z</sup> Wet bulb temperature | $7.5^{\circ}$ C  | Density         | $1.243$ kg/m <sup>a</sup>        |
| Dew point                         | $5.1^{\circ}$ C  | Specific volume | 0.835m <sup>4</sup> /kg Dew point |                                             | $5.0^{\circ}$ C  | Specific volume | 0.809m <sup>3</sup> /kg          |
| Relative humidity                 | 40.0%            | Pressure        |                                   | 101325.0Pa Relative humidity                | 71.0%            | Pressure        | 101325.0Pa                       |
| Absolute humidity                 | $0.0054$ kg/kg   | Airflow         |                                   | 0.1m <sup>*/</sup> s Absolute humidity      | 0.0054kg/kg      | Airflow         | 0.1 <sub>m</sub> <sup>4</sup> /s |

*Figura 122 Propiedades del aire húmedo en las diferentes condiciones*

A continuación, se realizará un balance de energía al proceso para el cálculo de la potencia calorífica que utiliza, suponiendo que el flujo volumétrico de masa de aire seco es el que viene establecido en el programa de simulación,  $\vec{V_{a.s}} =$  $0.1 \, m^3/s$ 

El balance de energía que se lleva a cabo en este proceso es:

$$
\dot{Q} = \dot{m}_{a.s} \cdot (h_{1+w|initial} - h_{1+w|final})
$$

Se necesita conocer el flujo másico de aire seco con el que trabaja el equipo, para ello se calcula a partir del flujo volumétrico y del volumen específico.

$$
m_{a.s} = \left(\frac{V_{a.s}}{v_{1+w|initial}}\right) = \left(\frac{0.1}{0.835}\right) = 0.1198 \, kg/s
$$

Por lo tanto, se sustituye todos los valores en el balance de energía:

 $\dot{\theta} = 0.1198 \cdot (32.9 - 23.7) = 1.102 \text{ kW}$ 

La potencia calorífica que se pone en juego en el proceso tiene un valor de

 $Q = 1.102 \, kW$ 

### • *RESOLUCIÓN ANALÍTICA*

En este método de resolución se aplicarán las expresiones matemáticas para el cálculo de todas las propiedades de la corriente de aire húmedo inicial y final.

#### ➢ Corriente inicial

De la corriente de entrada son conocidas la humedad relativa con un valor de 40 % y la temperatura de 19 ºC. El procedimiento será el mismo que en el ejercicio de calentamiento sensible.

La humedad especifica se obtendrá mediante la humedad relativa y las presiones parciales del vapor de agua

 $p_{ws}(19\degree C) = 0.02198$ *bar* = 0.02169 *atm.* 

$$
\Phi_1 = \frac{p_{w.1}}{p_{ws}} \to 0.4 = \frac{p_{w.1}}{0.02169} \to p_{w.1} = 0.00868 \text{ atm}
$$

$$
w_1 = 0.622 \cdot \frac{p_{w.1}}{P - p_{w.1}} = 0.622 \cdot \frac{0.00868}{1 - 0.00868} = 0.00545 \, kg/kg
$$

La entalpía de la mezcla se obtiene con la ecuación:

 $h_{1+w|1} = 1.004 \cdot t_1 + w_1 \cdot (2500 + 1.86 \cdot t_1)$  $= 1.004 \cdot 19 + 0.00545 \cdot (2500 + 1.86 \cdot 19) =$  $h_{1+w|1} = 32.89$  kJ/kg

El volumen específico de esta corriente se obtiene mediante:

$$
v_{1+w|1} = \frac{R_w \cdot T}{P} \cdot \left(\frac{R_{a.s}}{R_w} + w_1\right) = \frac{461.52 \cdot (273.15 + 19)}{101325} \cdot (0.622 + 0.00545) =
$$
  

$$
v_{1+w|1} = 0.8349 \, m^3/kg
$$

➢ Corriente final

De la corriente de salida los datos conocidos son la temperatura de salida y la humedad específica, ya que no hay variación de cantidad de vapor de agua.

$$
w_1 = w_2 = 0.00545 \rightarrow 0.00545 = 0.622 \cdot \frac{p_{w.2}}{1 - p_{w.2}} \rightarrow p_{w.2} = 0.00869 \text{ atm}
$$

La ecuación de la humedad relativa depende de la presión parcial calculada antes y la presión de saturación del agua a la temperatura de salida, que se obtiene mediante tablas.

$$
p_{ws}(10^{\circ}C) = 0.01228 \text{ bar} = 0.01212 \text{ atm}.
$$
  

$$
\phi_2 = \frac{p_{w.2}}{p_{ws}} = \frac{0.00869}{0.01212} \rightarrow \phi_2 = 0.717 = 71.7 \%
$$

La entalpía de la mezcla en las condiciones de salida toma un valor de:

$$
h_{1+w|2} = 1.004 \cdot t_2 + w_2 \cdot (2500 + 1.86 \cdot t_2)
$$
  
= 1.004 \cdot 10 + 0.00545 \cdot (2500 + 1.86 \cdot 10) =

$$
h_{1+w|2} = 23.77 \, kJ/kg
$$

El volumen específico se obtiene mediante:

$$
v_{1+w|2} = \frac{R_w \cdot T}{P} \cdot \left(\frac{R_{a.s}}{R_w} + w_2\right) = \frac{461.52 \cdot (273.15 + 10)}{101325} \cdot (0.622 + 0.00545) =
$$
  

$$
v_{1+w|1} = 0.8092m^3/kg
$$

A continuación, se muestra la tabla 8 donde queda reflejado las propiedades del aire húmedo en las diferentes condiciones:

|                                | Corriente 1 | Corriente2 |
|--------------------------------|-------------|------------|
| T (°C)                         | 19          | 10         |
| $w$ (kg/kg)                    | 0.00545     | 0.00545    |
| $\Phi$ (%)                     | 40          | 71.7       |
| $h_{1+w}$ (kJ/kg)              | 32.89       | 23.77      |
| $v_{1+w}$ (m <sup>3</sup> /kg) | 0.8349      | 0.8092     |

*Tabla 8 Propiedades del A.H calculado mediante el método analítico*

Para obtener el valor de la potencia que se utiliza en este proceso se aplica un balance de energía al equipo:

$$
\dot{Q} = \dot{m}_{a.s} \cdot \left( h_{1+w \mid final} - h_{1+w \mid initial} \right)
$$

Se necesita conocer el flujo másico de aire seco con el que trabaja el equipo, para ello se calcula a partir del flujo volumétrico y del volumen específico.

$$
m_{a.s} = \left(\frac{V_{a.s}}{v_{1+w|initial}}\right) = \left(\frac{0.1}{0.8349}\right) = 0.1198 \, kg/s
$$

Sustituyendo en el balance:

$$
\dot{Q} = 0.1198 \cdot (32.89 - 23.77) = 1.09 \, kW
$$

La potencia calorífica que se pone en juego en el proceso tiene un valor de

 $\dot{Q} = 1.09 \, kW$ 

#### • COMPARACIÓN DE RESULTADOS

Se presenta en la tabla los datos que proporciona el programa de simulación y los que se obtienen de una manera analítica, para observar que los datos son iguales.

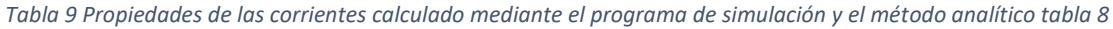

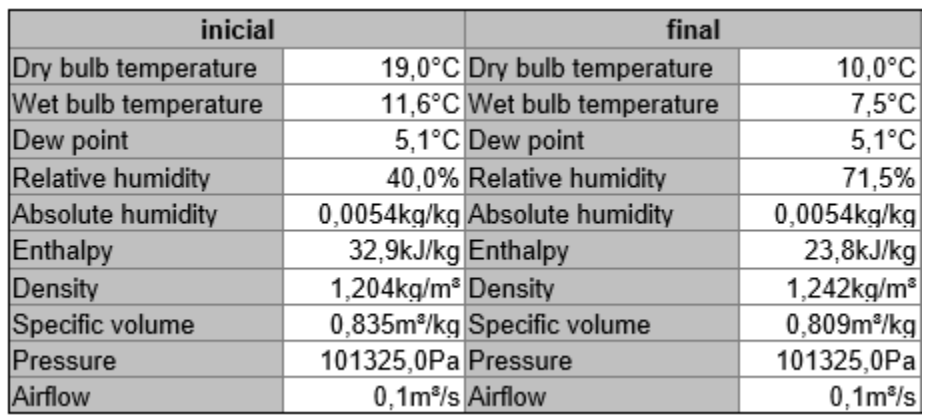

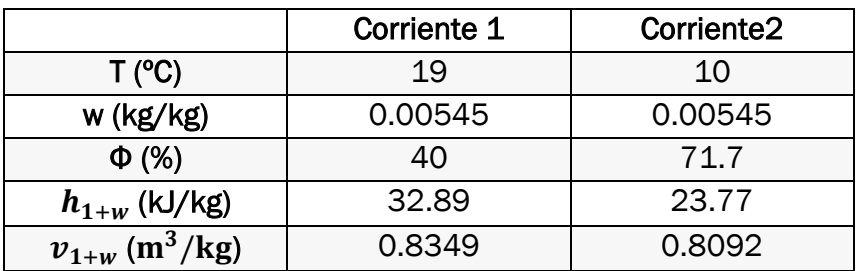

Si se compara el valor de la potencia calorífica que se transfiere calculada por los tres métodos, tabla 10, se puede corroborar de que los resultados son prácticamente los mismos solo existe una diferencia de decimales.

*Tabla 10 Resultados del proceso de enfriamiento sensible*

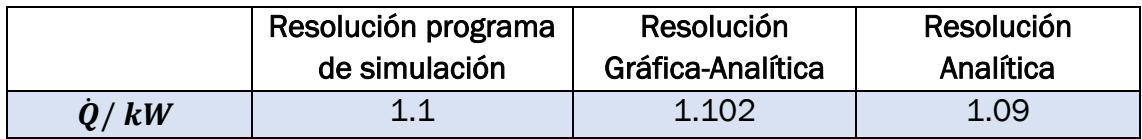

# 4.2.4 Enfriamiento con deshumidificación

En un deshumidificador que opera estacionariamente, figura 122, entra un flujo de aire de  $822 \text{ m}^3/\text{h}$  aire a 35°C, 1 atm y 50 % de humedad relativa. El aire húmedo saturado y el condensado salen a una temperatura de 15ºC y en corrientes separadas. Despreciando los efectos de las energías cinéticas y potencial, determine:

- a) El calor transferido desde el aire húmedo, en kW.
- b) Cantidad de agua condensada, en kg /s.

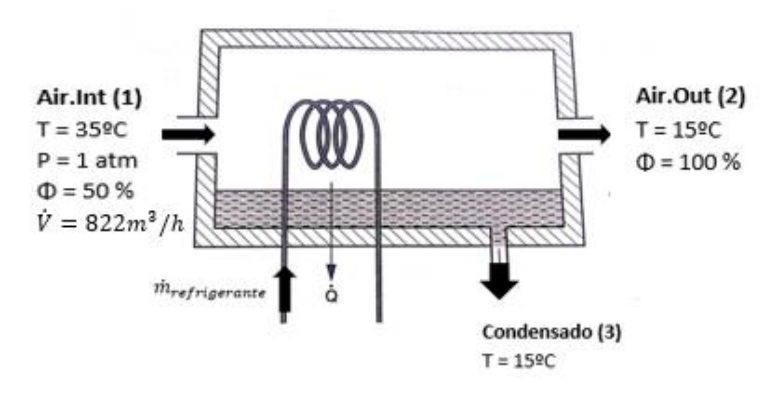

*Figura 123 Equipo para procesos de calentamiento y enfriamiento sensibles*

#### • PROGRAMA DE SIMULACIÓN

Se representan las mezclas de entrada y salida en el diagrama, figura 123, a través de puntos, para obtener las demás propiedades.

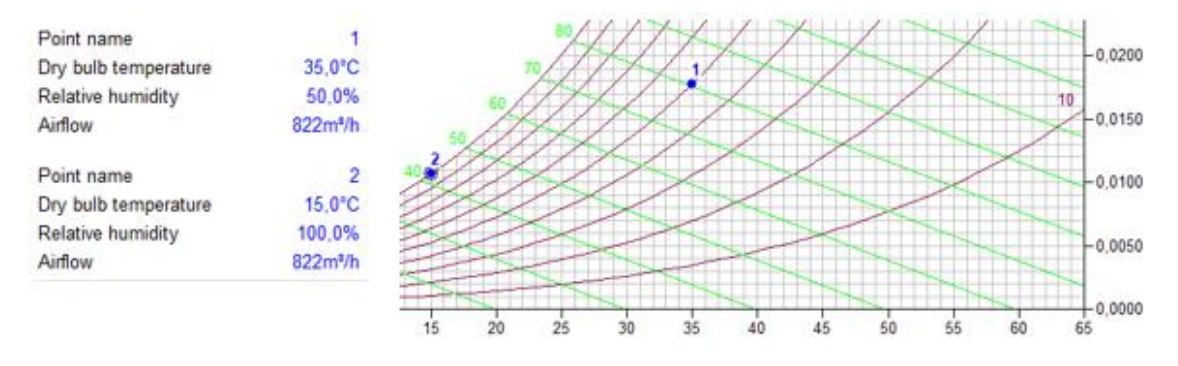

*Figura 124Representación aire húmedo de entrada y salida*

El flujo volumétrico para la obtención de las propiedades no influye, pero se tendrá en cuenta más a delante para el cálculo del calor. Las demás propiedades de las mezclas están indicadas en la figura 124:

| $\vee$ Point Data (1)    |                  |                 |                           | $\vee$ Point Data (2)    |                  |                 |                           |
|--------------------------|------------------|-----------------|---------------------------|--------------------------|------------------|-----------------|---------------------------|
| Dry bulb temperature     | $35.0^{\circ}$ C | Enthalpy        | $80.8k$ /kg               | Dry bulb temperature     | 15.0°C           | Enthalpy        | 42,0kJ/kg                 |
| Wet bulb temperature     | $26.1^{\circ}$ C | Densitv         | $1.133$ ka/m <sup>s</sup> | Wet bulb temperature     | $15.0^{\circ}$ C | <b>Density</b>  | $1.217$ kg/m <sup>s</sup> |
| Dew point                | $23.0^{\circ}$ C | Specific volume | 0.898m <sup>s</sup> /ka   | Dew point                | $15.0^{\circ}$ C | Specific volume | 0,830m <sup>s</sup> /kg   |
| <b>Relative humidity</b> | 50.0%            | Pressure        | 101325.0Pa                | <b>Relative humidity</b> | 100.0%           | Pressure        | 101325.0Pa                |
| Absolute humidity        | $0.0178$ kg/kg   | Airflow         | 822m <sup>3</sup> /h      | Absolute humidity        | $0,0106$ kg/kg   | Airflow         | 822m <sup>s</sup> /h      |

*Figura 125 Propiedades de los puntos de la carta psicrométrica*

Se realiza un enfriamiento desde el punto (1) al (2) como se puede ver en la figura 125 y el programa da como resultado el calor que se pone en juego y la representación del proceso:

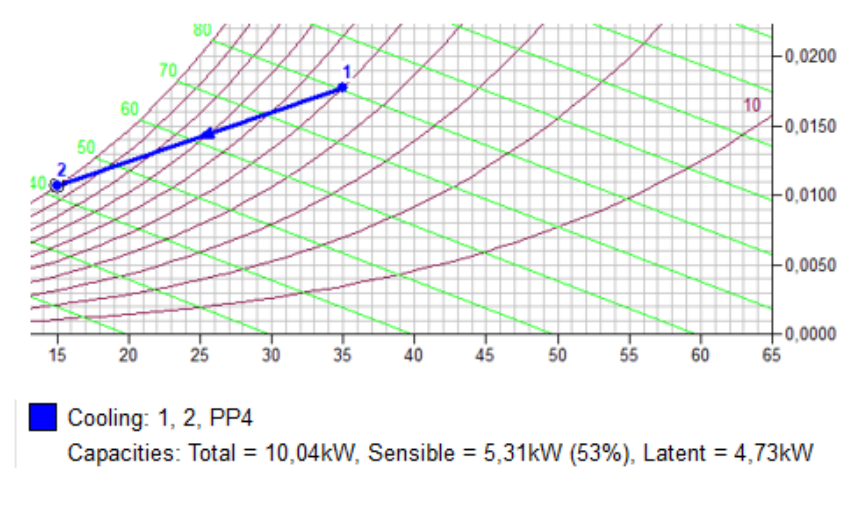

*Figura 126 Resultado de la operación.*

El calor que transfiere el aire húmedo en el proceso es de  $\dot{Q} = 10.04 \, kW$ 

La cantidad de agua que condensa en el programa no lo proporciona el programa

Los resultados del problema resolviéndolo con la ayuda del programa de simulación son:

 $\dot{m}_{cond} \rightarrow$  No lo proporciona el programa

 $\dot{Q} = 10.04 \, kW$ 

#### • RESOLUCIÓN GRÁFICA -ANALÍTICA

Se resuelve de la misma manera que si se hace analíticamente, la única diferencia es que las propiedades de las corrientes de la mezcla de aire húmedo se obtienen a partir de la gráfica de psicrométrica.

Las propiedades que se van a utilizar son las obtenidas a través del programa, figura 126:

| $\vee$ Point Data (1)    |                  |                 |                           | $\vee$ Point Data (2)    |                  |                 |                                     |
|--------------------------|------------------|-----------------|---------------------------|--------------------------|------------------|-----------------|-------------------------------------|
| Dry bulb temperature     | $35.0^{\circ}$ C | Enthalpy        | $80.8$ kJ/ka              | Dry bulb temperature     | 15.0°C           | Enthalpy        | 42,0kJ/kg                           |
| Wet bulb temperature     | $26.1^{\circ}$ C | Densitv         | $1.133$ ka/m <sup>s</sup> | Wet bulb temperature     | $15.0^{\circ}$ C | Density         | $1.217$ kg/m <sup>s</sup>           |
| Dew point                | $23.0^{\circ}$ C | Specific volume | 0.898m <sup>s</sup> /ka   | Dew point                | 15.0°C           | Specific volume | 0.830 <sub>m</sub> <sup>s</sup> /ka |
| <b>Relative humidity</b> | 50.0%            | Pressure        | 101325.0Pa                | <b>Relative humidity</b> | 100.0%           | Pressure        | 101325.0Pa                          |
| Absolute humidity        | $0.0178$ kg/kg   | Airflow         | 822m <sup>3</sup> /h      | Absolute humidity        | $0,0106$ kg/kg   | Airflow         | 822m <sup>s</sup> /h                |

*Figura 127 Propiedades de las mezclas de aire húmedo en las diferentes condiciones*

Se calcula el flujo másico de aire húmedo y el flujo másico de condensado:

$$
m_{a.s} = \left(\frac{\dot{V}}{v_{1+w|1}}\right) = \left(\frac{822}{0.898}\right) = 915.37 \frac{kg}{h} \cdot \frac{1h}{3600s} = 0.254 \, kg/s
$$

 $m_{cond} = m_{a.s} \cdot (w_1 - w_2) = 0.254 \cdot (0.0178 - 0.0106) = 0.0018 \text{ kg/s}$ 

La entalpía de la corriente de condensado se obtiene mediante tablas en función de la temperatura:

$$
h_{cond} = c_w \cdot t = 4.19 \cdot 15 = 62.85 \, kJ/kg
$$

El calor transferido tras aplicar el balance de energía:

$$
\dot{Q} = \dot{m}_{a.s} \cdot (h_{1+w|1} - h_{1+w|2}) + \dot{m}_{cond} \cdot h_{cond}
$$

$$
\dot{Q} = 0.254 \cdot (80.8 - 42) + 0.0018 \cdot 62.85 = 9.98 \, kW
$$

Los resultados del problema resolviéndolo mediante el método gráfico-analítico son:

$$
\dot{m}_{cond} = 0.0018 \, kg/s
$$

$$
\dot{Q} = 9.98 \, kW
$$

### • *RESOLUCIÓN ANALÍTICA*

Se calculan las demás propiedades de la mezcla de aire húmedo de entrada y de salida mediante las ecuaciones vistas en el capítulo 2.

#### ➢ Punto 1

Humedad específica se obtiene con la ecuación que se está en función de la presión parcial del vapor de agua:

$$
w_1 = 0.622 \cdot \frac{p_{w.1}}{P - p_{w.1}} = 0.622 \cdot \frac{0.02777}{1 - 0.02777} = 0.0178 \, kg/kg
$$

La presión parcial del vapor de agua se obtiene a partir de la humedad relativa:

$$
\Phi_1 = \frac{p_{w.1}}{p_{ws}} \to 0.5 = \frac{p_{w.1}}{0.05555} \to p_{w.1} = 0.02777 \text{ atm}
$$

La presión del vapor de agua saturado se obtiene mediante las tablas de agua saturada a la temperatura de 35°C, tiene un valor de  $p_{ws}(35^{\circ}C) = 0.05628$  bar =  $0.05555$   $atm.$ 

La entalpía de la mezcla se obtiene con la ecuación:

$$
h_{1+w|1} = 1.004 \cdot t_1 + w_1 \cdot (2501 + 1.86 \cdot t_1)
$$
  
= 1.004 \cdot 35 + 0.01778 \cdot (2500 + 1.86 \cdot 35) =

$$
h_{1+w|1} = 80.80 \, kJ/kg
$$

El volumen específico de esta corriente se obtiene mediante:

$$
v_{1+w|1} = \frac{R_w \cdot T}{P} \cdot \left(\frac{R_{a.s}}{R_w} + w_1\right) = \frac{461.52 \cdot (273.15 + 35)}{101325} \cdot (0.622 + 0.0177) =
$$
  

$$
v_{1+w|1} = 0.898m^3/kg
$$

➢ Punto 2

Se obtiene de la misma forma que el punto anterior, las propiedades que se obtienen son:

$$
w_2 = 0.0107 \, kg/kg
$$
\n
$$
p_{ws}(15^{\circ}C) = 0.01683 \text{atm} \rightarrow \phi_2 = 100 \, \% \rightarrow p_{w.2} = 0.01683 \, \text{atm}
$$
\n
$$
h_{1+w|2} = 42.11 \, kJ/kg
$$
\n
$$
v_{1+w|2} = 0.83 \, m^3/kg
$$

➢ Condensado

El flujo de condensado se obtiene mediante las humedades específicas de la corriente (1) y la (2) multiplicado por la corriente de aire húmedo que entra al equipo:

$$
\dot{m}_{cond} = \dot{m_{a.s}} \cdot (w_1 - w_2)
$$

Se necesita conocer el flujo másico del aire húmedo que se obtiene mediante el flujo volumétrico por el volumen específico de la corriente de entrada:

$$
\dot{m_{a.s}} = \left(\frac{\dot{V}}{v_{1+w|1}}\right) = \left(\frac{822}{0.898}\right) = 915.37 \frac{kg}{h} \cdot \frac{1h}{3600s} = 0.254 \, kg/s
$$

Sustituyendo en la ecuación anterior el flujo másico de condensado es de:

$$
\dot{m}_{cond} = \dot{m_{a.s}} \cdot (w_1 - w_2) = 0.254 \cdot (0.01777 - 0.01065) = 0.00181 \, kg/s
$$

De la corriente de agua condensada se sabe la temperatura y es necesario conocer la entalpía, que se calcula:

$$
h_{cond} = c_w \cdot t = 4.19 \cdot 15 = 62.85 \, kJ/kg
$$

Una vez se tengan las demás propiedades de las corrientes se procede a resolver el calor que se transfiere en el proceso de deshumidificación planteando el balance de energía al sistema, donde todos los datos son conocidos:

$$
\dot{Q} = \dot{m}_{a.s} \cdot (h_{1+w|1} - h_{1+w|2}) + \dot{m}_{cond} \cdot h_{cond}
$$

$$
\dot{Q} = 0.254 \cdot (80.73 - 41.99) + 0.0018 \cdot 62.85 = 9.95 \, kW
$$

El resumen de los datos de este método se muestra en la tabla 11.

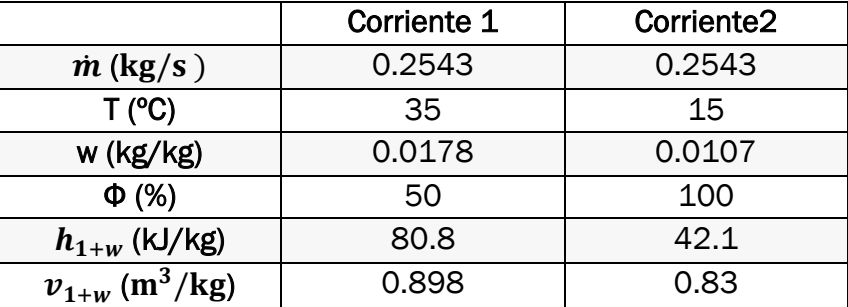

*Tabla 11 Resumen de propiedades*

Los resultados del problema resolviéndolo mediante el método analítico son:

 $\dot{m_{cond}} = 0.00181 \text{ kg/s}$  $\dot{Q} = 9.95 \, kW$ 

#### • COMPARACIÓN DE RESULTADOS

Datos obtenidos del programa y utilizados tanto en el método de simulación con el programa y el método gráfico, tabla 12 y los datos obtenidos mediante el método analítico, tabla 11:

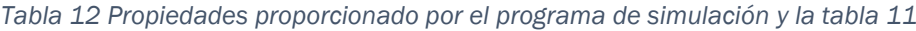

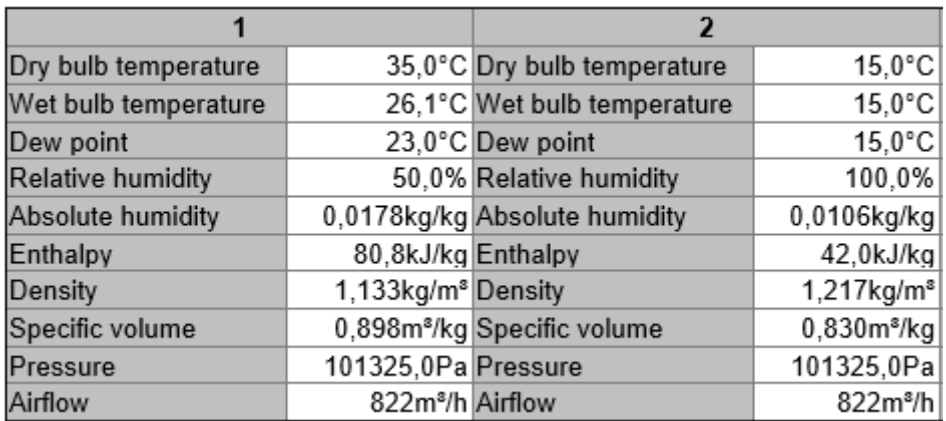

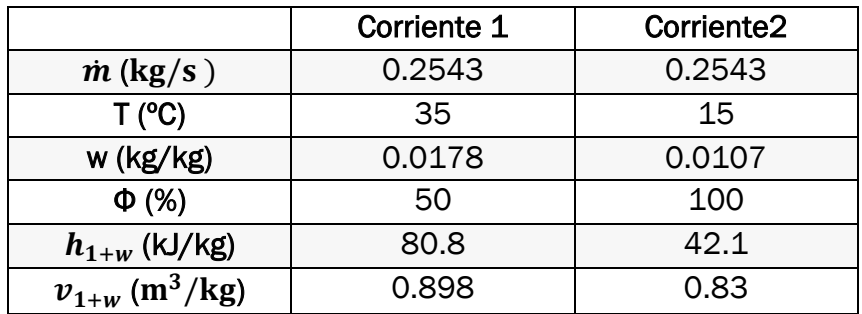

Se puede comprobar que las propiedades del aire húmedo para ambos casos son los mismos. Si se compara el calor transferido y el flujo másico de condensado del proceso obtenidos por los tres métodos, tabla 13.

*Tabla 13 Resultado de calor transferido y el flujo de condensado.*

|                       | Resolución programa<br>de simulación | Resolución<br>Gráfica-Analítica | Resolución<br>Analítica |
|-----------------------|--------------------------------------|---------------------------------|-------------------------|
| Q/kW                  | 10.04                                | 9.98                            | 9.95                    |
| $\dot{m}_{cond}/kg/s$ |                                      | 0.00183                         | 0.00181                 |

Se puede ver como el valor del calor transferido es muy similar en ambos casos al igual que le flujo de condensado. Se puede concluir que la con el programa de simulación la resolución es sencilla y rápida la única desventaja es que es un programa tan definido que no proporciona otros datos como por ejemplo el flujo másico de condensado.

# 4.2.5 Refrigerador

En un refrigerador que se encuentra a una altura de 300 m sobre el nivel del mar, entra un caudal de 2,8 m<sup>3</sup>/s de aire atmosférico a una temperatura de 50°C y 60% de humedad relativa. Este aire fluye a través del refrigerador, donde se enfría a presión constante y sale saturado a 38ºC. La operación se realiza en estado estacionario, figura127 y despreciando los efectos de la energía cinética y potencial, determine:

- a) Flujo de condensado, en kg/s.
- b) El calor transferido por el aire húmedo al refrigerante que circula por el serpentín de enfriamiento, en kW.

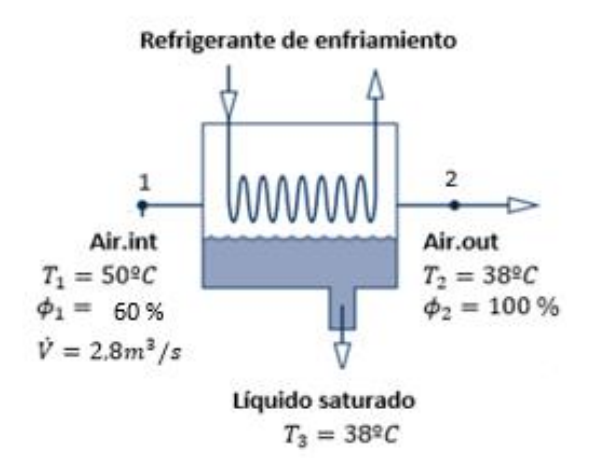

*Figura 128 Equipo de enfriamiento*

#### • PROGRAMA DE SIMULACIÓN

Como se ha visto anteriormente, la carta psicrométrica es diferente dependiendo de la altitud con la que se trabaje. El programa utiliza sistemáticamente el diagrama que se encuentra a 1 atm, pero en este ejemplo la presión es diferente. En la siguiente ecuación se calcula a partir de la altitud(z) la presión con la que opera el equipo:

> $P_T = 101325 \cdot (1 - 2.255692 \cdot 10^{-5} \cdot z)^{5.2561}$  $z = 300$   $m \rightarrow P_T = 97773$  $Pa = 0.965$   $atm$ Altitude  $m$  300,0

Después de ajustar la altitud en el programa, figura 128, se representan los puntos de entrada y de salida en el diagrama para obtener las demás propiedades a partir de dos de ellas que son conocidas, figura 129.

*Figura 129 Cambio de altitud en el programa*

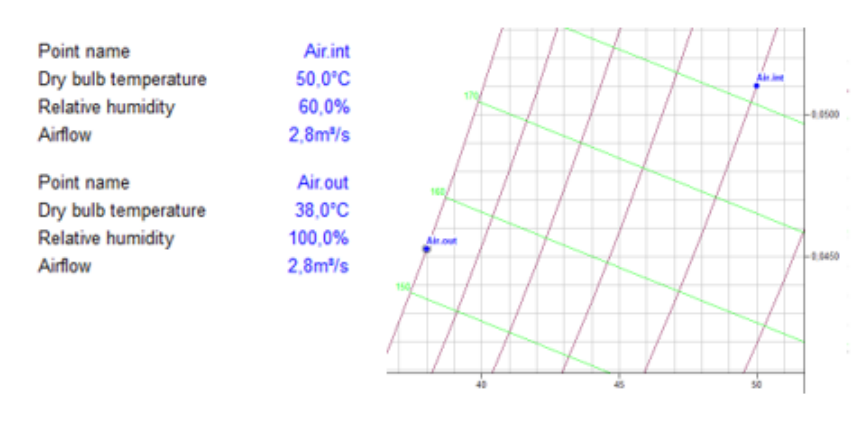

*Figura 130 Representación en el diagrama del aire húmedo de entrada y salida*

#### Las demás propiedades de ambos puntos se pueden ver en la figura 130:

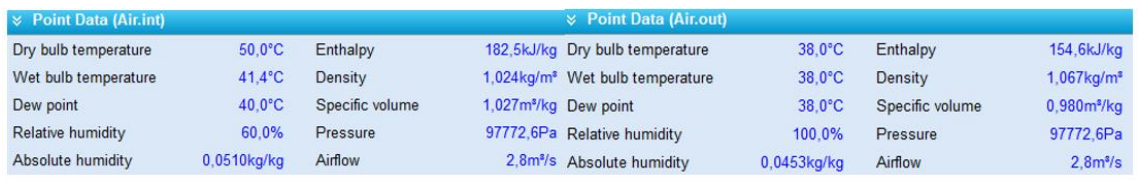

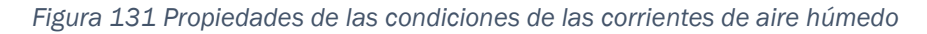

En el equipo se lleva a cabo la operación de refrigeración, si se representa dicha acción con el programa, figura 131, se obtiene la cantidad de calor que transfiere el aire húmedo al refrigerante del serpentín:

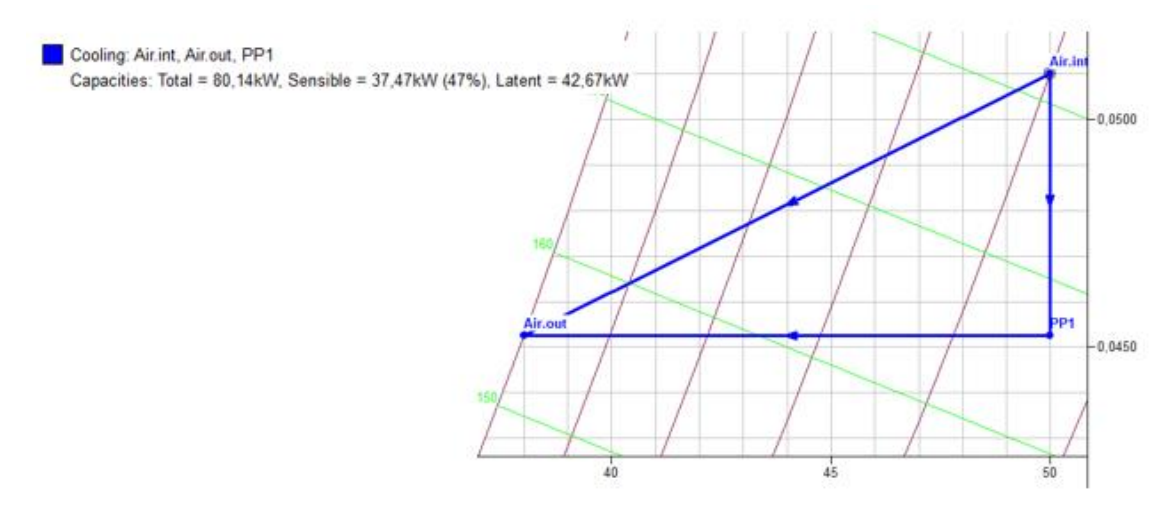

*Figura 132 Representación del proceso en el diagrama.*

El calor que se pone en juego en esta operación es de  $\dot{Q} = 80.14$  kW

Los resultados del problema resolviéndolo mediante con ayuda del programa de simulación son:

$$
m_{cond}^{\phantom{\dagger}} \rightarrow No
$$
lo proporciona el programa

$$
\dot{Q}=80.14~kW
$$

#### • RESOLUCIÓN GRÁFICA-ANALÍTICA

Utilizando las propiedades que proporciona el programa, se procede a hacer los cálculos de la misma forma que analíticamente. Las propiedades de los puntos se representan en la figura 132.

| $\frac{1}{2}$ Point Data (Air.int) |                  |                 |  | <b>Example 1</b> Point Data (Air.out)       |                |                 |                           |
|------------------------------------|------------------|-----------------|--|---------------------------------------------|----------------|-----------------|---------------------------|
| Dry bulb temperature               | $50.0^{\circ}$ C | Enthalpy        |  | 182,5kJ/kg Dry bulb temperature             | 38.0°C         | Enthalpy        | 154,6kJ/kg                |
| Wet bulb temperature               | $41.4^{\circ}$ C | Density         |  | 1,024kg/m <sup>3</sup> Wet bulb temperature | 38.0°C         | Density         | $1.067$ kg/m <sup>s</sup> |
| Dew point                          | $40.0^{\circ}$ C | Specific volume |  | 1.027m <sup>s</sup> /kg Dew point           | 38.0°C         | Specific volume | 0.980m <sup>3</sup> /kq   |
| <b>Relative humidity</b>           | 60.0%            | Pressure        |  | 97772,6Pa Relative humidity                 | 100.0%         | Pressure        | 97772.6Pa                 |
| Absolute humidity                  | $0.0510$ kg/kg   | Airflow         |  | 2,8m <sup>3</sup> /s Absolute humidity      | $0.0453$ kg/kg | Airflow         | 2.8 <sup>s</sup> /s       |

*Figura 133 Propiedades del aire húmedo a las condiciones determinadas.*

Se calcula el flujo másico de aire seco con el que se trabaja:

$$
\dot{m}_{a.s} = \frac{\dot{V}}{v_{1+w|1}} = \frac{2.8}{1.027} = 2.726 \, kg/s
$$

El flujo de condensado se calcula en función del caudal de aire húmedo y las humedades específicas:

$$
\dot{m}_{cond} = \dot{m}_{a.s} \cdot (w_1 - w_2) = 2.726 \cdot (0.0491 - 0.0436) = 0.0155 \, kg/s
$$

La entalpía del condensado:6

$$
h_{cond} = c_w \cdot t = 4.19 \cdot 38 = 159.22 \, kJ/kg
$$

Aplicando un balance energía al proceso se obtiene el calor transferido del aire húmedo y el serpentín:

$$
\dot{Q} = \dot{m}_{a.s} \cdot (h_{1+w|_1} - h_{1+w|_2}) + \dot{m}_{cond} \cdot h_{cond.}
$$

$$
\dot{Q} = 2.726 \cdot (182.5 - 154.6) + 0.0155 \cdot 159.22 = 78.54 \, kW
$$

Los resultados del problema resolviéndolo mediante el método gráfico-analítico son:

$$
\dot{m}_{cond} = 0.0155 \, kg/s
$$

$$
\dot{Q} = 78.54 \, kW
$$

#### • RESOLUCIÓN ANALÍTICA

Se calculan las demás propiedades de la mezcla de aire húmedo de entrada y de salida mediante las ecuaciones vistas en el capítulo 2.

➢ Corriente de entrada ("Air. Int")

Humedad específica se obtiene con la ecuación que se está en función de la presión parcial del vapor de agua:
$$
w_1 = 0.622 \cdot \frac{p_{w.1}}{P - p_{w.1}} = 0.622 \cdot \frac{0.07314}{0.965 - 0.07314} = 0.051 \, kg/kg
$$

La presión parcial del vapor de agua se obtiene a partir de la humedad relativa:

$$
\Phi_1 = \frac{p_{w.1}}{p_{ws}} \to 0.60 = \frac{p_{w.1}}{0.1219} \to p_{w.1} = 0.07314 \text{atm}
$$

La presión del vapor de agua saturado se obtiene mediante las tablas de agua saturada a la temperatura de 35°C, tiene un valor de  $p_{ws}(50^{\circ}C) = 0.1235$  bar =  $0.1219$   $atm.$ 

La entalpía de la mezcla se obtiene con la ecuación:

$$
h_{1+w|_1} = 1.004 \cdot t + w_1 \cdot (2501 + 1.86 \cdot t) = 1.004 \cdot 50 + 0.051 \cdot (2501 + 1.86 \cdot 50)
$$
  

$$
h_{1+w|_1} = 182.443 \, kJ/kg
$$

El volumen específico de la corriente es de:

$$
v_{1+w|1} = \frac{R_w \cdot T}{P} \cdot \left(\frac{R_{a.s}}{R_w} + w\right) = \frac{461.52 \cdot (273.15 + 50)}{97773} \cdot (0.622 + 0.051) =
$$
  

$$
v_{1+w|1} = 1.0266m^3/kg
$$

➢ Corriente de salida ("Air.out")

Se obtiene de la misma forma que el punto anterior, las propiedades que se obtienen son:

$$
w_2 = 0.0453 kg/kg
$$
  

$$
p_{ws}(38^{\circ}C) = 0.0655 \text{atm} \rightarrow \phi_2 = 100 \% \rightarrow p_{w.2} = 0.0655 \text{atm}
$$
  

$$
h_{1+w|_2} = 154.60 \text{ kJ/kg}
$$
  

$$
v_{1+w|2} = 0.98 \text{m}^3/kg
$$

➢ Condensado

Para la corriente de condensado se sabe la temperatura a la que se encuentra por lo tanto se puede calcular la entalpía de la corriente:

$$
h_{cond} = c_w \cdot t = 4.19 \cdot 38 = 159.22 \, kJ/kg
$$

Se procede a hacer los cálculos necesarios para obtener el flujo de condensado que sale del proceso. Para ellos se necesita conocer el flujo másico del aire seco que es constante en todo el proceso y las humedades específicas en cada punto(conocidas):

$$
\dot{m}_{cond} = \dot{m_{a.s}} \cdot (w_1 - w_2)
$$

El caudal másico de aire seco se obtiene de dividir el flujo volumétrico entre el volumen específico referido al aire seco mediante:

$$
\dot{m_{a.s}} = \frac{\dot{V}}{v_{1+w|1}} = \frac{2.8}{1.0265} = 2.727 \, kg/s
$$

Por lo tanto, sustituyendo todos los valores en la ecuación se obtiene el flujo de condensado:

$$
\dot{m}_{cond} = 2.727 \cdot (0.051 - 0.0453) = 0.0155kg/s
$$

En la tabla 14 se puede ver los valores de las propiedades que tiene el aire húmedo en las diferentes corrientes:

|                                | <b>AIR.INT</b> | AIR.OUT |
|--------------------------------|----------------|---------|
| $\dot{m}_{a,s}$ (kg/s)         | 2.727          | 2.727   |
| T (°C)                         | 50             | 38      |
| $w$ (kg/kg)                    | 0.051          | 0.0453  |
| $\Phi$ (%)                     | 60             | 100     |
| $h_{1+w}$ (kJ/kg)              | 182.4          | 154.6   |
| $v_{1+w}$ (m <sup>3</sup> /kg) | 1.0265         | 0.98    |

*Tabla 14 Resumen de las propiedades obtenidas mediante el método analítico*

Para el cálculo del calor transferido del aire húmedo al refrigerante, se aplica un balance de energía al proceso:

$$
\dot{Q} = \dot{m}_{a.s} \cdot (h_{1+w}|_{1} - h_{1+w}|_{2}) + \dot{m}_{cond} \cdot h_{cond.}
$$

$$
\dot{Q} = 2.727 \cdot (182.4 - 154.6) + 0.0155 \cdot 159.22 = 78.40 \, \text{kW}
$$

Los resultados del problema resolviéndolo mediante el método gráfico-analítico son:

$$
\dot{m}_{cond} = 0.0155 \, kg/s
$$

$$
\dot{Q} = 78.40 \, kW
$$

## • COMPARACIÓN DE RESULTADOS

Tras analizarlo mediante los tres métodos se comparan los resultados:

*Tabla 15 Propiedades que proporciona el programa de simulación y el método analítico tabla 14*

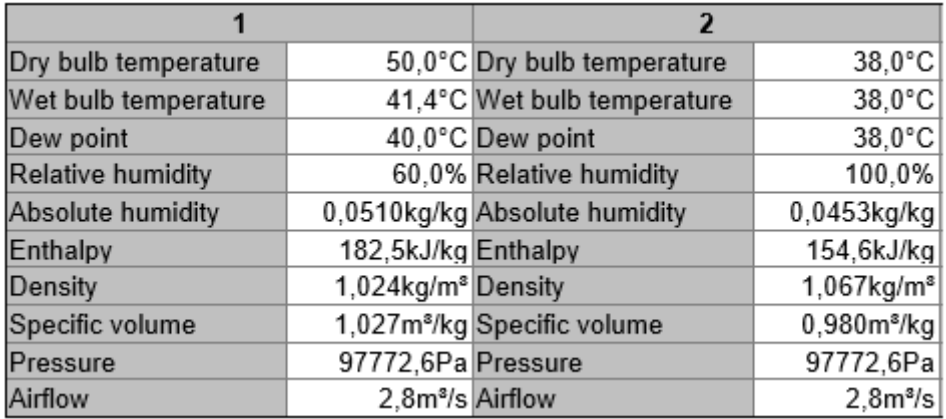

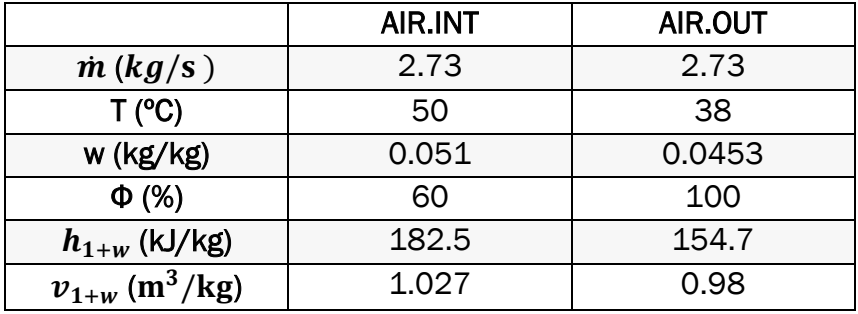

Las propiedades que se obtienen tienen el mismo valor, independientemente del método utilizado. Se compara la cantidad de calor y el flujo de condensado, tabla 16.

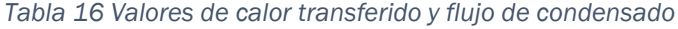

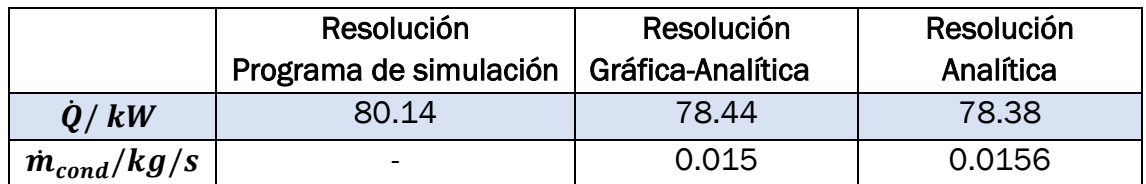

El valor del calor transferido es un poco distinto entre el obtenido con el programa y el calculado con los datos gráficos y analíticos. Esta diferencia puede estar causada por el valor de la densidad que utiliza el programa por defecto.

# 4.2.6 Enfriamiento evaporativo

Un flujo volumétrico de 3 m3/s de aire seco a una temperatura de bulbo seco de 55ºC y una temperatura de bulbo húmedo de 25 ºC entra en un enfriador evaporativo que funciona en estado estacionario, figura 133. El agua líquida a 20 ºC entra en el enfriador y se evapora completamente. Del enfriador sale aire húmedo a 40 ºC con una humedad relativa de 30 % y 1 atm. Si no hay intercambio de calor significativo ente el equipo y el entorno, determine:

- a) Las demás propiedades de las corrientes de entrada y salida.
- b) Cantidad de agua inyectada, en kg/h.

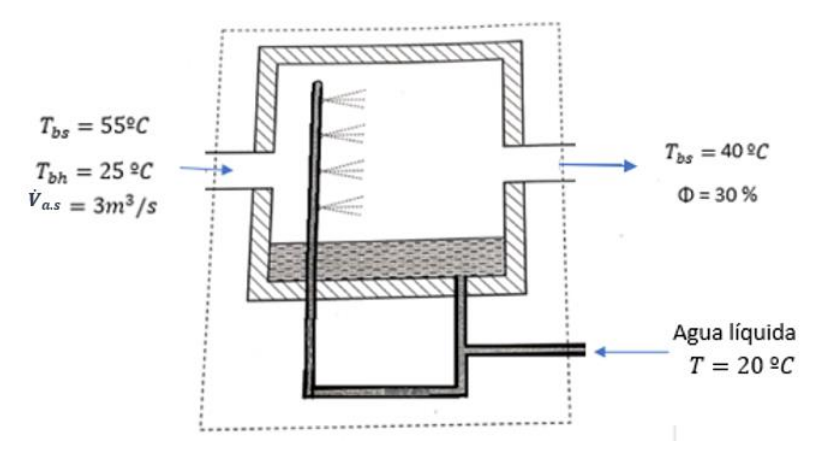

*Figura 134 Equipo para realizar enfriamientos evaporativos*

## • PROGRAMA DE SIMULACIÓN

Se representa en la carta psicrométrica del programa, figura 134, los puntos de entrada y salida del aire húmedo con los que opera el humidificador:

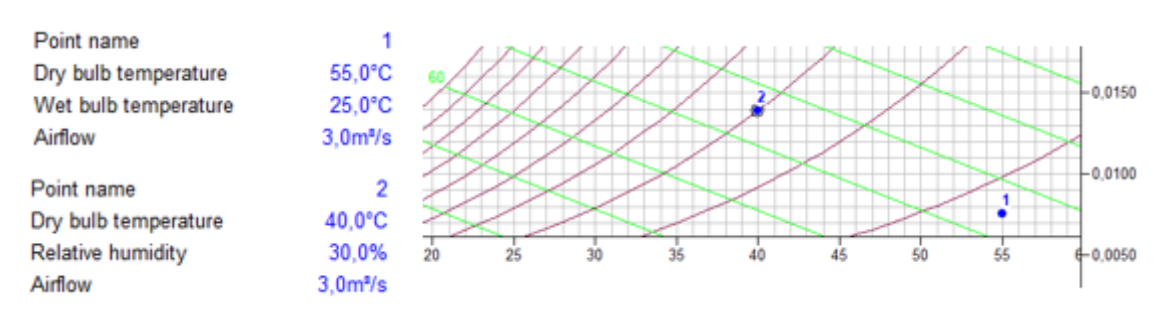

*Figura 135 Representación el aire húmedo a diferentes condiciones.*

Las demás propiedades de la mezcla de aire húmedo se pueden ver en la figura 135.

| $\times$ Point Data (1) |                  |                 | $\times$ Point Data (2)                     |                  |                 |                                  |  |
|-------------------------|------------------|-----------------|---------------------------------------------|------------------|-----------------|----------------------------------|--|
| Dry bulb temperature    | $55.0^{\circ}$ C | Enthalpy        | 75.0kJ/kg Dry bulb temperature              | $40.0^{\circ}$ C | Enthalpy        | 76.0kJ/kg                        |  |
| Wet bulb temperature    | $25.0^{\circ}$ C | Density         | 1.071kg/m <sup>ª</sup> Wet bulb temperature | $25.1^{\circ}$ C | Density         | 1.118kg/m <sup>a</sup>           |  |
| Dew point               | $9.9^{\circ}$ C  | Specific volume | 0.941m <sup>*</sup> /kg Dew point           | $19.1^{\circ}$ C | Specific volume | 0,907m <sup>3</sup> /kq          |  |
| Relative humidity       | 7.7%             | Pressure        | 101325 0Pa Relative humidity                | 30.0%            | Pressure        | 101325.0Pa                       |  |
| Absolute humidity       | $0.0076$ kg/kg   | Airflow         | 3.0m <sup>s</sup> /s Absolute humidity      | $0.0139$ kg/kg   | Airflow         | 3.0 <sub>m</sub> <sup>3</sup> /s |  |

*Figura 136 Propiedades del aire húmedo en las diferentes condiciones.*

A continuación, se sabe que en el humidificador se inyecta agua líquida a la corriente de entrada para conseguir las condiciones deseadas. El programa presenta un límite de flujo volumétrico de agua que se puede inyectar y es de 20 kg/h por lo tanto el proceso se fragmenta:

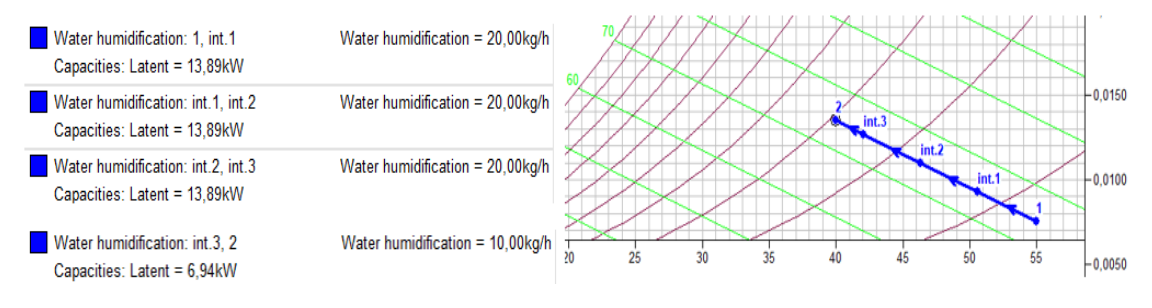

*Figura 137 Representación del proceso de humidificación*

Por lo tanto, tras llevar a cabo el proceso de humidificación, figura 136, se obtiene que el calor transferido tiene un valor de  $\dot{Q} = 48.61 \, kW$  y la cantidad de agua inyectada es de  $\dot{m}_{aquad} = 70 \; kg/h = 0.0194 \; kg/s.$ 

A simple vista se puede ver como la corriente de salida se encuentra como aire húmedo no saturado.

## • RESOLUCIÓN GRÁFICA-ANALÍTICA

Las propiedades se obtienen gráficamente, se utilizan las obtenidas en el programa psicrométrico figura 137.

| $\times$ Point Data (1) | $\times$ Point Data (2) |                 |                                             |                  |                 |                                 |
|-------------------------|-------------------------|-----------------|---------------------------------------------|------------------|-----------------|---------------------------------|
| Dry bulb temperature    | $55.0^{\circ}$ C        | Enthalpy        | 75.0kJ/kg Dry bulb temperature              | $40.0^{\circ}$ C | Enthalpy        | 76.0kJ/kg                       |
| Wet bulb temperature    | $25.0^{\circ}$ C        | Density         | 1.071kg/m <sup>ª</sup> Wet bulb temperature | 25.1°C           | Density         | 1.118kg/m <sup>a</sup>          |
| Dew point               | $9.9^{\circ}$ C         | Specific volume | 0.941m <sup>3</sup> /kg Dew point           | 19.1°C           | Specific volume | 0,907m <sup>3</sup> /kq         |
| Relative humidity       | 7.7%                    | Pressure        | 101325 0Pa Relative humidity                | 30.0%            | Pressure        | 101325.0Pa                      |
| Absolute humidity       | $0.0076$ kg/kg          | Airflow         | 3.0m <sup>*/</sup> s Absolute humidity      | $0.0139$ kg/kg   | Airflow         | 3.0 <sup>m</sup> / <sub>5</sub> |

*Figura 138 Propiedades del aire húmedo en las condiciones de entrada y salida.*

El flujo másico de aire seco con el que trabaja el equipo corresponde con el siguiente valor:

$$
\dot{m}_{a.s} = \frac{\dot{V}}{v_{1+w|1}} = \frac{3}{0.941} = 3.188 \, kg/s
$$

El flujo másico de agua se obtiene mediante la diferencia de las humedades específicas:

 $\dot{m}_{agua} = \dot{m}_{a.s} \cdot (w_2 - w_1) = 3.188 \cdot (0.0139 - 0.0076) = 0.02 kg/s = 72 kg/h$ 

### • RESOLUCIÓN ANALÍTICA

Primero se e obtienen las demás propiedades del aire húmedo en las condiciones de entrada y de salida.

➢ Corriente de entrada:

Se empieza a calcular las propiedades del aire húmedo de entrada (1). Para obtener la humedad específica a partir de las temperaturas de bulbo seco y bulbo húmedo, estas son consideradas temperaturas de saturación; La temperatura de bulbo húmedo se denomina en la ecuación siguiente como  $t_{sat}$  y la temperatura de bulbo seco corresponde a  $t_1$ .

$$
w = \frac{c_{pa} \cdot (t_{sat} - t_1) + w'(r_{0+}c_{pw} \cdot t_{sat} - c_w \cdot t_{sat})}{(r_0 + c_{pw} \cdot t_1 - c_w \cdot t_{sat})}
$$

$$
w' = 0.622 \cdot \frac{p_{sat}(T_{sat})}{p - p_{sat}(T_{sat})}
$$

La presión de saturación que se tiene mediante tablas en función de las temperaturas de saturación tiene los siguientes valores:  $p_{sat}(T_{b.h}) = 0.031278$  atm y  $p_{sat}(T_{b.s}) = 0.1555$  atm. Los demás términos de la ecuación son constantes con valores conocidos.

Sustituyendo todos los datos en la ecuación anterior el valor de la humedad especifica es de  $w_1 = 0.00784$  kg/kg con un valor de w'=0.02036  $kg/kg$ .

Para obtener la humedad relativa se hace en función de la humedad específica y de las presiones parciales del agua, según las ecuaciones siguientes:

$$
w = 0.622 \cdot \frac{p_w}{P - p_w} \qquad \phi = \frac{p_w}{p_{ws}}
$$

En este caso la humedad relativa toma un valor de  $\phi = 7.90\%$ 

Por último, quedaría de calcular la entalpía, que se obtiene con la siguiente ecuación de aire no saturado:

$$
h_{1+w|1} = c_{pa} \cdot t + w \cdot (r_0 + c_{pw} \cdot t) = 1.004 \cdot 55 + 0.0078 \cdot (2501 + 1.86 \cdot 55)
$$

$$
h_{1+w|1} = 75.62 \, kJ/kg
$$

El volumen específico de la corriente de entrada es de:

$$
v_{1+w|1} = \frac{R_w \cdot T}{P} \cdot \left(\frac{R_{a.s}}{R_w} + w\right) = \frac{461.52 \cdot (273.15 + 25)}{101325} \cdot (0.622 + 0.0078) =
$$
  

$$
v_{1+w|1} = 0.9413 \, m^3/kg
$$

Conocido el volumen específico de la corriente de entrada se puede calcular el flujo másico de aire seco con el que trabaja el equipo:

$$
\dot{m}_{a.s} = \frac{\dot{V}_{a.s}}{v_{1+w|1}} = \frac{3}{0.9413} = 3.1869 \, kg/s
$$

➢ Corriente de salida:

Para la corriente de salida (2) se conoce la temperatura y la humedad relativa.

Los primero será calcular la humedad específica a partir de la presión parcial del agua que se obtiene mediante la ecuación de la humedad relativa:

$$
w = 0.622 \cdot \frac{p_w}{P - p_w} \qquad \phi = \frac{p_w}{p_{ws}}
$$

La presión de saturación a la temperatura de salida que tiene la corriente corresponde con un valor de  $p_{ws}(40 \degree C) = 0.07384$   $bar = 0.07287$  atm. Por lo tanto, conocida la humedad relativa la presión parcial del vapor es de:

$$
\Phi_2 = \frac{p_{w.2}}{p_{ws}} \to 0.30 = \frac{p_{w.1}}{0.07287} \to p_{w.2} = 0.02186 \text{ atm}
$$

Sustituyendo la presión parcial de vapor en la ecuación de la humedad específica, esta tiene un valor de:

$$
w_2 = 0.622 \cdot \frac{0.02186}{1 - 0.02186} = 0.0139 \, kg/kg
$$

La entalpía de la corriente de salida se obtiene como en la corriente de entrada:

$$
h_{1+w|2} = 75.94 \, kJ/kg
$$

Y el volumen específico tiene un valor de:

$$
v_{1+w|2} = 0.907m^3/kg
$$

A continuación, se presenta la tabla 17 que proporciona un resumen de las propiedades del aire a la entrada y a la salida obtenidas analíticamente.

|                                | Corriente 1 | Corriente <sub>2</sub> |
|--------------------------------|-------------|------------------------|
| $\dot{m}_{a,s}$ (kg/s)         | 3.1869      |                        |
| T (°C)                         | 55          | 40                     |
| w (kg/kg)                      | 0.00784     | 0.0139                 |
| $\Phi$ (%)                     | 7.9         | 30                     |
| $h_{1+w}$ (kJ/kg)              | 75.62       | 75.94                  |
| $v_{1+w}$ (m <sup>3</sup> /kg) | 0.9413      | 0.907                  |

*Tabla 17 Resumen de las propiedades calculadas analíticamente.*

En el proceso de enfriamiento evaporativo se pone en contacto el aire húmedo con una corriente de agua que se inyecta, se produce una humidificación en la corriente que se ve reflejado en la humedad relativa de la corriente de salida. Para conocer la cantidad de agua evaporada en el aire se obtiene a partir de las humedades específicas y el flujo másico de aire:

$$
\dot{m}_{liq} = \dot{m}_{a.s} \cdot (w_2 - w_1) = 3.1869 \cdot (0.0139 - 0.00784) = 0.0193 \, kg/s
$$

$$
= 69.48 \, kg/h
$$

### • COMPARACIÓN DE RESULTADOS

Las propiedades de entrada y salida del aire húmedo calculadas de ambas formas tienen los valores similares como se puede ver en las tablas 17 y 18

|                      |                                | 2                                       |                           |
|----------------------|--------------------------------|-----------------------------------------|---------------------------|
| Dry bulb temperature |                                | 55,0°C Dry bulb temperature             | 40,0°C                    |
| Wet bulb temperature |                                | 25,0°C Wet bulb temperature             | $25,1^{\circ}$ C          |
| Dew point            |                                | 9,9°C Dew point                         | $19,1^{\circ}$ C          |
| Relative humidity    |                                | 7,7% Relative humidity                  | 30,0%                     |
| Absolute humidity    |                                | 0,0076kg/kg Absolute humidity           | 0,0139kg/kg               |
| Enthalpy             | 75,0kJ/kg Enthalpy             |                                         | 76,0kJ/kg                 |
| Density              | 1,071kg/m <sup>®</sup> Density |                                         | $1,118$ kg/m <sup>s</sup> |
| Specific volume      |                                | 0,941m <sup>8</sup> /kg Specific volume | 0,907m <sup>s</sup> /kg   |
| Pressure             | 101325,0Pa Pressure            |                                         | 101325,0Pa                |
| Airflow              | 3,0m <sup>3</sup> /s Airflow   |                                         | 3,0m <sup>3</sup> /s      |

*Tabla 18 Propiedades del aire húmedo proporcionadas por el programa de simulación y tabla 17 obtenido mediante el método analítico.*

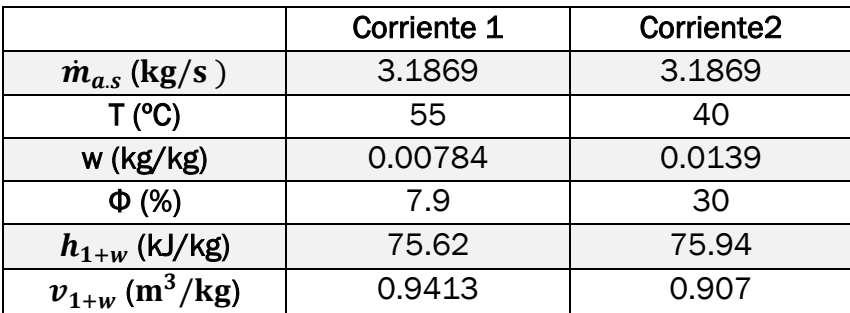

Si se compara los flujos de agua inyectada por los tres métodos, tabla 19, se puede ver como los resultados son similares con una diferencia mínima por los decimales:

*Tabla 19 Valor del flujo de agua calculada por los tres métodos.*

|                        | Resolución             | Resolución        | Resolución |  |
|------------------------|------------------------|-------------------|------------|--|
|                        | Programa de simulación | Gráfica-Analítica | Analítica  |  |
| $\dot{m}_{liq}$ (kg/s) | 0.0194                 | 0.02              | 0.0193     |  |

# 4.2.7 Humidificadores de dos tipos

En la figura 138, se muestra dos opciones de humidificar el aire atmosférico en estado estacionario. En ambos casos, el aire entra a 15 ºC,1 atm y 20 % de humedad relativa con un caudal de 150 m<sup>3</sup>/min, y sale a 30 °C, 1atm y 40 % de humedad relativa. Un método humidifica el aire mediante inyección de vapor de agua saturado a 1 atm. El otro método obliga al aire que entra a pasar a través de una tela empapada mantenida siempre húmeda mediante agua que entra a 20 ºC.. La corriente de aire húmedo se calienta después mediante una resistencia eléctrica. ¿Cuál de las dos opciones es preferible? Analícelas.

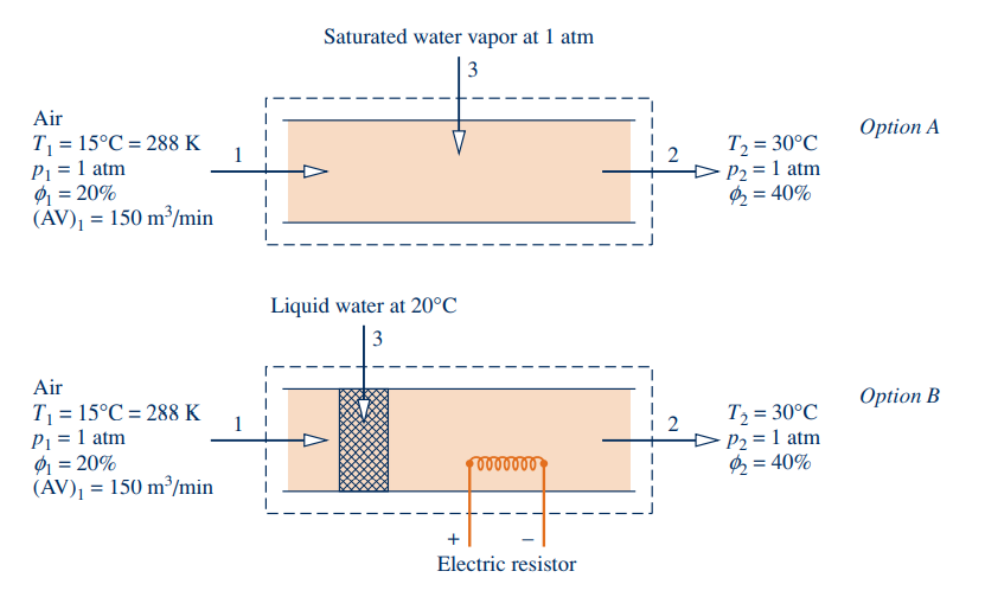

*Figura 139 Humidificadores de los dos tipos*

### • PROGRAMA DE SIMULACIÓN

Se analizan los datos del problema y se hace un cambio de unidades del flujo volumétrico para trabajar en el programa:

$$
\dot{V} = 150 \frac{m^3}{min} \cdot \frac{1 \, min}{60 \, s} = 2.5 m^3/s
$$

A continuación, se realizan en el programa los dos procesos humidificación mediante inyección directa de vapor (Opción A) o a través de agua líquida (Opción B).

#### o Humidificación directa con vapor (Opción A).

En este proceso se realiza una humidificación directa por inyección con vapor de agua saturado, figura 139, a una presión de 1 atm.

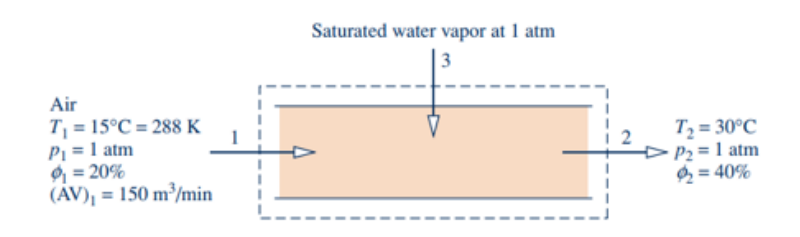

*Figura 140 Humidificador de vapor directo*

Se introducen en el diagrama las condiciones de entrada (1) y salida (2) del aire húmedo, figura140.

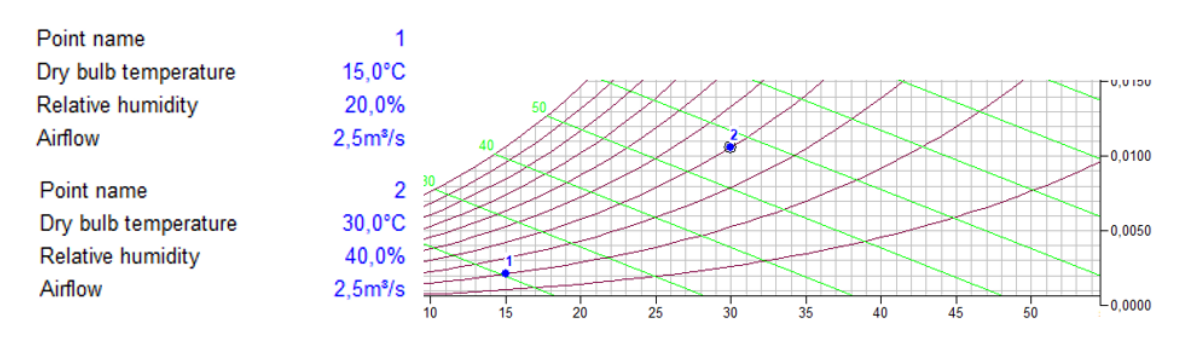

*Figura 141 Representación de las condiciones de aire húmedo inicial y final.*

Las propiedades restantes de las condiciones de entrada y salida del aire se pueden ver en la figura 141:

| $\vee$ Point Data (1)    |                  |                 |                                   | $\vee$ Point Data (2)                       |                  |                 |                           |
|--------------------------|------------------|-----------------|-----------------------------------|---------------------------------------------|------------------|-----------------|---------------------------|
| Dry bulb temperature     | 15.0°C           | Enthalpy        |                                   | 20,4kJ/kg Dry bulb temperature              | $30.0^{\circ}$ C | Enthalpy        | 57,3kJ/kg                 |
| Wet bulb temperature     | $6.0^{\circ}$ C  | Density         |                                   | 1.223kg/m <sup>®</sup> Wet bulb temperature | $20.1^{\circ}$ C | Density         | $1,157$ kg/m <sup>s</sup> |
| Dew point                | $-6.9^{\circ}$ C | Specific volume | 0.819m <sup>3</sup> /kg Dew point |                                             | $15.0^{\circ}$ C | Specific volume | 0,873m <sup>3</sup> /kg   |
| <b>Relative humidity</b> | 20.0%            | Pressure        |                                   | 101325.0Pa Relative humidity                | 40.0%            | Pressure        | 101325.0Pa                |
| Absolute humidity        | $0.0021$ kg/kg   | Airflow         |                                   | 2.5m <sup>3</sup> /s Absolute humidity      | $0,0106$ kg/kg   | Airflow         | 2.5 <sup>s</sup> /s       |

*Figura 142 Propiedades del aire húmedo en las condiciones en las que se encuentra*

Se aplica sobre los dos puntos un calentamiento con humidificación como se muestra en la figura 142:

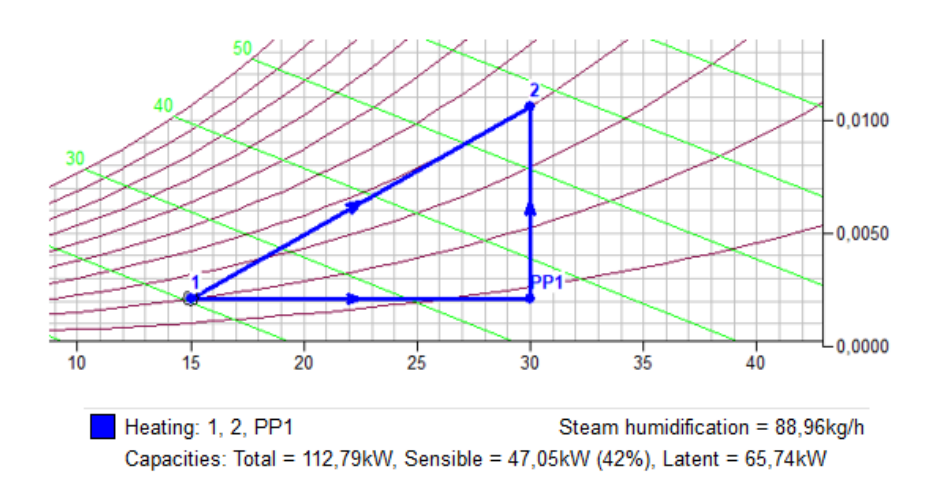

*Figura 143 Proceso humidificación con inyección de vapor.*

Tras llevar a cabo el proceso de humidificación con inyección de vapor se obtiene la cantidad de agua y de calor necesarias para llegar a las condiciones deseadas, estos valores son:

$$
\dot{m}_w = 88.96 \, kg/h
$$
\n
$$
\dot{Q}_T = 112.79 \, kW
$$

### o Humidificación con agua + Calentamiento (Opción B).

Para esta opción el proceso consta de dos operaciones, figura 143: en la primera se realiza una humidificación con inyección de agua líquida que proviene de una tela mojada donde la corriente de aire húmedo sale saturada y la siguiente operación consta de un calentamiento sensible. Los datos que son conocidos hasta el momento se pueden ver en el esquema:

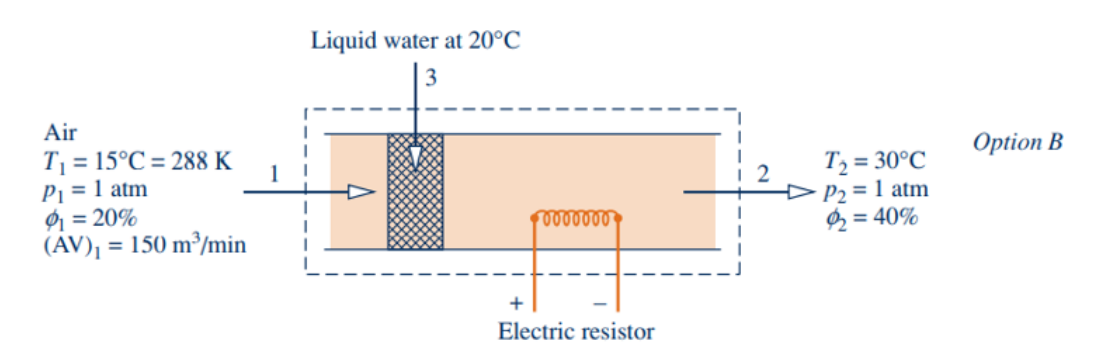

*Figura 144 Humidificación con agua líquida más calentamiento*

Se añaden todos los puntos correspondientes en el diagrama del programa y se obtiene la representación de la figura 144.

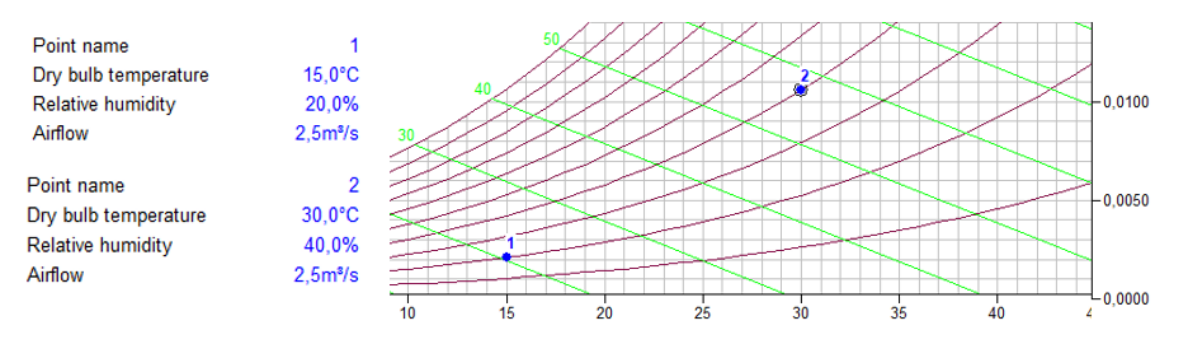

*Figura 145 Representación del aire húmedo en las correspondientes condiciones.*

Las demás propiedades, figura 145, que presenta el aire húmedo a las distintas condiciones ya son conocidas.

| $\times$ Point Data (1)  |                  |                 |                                   | $\vee$ Point Data (2)                       |                  |                 |                           |
|--------------------------|------------------|-----------------|-----------------------------------|---------------------------------------------|------------------|-----------------|---------------------------|
| Dry bulb temperature     | $15.0^{\circ}$ C | Enthalpy        |                                   | 20,4kJ/kg Dry bulb temperature              | $30.0^{\circ}$ C | Enthalpy        | 57,3kJ/kg                 |
| Wet bulb temperature     | $6.0^{\circ}$ C  | Density         |                                   | 1.223kg/m <sup>®</sup> Wet bulb temperature | $20.1^{\circ}$ C | Density         | $1,157$ kg/m <sup>s</sup> |
| Dew point                | $-6.9^{\circ}$ C | Specific volume | 0.819m <sup>3</sup> /kg Dew point |                                             | $15.0^{\circ}$ C | Specific volume | 0.873m <sup>3</sup> /kg   |
| <b>Relative humidity</b> | 20.0%            | Pressure        |                                   | 101325.0Pa Relative humidity                | 40.0%            | Pressure        | 101325.0Pa                |
| Absolute humidity        | $0,0021$ kg/kg   | Airflow         |                                   | 2.5m <sup>3</sup> /s Absolute humidity      | $0.0106$ ka/ka   | Airflow         | $2.5m$ /s                 |

*Figura 146 Propiedades que presenta el aire húmedo en las distintas condiciones*

La primera operación que se realiza es la humidificacion a traves de la inyeccion de agua,fiigura 146, hasta conseguir tener la corrientede aire humedo de salida saturada:

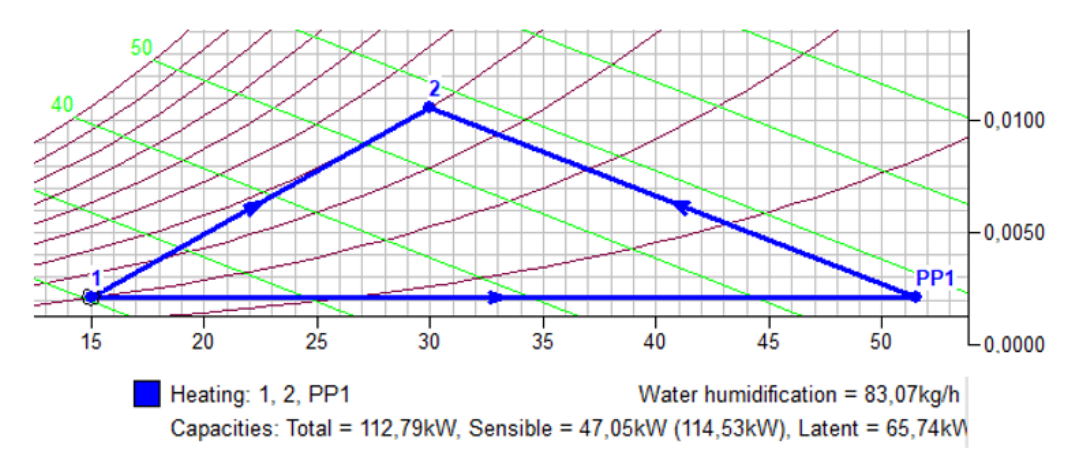

*Figura 147 Proceso de humidificación con agua más calentamiento.*

La cantidad de agua que se añade y el calor que se trasfiere tienen un valor de:

$$
\dot{m}_l = 83.07 \, kg/h
$$
\n
$$
\dot{Q}_T = 112.79 \, kW.
$$

Hay que destacar que, al añadir agua líquida a la corriente de aire húmedo, este puede estar en tres situaciones:

- 1) A.H no saturado  $w < w_{sat}$
- 2) A.H saturado  $w = w_{sat}$
- 3) A.H saturado + Condensado  $w > w_{cat}$

En esta situación el aire húmedo se va a considerar que se encuentra como A.H saturado con presencia de agua líquida en forma de gotas, es decir, va a tener una proporción de agua como condensado. Esta porción de condensado al pasar por la resistencia que contiene el equipo en la etapa de calentamiento se evapora y pasa a la corriente de aire húmedo.

Hay que resaltar que cuando el aire húmedo está compuesto por dos estados de agua distintos; vapor, líquido o sólido, su análisis es más complejo. La resolución de los problemas cuando se encuentra en esta situación es imposible resolverlo mediante la carta psicrométrica que proporciona el programa de simulación 'Visor'.

En la carta psicrométrica solo está reflejado la corriente cuando el agua se encuentra solo en una fase, por lo tanto, esto presenta un problema importante para este tipo de problemas.

El programa cuando se produce el proceso de humidificación con agua líquida trabaja como que el aire húmedo nunca llega al estado de saturación y el resultado que proporciona no es el correcto. El calor total que se tiene es la suma del calor que provoca el agua líquida y el vapor de agua ya que sus entalpías son diferentes y esto no lo tiene en cuenta.

Por este motivo, el resultado que se ha obtenido mediante el programa de simulación para la humidificación con agua líquida es incorrecta, por todo lo comentado anteriormente y aunque el programa al realizar el proceso devuelve un valor este es un valor erróneo y se considera que la solución de esta opción mediante el programa de simulación 'Visor' es imposible de realizar.

Por lo tanto, los resultados que se han obtenidos mediante los dos procesos se están reflejados en la tabla 20.

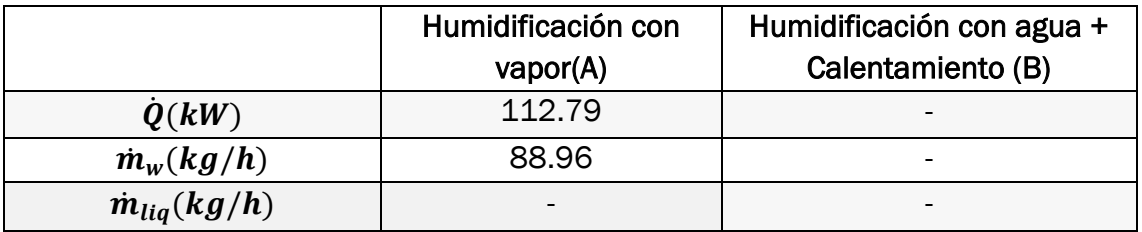

*Tabla 20.Energías y cantidad de agua que se utilizan en los dos procesos*

# • RESOLUCIÓN GRÁFICA-ANALÍTICA

Las propiedades del aire húmedo en las tres condiciones en las que se encuentran en este equipo se obtienen de una manera grafica mediante el diagrama psicrométrico y aplicando las mismas deducciones que en el apartado anterior. Estas propiedades se pueden ver en la figura 147.

| $\times$ Point Data (1)  |                  |                 |                                   | $\vee$ Point Data (2)                       |                  |                 |                           |
|--------------------------|------------------|-----------------|-----------------------------------|---------------------------------------------|------------------|-----------------|---------------------------|
| Dry bulb temperature     | $15.0^{\circ}$ C | Enthalpy        |                                   | 20.4kJ/kg Dry bulb temperature              | $30.0^{\circ}$ C | Enthalpy        | 57,3kJ/kg                 |
| Wet bulb temperature     | $6.0^{\circ}$ C  | Density         |                                   | 1.223kg/m <sup>®</sup> Wet bulb temperature | $20.1^{\circ}$ C | Density         | $1.157$ kg/m <sup>s</sup> |
| Dew point                | $-6.9^{\circ}$ C | Specific volume | 0,819m <sup>3</sup> /kg Dew point |                                             | $15.0^{\circ}$ C | Specific volume | 0.873m <sup>3</sup> /kg   |
| <b>Relative humidity</b> | 20.0%            | <b>Pressure</b> |                                   | 101325.0Pa Relative humidity                | 40.0%            | Pressure        | 101325.0Pa                |
| Absolute humidity        | $0,0021$ kg/kg   | Airflow         |                                   | 2.5m <sup>3</sup> /s Absolute humidity      | $0.0106$ kg/kg   | Airflow         | 2.5 <sup>s</sup> /s       |

*Figura 148 Propiedades del aire húmedo a la entrada y salida.*

Por lo tanto, se procede a calcular el calor transferido en cada proceso.

#### o Humidificación directa con vapor (Opción A).

Es necesario conocer el flujo másico de aire seco con el que trabaja el sistema. Para ello, se obtiene a partir del flujo volumétrico y el volumen especifico que se tiene en la corriente de entrada:

$$
\dot{m}_{a.s} = \frac{\dot{V}}{v_{1+w}} = \frac{2.5}{0.819} = 3.0525 \, kg/s
$$

También se debe conocer el flujo másico de vapor de agua que se añade a partir de la diferencia entre las humedades específicas:

 $\dot{m}_w = \dot{m}_{a.s} \cdot (w_2 - w_1) = 3.053 \cdot (0.0106 - 0.0021) = 0.0259 kg/s = 93.41 kg/h$ 

En este proceso el calor total transferido proviene de la suma de dos calores: el primer calor proviene de la corriente de vapor de agua que se inyecta y el segundo calor representa al transferido en todo el equipo.

$$
\dot{Q}_T = \dot{Q}_1 + \dot{Q}_2
$$

El calor que proviene del de vapor de agua inyectado,  $\dot{Q}_1$ , se le considera calor latente. Este calor se origina por el cambio de fase que sufre el agua líquida a 20ºC hasta encontrarse como vapor de agua saturado a una temperatura de 100ºC. El calor que se pone el juego será de:

$$
\dot{Q}_1 = \dot{m}_w \cdot \lambda_{vaporización} = 0.0259 \cdot 2260 = 58.64 \, kW
$$

El calor que se pone en juego en el equipo se obtiene mediante el balance de energía aplicado a todo el equipo, como se puede ver a continuación:

$$
\dot{Q}_2 = \dot{m}_{a.s} \cdot \left( h_{1+w}|_2 - h_{1+w|1} \right) - \dot{m}_w \cdot h_w
$$

La entalpía de la corriente de vapor de agua saturada a 100ºC se obtiene de las tablas de agua saturada y tiene un valor de  $h_w(100^{\circ}C) = 2676.1 \frac{kJ}{kg}$ . Los demás datos son conocidos por lo tanto sustituyendo todos los valores el calor que se transfiere en el proceso es de:

$$
\dot{Q}_2 = 3.0525 \cdot (57.3 - 20.4) - 0.0259 \cdot 2676.1 = 43.2 \, kW
$$

Por lo tanto, el calor total que se transfiere en todo el proceso es de:

$$
\dot{Q}_T = \dot{Q}_1 + \dot{Q}_2 \rightarrow \dot{Q} = 58.64 + 43.2 = 101.84 \, kW
$$

La cantidad de vapor de agua que se inyecta y el calor que se trasfiere tienen un valor de:

$$
\dot{m}_w = 93.41kg/h
$$
  

$$
\dot{Q}_T = 101.84 \, kW.
$$

#### o Humidificación con agua + Calentamiento (Opción B).

Al igual que en el proceso anterior se necesita conocer el flujo másico de aire con el que trabaja el equipo que es el mismo en los dos procesos:

$$
\dot{m}_{a.s} = 3.053 \, kg/s
$$

En la primera etapa de este proceso se lleva a cabo la operación de humidificación con agua líquida donde solo existe un intercambio de materia. Se debe conocer las propiedades que tiene la corriente intermedia, para ello se sabe que la corriente está saturada, por lo tanto, la humedad relativa es del 100% y se conoce la humedad especifica de este punto.

La humedad específica coincide con la de salida,  $w_{int} = w_2 = 0.0106 kg/kg$ , ya que en la última etapa del proceso solo se lleva a cabo un calentamiento. Conocidos dos propiedades de la corriente se obtienen las demás propiedades mediante el diagrama psicrométrico y tiene un valor que se muestra en la figura 148.

| $\vee$ Point Data (int) |                  |                 |                                     |
|-------------------------|------------------|-----------------|-------------------------------------|
| Dry bulb temperature    | $14.9^{\circ}$ C | Enthalpy        | 41,8kJ/kg                           |
| Wet bulb temperature    | $14.9^{\circ}$ C | Density         | $1,218$ kg/m <sup>3</sup>           |
| Dew point               | $15.0^{\circ}$ C | Specific volume | 0.830 <sub>m</sub> <sup>s</sup> /kg |
| Relative humidity       | 100.0%           | Pressure        | 101325,0Pa                          |
| Absolute humidity       | 0,0106kg/kg      | Airflow         | 2.5 <sup>s</sup> /s                 |

*Figura 149 Propiedades del aire húmedo en el interior del equipo.*

Una vez conocidas las propiedades se procede a calcular el flujo másico de agua líquida que se inyecta mediante la diferencia de las humedades específicas entre la corriente de entrada y la intermedia:

 $\dot{m}_l = \dot{m}_{a.s} \cdot (w_{int} - w_1) = 3.0525 \cdot (0.0106 - 0.0021) = 0.0259 kg/s = 93.41 kg/h$ 

Se debe tener en cuenta que al añadirle agua a la corriente de aire húmedo este puede estar en uno de los tres estados comentados anteriormente. Para ver en qué estado se encuentra la corriente que se está estudiando se hallara la humedad especifica de saturación a las condiciones a las que se encuentra la corriente de entrada.

Para obtener la humedad específica de saturación mediante el diagrama psicométrico se necesitan dos propiedades: se va a considerar que el proceso en la primera etapa es isoentálpico, por lo que la entalpía será igual para la corriente de entrada y la intermedia y además la humedad relativa es de 100 %. Con esas dos propiedades se lee en el diagrama el valor de la humedad específica, figura 149.

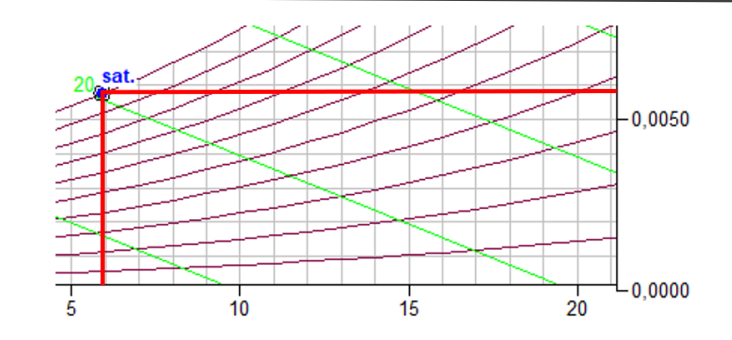

*Figura 150 Representación del punto de saturación a esas condiciones.*

Representando el punto en el diagrama se obtienen las demás propiedades, figura 150:

| $\vee$ Point Data (sat.) |                 |                 |                           |
|--------------------------|-----------------|-----------------|---------------------------|
| Dry bulb temperature     | $5.9^{\circ}$ C | Enthalpy        | $20.4$ kJ/kg              |
| Wet bulb temperature     | $5.9^{\circ}$ C | Density         | $1,261$ kg/m <sup>3</sup> |
| Dew point                | $5.9^{\circ}$ C | Specific volume | 0.798m <sup>3</sup> /kq   |
| Relative humidity        | 100.0%          | Pressure        | 101325.0Pa                |
| Absolute humidity        | 0,0058kg/kg     | Airflow         | $0.1m$ /s                 |

*Figura 151 Propiedades de saturación*

Si se comparan las humedades específicas que tiene la corriente y la propia de saturación se llega a la conclusión que la corriente de aire húmedo está saturada y presenta condensado.

A.H saturado + Condensado  $\rightarrow w > w_{sat} \rightarrow 0.0106 kg/kg > 0.0058 kg/kg$ 

Para calcular el calor que se transfiere en este proceso se realizara un balance de energía a la última etapa que corresponde con un calentamiento sensible:

$$
\dot{Q}_T = \dot{m}_{a.s} \cdot \left( h_{1+w|2} - h_{1+w|_{int}} \right)
$$

Tras analizar los términos que intervienen en la ecuación, está presente la entalpía de la corriente intermedia. Esta corriente al estar formada de aire húmedo saturado con condensado se sale de la gráfica de trabajo y por lo tanto no es posible conocer su valor.

El calor que se transfiere en este proceso no se puede conocer mediante este método.

La cantidad de vapor de agua que se inyecta y el calor que se trasfiere tienen un valor de:

$$
\dot{m}_l = 93.40 kg/h
$$

```
\dot Q_T \to No se puede obtener el resultado
```
### • RESOLUCIÓN ANALÍTICA

Antes de realizar cualquier operación es necesario conocer las propiedades que tienen las corrientes de entrada y de salida del aire húmedo del proceso y también de la corriente intermedia que aparece en la opción B del ejercicio.

➢ Corriente de entrada

Se conoce la temperatura,15 °C, y la humedad relativa,  $\varphi$  = 20 %, por lo que se calculan las demás propiedades.

La humedad específica se obtiene a partir de la presión parcial del vapor de agua y de la presión total del proceso. Para obtener esta presión parcial del agua se hace uso de la humedad relativa que está en función de la presión parcial del agua partido la presión de saturación a la temperatura de la corriente.

$$
w = 0.622 \cdot \frac{p_w}{P - p_w} \quad \phi = \frac{p_w}{p_{ws}}
$$

La presión de saturación a la temperatura de la corriente se obtiene de las tablas  $p_{ws}(15\degree C) = 0.01705$  *bar*, conocido la humedad relativa la presión parcial de vapor de agua tiene un valor de  $p_w = 0.00341$  bar.

Sustituyendo todos los datos en la ecuación de la humedad específica y teniendo en cuenta que la presión total del proceso es de  $P_T = 1$   $atm =$  $1.01325$  bar, quedaría de la forma:

$$
w_1 = 0.622 \cdot \frac{0.00341}{1.01325 - 0.00341} = 0.0021 \, kg/kg
$$

La entalpía de la corriente se calcula de la manera siguiente:

$$
h_{1+w} = c_{pa} \cdot t + w \cdot (r_0 + c_{pw} \cdot t) = 1.004 \cdot 15 + 0.0021 \cdot (2500 + 1.86 \cdot 15) =
$$

 $h_{1+w|1} = 20.369$  kJ/kg

El volumen específico de la corriente es de:

$$
v_{1+w|1} = \frac{R_w \cdot T}{p} \cdot \left(\frac{R_a}{R_w} + w\right) = \frac{461.5 \cdot (273 + 15)}{101325} \cdot (0.622 + 0.0021)
$$

$$
v_{1+w|1} = 0.8191 \, m^3/kg
$$

➢ Corriente de salida

Para la corriente de salida también son conocidos la temperatura,30 ºC, y la humedad relativa φ = 40 %, por lo tanto, los cálculos son análogos a la corriente de entrada.

$$
w_2 = 0.0106 \, kg/kg
$$
\n
$$
p_{ws}(30^{\circ}C) = 0.04246 \text{ bar} \rightarrow \phi_2 = 40 \, \% \rightarrow p_{w.2} = 0.01698 \text{ bar}
$$

$$
h_{1+w|_2} = 57.211 \, kJ/kg
$$
  

$$
v_{1+w|2} = 0.8735 \, m^3/kg
$$

➢ Corriente intermedia

Se conoce la humedad específica que coincide con la de la corriente de salida  $w_2 = w_{int} = 0.0106 \frac{kg}{kg}$ . Pero se debe tener especial cuidado ya que al añadir agua la corriente de aire húmedo puede estar en uno de los tres estados comentados anteriormente.

Para definir el estado se calculará la temperatura de saturación de la corriente de entrada y a partir de este valor se obtendrá la humedad específica de saturación en estas condiciones.

Tras la humidificación la corriente sale saturada, por lo tanto, la humedad relativa es de φ=100 %. Esta etapa se la considera isoentálpica ya que no hay intercambio de energía y la entalpía a la temperatura de saturación o punto de rocío es igual a la entalpía de la corriente de entrada,  $h_{1+w|1} = h_{1+w|sat} = 20.37 \, \frac{kf}{kg}$ .

La temperatura de saturación se calcula mediante un método iterativo. En este método se comparan las humedades específicas que se encuentran en función de la temperatura supuesta, humedad relativa y la entalpía de saturación.

Se supone una temperatura:

$$
t_{supuesta} = 5.8 \, \frac{\circ}{\cdot} C
$$

Se calcula la humedad específica a partir de la humedad relativa. Para ello se necesita conocer la presión parcial del agua a la temperatura que se ha supuesto (mediante tablas). Como la humedad relativa en este caso es del 100%, la presión parcial de agua y la de saturación coinciden.

$$
p_{ws}(5.8^{\circ}C) = 0.00923 \ bar \rightarrow \phi = 100\% \rightarrow p_w = p_{ws} = 0.00923 \ bar
$$

Haciendo uso de la ecuación que nos relaciona la humedad específica y la humedad relativa se obtiene el valor de la humedad específica saturada:

$$
w_{sat} = 0.622 \cdot \frac{0.00923}{1 - 0.00923} = 0.00579 \, kg/kg
$$

Este valor todavía no se sabe si es válido para ello se hace uso de la ecuación de la humedad específica que está en función de la entalpía. Conocido la entalpía de saturación,  $h_{1+w|sat} = 20.37 \frac{kl}{kg}$  y con la temperatura supuesta se calcula la humedad específica saturada:

$$
w_{sat} = \frac{h_{1+w|sat} - 1.004 \cdot t_{supuesta}}{2500 + 1.86 \cdot t_{supuesta}} \rightarrow w_{sat} = \frac{20.37 - 1.004 \cdot 5.8}{2500 + 1.86 \cdot 5.8} = 0.00579 \, kg/kg
$$

Tras varias interacciones las humedades específicas obtenidas son iguales y se llega a la conclusión que la temperatura de saturación es de  $t_{sat} = 5.8^{\circ}C$  y que la humedad específica que corresponde a la de saturación tiene un valor de  $w_{sat}$  =  $0.0059$   $kg/kg$ 

Conociendo esta humedad específica se compara con la humedad específica de la corriente de salida y se puede ver como el aire húmedo se encuentra saturado y además contiene condensado:

$$
w > w_{sat} \to 0.0106 > 0.0058
$$

Sera necesario conocer los flujos de agua correspondientes al condensado y a la cantidad de agua que contiene el aire húmedo. Para ello se calcula la cantidad de agua que se transfiere a la corriente de aire húmedo, a partir de la diferencia entre las humedades específicas de la corriente de entrada y la de saturación:

> $\dot{m}_w = \dot{m}_{a.s} \cdot (w_{sat} - w_1) = 3.054 \cdot (0.0058 - 0.0021)$  $\dot{m}_w = 0.0113 \frac{kg}{s} = 40.68 \frac{kg}{h}$

La cantidad total de agua que tiene la corriente intermedia es de:

$$
\dot{m}_l = \dot{m}_{a.s} \cdot (w_{int} - w_1) = 3.0536 \cdot (0.0106 - 0.0021)
$$

$$
\dot{m}_l = 0.02594 \, kg/s = 93.393 \, kg/h
$$

Y la cantidad de agua suspendida que se queda en la corriente intermedia de aire húmedo del proceso es de:

$$
\dot{m}_l = \dot{m}_w + \dot{m}_{w.sus} \rightarrow \dot{m}_{w.sus} = 93.4 - 40.68 = 52.72 \, kg/h = 0.0146 \, kg/s
$$

Una vez sean conocidos estos datos se calcularán las propiedades de la corriente intermedia teniendo en cuenta que está formada por aire húmedo saturado más condensado.

A partir de la humedad específica se obtiene la presión parcial de agua en dicha corriente:

$$
w_2 = w_{int} = 0.0106 \, kg/kg = 0.622 \cdot \frac{p_w}{1 - p_w} \rightarrow p_w = 0.01676 \, atm
$$

Conocida la presión parcial y sabiendo que la corriente está saturada  $\phi = 100\%$ se calcula la presión parcial de agua saturada. Este valor permite introducirnos en las tablas de agua saturada y leer la temperatura a la que se encuentra la corriente:

$$
\phi = 100\% \rightarrow p_{ws} = p_w = 0.01676 \text{ atm} = 0.01698 \text{ bar}
$$

Se interpola en las tablas y la temperatura de la corriente es de  $T_{int}$  =14.93°C

Para el cálculo de la entalpía en esta corriente se tiene en cuenta que está compuesta de aire húmedo saturado más condensado líquido, y se necesita la ecuación característica para estas condiciones:

$$
h_{1+w|int} = c_{pA} \cdot t + w_{sat} \cdot (r_0 + c_{pv} \cdot t) + (w_{int} - w_{sat}) \cdot (c_w \cdot t) =
$$

 $= 1.004 \cdot 14.93 + 0.0058 \cdot (2500 + 1.86 \cdot 14.93) + (0.0106 - 0.0058) \cdot (4.19)$  $.14.93)$ 

$$
h_{1+w|int} = 29.951 \, kJ/kg
$$

Y para el cálculo del volumen específico se utiliza la siguiente correlación:

$$
v_{1+w|int} = \frac{R_w \cdot T}{p} \cdot \left(\frac{R_a}{R_w} + w_{sat}\right) = \frac{461.5 \cdot (273 + 14.93)}{101325} \cdot (0.622 + 0.0058) =
$$
  

$$
v_{1+w|int} = 0.8237m^3/kg
$$

En la siguiente tabla 21, se muestran las propiedades calculadas anteriormente de todas las corrientes que intervienen en ambos procesos:

*Tabla 21 Propiedades de las corrientes que intervienen en el proceso calculadas analiticamente.*

|                                | C. Entrada (1) | $C.$ Salida $(2)$ | C. intermedia |
|--------------------------------|----------------|-------------------|---------------|
| T (°C)                         | 15             | 30                | 14.93         |
| w (kg/kg)                      | 0.0021         | 0.0106            | 0.0106        |
| $\Phi$ (%)                     | 20             | 40                | 100           |
| $h_{1+w}$ (kJ/kg)              | 20.368         | 57.211            | 29.951        |
| $v_{1+w}$ (m <sup>3</sup> /kg) | 0.8187         | 0.873             | 0.8237        |

Una vez conocidos los valores de las propiedades se calcula el calor transferido y la cantidad de agua que se necesitan en cada proceso.

## o Humidificación directa con vapor (Opción A).

Se necesita conocer el flujo másico de aire seco con el que trabaja el equipo para ello se obtendrá a partir del flujo volumétrico y del volumen específico de la corriente de entrada:

$$
\dot{m}_{a.s} = \frac{\dot{V}}{v_{1+w|1}} = \frac{2.5}{0.8187} = 3.052 \, kg/s
$$

La cantidad de vapor de agua que se añade se calcula mediante la diferencia de las humedades específicas de la corriente de entrada y de salida:

$$
\dot{m}_w = \dot{m}_{a.s} \cdot (w_2 - w_1)
$$

Sustituyendo en la ecuación anterior el flujo másico de vapor de agua que se añade es de:

$$
\dot{m}_w = 3.0536 \cdot (0.0106 - 0.0021) = 0.02594 \, kg/s = 93.39 \, kg/h
$$

Se pide la cantidad de calor transferido en dicho proceso. El mecanismo por el que se resuelve es el mismo que en los métodos anteriores. Por lo tanto, el calor total de esta primera opción del proceso es la suma del calor que se proviene de la corriente de vapor y el calor que se obtiene tras aplicar un balance de energía al sistema.

$$
\dot{Q}_T = \dot{Q}_1 + \dot{Q}_2
$$

El calor  $\dot{Q}_1$  que proviene del vapor de agua inyectado que se encuentra a 100°C y se le considera saturado tiene un valor de: ,

$$
\dot{Q}_1 = \dot{m}_w \cdot \lambda_{vaporización} = 0.02596 \cdot 2260 = 58.67 \, kJ/s
$$

Con el balance de energía al equipo se obtiene el otro termino de calor  $\dot{Q}_2\;$  que corresponde al calor que se transfiere en el proceso:

$$
\dot{Q}_2 = \dot{m}_{a.s} \cdot \left( h_{1+w}|_2 - h_{1+w|1} \right) - \dot{m}_w \cdot h_w
$$

La entalpía de la corriente de vapor que entra en el equipo tiene un valor de:

$$
h_w = r_0 + c_{pw} \cdot t = 2500 + 1.86 \cdot 100 = 2686 \, \text{kJ/kg}
$$

Sustituyendo todos los valores de la ecuación anterior, el calor que se transfiere en la operación es de:

$$
\dot{Q}_2 = 3.0536 \cdot (57.21 - 20.37) - 0.02596 \cdot 2686 = 42.766 \, \text{kJ/s}
$$

Por lo tanto, el calor total que se transfiere en todo el proceso es de:

$$
\dot{Q}_T = \dot{Q}_1 + \dot{Q}_2 \rightarrow \dot{Q} = 58.67 + 42.766 = 101.436 \, \frac{kJ}{s}
$$

Los resultados que se obtiene tras realizar los cálculos analíticamente son:

$$
\dot{m}_w = 93.456 \, kg/h
$$
\n
$$
\dot{Q}_T = 101.436 \, kJ/s
$$

#### o Humidificación con agua + Calentamiento (Opción B).

Al igual que en el proceso anterior el flujo másico de aire que interviene en el proceso tiene un valor de  $\dot{m}_{a.s} = 3.0536$  kg/s

La cantidad de agua que se añade al proceso se obtiene a partir de la diferencia entre las humedades específicas a la entrada y la corriente intermedia del equipo:

$$
\dot{m}_l = \dot{m}_{a.s} \cdot (w_{int} - w_1) = 3.0536 \cdot (0.0106 - 0.0021)
$$

$$
\dot{m}_l = 0.02594 \, kg/s = 93.393 \, kg/h
$$

En este proceso la transferencia de calor se da en la segunda etapa del proceso donde se encuentra la resistencia. Para su cálculo se aplicará un balance de energía entorno a la resistencia por lo que las corrientes que se tienen en cuenta son la corriente intermedia y la de salida como se muestra a continuación:

$$
\dot{Q}_T = \dot{m}_{a.s} \cdot \left( h_{1+w|_2} - h_{1+w|_{int}} \right) = 3.0536 \cdot (57.21 - 29.951) = 83.238 \text{ kJ/s}
$$

Los resultados del problema, tras resolverlo mediante este método son:

$$
\dot{m}_l = 93.440 \, kg/h
$$
\n
$$
\dot{Q}_T = 83.238 \, \text{kJ/s}
$$

### • COMPARACIÓN DE RESULTADOS

Tablas 21 y 22 de propiedades obtenidos a partir del programa de simulación y de manera analítica:

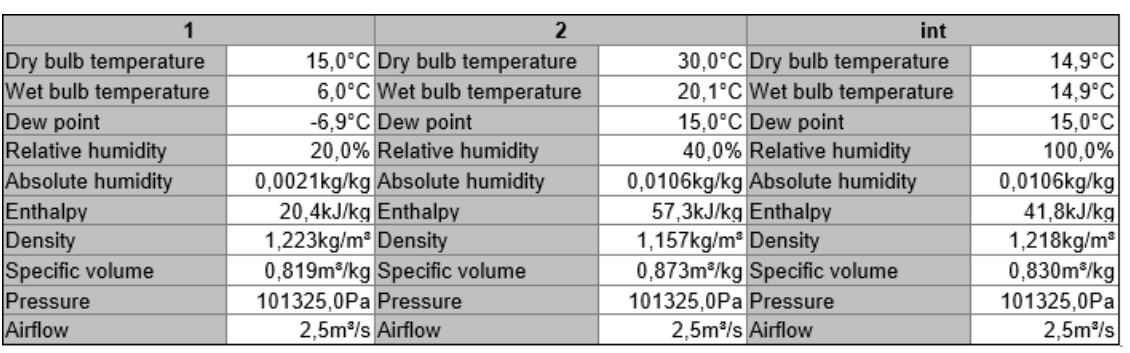

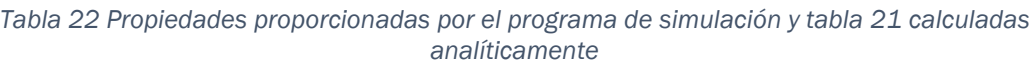

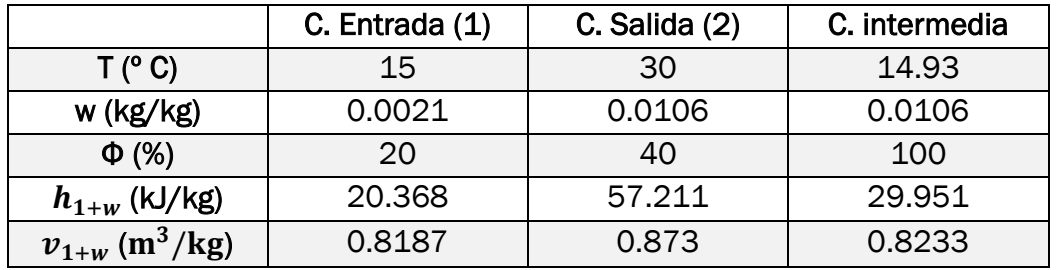

A continuación, se presenta una tabla comparativa, tabla 23, de los resultados obtenidos por los tres métodos del flujo másico de agua empleado en cada proceso y el calor transferido:

*Tabla 23 Valores del calor transferido y flujo de agua*

|                  | Humidificación con vapor directo       |           |           | Humidificación con agua + |            |            |  |
|------------------|----------------------------------------|-----------|-----------|---------------------------|------------|------------|--|
|                  | (Opción A)                             |           |           | calentamiento (Opción B)  |            |            |  |
|                  | Resolución<br>Resolución<br>Resolución |           |           | <b>Resolución</b>         | Resolución | Resolución |  |
|                  | Programa de                            | Gráfica-  | Analítica | Programa de               | Gráfica-   | Analítica  |  |
|                  | simulación                             | Analítica |           | simulación                | Analítica  |            |  |
| $\dot{m}_i$      | 88.96                                  | 93.42     | 93.456    |                           | 93.43      | 93.44      |  |
| k g/h            |                                        |           |           |                           |            |            |  |
| $\dot{\bm{Q}}_T$ | 112.79                                 | 101.29    | 101.436   |                           |            | 83.238     |  |
| kW               |                                        |           |           |                           |            |            |  |

En vista a los resultados obtenidos se puede decir que en la opción A el resultado que da el programa de simulación es un poco diferente a los demás. Esto puede estar causado porque el programa no realiza con exactitud el proceso que se tiene. En la opción B pasa exactamente lo mismo que en la A, en este caso la corriente de aire húmedo se encontraba mezclada con condensado y el programa no tiene en cuenta estos aspectos.

# 4.2.8 Torre de refrigeración

En una torre de refrigeración, figura 151, que opera en régimen estacionario entra agua a 40 ºC con un flujo másico de 6.56·104 kg/h. El agua enfriada a 25 ºC sale de la torre de enfriamiento con el mismo flujo másico. Se suministra agua de reposición a 23 ºC.El aire atmosférico entra en la torre a 30 ºC, 1 atm y 35 % de humedad relativa, y sale de ella una corriente de aire húmedo saturado a 34 °C y 1 bar. Ignorando los efectos de las energías cinéticas y potencial determinar los flujos másicos del aire seco y del agua de reposición, ambos en kg/h con los que trabaja la torre.

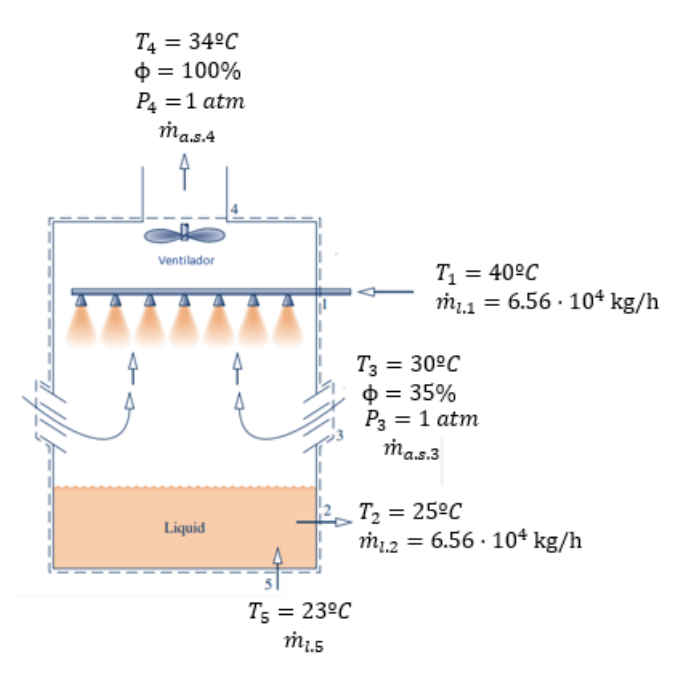

*Figura 152 Torre de refrigeración*

### • PROGRAMA DE SIMULACIÓN

Se pide obtener los flujos másicos de agua de reposición  $(\dot{m}_{l.5})$  y de aire seco  $(\dot{m}_{a,s})$  con los que trabaja la torre cuando está en estado estacionario. Para ello y a través del diagrama psicrométrico que ofrece el programa de simulación, figura 152, se obtendrán las propiedades que tienen las corrientes que corresponden con aire húmedo, cabe destacar que para la obtención de estos parámetros el flujo volumétrico es independiente y se utilizara el que por defecto en el programa.

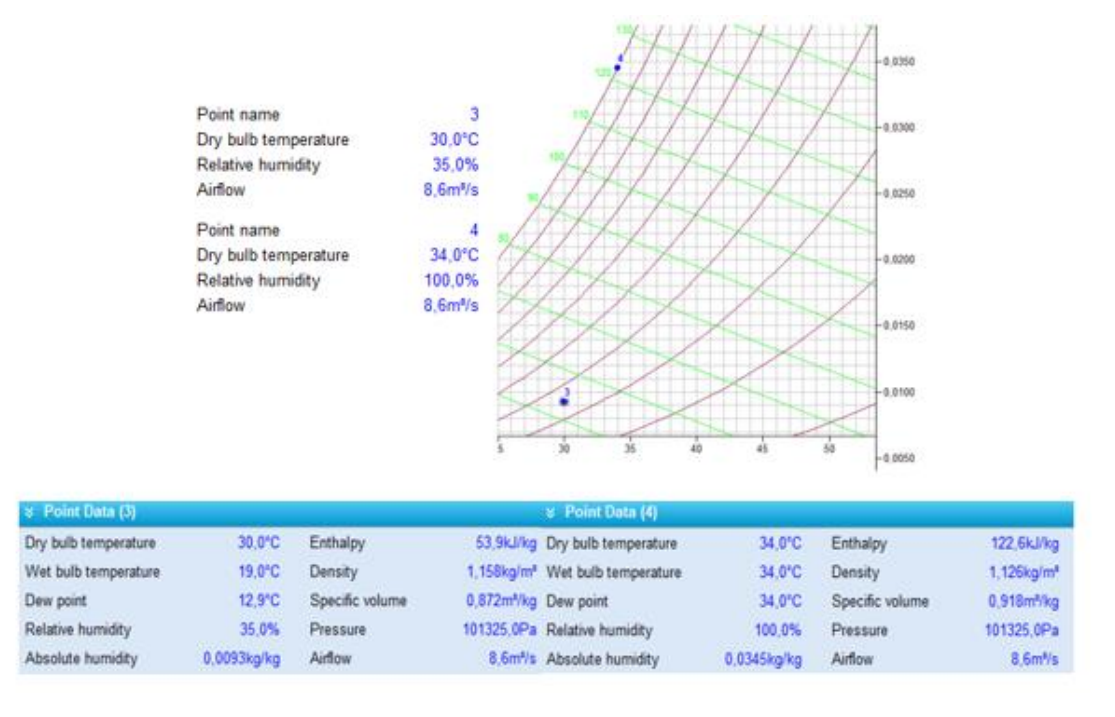

*Figura 153 Representación del aire húmedo en el programa y obtención de las demás propiedades.*

Este tipo de problemas es imposible resolverlo mediante el programa de simulación, ya que no permite realizar la operación que se lleva a cabo. Mediante este método solo se obtienen las propiedades que presentan las corrientes de aire húmedo a la entrada y salida.

### • RESOLUCIÓN GRÁFICA-ANALÍTICA

Una vez conocidas todas las propiedades de estas corrientes, figura 152, se procede a plantear los balances de materia y de energía de este equipo. Se plantea un balance de masa tanto de aire como de agua al sistema:

> $B$ . Aire  $\rightarrow$   $\dot{m}_{a}$  s  $_3 = \dot{m}_{a}$  s  $_4 = \dot{m}_{a}$  s  $B. Agua \rightarrow \dot{m}_{l.1} + \dot{m}_{l.5} + \dot{m}_{w.3} = \dot{m}_{l.2} + \dot{m}_{w.4}$

El enunciado indica que la cantidad de flujo de agua de la corriente de entrada 1 es la misma que la de la corriente de salida 2, es decir,  $\dot{m}_{l,1} = \dot{m}_{l,2}$ , por lo que la ecuación anterior queda:

$$
\dot{m}_{l.5} = \dot{m}_{w.4} - \dot{m}_{w.3}
$$

El flujo másico de agua de la corriente 5  $(\dot{m}_{l,5})$ , corresponde con la cantidad de agua que se transfiere a la corriente de aire húmedo. La ecuación anterior teniendo en cuenta la humedad específica, $\dot{m}_w = w \cdot \dot{m}_a$ , tiene la forma:

$$
\dot{m}_{l.5} = \dot{m}_{a.s} \cdot (w_4 - w_3)
$$

Donde las humedades específicas del aire húmedo a la entrada y salida son conocidas y tienen un valor de  $w_4 = 0.0489 kg/kg$  y  $w_3 = 0.0093 kg/kg$ .

Durante el proceso no hay transferencia de calor,  $\dot{Q} = 0$ , por lo tanto, si se plantea un balance de energía al equipo se tendría:

$$
0 = \dot{m}_{a.s} \cdot (h_{1+w|4} - h_{1+w|3}) + \dot{m}_{l.5} \cdot h_{l.5} + \dot{m}_{l.1} \cdot h_{l.1} - \dot{m}_{l.2} \cdot h_{l.2}
$$

Donde las únicas incógnitas son los flujos másicos ya que las entalpías del aire húmedo las proporciona el programa y las entalpías de las corrientes de agua se obtienen mediante tablas. A continuación, se presenta la tabla 24 con los valores de las entalpías utilizadas:

| $h_{l,1}(40^{\circ}C)$ | 167.57 kJ/kg |
|------------------------|--------------|
| $h_{L2}(25^{\circ}C)$  | 104.89 kJ/kg |
| $h_{l,5}(23^{o}C)$     | 96.52 kJ/kg  |
| $h_{1+w 3}$            | 53.9 kJ/kg   |
| $h_{1+w 4}$            | 122.6 kJ/kg  |

*Tabla 24 Valores de la entalpía.*

Conocidos todos los valores se tiene un sistema de ecuaciones que dependen de los flujos másico de agua de reposición y de aire seco:

$$
\dot{m}_{l.5} = \dot{m}_{a.s} \cdot (w_4 - w_3) \rightarrow \dot{m}_{l.5} = \dot{m}_{a.s} \cdot (0.0345 - 0.0093)
$$
  

$$
0 = \dot{m}_{a.s} \cdot (h_{1+w|4} - h_{1+w|3}) + \dot{m}_{l.5} \cdot h_{l.5} + \dot{m}_{l.1} \cdot h_{l.1} - \dot{m}_{l.2} \cdot h_{l.2} \rightarrow
$$
  

$$
\rightarrow 0 = \dot{m}_{a.s} \cdot (122.6 - 53.9) + \dot{m}_{l.5} \cdot 96.52 + 6.56 \cdot 10^4 \cdot (167.57 - 104.89)
$$

Resolviendo el sistema de ecuaciones se obtiene los valores de los flujos másicos con los que trabaja la torres:

$$
\dot{m}_{l.5} = 1.56 \cdot 10^3 \, kg/h
$$

$$
\dot{m}_{a.s.3} = 6.2 \cdot 10^4 \, kg/h
$$

### • RESOLUCIÓN ANALÍTICA

El planteamiento de este ejercicio es igual a lo que se ha realizado en el programa de simulación, es decir, planteando los balances de materia y de energía del equipo, donde se obtienen las ecuaciones siguientes:

$$
\dot{Q} = \dot{m}_{a.s} \cdot (h_{1+w|4} - h_{1+w|3}) + \dot{m}_{l.5} \cdot h_{l.5} + \dot{m}_{l.1} \cdot h_{l.1} - \dot{m}_{l.2} \cdot h_{l.2}
$$

$$
\dot{m}_{l.5} = \dot{m}_{a.s} \cdot (w_4 - w_3)
$$

Analizando los términos de las ecuaciones anteriores se conocen las entalpías que corresponden a las corrientes de agua ya que se obtienen mediante tablas (valores en el método anterior) y no hay transferencia de calor. Las propiedades que corresponden a las corrientes de aire húmedo se obtienen de una manera analítica.

➢ Corriente de entrada de aire húmedo:

De esta corriente las propiedades que son conocidas son la temperatura  $t =$  $30 °C$  y la humedad relativa del 30 %. A partir de la humedad relativa se calculará la humedad específica en función de las presiones:

$$
\phi = \frac{p_w}{p_{ws}(30^\circ C)} \to 0.35 = \frac{p_w}{0.0419} \to p_w = 0.0147 \text{ bar}
$$

$$
w_3 = 0.622 \cdot \frac{p_w}{P - p_w} \to w_3 = 0.622 \cdot \frac{0.0147}{1 - 0.0147} = 0.00928 \text{ kg/kg}
$$

La entalpía que le corresponde a esta corriente se calcula de la manera siguiente:

$$
h_{1+w|3} = c_{pa} \cdot t + w \cdot (r_0 + c_{pw} \cdot t) = 1.004 \cdot 30 + 0.00928 \cdot (2500 + 1.86 \cdot 30) =
$$

$$
h_{1+w|3} = 54.14 \, kJ/kg
$$

El volumen específico que corresponde con las condiciones que presenta esta corriente es de:

$$
v_{1+w|3} = \frac{R_w \cdot T}{P} \cdot \left(\frac{R_{a.s}}{R_w} + w\right) = \frac{461.52 \cdot (273.15 + 30)}{101325} \cdot (0.622 + 0.00928) =
$$
  

$$
v_{1+w|3} = 0.872 \, m^3/kg
$$

#### ➢ Corriente de salida de aire húmedo:

Las propiedades de esta corriente se calcula de la misma forma que la corriente anterior ya que los datos conocidos son los mismos.

La corriente de salida se encuentra saturada por lo tanto la humedad relativa será de 100% y la presión parcial de vapor coincide con la presión de saturación del agua a la temperatura de la corriente, es decir a una temperatura de  $t = 34^{\circ}C$ .

$$
\phi = 100\% \rightarrow p_w = p_{ws}(34^{\circ}C) = 0.05255 \text{ atm}
$$

$$
w_4 = 0.622 \cdot \frac{p_w}{P - p_w} \to w_4 = 0.622 \cdot \frac{0.05255}{1 - 0.05255} = 0.0345 \, kg/kg
$$

 $h_{1+w|4} = c_{pa} \cdot t + w \cdot (r_0 + c_{pw} \cdot t) = 1.004 \cdot 34 + 0.0345 \cdot (2500 + 1.86 \cdot 34) =$ 

$$
h_{1+w|4} = 122.568 \, kJ/kg
$$

$$
v_{1+w|4} = \frac{R_w \cdot T}{P} \cdot \left(\frac{R_{a.s}}{R_w} + w\right) = \frac{461.52 \cdot (273.15 + 34)}{101325} \cdot (0.622 + 0.0345) =
$$
  

$$
v_{1+w|4} = 0.918 \, m^3/kg
$$

A continuación, se presenta la tabla 25 que contiene las propiedades que presentan las corrientes de aire húmedo que intervienen en el proceso:

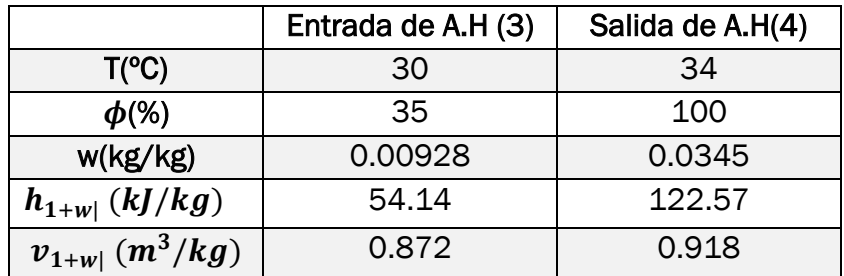

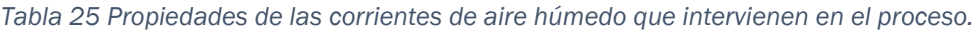

Sustituyendo todos los datos en las ecuaciones anteriores:

$$
0 = \dot{m}_{a.s} \cdot (122.57 - 54.14) + \dot{m}_{l.5} \cdot 96.52 + 6.56 \cdot 10^4 \cdot (167.57 - 104.89)
$$

 $\dot{m}_{l.5} = \dot{m}_{a.s} \cdot (0.0345 - 0.00928)$ 

Los flujos másicos de agua de reposición y de aire seco con los que se trabaja tienen unos valores de:

$$
\dot{m}_{l.5} = 1.57 \cdot 10^3 \, kg/h
$$
\n
$$
\dot{m}_{a.s.3} = 6.23 \cdot 10^4 \, kg/h
$$

# • COMPARACIÓN DE RESULTADOS

Se compara las propiedades de entrada y salida del aire húmedo calculadas mediante el programa de simulación tabla 26 y analíticamente tabla 25.

| Dry bulb temperature |                                | 30,0°C Dry bulb temperature             | $34,0^{\circ}$ C        |
|----------------------|--------------------------------|-----------------------------------------|-------------------------|
| Wet bulb temperature |                                | 19,0°C Wet bulb temperature             | 34,0°C                  |
| Dew point            |                                | 12,9°C Dew point                        | $34,0^{\circ}$ C        |
| Relative humidity    |                                | 35,0% Relative humidity                 | 100,0%                  |
| Absolute humidity    |                                | 0,0093kg/kg Absolute humidity           | 0,0345kg/kg             |
| Enthalpy             | 53,9kJ/kg Enthalpy             |                                         | 122,6kJ/kg              |
| Density              | 1,158kg/m <sup>®</sup> Density |                                         | 1,126kg/m <sup>8</sup>  |
| Specific volume      |                                | 0,872m <sup>a</sup> /kg Specific volume | 0,918m <sup>8</sup> /kg |
| Pressure             | 101325,0Pa Pressure            |                                         | 101325,0Pa              |
| Airflow              | 8,6m <sup>3</sup> /s Airflow   |                                         | 8,6m <sup>3</sup> /s    |

*Tabla 26Propiedades de aire húmedo obtenidas con programa de simulación y tabla 25*

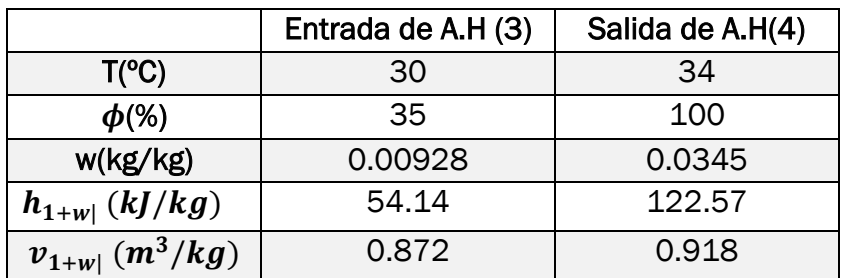

Si se compara los flujos de agua inyectada y de aire seco obtenidos por los tres métodos, se puede ver mediante la tabla 27 como los resultados que se han obtenidos son similares.

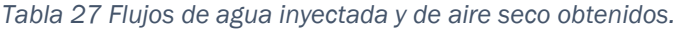

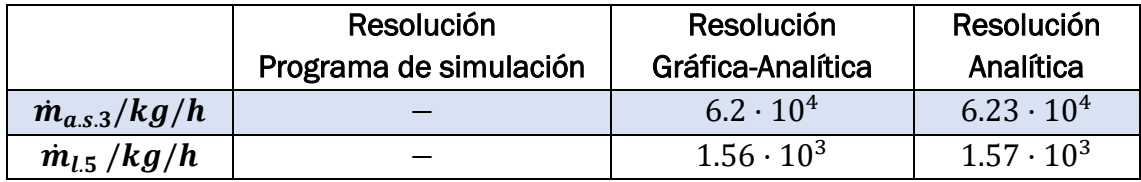

# 4.2.9 Aire acondicionado

*En un aparato de aire acondicionado, figura 153, opera en estado estacionario se introduce aire húmedo a 28 ºC,1 bar y 70 % de humedad relativa con un caudal de 50 m3/min. El aire húmedo pasa primero por el serpentín de enfriamiento y parte del vapor de agua se condensa. El aire húmedo y el condensado salen en dos corrientes separadas del deshumidificador a la temperatura de 10 ºC. El aire húmedo pasa entonces a través de una unidad de calentamiento y sale a 24 ºC,1 bar y 40 % de humedad relativa. Despreciando los efectos de las energías cinética y potencial, determinar:* 

- *a) Temperatura de las corrientes a la salida del serpentín, en ºC.*
- *b) El calor transferido del aire húmedo al serpentín, en kW.*
- *c) Flujo másico de aire seco que entra al equipo, en kg/s.*
- *d) Flujo másico de condensación del agua, en kg/s.*
- *e) El calor transferido al aire húmedo que pasa a través de la unidad calefactora, en kW.*

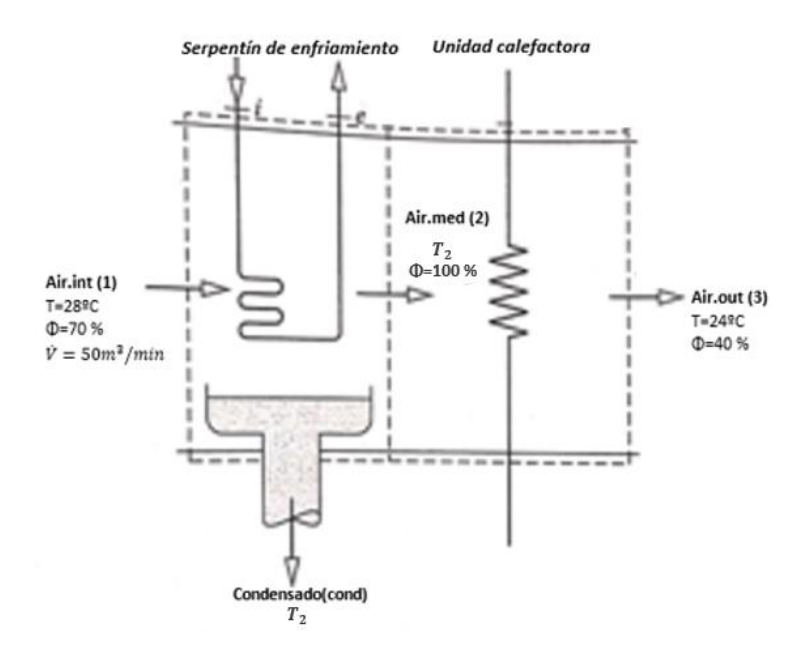

*Figura 154 Equipo de aire acondicionado*

### • PROGRAMA DE SIMULACIÓN

Primero se representan en la carta psicrométrica todos los puntos del proceso que tengan dos propiedades conocidas.

Inicialmente solo se puede representar los puntos "Air.int" y "Air.out" ya que se conocen dos de sus propiedades. El flujo volumétrico que entra en el sistema es conocido y será necesario cambiar a las unidades con las que trabaja el programa:

$$
\dot{V} = 50 \frac{m^3}{min} \cdot \frac{60 \, min}{1 \, h} = 3000 \, m^3/h
$$

El flujo volumétrico a la salida es diferente a la inicial, pero para su representación inicial se supone que son iguales. La presión de trabajo es de 1 bar por lo que será necesario conocer la altitud a la que corresponde dicha presión para adecuar el diagrama psicrométrico:

$$
P_T = 1 \text{ bar} = 100000 \text{ Pa}
$$
\n
$$
P_T = 101325 \cdot (1 - 2.255692 \cdot 10^{-5} \cdot z)^{5.2561}
$$
\n
$$
z = 110.8 \text{ m}
$$
\nAltitude

\nm [111,0]

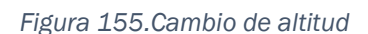

Tras modificar la altitud de trabajo, figura 154, se representan los puntos correspondientes a la mezcla de aire húmedo de entrada y salida y se obtienen las demás propiedades, figura155.

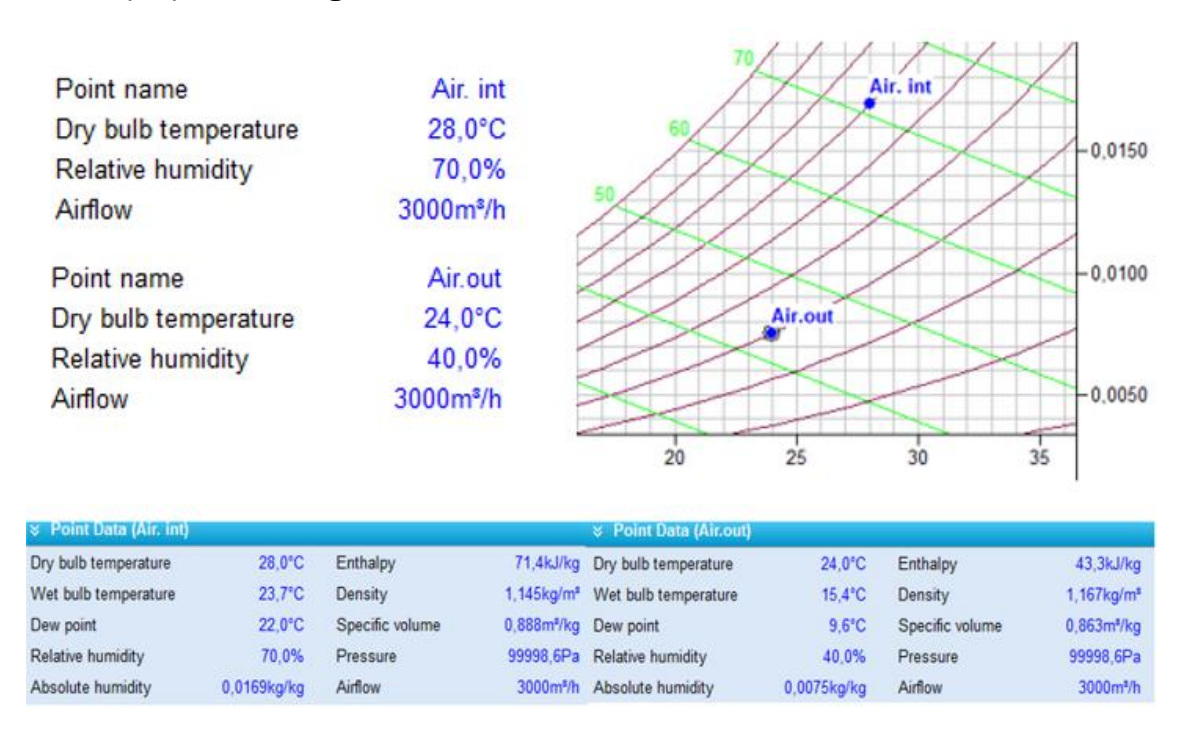

*Figura 156 Representación del aire húmedo de entrada y salida y obtención de propiedades.*

Para la representación del punto intermedio al que se le ha denominado "Air.med" se analiza el proceso. Se sabe que sale saturado del deshumidificador por lo tanto la humedad relativa es del 100 %.

Esta corriente, posteriormente, aumenta su temperatura para alcanzar unas condiciones deseadas para el confort humano, por lo que se lleva a cabo un calentamiento sensible. En esta parte del proceso lo único que se modifica es la temperatura, por lo tanto, la cantidad de agua presente en la mezcla será constante, es decir la humedad especifica será la misma a la entrada y a la salida.

$$
w_2 = w_3 = 0.0075 \, kg/kg
$$

Ya se conocen dos propiedades de la mezcla" Air.med", por lo que se representa en el diagrama, figura 156 y se obtiene las demás propiedades de esta corriente:

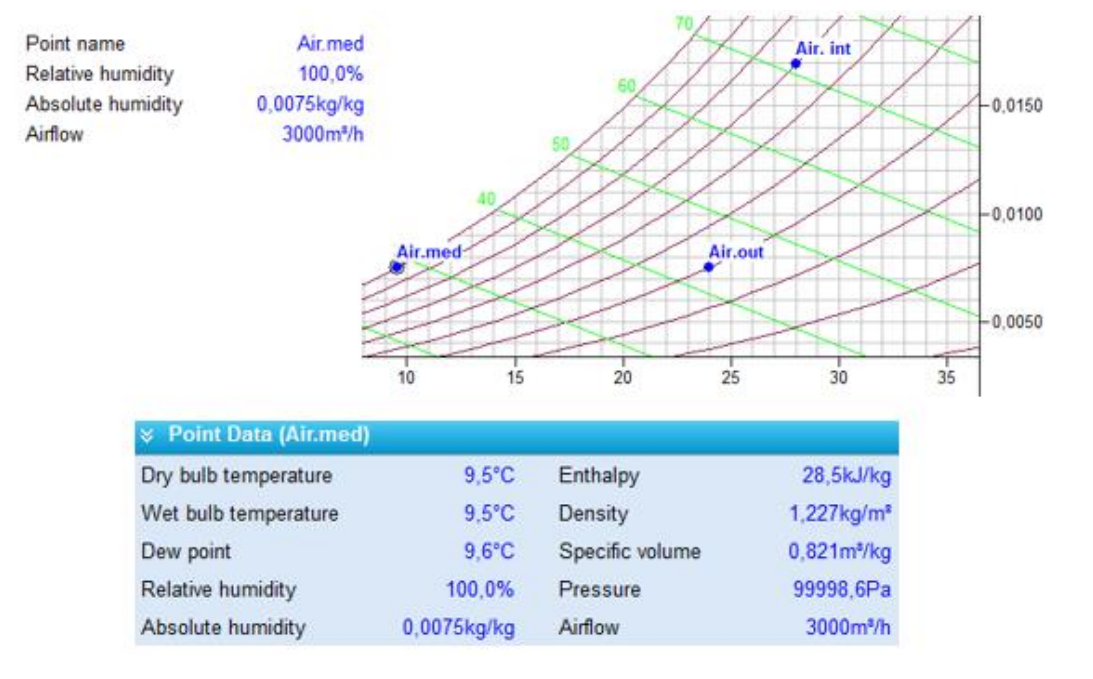

*Figura 157 Representación y propiedades del punto intermedio*

Tras obtener las propiedades del punto (2) se puede dar solución a la cuestión sobre cuál es la temperatura de la corriente que sale del deshumidificador:

$$
T_2=9.5^{\circ}C
$$

Se analiza el proceso de enfriamiento para obtener el calor transferido de la mezcla de aire húmedo al serpentín. Se selecciona la acción de enfriamiento desde el punto (1) al punto (2) y queda representado en la carta psicrométrica como la figura 157.

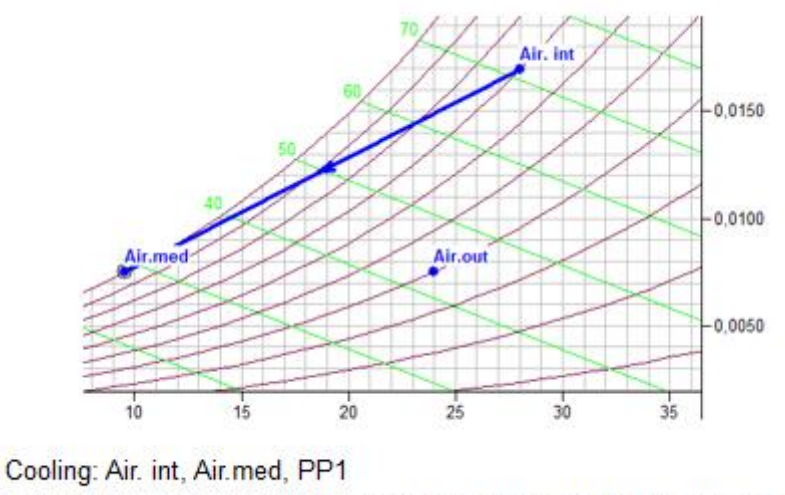

Capacities: Total = 40,90kW, Sensible = 17,96kW (44%), Latent = 22,95kW

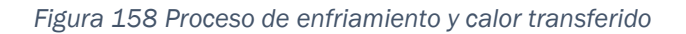

Considerando que el proceso utiliza una densidad constante de 1.2 kg/m3, el calor transferido tiene un valor de  $\dot{Q}_{1-2} = 40.9 \ \text{kW}$ 

En el último apartado, se pide calcular el calor que se utiliza en la unidad de calentamiento sensible para acondicionar la corriente de la mezcla intermedia" Air.med" en las condiciones deseadas. Se selecciona en el programa la operación de calentamiento entre ambos puntos, figura 158 y se obtiene lo siguiente:

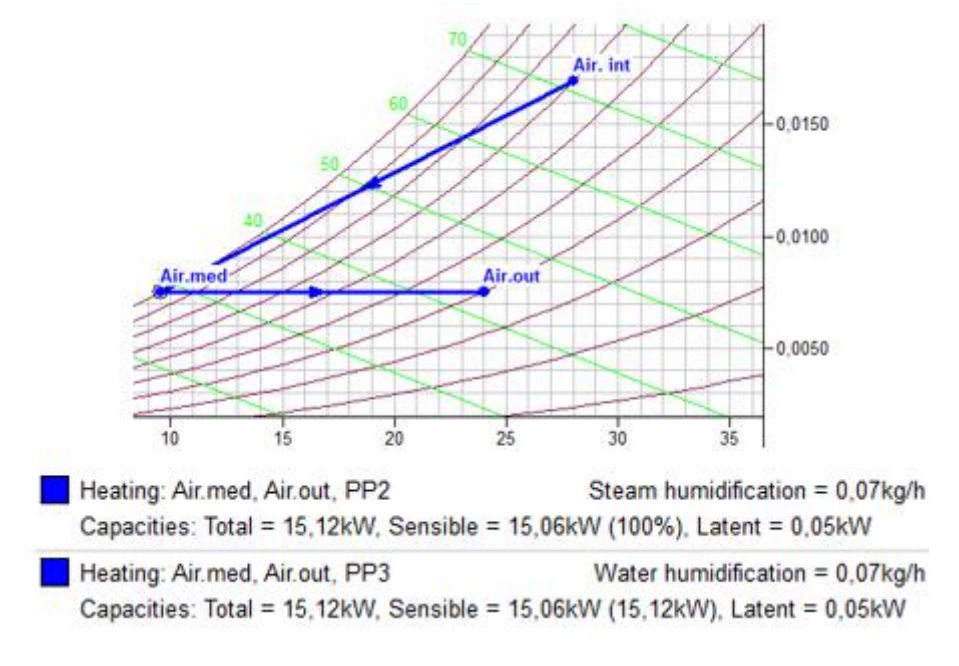

*Figura 159 Calentamiento sensible entre punto intermedio y final.*

Como se puede ver el calor que se utiliza tiene un valor de  $\dot{Q}_{2-3} = 15.12kW$ 

El programa da a elegir entre utilizar vapor de agua o agua líquida, en este caso al no especificar ninguna se hace por los dos métodos y se puede ver que el resultado es el mismo.

Los resultados del problema, cuando se resuelve con ayuda del programa de simulación son:

$$
t_2 = 9.5 \, \text{°C}
$$

 $\dot{Q}_{1-2} = 40.9 \, kW$ 

 $\dot{m}_{a.s} \rightarrow$  No lo proporciona el programa

 $\dot{m}_{cond} \rightarrow$  No lo proporciona el programa

$$
\dot{Q}_{2-3} = 15.12 \; kW
$$

### • RESOLUCIÓN GRÁFICA- ANALÍTICA

Lo primero que se debe conocer son las demás propiedades de las corrientes, figura 159.Para ello, se deben conocer dos propiedades de la corriente de aire húmedo en las condiciones específicas. Para la corriente de entrada y salida estas son conocidas, pero para la corriente intermedia no. De esta corriente se conoce que se encuentra saturada, humedad relativa del 100% y para obtener la otra propiedad se debe analizar el proceso.

La operación siguiente como se ha comentado con anterioridad es un calentamiento sensible, por lo que la cantidad de agua se mantiene constante y la humedad específica coincide con la de salida.

| <b>&amp;</b> Point Data (Air. int) |                  |                                   |                                  | <b>&amp; Point Data (Air.out)</b> |                         |                 |                           |
|------------------------------------|------------------|-----------------------------------|----------------------------------|-----------------------------------|-------------------------|-----------------|---------------------------|
| Dry bulb temperature               | 28.0°C           | Enthalpy                          |                                  | 71.4kJ/kg Dry bulb temperature    | $24.0^{\circ}$ C        | Enthalpy        | 43,3kJ/kg                 |
| Wet bulb temperature               | $23.7^{\circ}$ C | Density                           | $1.145$ kg/m <sup>s</sup>        | Wet bulb temperature              | $15.4$ °C               | Density         | $1.167$ kg/m <sup>s</sup> |
| Dew point                          | $22.0^{\circ}$ C | Specific volume                   | 0.888m <sup>*/kg</sup> Dew point |                                   | $9.6^{\circ}$ C         | Specific volume | 0.863m <sup>3</sup> /kg   |
| Relative humidity                  | 70.0%            | Pressure                          | 99998.6Pa                        | Relative humidity                 | 40.0%                   | Pressure        | 99998.6Pa                 |
| Absolute humidity                  | $0.0169$ kg/kg   | Airflow                           | 3000m <sup>3</sup> /h            | Absolute humidity                 | 0.0075kg/kg             | Airflow         | 3000m <sup>s</sup> /h     |
|                                    |                  | <b>&amp; Point Data (Air.med)</b> |                                  |                                   |                         |                 |                           |
|                                    |                  | Dry bulb temperature              | $9.5^{\circ}$ C                  | Enthalpy                          | 28.5kJ/kg               |                 |                           |
|                                    |                  | Wet bulb temperature              | $9.5^{\circ}$ C                  | Density                           | 1.227kg/m <sup>*</sup>  |                 |                           |
|                                    |                  | Dew point                         | $9.6^{\circ}$ C                  | Specific volume                   | 0.821m <sup>3</sup> /kg |                 |                           |
|                                    |                  | Relative humidity                 | 100.0%                           | Pressure                          | 99998.6Pa               |                 |                           |
|                                    |                  | Absolute humidity                 | 0.0075kg/kg                      | Airflow                           | 3000m <sup>*/h</sup>    |                 |                           |

*Figura 160Propiedades de las corrientes que intervienen en el proceso.*

Viendo las propiedades obtenidas se puede decir que la temperatura de la corriente que sale del deshumidificador es de  $T_2 = 9.5^{\circ}C$ 

Se procede al cálculo del flujo másico de aire seco con el que trabaja el equipo:

$$
\dot{m}_{a.s} = \frac{\dot{V}}{v_{1+w|1}} = \frac{0.833}{0.888} = 0.938 \text{ kg/s}
$$

El flujo másico de condensado se calcula haciendo un balance de masa y en función de las humedades especificas:

$$
\dot{m}_{cond} = \dot{m}_{a.s} \cdot (w_1 - w_2) = 0.938 \cdot (0.0169 - 0.0075) = 0.0088 \, kg/s
$$

La entalpía del condensado se obtiene a continuación:

$$
h_{cond} = c_w \cdot t = 4.19 \cdot 9.5 = 39.8 \, kJ/kg
$$

Por último, se calcula los calores que se ponen en juego en el serpentín de enfriamiento ( $\dot{Q}_{1-2}$ ) y en la unidad de calentamiento(  $\dot{Q}_{2-3}$ )aplicando las ecuaciones del apartado anterior:

$$
\dot{Q}_{1-2} = \dot{m}_{a.s} \cdot (h_{1+w|1} - h_{1+w|2}) + \dot{m}_{cond} \cdot h_{cond}
$$
  
= 0.938 \cdot (71.4 - 28.5) + 0.0088 \cdot 39.8 =  

$$
\dot{Q}_{1-2} = 40.61 \text{ kW}
$$
  

$$
\dot{Q}_{2-3} = \dot{m}_{a.s} \cdot (h_{1+w|3} - h_{1+w|2}) = 0.938 \cdot (43.3 - 28.5) =
$$

$$
\dot{Q}_{2-3} = 13.88 \, kW
$$

Los resultados del problema, resolviéndolo de forma gráfica, con la ayuda de la interfaz gráfica del programa de simulación, son los siguientes:

$$
t_2 = 9.5 \,^{\circ}C
$$

$$
\dot{Q}_{1-2} = 40.61 \, kW
$$

$$
\dot{m}_{a.s} = 0.938 \, kg/s
$$

$$
\dot{m}_{cond} = 0.0088 \, kg/s
$$

$$
\dot{Q}_{2-3} = 13.88 \, kW
$$

#### • RESOLUCIÓN ANALÍTICA

Si se resuelve de la manera analítica lo primero que se debe obtener son las demás propiedades de las corrientes que actúan.

➢ Para el punto" Air.int" se conocen la temperatura y la humedad relativa por lo que se calcula lo siguiente:

Humedad específica se obtiene mediante ecuación que se está en función de la presión parcial del vapor de agua:

$$
w_1 = 0.622 \cdot \frac{p_{w.1}}{P - p_{w.1}} = 0.622 \cdot \frac{0.02647}{1 - 0.02647} = 0.0169 \, kg/kg
$$

La presión parcial del vapor de agua se obtiene a partir de la humedad relativa y La presión del vapor de agua saturado se obtiene mediante las tablas de agua saturada a la temperatura de 35°C, tiene un valor de  $p_{ws}(28^{\circ}C) = 0.03782bar$ :

$$
\Phi_1 = \frac{p_{w.1}}{p_{ws}} \to 0.7 = \frac{p_{w.1}}{0.03782} \to p_{w.1} = 0.02647 \text{ bar}
$$

La entalpía de la mezcla se obtiene con la ecuación:

$$
h_{1+w|i} = c_{pa} \cdot t + w_i \cdot (r_0 + c_{pw} \cdot t)
$$

$$
h_{1+w|1} = 1.004 \cdot 28 + 0.0169 \cdot (2501 + 1.86 \cdot 28) = 71.24 \, kJ/kg
$$

El volumen específico tiene un valor de:

$$
v_{1+w|1} = \frac{R_w \cdot T}{P} \cdot \left(\frac{R_{a.s}}{R_w} + w\right) = \frac{461.52 \cdot (273.15 + 28)}{100000} \cdot (0.622 + 0.0169) =
$$
  

$$
v_{1+w|1} = 0.888m^3/kg
$$

➢ El punto de salida "Air.out" se realizan los mismos cálculos:

$$
w_3=0.0075kg/kg
$$

$$
p_{ws}(24^{\circ}C) = 0.02985 \text{ bar} \rightarrow \phi_3 = 40\% \rightarrow p_{w.3} = 0.01194 \text{ bar}
$$

$$
h_{1+w|3} = 43.18 \text{ kJ/kg}
$$

$$
v_{1+w|3} = 0.863m^3/kg
$$

➢ Como se ha comentado anteriormente para obtener las propiedades del punto intermedio" Air.med", la humedad específica en este punto coincide con la del punto de salida ya que se realiza solo un calentamiento sensible. Por lo tanto, ya se conocen dos propiedades y se puede calcular el resto:

$$
w_2 = w_3 = 0.0075 \frac{kg}{kg} = 0.622 \cdot \frac{p_{w.2}}{1 - p_{w.2}} \rightarrow p_{w.2} = 0.01191 bar
$$

Para determinar la temperatura de este punto, se hace obtiene mediante interpolación en la tabla de agua saturada:

$$
\frac{T_{n+1} - T_2}{T_2 - T_{n-1}} = \frac{p_{w,n+1} - p_{w,2}}{p_{w,2} - p_{w,n-1}} \to \frac{10 - T_2}{T_2 - 8} = \frac{0.01228 - 0.01191}{0.01191 - 0.01072} \to T_2 = 9.53 \text{°C}
$$
  

$$
h_{1+w|2} = 28.45 kJ/kg
$$
  

$$
v_{1+w|2} = 0.821 \text{ m}^3/kg
$$

Los valores que se han obtenido de las propiedades mediante este método se reflejan en la tabla 28

|                                | Air.int $(1)$ | Air.med (2) | Air.out (3) |
|--------------------------------|---------------|-------------|-------------|
| $\dot{m}_{a,s}$ (kg/s)         | 0.938         | 0.938       | 0.938       |
| T (°C)                         | 28            | 9.53        | 24          |
| $w$ (kg/kg)                    | 0.0169        | 0.0075      | 0.0075      |
| $\Phi$ (%)                     | 70            | 100         | 40          |
| $h_{1+w}$ (kJ/kg)              | 71.24         | 28.45       | 43.18       |
| $v_{1+w}$ (m <sup>3</sup> /kg) | 0.888         | 0.821       | 0.863       |

*Tabla 28 Propiedades de las corrientes del proceso calculadas analíticamente.*

Calculado todas las propiedades de las corrientes que intervienen en el proceso se procede a calcular las cuestiones que se plantean.

La primera operación que se tiene es un deshumidificador, se calculara el flujo másico de aire que entra al equipo, la cantidad de agua que se condensa y el calor que se transfiere en el proceso.

Se obtiene el caudal másico de aire con el que trabaja el sistema a partir del flujo volumétrico y el volumen específico:
$$
\dot{m}_{a.s} = \frac{\dot{V}}{v_{1+w|1}} = \frac{0.833}{0.888} = 0.938 \text{ kg/s}
$$

Conociendo el flujo másico de aire seco del proceso y aplicando un balance de masa en función de las humedades específicas entre el punto de entrada y el de salida, se puede calcular el flujo másico de condensado:

$$
\dot{m}_{cond} = \dot{m}_{a.s} \cdot (w_1 - w_2) = 0.938 \cdot (0.0169 - 0.0075) = 0.0088 \, kg/s
$$

La entalpía del condensado se obtiene a continuación:

$$
h_{cond} = c_w \cdot t = 4.19 \cdot 9.53 = 39.93 \, kJ/kg
$$

El calor que la mezcla de aire húmedo transfiere al serpentín se obtiene haciendo un balance de energía al deshumidificador*:*

$$
\dot{Q} = \dot{m}_{a.s} \cdot (h_{1+w|1} - h_{1+w|2}) + \dot{m}_{cond} \cdot h_{cond}
$$

Todos los datos de la ecuación anterior son conocidos, se sustituyen y se obtiene un valor de:

$$
\dot{Q}_{1-2} = 0.938 \cdot (71.24 - 28.45) + 0.0088 \cdot 39.9 = 40.51 \, kW
$$

Para terminar, se necesita también calcular el flujo de calor sensible que se trasfiere al aire en la unidad de calentamiento. Se realiza un balance de energía en el equipo:

$$
\dot{Q}_{2-3} = \dot{m}_{a.s} \cdot \left( h_{1+w|3} - h_{1+w|2} \right) = 0.938 \cdot (43.18 - 28.45) = 13.82 \, \text{kW}
$$

Los resultados del problema, resolviendo de forma analítica son:

$$
t_2 = 9.53 \,^{\circ}C
$$

$$
\dot{Q}_{1-2} = 40.51 \, kW
$$

$$
\dot{m}_{a.s} = 0.938 \, kg/s
$$

$$
\dot{m}_{cond} = 0.0088 \, kg/s
$$

$$
\dot{Q}_{2-3} = 13.82 \, kW
$$

#### • COMPARACIÓN DE LOS RESULTADOS

Se resumen en tablas 28 y 29 las propiedades obtenidas por el programa de simulación y las calculadas analíticamente.

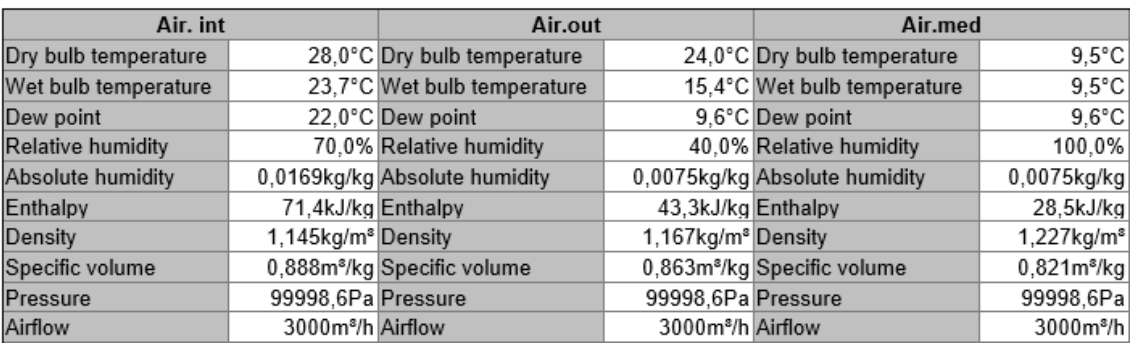

*Tabla 29 Propiedades de las corrientes obtenidas con el programa de simulación y tabla 21*

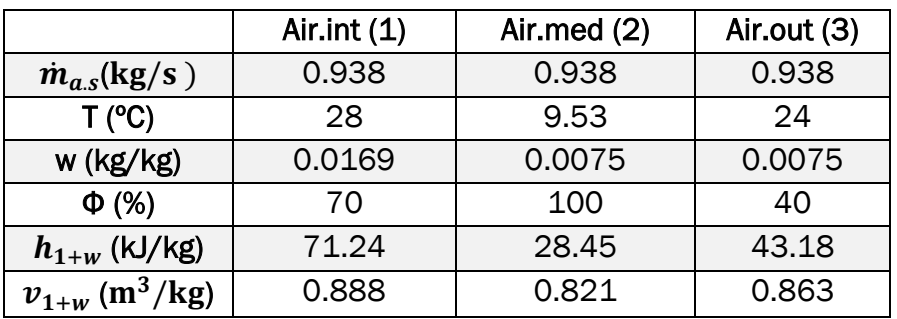

Se puede ver que las propiedades calculadas por los dos métodos son iguales. Se procede a analizar los valores correspondientes a cada apartado del enunciado:

|                        | Resolución             | Resolución        | Resolución |  |
|------------------------|------------------------|-------------------|------------|--|
|                        | Programa de simulación | Gráfica-Analítica | Analítica  |  |
| $T_2$ / <sup>o</sup> C | 9.5                    | 9.5               | 9.53       |  |
| $\dot{Q}_{1-2}/kW$     | 40.9                   | 40.6              | 40.5       |  |
| $\dot{m}_{a,s}/kg/s$   |                        | 0.938             | 0.938      |  |
| $\dot{m}_{cond}/kg/s$  |                        | 0.0088            | 0.0088     |  |
| kW<br>$Q_{2-3}$        | 15.12                  | 14.5              | 13.8       |  |

*Tabla 30 Resultados de los apartados obtenidos mediante los tres métodos.*

En la tabla 30 se puede ver como los resultados de los diferentes apartados obtenidos mediante los tres métodos son muy parecidos. El calor transferido en la etapa de calentamiento es un poco diferente esto puede estar causado por la densidad en la que se utiliza en cada método, ya que el resultado obtenido por el programa de simulación utiliza la densidad entandar.

## 4.2.10 Equipo simulador de una U.T.A

Para el acondicionamiento de aire de los locales, se utilizan equipos especializados para ello. En el laboratorio del Departamento de Ingeniería Energética y Fluidomecánica (IEF) de la Universidad de Valladolid, se encuentra una unidad de Tratamiento de Aire (UTA), figura 160, donde se llevará a cabo un estudio sobre la evolución de las propiedades psicrométricas del aire húmedo en cada etapa. Dicho equipo -con el que se desarrolla el estudio- se puede esquematizar de la siguiente manera:

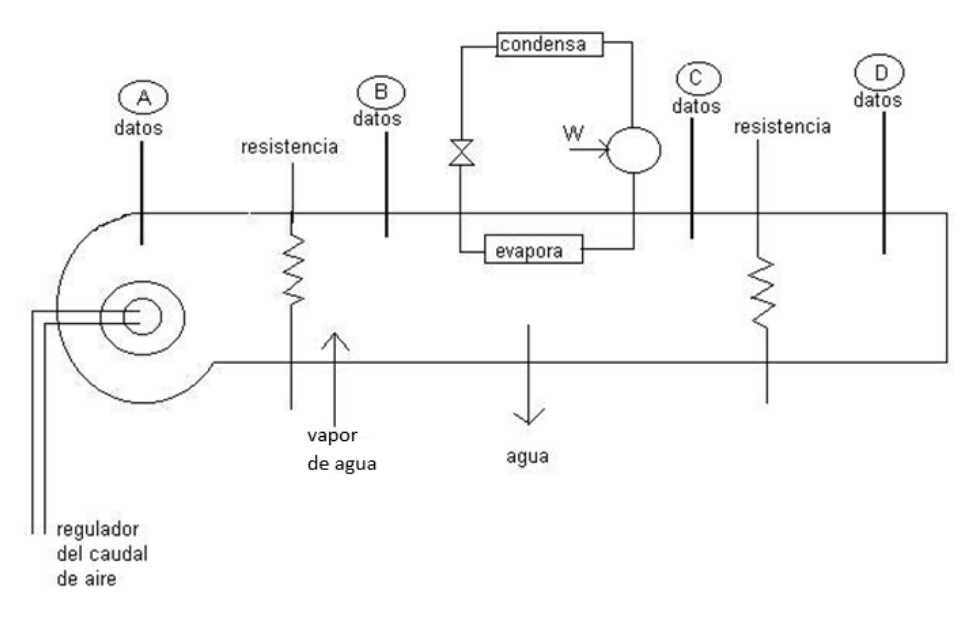

*Figura 161 Unidad de Tratamiento de Aire (UTA)*

- 1. El aire se suministra desde un ventilador que posee un regulador de velocidad con el que regulamos el caudal que entra al equipo. Después del ventilador, se encuentran dos resistencias de 1 kW cada una (para el estudio se modificará su operatividad).
- 2. Posteriormente, el aire es humectado mediante un aporte de vapor procedente de una caldera eléctrica convencional, equipada con tres resistencias de 2, 2 y 1 kW, respectivamente.
- 3. A continuación, este aire humectado, atraviesa el evaporador de una máquina frigorífica, que enfría y condensa parte del agua que contiene.
- 4. Finalmente se hace pasar la corriente por dos resistencias de 0,5 kW, cada una las cuales alteran su operatividad para el estudio.

Una vez puesto el equipo en funcionamiento y, esperando hasta que el sistema se quede estacionario, se toman los valores de temperatura seca y bulbo húmedo en cuatro puntos del dispositivo (puntos de medida A, B, C y D del esquema):

- Punto A: aire a la entrada del ventilador, el aire ambiente.

- Punto B: Después de calentar y/o humidificar la corriente de aire.
- Punto C: Después de enfriar y/o deshumidificar el aire.
- Punto D: Después del último calentamiento sensible (postcalentamiento). Aire impulsado.

Se estudian dos procesos diferentes, modificando las resistencias a utilizar y se obtienen los siguientes resultados en los puntos anteriormente indicados:

CASO 1: Las resistencias se encuentran la primera a 2 kW y la segunda a 0,5 kW, tabla 31.

|                | Tbs / $^{\circ}$ C | Tbh / ℃ |
|----------------|--------------------|---------|
| <b>PUNTO A</b> | 24.5               | 17.8    |
| <b>PUNTO B</b> | 38.                | 23.6    |
| <b>PUNTO C</b> | 25                 | 20      |
| <b>PUNTO D</b> | 28                 |         |

*Tabla 31 Propiedades del caso 1*

CASO 2: Ambas resistencias trabajan a 1 kW, tabla 32.

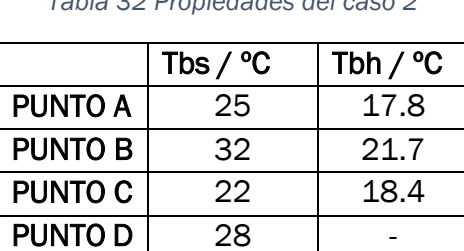

*Tabla 32 Propiedades del caso 2*

Deberá anotarse también el dato de presión atmosférica medido en el laboratorio. En este caso será de 688 mm Hg para los dos estudios.

Con los resultados obtenidos, se deberá calcular:

- a) El resto de las variables psicométricas que caracterizan el aire húmedo en cada punto, como temperatura de rocío, entalpía del aire, humedad específica, etc.
- b) Caudal de aire impulsado a través de la unidad de tratamiento del aire (U.T.A.) (evaluarlo a partir de la potencia de calentamiento en la etapa CD y de las temperaturas en C y en D).
- c) Determinar los flujos energéticos intercambiados en cada uno de los procesos que sufre el aire en el quipo.

Para analizar el proceso de acondicionamiento del aire, el funcionamiento del equipo se dividirá por etapas englobando las operaciones elementales del equipo, figura 161.

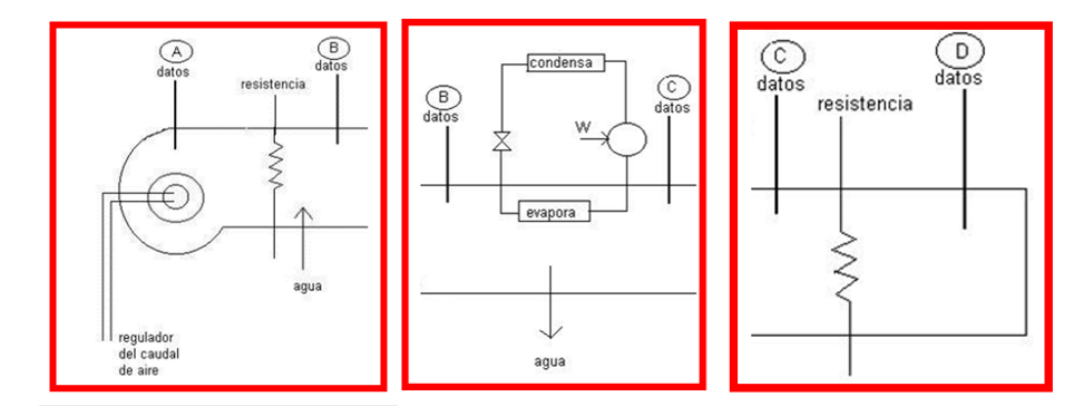

*Figura 162 Etapas del proceso de acondicionamiento de aire húmedo.*

- Primera etapa: Calentamiento (Resistencia de 2kW) + Humidificación (A-B)
- Segunda etapa: Enfriamiento + Deshumidificación (B-C)
- Tercera etapa: Calentamiento (Resistencia de 0,5kW) (C-D)

La presión en el laboratorio durante el ensayo de los dos casos es de 688mmHg, como se sabe el programa representa la presión en función de la altitud, por lo que se tendrá que calcular el valor de la altitud del laboratorio para trabajar con el diagrama psicrométrico correcto.

 $P_T = 688$  mmHg = 0.91719 bar = 0.905263 atm = 91725.77 Pa

 $P_T = 101325 \cdot (1 - 2.255692 \cdot 10^{-5} \cdot z)^{5.2561}$  $z = 831.58 \text{ m} \approx 832 \text{ m}$ m 832,0 Altitude

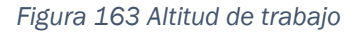

También se podría suponer la altitud en la que se encuentra la ciudad de Valladolid con respecto el nivel del mar que tiene un valor de 700 m, pero para el estudio de los casos se utilizara la calculada anteriormente, figura 162.

A continuación, se analizarán los dos casos supuestos por los tres métodos: programa de simulación, analítica y gráficamente.

#### ❖ CASO 1

#### • PROGRAMA DE SIMULACIÓN

Lo primero que se tiene que conocer es el flujo de aire con el que trabaja el sistema, para ello en el apartado b del enunciado indica que el flujo de aire con el que trabaja el equipo tiene que ser calculado *"Caudal de aire impulsado a través de la unidad de tratamiento del aire (U.T.A.) (evaluarlo a partir de la potencia de calentamiento en la etapa CD y de las temperaturas en C y en D)"* y es lo primero que se tiene que calcular.

Durante el proceso de calentamiento solo se modifica la temperatura del aire, pero la humedad específica presente será la misma. Por lo tanto, se hará un balance de energía a dicho proceso para obtener el flujo másico de aire que entra:

$$
\dot{Q} = \dot{m}_{a.s} \cdot h_{1+w|D} - \dot{m}_{a.s} \cdot h_{1+w|C}
$$

Para obtener la entalpía del aire húmedo en las condiciones del punto C y D, se representa en el diagrama psicrométrico a través de dos propiedades, figura 163, teniendo en cuenta que en ambos puntos las humedades específicas son iguales, ya que el proceso que se lleva a cabo no modifica la cantidad de agua que está presente en el aire.

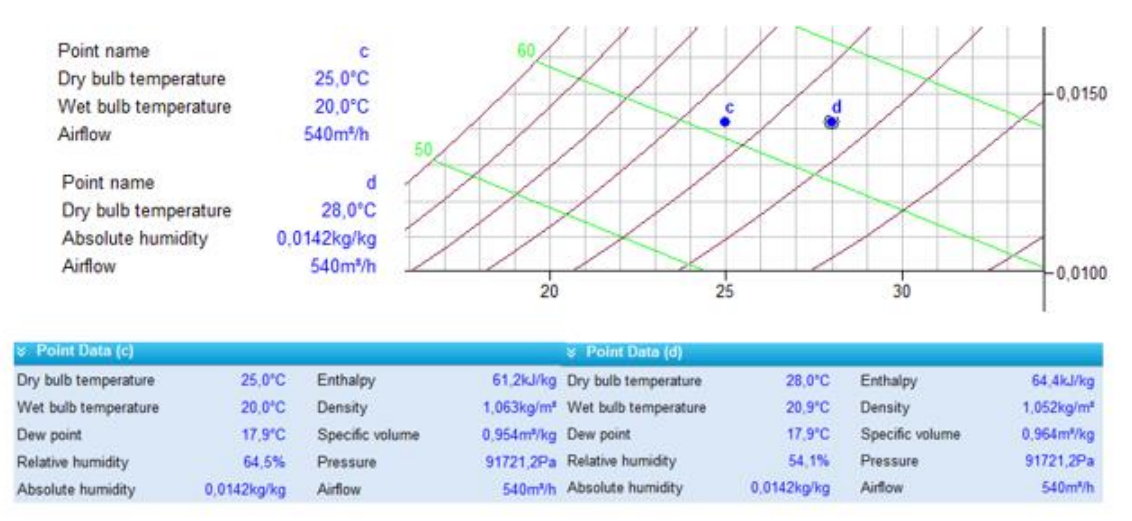

*Figura 164 Representación de las mezclas de aire húmedo de la última etapa y obtención de sus propiedades.*

Sustituyendo todos los datos en la ecuación anterior, el flujo de aire con el que trabaja el equipo para el caso primero será de:

*CASO* 1 → 0,5 = 
$$
\dot{m}_{a.s}
$$
 · 64.4 –  $\dot{m}_{a.s}$  · 61.2 →  $\dot{m}_{a.s}$  = 0.1563 kg/s ≈ 563 kg/h

Conocida la altitud y el flujo másico de aire que entran en el equipo en los estudios se procede a calcular las demás propiedades de los puntos destacados en el equipo y obtener el calor trasferido en los diferentes procesos que engloba el acondicionamiento de aire.

En la primera parte del proceso, figura 164, se lleva a cabo un calentamiento del aire húmedo con una potencia de la resistencia de 2 kW y posteriormente una humidificación del aire húmedo caliente hasta obtener las condiciones que indica el punto(B).

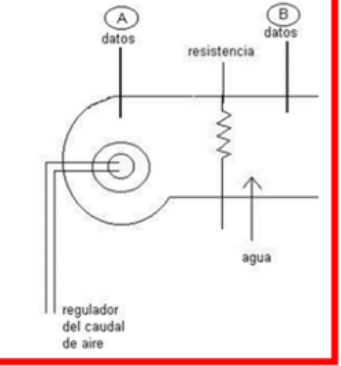

*Figura 165 Primera etapa del proceso de acondicionamiento de aire húmedo*

Primero se representan en el diagrama las condiciones que tiene el aire húmedo a la entrada al equipo "Punto A" a partir de las dos propiedades conocidas: temperatura de bulbo seco y bulbo húmedo, figura 165. El flujo volumétrico que se utiliza es el establecido por el programa ya que para calcular el real se necesita conocer el volumen específico que tiene el aire en ese punto o mediante la densidad estándar, en este caso se utilizara el punto auxiliar "punto a" para calcular el "punto A" real mediante el volumen específico.

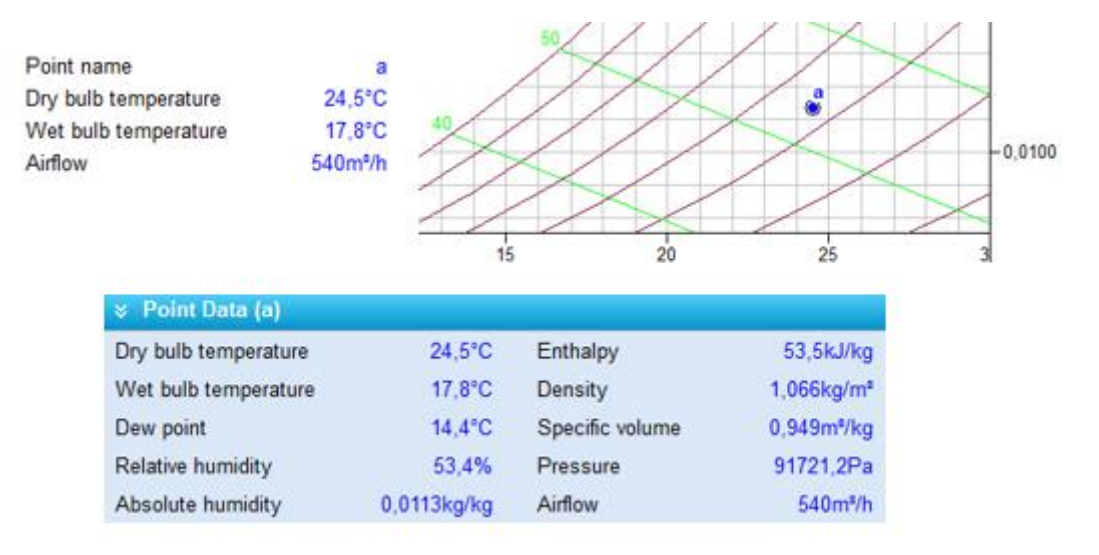

*Figura 166 Representación y propiedades del "punto a" en la entrada.*

Conocidos las demás propiedades del aire húmedo a la entrada se procede a calcular el flujo volumétrico real con el que trabaja el equipo.

$$
\dot{V} = \dot{m}_{a.s} \cdot v_{1+w|A} = 563 \cdot 0.949 = 534.3 \, m^3/h \simeq 534 \, m^3/h
$$

Teniendo el flujo volumétrico de aire húmedo, se representan las condiciones de aire húmedo a la entrada y la salida de la primera etapa (A-B), figura 166.

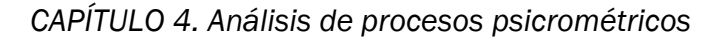

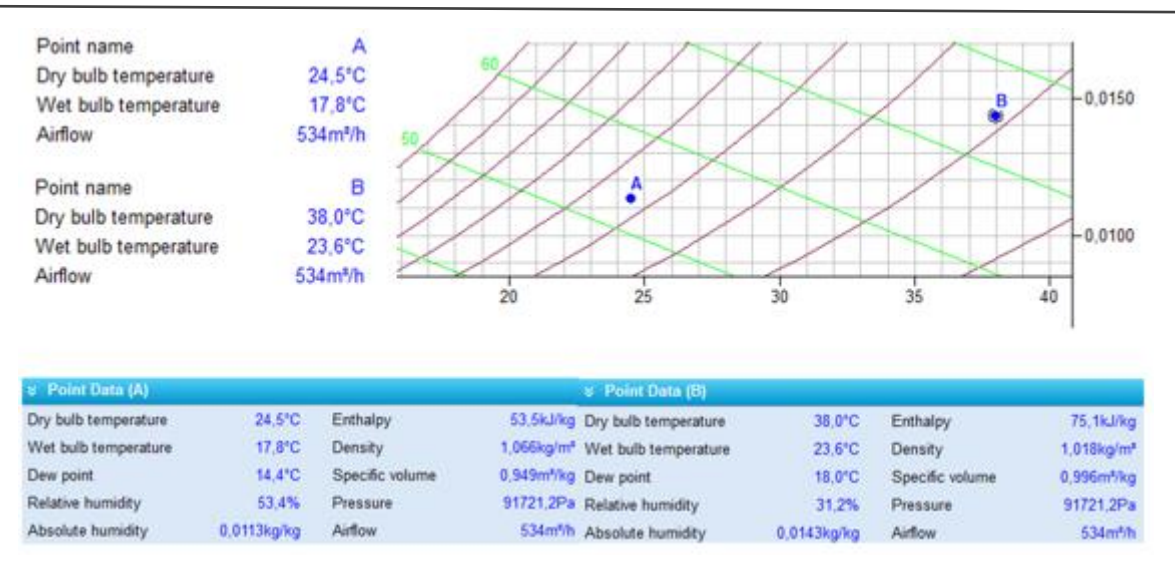

*Figura 167.Representación y propiedades del "punto A" y el "punto B"*

En la primera etapa se lleva a cabo un calentamiento más una humidificación, figura 167, para llevar las condiciones de entrada del aire húmedo desde (A) hasta (B). Si se representa dicha operación en el diagrama se obtiene lo siguiente:

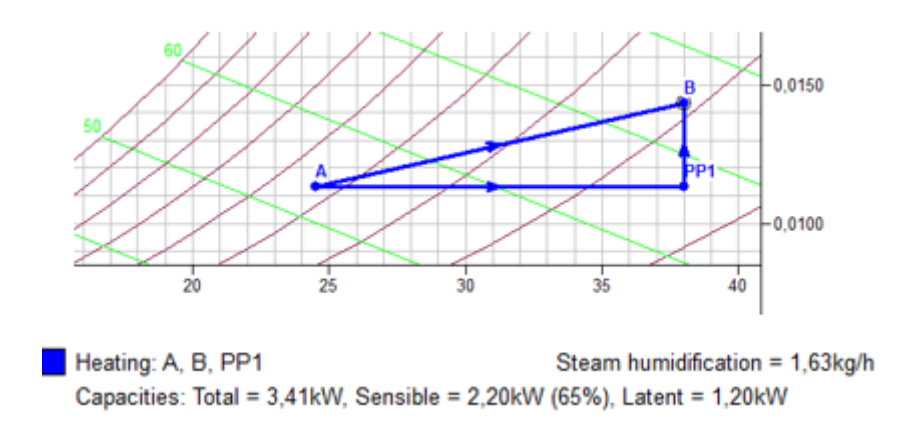

*Figura 168 Calentamiento más humidificación*

En esta primera etapa se obtiene que el vapor de agua que es necesario inyectar para que se lleve a cabo el proceso es de 1.63 kg/h y el calor total que se transfiere es de  $\dot{Q}_{A-B} = 3.41 \, kW$ 

La segunda etapa, figura 168, consta de un evaporador donde su función es la eliminación de parte del vapor de agua que está presente en el aire húmedo, para ello aparecerá una corriente de condensado que contiene toda el agua eliminada para obtener las condiciones del punto C a partir de las condiciones que presenta el aire húmedo en el punto B.

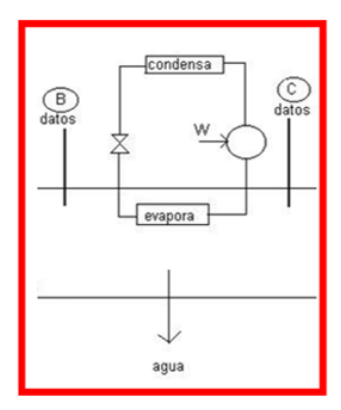

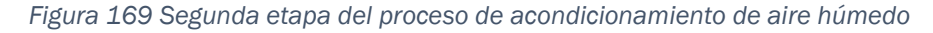

Se representa en el diagrama las condiciones que tiene el aire húmedo una vez haya pasado por el evaporador (C) y se obtienen las demás propiedades, figura 169.

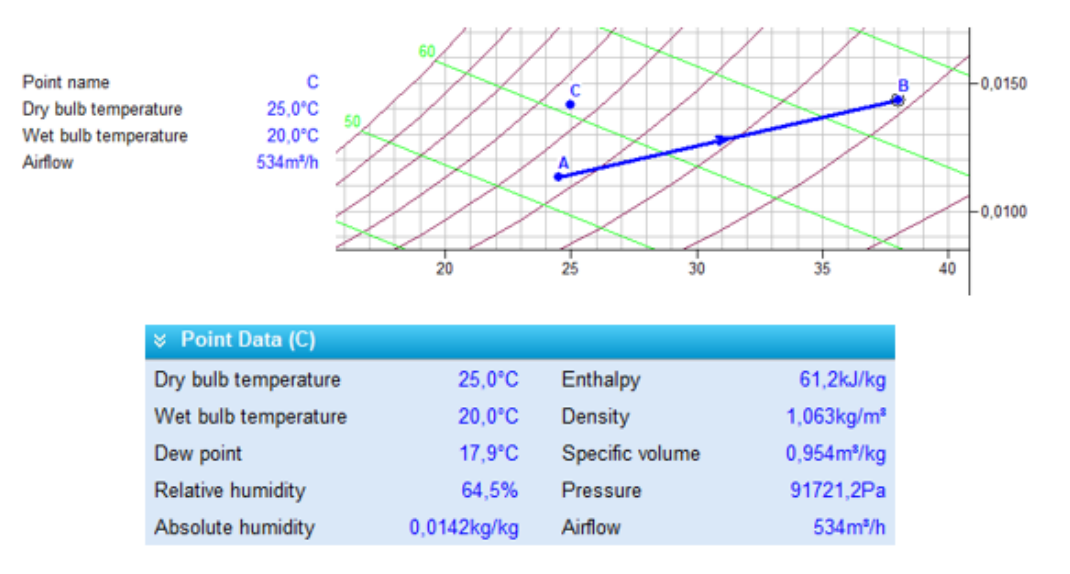

*Figura 170 Representación y propiedades del "punto C"*

A continuación, se lleva a cabo un enfriamiento, figura 170, para poder llegar a las condiciones que presenta el punto C a partir de las condiciones que tiene el punto B y el calor transferido en el proceso.

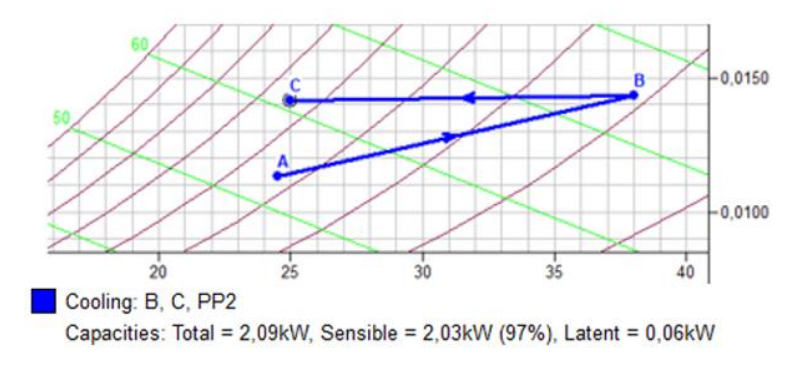

*Figura 171 Proceso de enfriamiento*

El calor transferido en esta etapa del proceso es de  $\dot{Q}_{B-C} = 2.09 \, kW$ .

En la última etapa, figura 171, se realiza un calentamiento sensible al aire húmedo desde las condiciones del punto C a las que tiene el punto D que son las condiciones deseadas de salida del aire húmedo hacia el exterior.

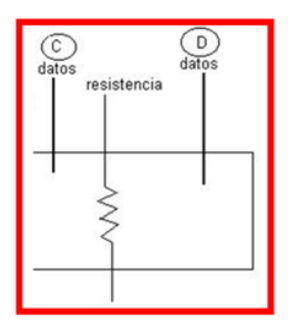

*Figura 172Tercera etapa del proceso de acondicionamiento de aire húmedo*

Si se representa en el diagrama las condiciones finales de aire húmedo (D) se obtienen las demás propiedades que son desconocidas hasta el momento, figura 172.

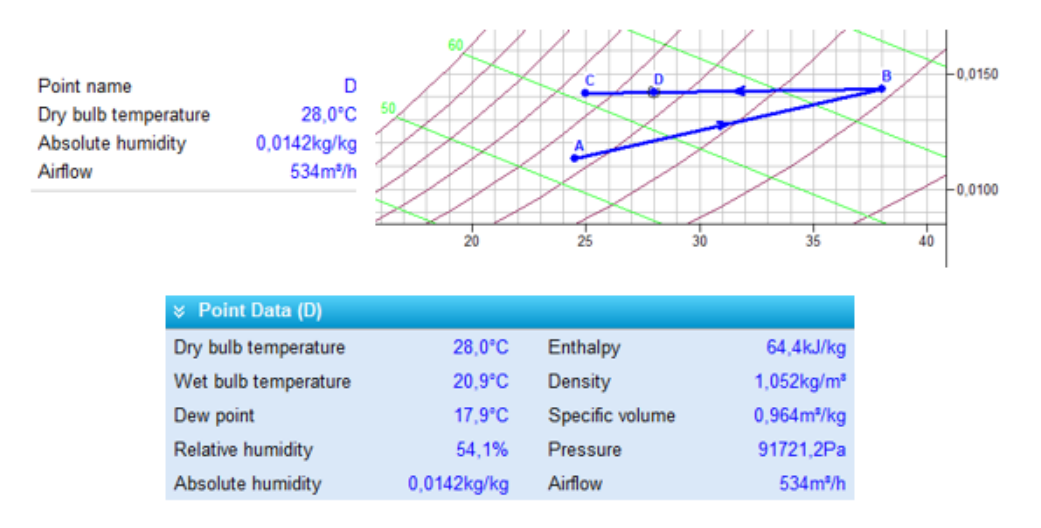

*Figura 173 Representación y propiedades del "punto D"*

Se realiza el calentamiento con una resistencia que transfiere un calor de  $\dot{Q}_{C-D} =$  $0.5 \, kW$  para modificar las condiciones del punto C hasta las condiciones de salida (D), el proceso queda reflejado en el diagrama como indica la figura 173.

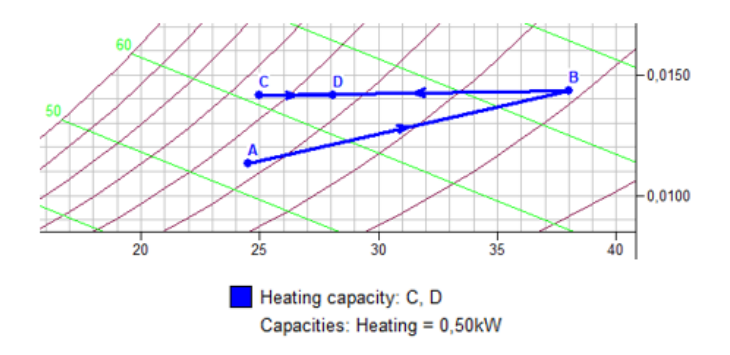

*Figura 174 Proceso de calentamiento sensible.*

La resolución de este problema a través del programa de simulación toma los valores siguientes:

$$
\dot{m}_{a.s} = 0.1563 \, kg/s
$$
\n
$$
\dot{m}_w = 0.000453 \, kg/s
$$
\n
$$
\dot{m}_{cond} \rightarrow No \, lo \, proporciona \, el \, programa
$$
\n
$$
\dot{Q}_{A-B} = 3.41 \, kW
$$
\n
$$
\dot{Q}_{B-C} = 2.09 \, kW
$$

## • RESOLUCÍON GRÁFICA-ANALÍTICA

Si se resuelve de una manera gráfica, el flujo volumétrico de aire húmedo con el que trabaja el equipo calcula de la misma manera que en el programa de simulación y las propiedades de todos los puntos se toman del diagrama psicométrico, a través de las dos propiedades conocidas, figura 174.

| $\times$ Point Data (A) |                       |                 |                                  | $\times$ Point Data (B)                     |                  |                 |                           |
|-------------------------|-----------------------|-----------------|----------------------------------|---------------------------------------------|------------------|-----------------|---------------------------|
| Dry bulb temperature    | $24.5^{\circ}$ C      | Enthalpy        |                                  | 53,5kJ/kg Dry bulb temperature              | 38.0°C           | Enthalpy        | 75.1kJ/kg                 |
| Wet bulb temperature    | $17.8^{\circ}$ C      | Density         |                                  | 1.066kg/m <sup>*</sup> Wet bulb temperature | $23.6^{\circ}$ C | Density         | $1.018$ kg/m <sup>2</sup> |
| Dew point               | $14.4^{\circ}$ C      | Specific volume | 0.949m <sup>*/kg</sup> Dew point |                                             | 18,0°C           | Specific volume | 0.996m <sup>2</sup> /kg   |
| Relative humidity       | 53.4%                 | Pressure        |                                  | 91721,2Pa Relative humidity                 | 31.2%            | Pressure        | 91721.2Pa                 |
| Absolute humidity       | 0.0113kg/kg           | Airflow         |                                  | 534m <sup>s</sup> /h Absolute humidity      | $0.0143$ kg/kg   | Airflow         | 534m <sup>3</sup> /h      |
|                         |                       |                 |                                  |                                             |                  |                 |                           |
| $\le$ Point Data (C)    |                       |                 |                                  | & Point Data (D)                            |                  |                 |                           |
| Dry bulb temperature    | $25.0^{\circ}$ C      | Enthalpy        |                                  | 61,2kJ/kg Dry bulb temperature              | 28.0°C           | Enthalpy        | 64.4kJ/kg                 |
| Wet bulb temperature    | $20.0$ <sup>°</sup> C | Density         |                                  | 1,063kg/m <sup>®</sup> Wet bulb temperature | $20.9^{\circ}$ C | Density         | $1.052$ kg/m <sup>a</sup> |
| Dew point               | $17.9^{\circ}$ C      | Specific volume |                                  | 0.954m <sup>*</sup> /kg Dew point           | 17.9°C           | Specific volume | 0.964m <sup>3</sup> /kg   |
| Relative humidity       | 64.5%                 | Pressure        |                                  | 91721.2Pa Relative humidity                 | 54.1%            | Pressure        | 91721,2Pa                 |
| Absolute humidity       | 0.0142kg/kg           | Airflow         |                                  | 534m <sup>*/</sup> h Absolute humidity      | 0.0142kg/kg      | Airflow         | 534m <sup>2</sup> /h      |

*Figura 175 Propiedades de todas las corrientes que intervienen en el proceso*

El flujo másico de aire seco con el que trabaja el equipo obtenido mediante este método se calcula a través del volumen específico y el flujo volumétrico en las condiciones de entrada:

$$
\dot{m}_{a.s} = \frac{\dot{V}}{v_{1+w|1}} = \frac{534}{0.949} = 562.697 \, kg/h = 0.1563 \, kg/s
$$

Si se calcula el calor transferido en cada proceso se obtiene:

• Calentamiento + humidificación:

$$
\dot{Q}_{A-B} = \dot{m}_{a.s} \cdot (h_{1+w|B} - h_{1+w|A}) - \dot{m}_w \cdot h_w
$$

De la ecuación anterior es necesario conocer el flujo másico de la cantidad de vapor de agua que se inyecta y al ser vapor se supone que está a 100ºC.

 $\dot{m}_w = \dot{m}_{a.s} \cdot (w_B - w_A) = 0.1563 \cdot (0.0143 - 0.0113) = 0.000469 kg/s$ 

La entalpía del agua a esa temperatura es de:

$$
h_w = r_0 + c_{pw} \cdot t = 2500 + 1.86 \cdot 100 = 2686 \, kJ/kg
$$

Sustituyendo todos los datos en la ecuación anterior se obtiene que el calor transferido es:

$$
\dot{Q}_{A-B} = 0.1563 \cdot (75.1 - 53.5) - 4.69 \cdot 10^{-4} \cdot 2686 = 2.116 \, kW
$$

• Evaporación:

$$
\dot{Q}_{B-C} = \dot{m}_{a.s} \cdot \left( h_{1+w|B} - h_{1+w|C} \right) + \dot{m}_{cond} \cdot h_{cond}
$$

Se necesita conocer la entalpía del condensado y el flujo de condensado que se obtiene a partir de las humedades específicas:

$$
h_{cond} = c_w \cdot t = 4.19 \cdot 25 = 104.75 \, kJ/kg
$$
\n
$$
\dot{m}_{cond} = \dot{m}_{a.s} \cdot (w_B - w_C) = 0.1563 \cdot (0.0143 - 0.0142) = 1.56 \cdot 10^{-5} \, kg/s
$$

Sustituyendo todos los valores en la ecuación de calor, el calor transferido en esta etapa es de:

$$
\dot{Q}_{B-C} = 0.1516 \cdot (75.1 - 61.2) + 1.56 \cdot 10^{-5} \cdot 104.75 = 2.17kW
$$

• Calentamiento

En este proceso la potencia es conocida y tiene un valor de  $\dot{Q}_{C-D} = 0.5~kW$ 

La resolución de este problema, aplicando el método gráfico-analítico es de:

$$
\dot{m}_{a.s} = 0.1563 \, kg/s
$$
\n
$$
\dot{m}_w = 0.000469 \, kg/s
$$
\n
$$
\dot{m}_{cond} = 1.56 \cdot 10^{-5} \, kg/s
$$
\n
$$
\dot{Q}_{A-B} = 2.116 \, kW
$$
\n
$$
\dot{Q}_{B-C} = 2.17 kW
$$

#### • RESOLUCIÓN ANALÍTICA

Al igual que con el método de simulación, se tendrá que calcular el flujo másico del aire húmedo con el que trabaja el equipo, para ello será necesario conocer las entalpías que tiene el aire húmedo antes de calentarlo (Punto C) y en la entalpía del aire de salida (Punto D).

$$
h_{1+w|i} = c_{pa} \cdot t + w_i \cdot (r_0 + c_{pw} \cdot t)
$$

Es necesario conocer la humedad específica  $(w_i)$  de estos dos puntos, al realizarse un calentamiento sensible su valor será el mismo. Para ello se calculará mediante las siguientes ecuaciones la humedad especifica en función de las temperaturas de bulbo que son los datos conocidos del punto C:

$$
w = \frac{c_{pa} \cdot (t_{sat} - t_1) + w'(r_{0+}c_{pw} \cdot t_{sat} - c_w \cdot t_{sat})}{(r_0 + c_{pw} \cdot t_1 - c_w \cdot t_{sat})}
$$

$$
w' = 0.622 \cdot \frac{p_{sat}(T_{sat})}{p - p_{sat}(T_{sat})}
$$

Donde las constantes son conocidas y tienen un valor de:  $c_{na} = 1.004 \frac{kJ}{kg \cdot K}$ ,  $r_0 = 2500 kJ/kg$  y  $c_{pw} = 1.86 kJ/kg \cdot K$ . La presión de saturación se obtendrá mediante las tablas en función de la temperatura de bulbo húmedo.

$$
Punto C \rightarrow p_{sat}(20) = 0.02339 bar
$$

Teniendo en cuenta que la presión total es de  $P_T = 0.905263$   $atm = 0.9173$  bar y conocidos todos los valores de las constantes los valores que se obtienen son de:

$$
w' = 0.01637 kg/kg ; wC = 0.01417 kg/kg
$$

Por lo tanto, conocido ese valor la entalpía que tiene el aire húmedo en el punto c es de:

$$
h_{1+w|C} = 1.004 \cdot 25 + 0.01417 \cdot (2500 + 1.86 \cdot 25) = 61.18 \, kJ/kg
$$

Para calcular la entalpía de la corriente D, se sabe que la humedad específica en este punto coincide con la de la corriente C, tiene un valor de  $w_c = w_p =$  $0.01417$   $kg/kg$  y la temperatura de bubo seco es conocido por lo que la entalpia en la corriente de salida tiene un valor:

$$
h_{1+w|D} = 1.004 \cdot 28 + 0.01417 \cdot (2500 + 1.86 \cdot 28) = 64.27 \, \frac{kJ}{kg}
$$

El flujo másico de aire seco con el que trabaja el sistema se obtiene tras aplicar un balance de energía en la última etapa de la UTA, sabiendo que la potencia de la resistencia con la que se trabaja es de 0.5 kW:

$$
\dot{Q} = \dot{m}_{a.s} \cdot (h_{1+w|D} - h_{1+w|C}) \rightarrow \dot{m}_{a.s} = \frac{0.5}{(64.3 - 61.2)} = 0.1618 \, kg/s
$$

Una vez conocido el flujo másico de aire seco, se procede a calcular las demás propiedades de todos los puntos a través de las propiedades conocidas de cada punto. Para los puntos A, B, C las propiedades conocidas son las temperaturas de bulbo seco y húmedo.

Se aplicará las ecuaciones anteriores para el cálculo de la humedad específica. Para ello será necesario conocer la presión de saturación obtenida a partir de la temperatura de saturación que para este caso se utilizará la temperatura de bulbo húmedo, tabla 33.

|                     | psat/bar                                        |         |         |  |  |  |
|---------------------|-------------------------------------------------|---------|---------|--|--|--|
|                     | I PUNTO B<br><b>I PUNTO C</b><br><b>PUNTO A</b> |         |         |  |  |  |
| tbh/ <sup>o</sup> C | 0.02039                                         | 0.02915 | 0,02339 |  |  |  |

*Tabla 33 Presión de saturación a la temperatura de bulbo húmedo.*

Para el cálculo de la humedad relativa se obtiene en función de la presión parcial del agua que se obtiene a través de la humedad absoluta y de la presión parcial de agua saturada a la temperatura de bulbo seco.

$$
w = 0.622 \cdot \frac{p_w}{P - p_w} \qquad \phi = \frac{p_w}{p_{ws}}
$$

Los valores de la presión de saturación a la temperatura de bulbo seco se obtienen por tablas y tienen los valores de la tabla 34

*Tabla 34 Presión de saturación a la temperatura de bulbo seco.*

|                      | psat/bar                                               |         |         |  |  |
|----------------------|--------------------------------------------------------|---------|---------|--|--|
|                      | <b>I PUNTO B</b><br><b>I PUNTO C</b><br><b>PUNTO A</b> |         |         |  |  |
| $tbs$ <sup>o</sup> C | 0,03077                                                | 0,06632 | 0,03169 |  |  |

Por último, la entalpía de los puntos se calcula mediante la ecuación de la entalpía para aire húmedo no saturado ya conocida:

$$
h_{1+w|i} = c_{pa} \cdot t + w_i \cdot (r_0 + c_{pw} \cdot t)
$$

El volumen específico de las diferentes condiciones que sufre el aire húmedo se calcula con la ecuación:

$$
v_{1+w|i} = \frac{R_w \cdot T}{P} \cdot \left(\frac{R_{a.s}}{R_w} + w_i\right)
$$

Las propiedades del aire húmedo en las condiciones de salida(D) se calcularían igual ya que se conoce la humedad específica. La única diferencia es que la temperatura de bulbo húmedo no es conocida. Para calcularlo se hace de mediante un método iterativo de la forma siguiente:

$$
w_{D} = \frac{c_{pa} \cdot (t_{sat} - t_{1}) + w'(r_{0+}c_{pw} \cdot t_{sat} - c_{w} \cdot t_{sat})}{(r_{0} + c_{pw} \cdot t_{1} - c_{w} \cdot t_{sat})}
$$

De la ecuación anterior son conocidos todos los datos salvo la temperatura de bulbo húmedo  $t_{sat} = t_{bh}$  y la humedad específica que se encuentra en función dicha temperatura.

$$
w' = 0.622 \cdot \frac{p_{sat}(T_{sat})}{p - p_{sat}(T_{sat})}
$$

Por lo tanto, se supone una presión parcial del agua a una determinada temperatura, que tiene que ser inferior a la temperatura de bulbo seco de ese punto y se compara la humedad específica que se obtiene con el valor real que si es conocido.

Se supone una temperatura de 21ºC donde su presión parcial de saturación es de  $p_{sat} = 0.02487$  bar da un valor de  $w' = 0.01733$  kg/kg y una humedad específica de  $w_{p,calculateda} = 0.01438 kg/kg$  valor un poco elevado con respecto al real.

Así pues, se toma una temperatura un poco inferior y se realiza de la misma forma:

$$
t_{supuesta} = 20.5^{\circ}C \rightarrow p_{sat} = 0.02413 bar \rightarrow w' = 0.0168 kg/kg \rightarrow w_{D,calculada}
$$
  
= 0.01365kg/kg

 $t_{supuesta} = 20.85^{\circ}C \rightarrow p_{sat} = 0.02457 \ bar \rightarrow w' = 0.01718 kg/kg \rightarrow w_{D,calculada}$  $= 0.01417kg/kg$ 

Se da por valido el valor de 20.8ºC para la temperatura de bulbo húmedo en las condiciones de salida.

Las propiedades por tanto que se obtienen de estos puntos tras realizar los cálculos son los que se muestran en la tabla 35.

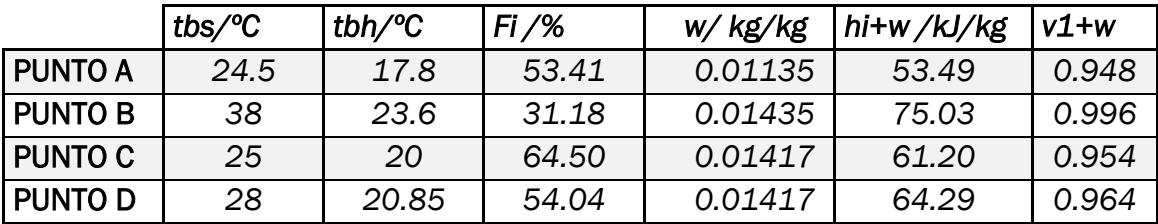

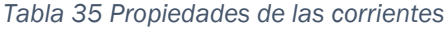

A continuación, se harán los cálculos necesarios para obtener el calor transferido en las diferentes etapas del proceso:

• Calentamiento + humidificación:

$$
\dot{Q}_{A-B} = \dot{m}_{a.s} \cdot (h_{1+w|B} - h_{1+w|A}) - \dot{m}_w \cdot h_w
$$

De la ecuación anterior es necesario conocer el flujo másico de la cantidad de vapor de agua que se inyecta y al ser vapor se supone que está a 100ºC.

 $\dot{m}_w = \dot{m}_{a.s} \cdot (w_B - w_A) = 0.1617 \cdot (0.01435 - 0.01135) = 4.85 \cdot 10^{-4} kg/s$ 

La entalpía del agua a esa temperatura es de:

$$
h_w = r_0 + c_{pw} \cdot t = 2500 + 1.86 \cdot 100 = 2686 \, kJ/kg
$$

Sustituyendo todos los datos en la ecuación anterior se obtiene que el calor transferido es:

$$
\dot{Q}_{A-B} = 0.1617 \cdot (75.04 - 53.49) - 4.85 \cdot 10^{-4} \cdot 2686 = 2.18 \, kW
$$

• Evaporación:

$$
\dot{Q}_{B-C} = \dot{m}_{a.s} \cdot \left( h_{1+w|C} - h_{1+w|B} \right) + \dot{m}_{cond} \cdot h_{cond}
$$

Se necesita conocer la entalpía del condensado y el flujo de condensado que se obtiene a partir de las humedades específicas:

$$
h_{cond} = c_w \cdot t = 4.19 \cdot 25 = 104.75 \, kJ/kg
$$

 $\dot{m}_{cond} = \dot{m}_{a.s} \cdot (w_B - w_C) = 0.1617 \cdot (0.01435 - 0.0147) = 2.91 \cdot 10^{-5} kg/s$ 

Sustituyendo todos los valores en la ecuación de calor, el calor transferido en esta etapa es de:

$$
\dot{Q}_{B-C} = 0.1617 \cdot (61.18 - 75.04) + 2.91 \cdot 10^{-5} \cdot 104.75 = 2.24 \, \text{kW}
$$

• Calentamiento

En este proceso la potencia es conocida y tiene un valor de  $\dot{Q}_{C-D} = 0.5~kW$ 

La resolución de este problema, aplicando el método gráfico-analítico es de:

$$
\dot{m}_{a.s} = 0.1617 \, kg/s
$$
\n
$$
\dot{m}_w = 4.85 \cdot 10^{-4} \, kg/s
$$
\n
$$
\dot{m}_{cond} = 2.91 \cdot 10^{-5} \, kg/s
$$
\n
$$
\dot{Q}_{A-B} = 2.18 \, kW
$$
\n
$$
\dot{Q}_{B-C} = 2.24 kW
$$

#### • COMPARACIÓN DE RESULTADOS

A continuación, se presenta las tablas 35 y 36 de las propiedades del aire húmedo obtenidas mediante los diferentes métodos.

| Dry bulb temperature |                                | 24,5°C Dry bulb temperature             |                                | 38,0°C Dry bulb temperature             |                                | 25.0°C Dry bulb temperature             | $28.0^{\circ}$ C        |
|----------------------|--------------------------------|-----------------------------------------|--------------------------------|-----------------------------------------|--------------------------------|-----------------------------------------|-------------------------|
| Wet bulb temperature |                                | 17,8°C Wet bulb temperature             |                                | 23,6°C Wet bulb temperature             |                                | 20,0°C Wet bulb temperature             | $20.9^{\circ}$ C        |
| Dew point            |                                | 14.4°C Dew point                        |                                | 18.0°C Dew point                        |                                | 17.9°C Dew point                        | 17.9°C                  |
| Relative humidity    |                                | 53.4% Relative humidity                 |                                | 31.2% Relative humidity                 |                                | 64.5% Relative humidity                 | 54.1%                   |
| Absolute humidity    |                                | 0.0113kg/kg Absolute humidity           |                                | 0.0143kg/kg Absolute humidity           |                                | 0.0142kg/kg Absolute humidity           | 0,0142kg/kg             |
| Enthalpy             | 53.5kJ/kg Enthalpy             |                                         | 75.1kJ/kg Enthalpy             |                                         | 61.2kJ/kg Enthalpy             |                                         | 64.4kJ/kg               |
| Density              | 1.066kg/m <sup>s</sup> Density |                                         | 1.018kg/m <sup>3</sup> Density |                                         | 1.063kg/m <sup>s</sup> Density |                                         | 1.052kg/m <sup>3</sup>  |
| Specific volume      |                                | 0,949m <sup>3</sup> /kg Specific volume |                                | 0,996m <sup>3</sup> /kg Specific volume |                                | 0,954m <sup>3</sup> /kg Specific volume | 0,964m <sup>3</sup> /kg |
| Pressure             | 91721.2Pa Pressure             |                                         | 91721.2PalPressure             |                                         | 91721.2Pa Pressure             |                                         | 91721.2Pa               |
| Airflow              | 534m <sup>3</sup> /h Airflow   |                                         | 534m <sup>3</sup> /h Airflow   |                                         | 534m <sup>3</sup> /h Airflow   |                                         | 534m <sup>3</sup> /h    |

*Tabla 36 Propiedades de las corrientes obtenidas mediante el programa de simulación y tabla35*

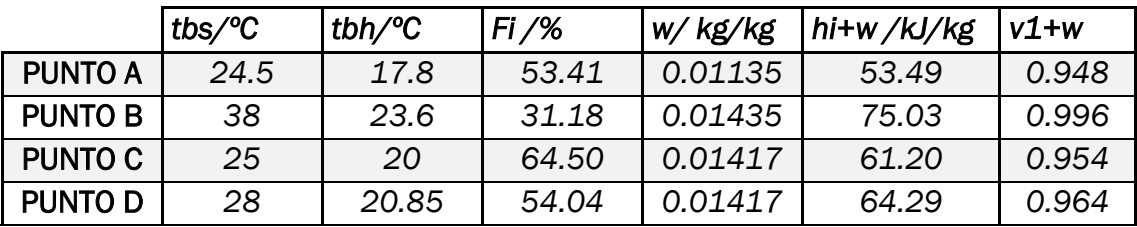

Los valores de las propiedades son iguales solo se existe una pequeña diferencia causado por los decimales utilizados en cada caso. Se analiza a continuación los calores transferidos en cada etapa del proceso y los flujos másicos de agua y de aire seco que intervienen, tabla 37.

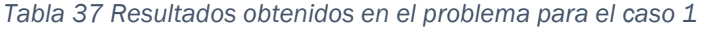

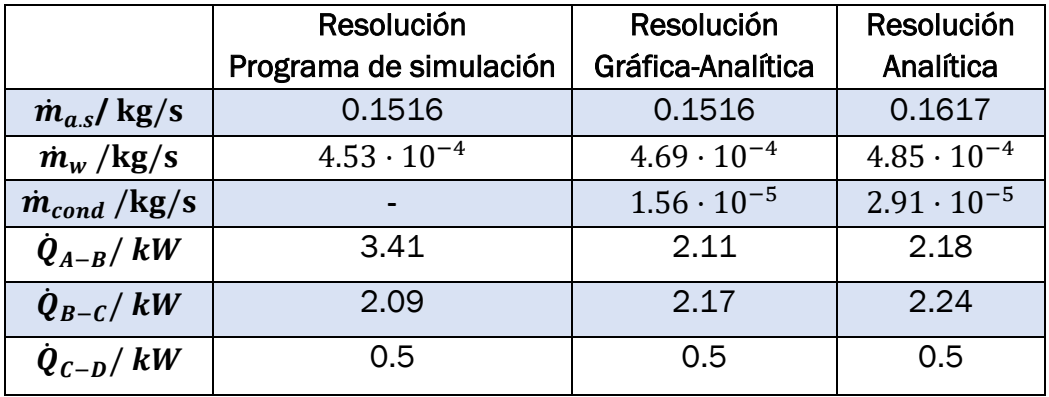

Sí se analizan con más detalles esos valores se pueden ver pequeñas diferencias entre los valores que se obtienen mediante los diferentes métodos. Pero hay que destacar el calor que interviene en la primera etapa del proceso donde se lleva a cabo el proceso de humidificación + calentamiento.

El valor del calor transferido obtenido mediante el programa de simulación presenta una diferencia bastante grande. Esto esta causado por las limitaciones que presenta el programa a la hora de trabajar con el método de humidificación.

El programa de simulación de la empresa Daikin ofrece dos métodos de humidificación mediante:

- Vapor saturado: agrega humedad y la temperatura la mantiene constante.
- Evaporación de agua: donde se utiliza la temperatura del aire para evaporar el agua, lo que provoca un enfriamiento de la temperatura del aire y un aumento del contenido de humedad.

En el caso que se presenta en el problema tipo la corriente de salida de esa etapa (Punto B) tiene una mayor temperatura que la corriente de entrada, por lo que no cumple con lo expuesto anteriormente.

Por lo tanto, este proceso se lleva a cabo con la acción que ofrece el programa que consiste en un calentamiento con humidificación, pero en el manual indica que esta acción mantiene la entalpía del aire constante.

El constante valor de la entalpía en toda la operación y lo comentado anteriormente, puede ser la causa principal de la diferencia del calor que se transfiere en esta primera etapa si se compara el resultado obtenido mediante el programa de simulación con respecto a los otros dos métodos. Por consiguiente, para usos posteriores se va a considerar el calor nulo, $\dot{Q}_{A-B}=0\;kW$ , ya que presenta un error que puede ser perjudicial a la hora de realizar el estudio.

#### ❖ CASO 2

#### • PROGRAMA DE SIMULACIÓN

Para el estudio del caso 2 el procedimiento es exactamente el mismo que el anterior. Por lo que primero se calculara el flujo volumétrico de aire húmedo con el que trabaja la unidad de tratamiento de aire.

Siguiendo las indicaciones del enunciado se obtiene a partir del balance de energía de la última etapa que es un calentamiento sensible.

$$
\dot{Q} = \dot{m}_{a.s} \cdot h_{1+w|D} - \dot{m}_{a.s} \cdot h_{1+w|C}
$$

Se necesita conocer las entalpías que tienen en esos dos puntos que se obtienen mediante la representación en el diagrama del aire húmedo en los dos puntos, figura 175.

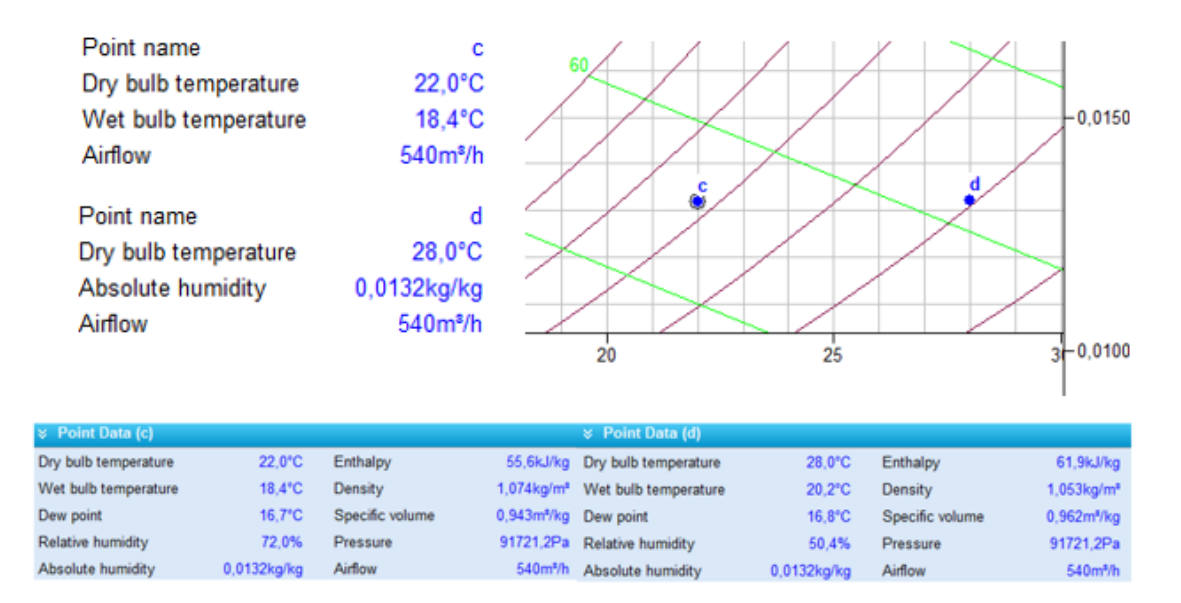

*Figura 176 Representación de las mezclas de aire húmedo de la última etapa y obtención de sus propiedades*

Sabiendo que en este caso la potencia que se utiliza tiene un valor de 1 kW y conocidas las entalpías, se sustituye en el en el balance de energía y el flujo masico de aire seco que entra tiene un valor de:

*CASO* 2 → 1 = 
$$
\dot{m}_{a.s} \cdot 61.9 - \dot{m}_{a.s} \cdot 55.6 \rightarrow \dot{m}_{a.s} = 0.159 \, kg/s = 571 \, kg/h
$$

El programa de simulación necesita el flujo volumétrico de aire, para ello se puede obtener a partir del flujo másico mediante dos métodos:

1)Considerando la densidad estándar  $\varphi = 1.2$  kg/m<sup>3</sup>

2) Con el volumen específico real que se obtiene a partir de las condiciones de entrada.

En este caso se obtendrá a partir del flujo volumétrico. Para ello se representará las condiciones que tiene el "punto a", punto auxiliar en el diagrama para obtener las propiedades, figura 176.Entre las propiedades se encuentra ellas el volumen específico que se utilizara para el cálculo del "punto A "real.

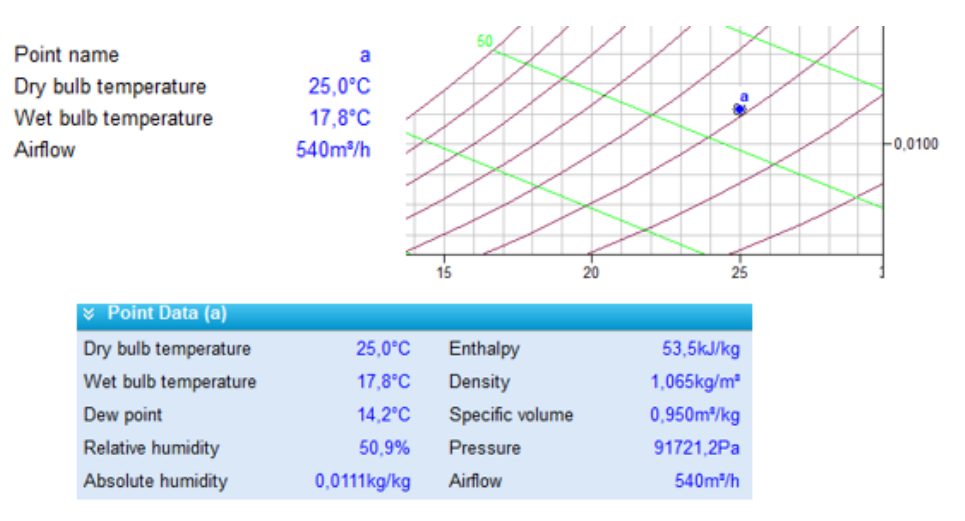

*Figura 177 Representación y propiedades del "punto a" en la entrada.*

El flujo volumétrico de aire húmedo que entra en el caso 2 es de:

$$
\dot{V} = \dot{m}_{a.s} \cdot v_{1+w|A} = 571 \cdot 0.95 = 542.5 \approx 543 \, m^3/h
$$

Conocida la altitud y el flujo volumétrico de aire que entra en el equipo se procede a obtener las demás propiedades de los puntos destacados en el equipo y el calor trasferido en los diferentes procesos que engloba el acondicionamiento de aire.

En la primera parte del proceso, figura 177, se lleva a cabo un calentamiento del aire húmedo con una potencia de la resistencia de 1 kW y posteriormente una humidificación del aire húmedo calentado para obtener las condiciones que indica el punto(B).

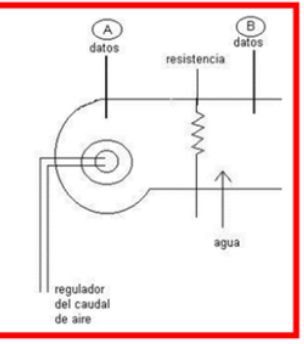

*Figura 178Primera etapa del proceso de acondicionamiento de aire húmedo*

Primero se representan los dos puntos del primer proceso(A-B) mediante las temperaturas de bulbo seco y bulbo húmedo que se han medido en el laboratorio, figura 178.

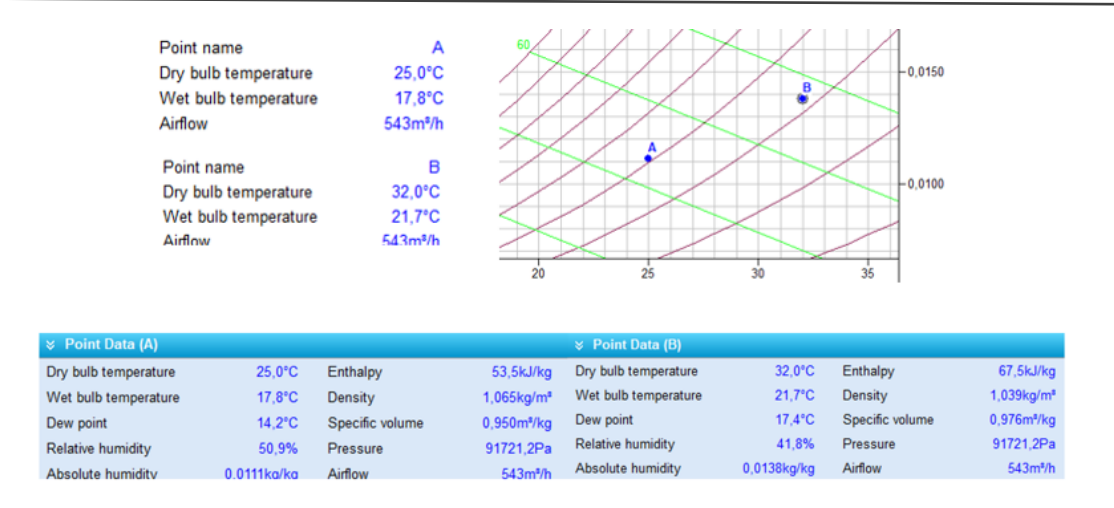

*Figura 179. Representación y propiedades del "punto A" y el "punto B"*

A continuación, se procede a la representación del proceso en el programa psicométrico. En la primera etapa se lleva a cabo un calentamiento del aire húmedo con inyección de vapor, figura 179, modificar las condiciones del aire húmedo de la entrada (A) a las de salida de esa etapa (B).

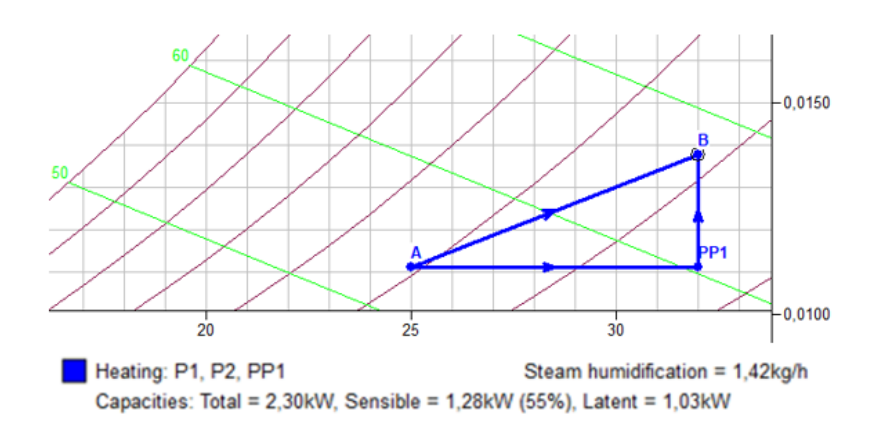

*Figura 180 Calentamiento más humidificación*

En esta primera etapa se obtiene que el vapor de agua añadida para que se lleve a cabo el proceso de humidificación es de 1.42 kg/h y el calor que se pone en juego es de  $\dot{Q}_{A-B} = 2.30 \; kW$ 

La segunda etapa, figura 180, consta de un evaporador en el que entra la corriente de aire húmedo en las condiciones de B y sale una corriente de aire húmedo en las condiciones de C y una corriente de agua condensada.

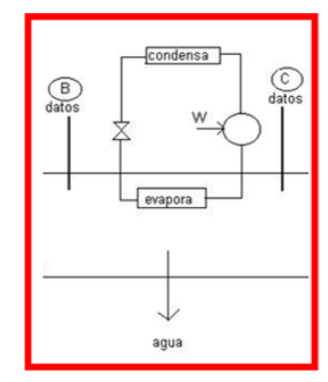

*Figura 181 Segunda etapa del proceso de acondicionamiento de aire húmedo*

Se representa en el diagrama las condiciones que tiene el aire húmedo una vez haya pasado por el evaporador (C) y se obtienen las demás propiedades, figura 181.

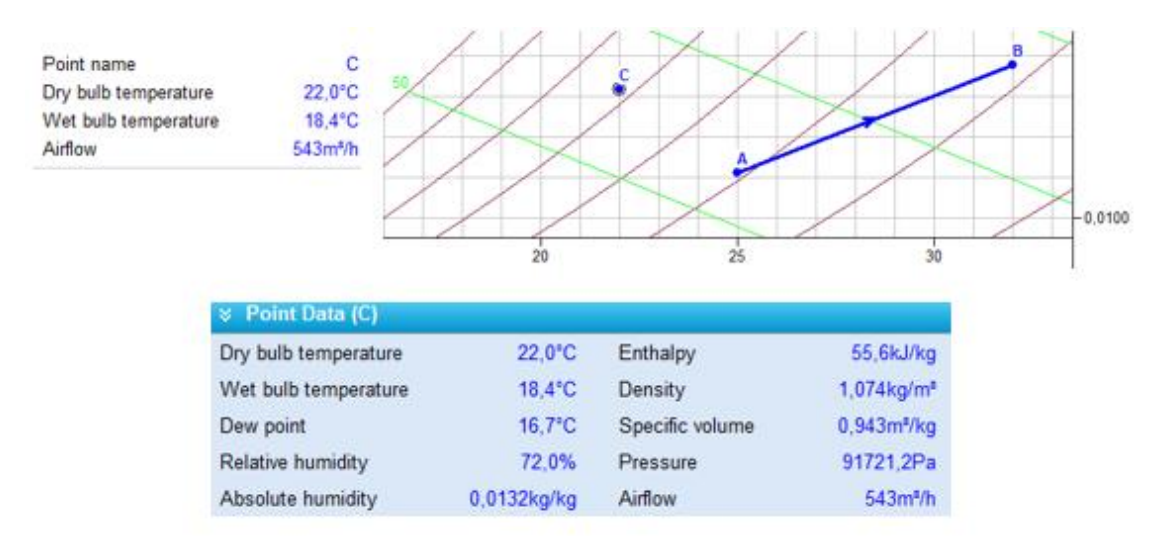

*Figura 182Representación y propiedades del "punto C"*

A continuación, se lleva a cabo un enfriamiento desde las condiciones de aire húmedo que se tiene en el punto B para obtener las condiciones del punto C y el calor transferido en el proceso, figura 182.

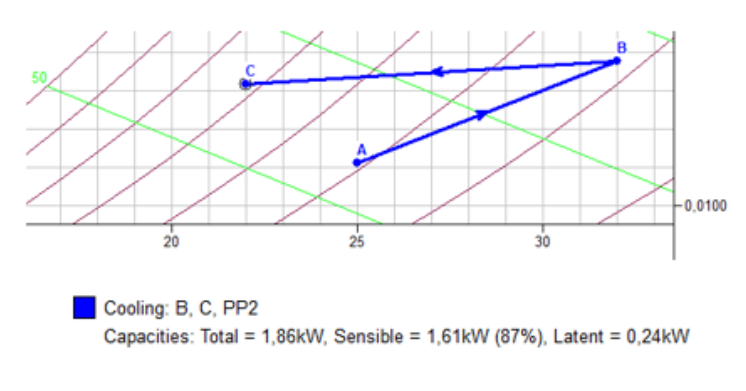

*Figura 183Proceso de enfriamiento*

El calor que se pone en juego tiene un valor de  $\dot{Q}_{B-C} = 1.86 \; kW$ .

En la última etapa, figura 183, se realiza otro calentamiento del aire húmedo desde las condiciones del punto C a las que tiene el punto D que son las condiciones deseadas de salida del aire húmedo hacia el exterior.

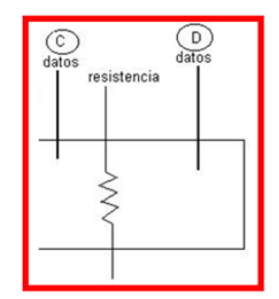

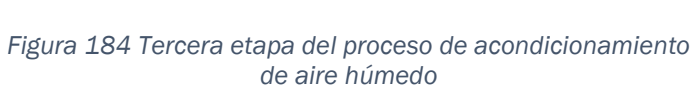

Si se representa en el diagrama las condiciones finales de aire húmedo (D) se obtienen las demás propiedades que son desconocidas hasta el momento, figura 184.

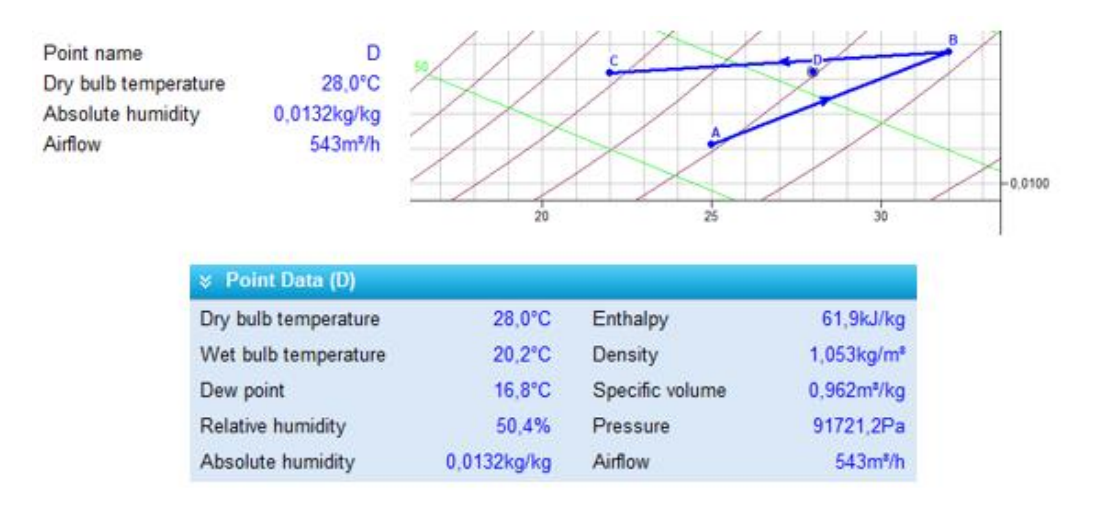

*Figura 185 Representación y propiedades del "punto D"*

Una vez se tenga el punto C representado se realiza el calentamiento con una resistencia de  $\dot{Q}_{c-D} = 1 \, kW$  y el resultado de esta operación tiene que ser las condiciones deseadas de salida (D), figura 185.

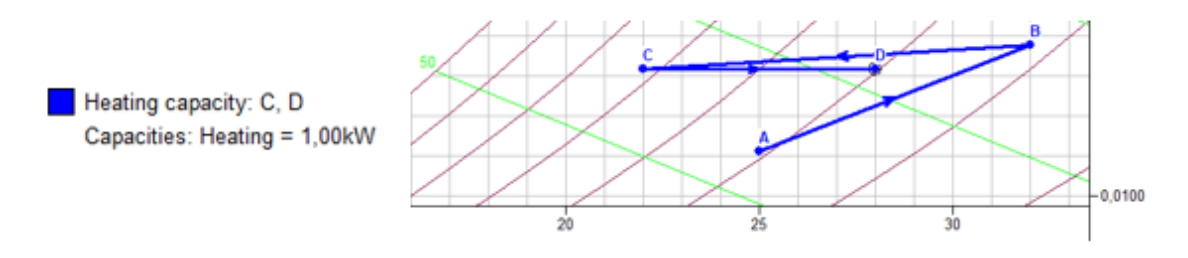

*Figura 186 Proceso de calentamiento sensible*

Los resultados del problema, resolviéndolo con la ayuda del programa de simulación son los siguientes:

$$
\dot{m}_{a.s} = 0.159 \, kg/s
$$
\n
$$
\dot{m}_w = 3.94 \cdot 10^{-4} \, kg/s
$$
\n
$$
\dot{m}_{cond} \rightarrow No \, lo \, proporciona \, el \, programa
$$
\n
$$
\dot{Q}_{A-B} = 2.30 \, kW
$$
\n
$$
\dot{Q}_{B-C} = 1.86 \, kW
$$

## ❖ RESOLUCIÓN GRÁFICA-ANALÍTICA

El flujo volumétrico coincide con el calculado en el método anterior y las demás propiedades del aire húmedo en las condiciones que indican los puntos se toman directamente de la gráfica, proporcionados por el programa figura 186.

| $\times$ Point Data (A)  |                  |                 |                           | <b>&amp;</b> Point Data (B) |                  |                 |                           |
|--------------------------|------------------|-----------------|---------------------------|-----------------------------|------------------|-----------------|---------------------------|
| Dry bulb temperature     | $25.0^{\circ}$ C | Enthalpy        | 53.5kJ/kg                 | Dry bulb temperature        | 32.0°C           | Enthalpy        | 67.5kJ/kg                 |
| Wet bulb temperature     | 17,8°C           | Density         | $1.065$ kg/m <sup>3</sup> | Wet bulb temperature        | $21.7^{\circ}$ C | Density         | $1,039$ kg/m <sup>a</sup> |
| Dew point                | $14.2^{\circ}$ C | Specific volume | 0.950m <sup>3</sup> /kg   | Dew point                   | $17.4^{\circ}$ C | Specific volume | 0.976m <sup>3</sup> /kg   |
| <b>Relative humidity</b> | 50.9%            | Pressure        | 91721.2Pa                 | Relative humidity           | 41.8%            | Pressure        | 91721.2Pa                 |
| Absolute humidity        | 0.0111kg/kg      | Airflow         | 543m <sup>3</sup> /h      | Absolute humidity           | 0.0138kg/kg      | Airflow         | 543m <sup>3</sup> /h      |
| $\times$ Point Data (C)  |                  |                 |                           | $\vee$ Point Data (D)       |                  |                 |                           |
| Dry bulb temperature     | 22.0°C           | Enthalpy        | 55.6kJ/kg                 | Dry bulb temperature        | $28.0^{\circ}$ C | Enthalpy        | 61.9kJ/kg                 |
| Wet bulb temperature     | 18.4°C           | Density         | $1.074$ kg/m <sup>s</sup> | Wet bulb temperature        | $20.2^{\circ}$ C | Density         | $1.053$ kg/m <sup>s</sup> |
| Dew point                | 16.7°C           | Specific volume | 0.943m <sup>9</sup> /kg   | Dew point                   | 16.8°C           | Specific volume | $0.962m$ <sup>3</sup> /kg |
| Relative humidity        | 72.0%            | Pressure        | 91721.2Pa                 | Relative humidity           | 50.4%            | Pressure        | 91721.2Pa                 |
| Absolute humidity        | 0.0132kg/kg      | Airflow         | 543m <sup>2</sup> /h      | Absolute humidity           | 0.0132kg/kg      | Airflow         | 543m <sup>*/h</sup>       |

*Figura 187. Propiedades de las corrientes de aire húmedo que intervienen en el proceso.*

El flujo másico de aire seco se calcula a partir del flujo volumétrico y el volumen específico que tiene la corriente de aire húmedo en las condiciones de entrada (A):

$$
\dot{m}_{a.s} = \frac{\dot{V}}{v_{1+w|1}} = \frac{543}{0.95} = 571.579 \, kg/h = 0.1588 \, kg/s
$$

A continuación, se calculará el calor transferido en cada una de las etapas del proceso:

• Calentamiento + humidificación:

$$
\dot{Q}_{A-B} = \dot{m}_{a.s} \cdot (h_{1+w|B} - h_{1+w|A}) - \dot{m}_w \cdot h_w
$$

De la ecuación anterior es necesario conocer el flujo másico de la cantidad de vapor de agua que se inyecta y al ser vapor se supone que está a 100ºC.

$$
\dot{m}_w = \dot{m}_{a.s} \cdot (w_B - w_A) = 0.1588 \cdot (0.01380 - 0.0111) = 4.29 \cdot 10^{-4} \, kg/s
$$

La entalpía del agua a esa temperatura es de:

$$
h_w = r_0 + c_{pw} \cdot t = 2500 + 1.86 \cdot 100 = 2686 \, kJ/kg
$$

Sustituyendo todos los datos en la ecuación anterior se obtiene que el calor transferido es:

$$
\dot{Q}_{A-B} = 0.1588 \cdot (67.5 - 53.5) - 4.29 \cdot 10^{-4} \cdot 2686 = 1.07 \, kW
$$

• Evaporación:

$$
\dot{Q}_{B-C} = \dot{m}_{a.s} \cdot \left( h_{1+w|C} - h_{1+w|B} \right) + \dot{m}_{cond} \cdot h_{cond}
$$

Se necesita conocer la entalpía del condensado y el flujo de condensado que se obtiene a partir de las humedades específicas:

$$
h_{cond} = c_w \cdot t = 4.19 \cdot 22 = 92.18 \, kJ/kg
$$

 $\dot{m}_{cond} = \dot{m}_{a.s} \cdot (w_B - w_C) = 0.1588 \cdot (0.01380 - 0.0132) = 9.53 \cdot 10^{-5} kg/s$ 

Sustituyendo todos los valores en la ecuación de calor, el calor transferido en esta etapa es de:

$$
\dot{Q}_{B-C} = 0.1588 \cdot (67.5 - 55.6) + 9.53 \cdot 10^{-5} \cdot 92.18 = 1.898kW
$$

• Calentamiento

En este proceso la potencia es conocida y tiene un valor de  $\dot{Q}_{C-D} = 1~kW$ 

Los resultados del problema, resolviéndolo de forma gráfica, con la ayuda de la interfaz gráfica del programa de simulación, son los siguientes:

$$
\dot{m}_{a.s} = 0.1588 \, kg/s
$$
\n
$$
\dot{m}_w = 4.29 \cdot 10^{-4} \, kg/s
$$
\n
$$
\dot{m}_{cond} = 9.53 \cdot 10^{-5} \, kg/s
$$
\n
$$
\dot{Q}_{A-B} = 1.07 \, kW
$$
\n
$$
\dot{Q}_{B-C} = 1.898 \, kW
$$

#### • RESOLUCIÓN ANALÍTICA

Al igual que en el caso anterior se tendrá que calcular el flujo másico del aire húmedo con el que trabaja el equipo, a partir de las entalpías que tiene el aire húmedo en la última etapa (C-D), se obtiene mediante la formula siguiente:

$$
h_{1+w|i} = c_{pa} \cdot t + w_i \cdot (r_0 + c_{pw} \cdot t)
$$

Para el cálculo de las entalpías se necesitan las humedades específicas de cada punto, que como se sabe en este proceso tras ser un calentamiento sensible son iguales. Se obtendrá a partir de las condiciones que tiene el aire húmedo en el punto C mediante las ecuaciones que están en función de las temperaturas:

$$
w = \frac{c_{pa} \cdot (t_{sat} - t_1) + w'(r_{0+}c_{pw} \cdot t_{sat} - c_w \cdot t_{sat})}{(r_0 + c_{pw} \cdot t_1 - c_w \cdot t_{sat})}
$$

$$
w' = 0.622 \cdot \frac{p_{sat}(T_{sat})}{p - p_{sat}(T_{sat})}
$$

Donde las constantes son conocidas y tienen un valor de:  $c_{pa} = 1.004 \; kJ/kg \cdot K$ ,  $r_0 = 2500 kJ/kg$  y  $c_{pw} = 1.86 kJ/kg \cdot K$ . La presión de saturación se obtendrá mediante las tablas en función de la temperatura de bulbo húmedo.

$$
Punto C \rightarrow p_{sat}(18.4) = 0.02118 bar
$$

Teniendo en cuenta que la presión total es de  $P_T = 0.905263$   $atm = 0.9173$  bar y conocidos todos los valores de las constantes los valores que se obtienen son de:

$$
w' = 0.01470 kg/kg ; w_c = 0.01319 kg/kg
$$

Por lo tanto, conocido ese valor la entalpía que tiene el aire húmedo en el punto c es de:

$$
h_{1+w|C} = 1.004 \cdot 22 + 0.01319 \cdot (2500 + 1.86 \cdot 22) = 55.61 \, kJ/kg
$$

Para calcular la entalpía de la corriente D, se sabe que la humedad específica en este punto coincide con la de la corriente C, tiene un valor de  $w_c = w_p =$  $0.01319$  kg/kg y la temperatura de bubo seco es conocido por lo que la entalpia en la corriente de salida tiene un valor:

$$
h_{1+w|D} = 1.004 \cdot 28 + 0.01319 \cdot (2500 + 1.86 \cdot 28) = 61.78 \, \text{kJ/kg}
$$

El flujo másico de aire seco con el que trabaja el sistema se obtiene tras aplicar un balance de energía en la última etapa de la UTA, sabiendo que la potencia de la resistencia con la que se trabaja es de 1kW:

$$
P = \dot{m}_{a.s} \cdot (h_{1+w|D} - h_{1+w|C}) \rightarrow \dot{m}_{a.s} = \frac{1}{(61.78 - 55.61)} = 0.1620 \, kg/s
$$

Una vez conocido el flujo másico de aire seco, se procede a calcular las demás propiedades de todos los puntos a través de las propiedades conocidas de cada punto. Para los puntos A, B, C las propiedades conocidas son las temperaturas de bulbo seco y húmedo.

Se aplicará las ecuaciones anteriores para el cálculo de la humedad específica a partir de la presión de saturación a la temperatura de bulbo húmedo, tabla 38.

*Tabla 38 Presión de saturación a la temperatura de bulbo húmedo.*

|           | psat/bar                |                               |  |  |  |
|-----------|-------------------------|-------------------------------|--|--|--|
|           | PUNTO A PUNTO B PUNTO C |                               |  |  |  |
| $tbh$ /°C |                         | $0.02039$   0.02598   0.02118 |  |  |  |

Para el cálculo de la humedad relativa se obtiene en función de la presión parcial del agua que se obtiene a través de la humedad absoluta y de la presión parcial de agua saturada a la temperatura de bulbo seco.

$$
w = 0.622 \cdot \frac{p_w}{P - p_w} \qquad \phi = \frac{p_w}{p_{ws}}
$$

Los valores de la presión de saturación a la temperatura de bulbo seco se obtienen por tablas y tienen los valores de la tabla 39.

*Tabla 39 Presión de saturación a la temperatura de bulbo seco.*

|                      | psat/bar |                                 |  |  |  |
|----------------------|----------|---------------------------------|--|--|--|
|                      |          | PUNTO A   PUNTO B   PUNTO C     |  |  |  |
| $tbs$ <sup>o</sup> C | 0.03169  | $\vert$ 0.04759 $\vert$ 0.02645 |  |  |  |

Por último, la entalpía de los puntos se calcula mediante la ecuación de la entalpía para aire húmedo no saturado ya conocida:

$$
h_{1+w|i} = c_{pa} \cdot t + w_i \cdot (r_0 + c_{pw} \cdot t)
$$

El volumen específico de las diferentes condiciones que sufre el aire húmedo se calcula con la ecuación:

$$
v_{1+w|i} = \frac{R_w \cdot T}{P} \cdot \left(\frac{R_{a.s}}{R_w} + w_i\right)
$$

La temperatura de bulbo húmedo del aire húmedo en las condiciones de salida(D) no es conocido y se resolverá con un método iterativo como en el caso anterior (Caso1).

Se supone una temperatura de 20.19ºC donde su presión parcial de saturación es de  $p_{sat} = 0.02367$ bar da un valor de  $w' = 0.01647$  kg/kg y una humedad específica de  $w_{D,calculada} = 0.0132 kg/kg$  valor similar al real.

Las propiedades por tanto que se obtienen de estos puntos tras realizar los cálculos son los que se muestran en la tabla 40.

|                | $tbs$ <sup>o</sup> C | $tbh$ /°C | Fi/%  | w/kg/kg | hi+w/kJ/kg | $v1+w$ |
|----------------|----------------------|-----------|-------|---------|------------|--------|
| <b>PUNTO A</b> | 25                   | 17.8      | 50.93 | 0.01114 | 53.47      | 0.95   |
| <b>PUNTO B</b> | 32                   | 21.7      | 41.84 | 0.01380 | 67.45      | 0.976  |
| <b>PUNTO C</b> | 22                   | 18.4      | 72.04 | 0.01319 | 55.61      | 0.943  |
| <b>PUNTO D</b> | 28                   | 20.19     | 50.38 | 0.0132  | 61.78      | 0.962  |

*Tabla 40 Propiedades de las corrientes*

A continuación, se harán los cálculos necesarios para obtener el calor transferido en las diferentes etapas del proceso:

• Calentamiento + humidificación:

$$
\dot{Q}_{A-B} = \dot{m}_{a.s} \cdot (h_{1+w|B} - h_{1+w|A}) - \dot{m}_w \cdot h_w
$$

De la ecuación anterior es necesario conocer el flujo másico de la cantidad de vapor de agua que se inyecta y al ser vapor se supone que está a 100ºC.

$$
\dot{m}_w = \dot{m}_{a.s} \cdot (w_B - w_A) = 0.162 \cdot (0.01380 - 0.0111) = 4.31 \cdot 10^{-4} \, kg/s
$$

La entalpía del agua a esa temperatura es de:

$$
h_w = r_0 + c_{pw} \cdot t = 2500 + 1.86 \cdot 100 = 2686 \, kJ/kg
$$

Sustituyendo todos los datos en la ecuación anterior se obtiene que el calor transferido es:

$$
\dot{Q}_{A-B} = 0.162 \cdot (67.45 - 53.47) - 4.31 \cdot 10^{-4} \cdot 2686 = 1.11 \, kW
$$

• Evaporación:

$$
\dot{Q}_{B-C} = \dot{m}_{a.s} \cdot \left( h_{1+w|C} - h_{1+w|B} \right) + \dot{m}_{cond} \cdot h_{cond}
$$

Se necesita conocer la entalpía del condensado y el flujo de condensado que se obtiene a partir de las humedades específicas:

$$
h_{cond} = c_w \cdot t = 4.19 \cdot 22 = 92.18 \, kJ/kg
$$

 $\dot{m}_{cond} = \dot{m}_{a.s} \cdot (w_B - w_C) = 0.162 \cdot (0.0138 - 0.01319) = 9.88 \cdot 10^{-5} kg/s$ 

Sustituyendo todos los valores en la ecuación de calor, el calor transferido en esta etapa es de:

$$
\dot{Q}_{B-C} = 0.162 \cdot (67.45 - 55.61) + 9.82 \cdot 10^{-5} \cdot 92.18 = 1.93kW
$$

• Calentamiento

En este proceso la potencia es conocida y tiene un valor de  $\dot{Q}_{C-D}=1~kW$ 

Los resultados del problema, resolviéndolo de manera analítica son los siguientes:

$$
\dot{m}_{a.s} = 0.1620 \, kg/s
$$
\n
$$
\dot{m}_w = 4.31 \cdot 10^{-4} \, kg/s
$$
\n
$$
\dot{m}_{cond} = 9.88 \cdot 10^{-5} \, kg/s
$$
\n
$$
\dot{Q}_{A-B} = 1.11 \, kW
$$
\n
$$
\dot{Q}_{B-C} = 1.93 kW
$$

### • COMPARACIÓN DE RESULTADOS

A continuación, se presenta las tablas de las propiedades de aire húmedo obtenidas mediante el programa de simulación tabla 41 y analíticamente tabla 40

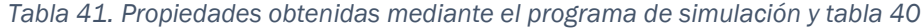

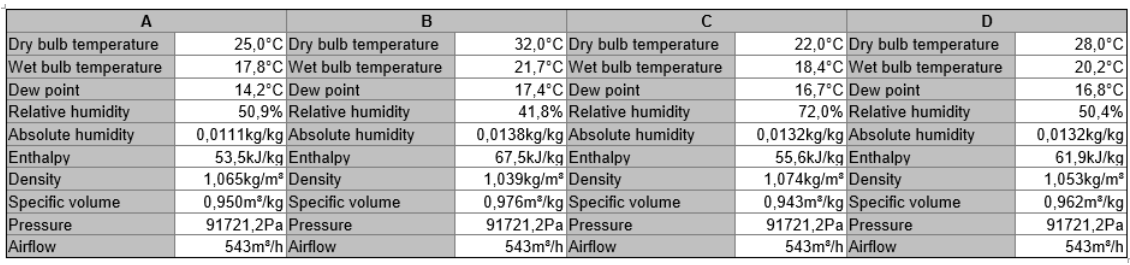

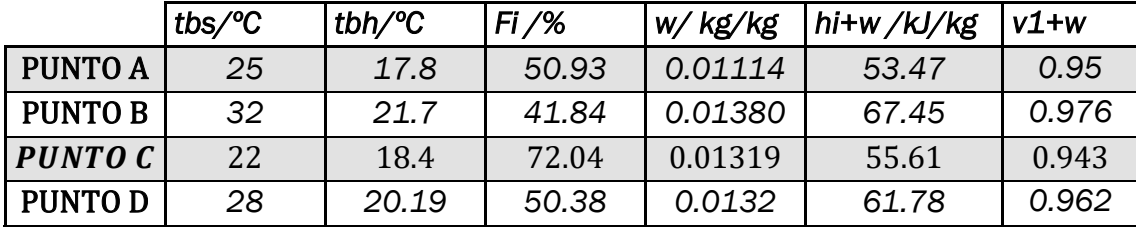

Los valores de las propiedades calculadas mediante cada método tienen valores muy parecidos. A continuación, se presenta la tabla 42 que contiene los valores calculados que corresponden a los calores que intervienen en el proceso y el flujo másico de agua y de aire seco que se utiliza.

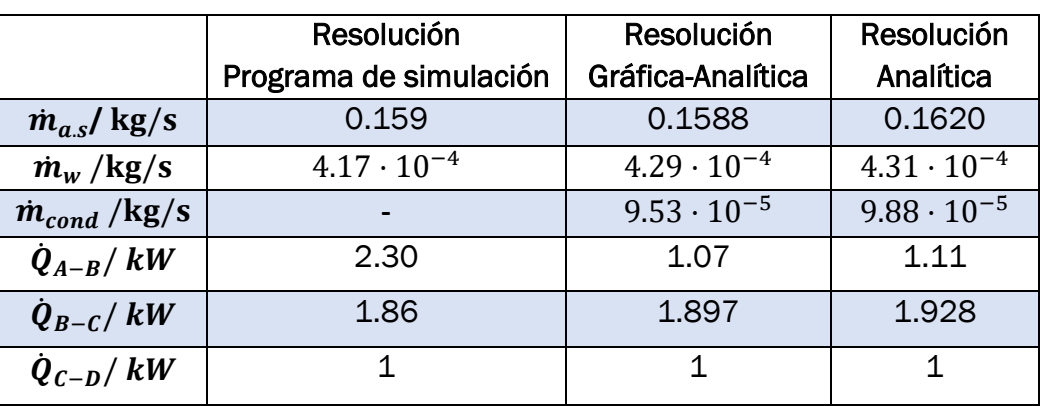

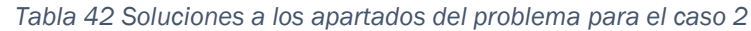

Al igual que en el caso anterior, el valor del calor transferido obtenido a través del programa de simulación presenta una diferencia respecto a los otros dos métodos.

El proceso de humidificación en el programa tiene una función diferente a lo que se tiene en el problema ya que como se ha comentado presenta ciertas limitaciones y esto se realiza con un proceso diferente que también conlleva una serie de errores.

Por lo que también se va a considerar que el calor que se transfiere en esta primera etapa obtenido mediante el programa de simulación va a ser nulo, $\dot{Q}_{A-B}=0~kW$  para no arrastrar el error en el estudio posterior.

## 4.3 Comparativa de los resultados de los problemas propuestos

En este apartado, se van a analizar los resultados obtenidos de los problemas propuestos mediante los tres métodos. El fin de analizar los datos es poder llegar a una conclusión que permita el conocimiento de error que se está cometiendo tras resolver el problema mediante un método seleccionado.

Para realizar este estudio se ha considerado el método analítico como el método más exacto y el que mejor se ajusta los resultados a los valores reales. Por lo que la comparación que se realiza es la desviación que sufren los resultados que se obtienen mediante los otros dos métodos, es decir, la resolución con ayuda del programa de simulación y el método gráfico-analítico con respecto al método analítico.

Para el análisis se han tomado los resultados de todos los problemas independientemente del parámetro al que hace referencia, ya que en este punto solo interesa conocer la desviación de los valores con respecto al real. Se calcula la desviación relativa en tanto por ciento de ambos métodos respecto a la solución analítica mediante la ecuación siguiente:

$$
x = 100 \cdot \frac{|x_i \_ x_{real}|}{x_{real}}
$$

Considerando x la desviación relativa del resultado en tanto por ciento,  $x_i$  valor del resultado obtenido mediante el método gráfico- analítico o con el programa de simulación y  $x_{real}$  el resultado que se obtiene mediante el método analítico. Los resultados están reflejados en la tabla 43.

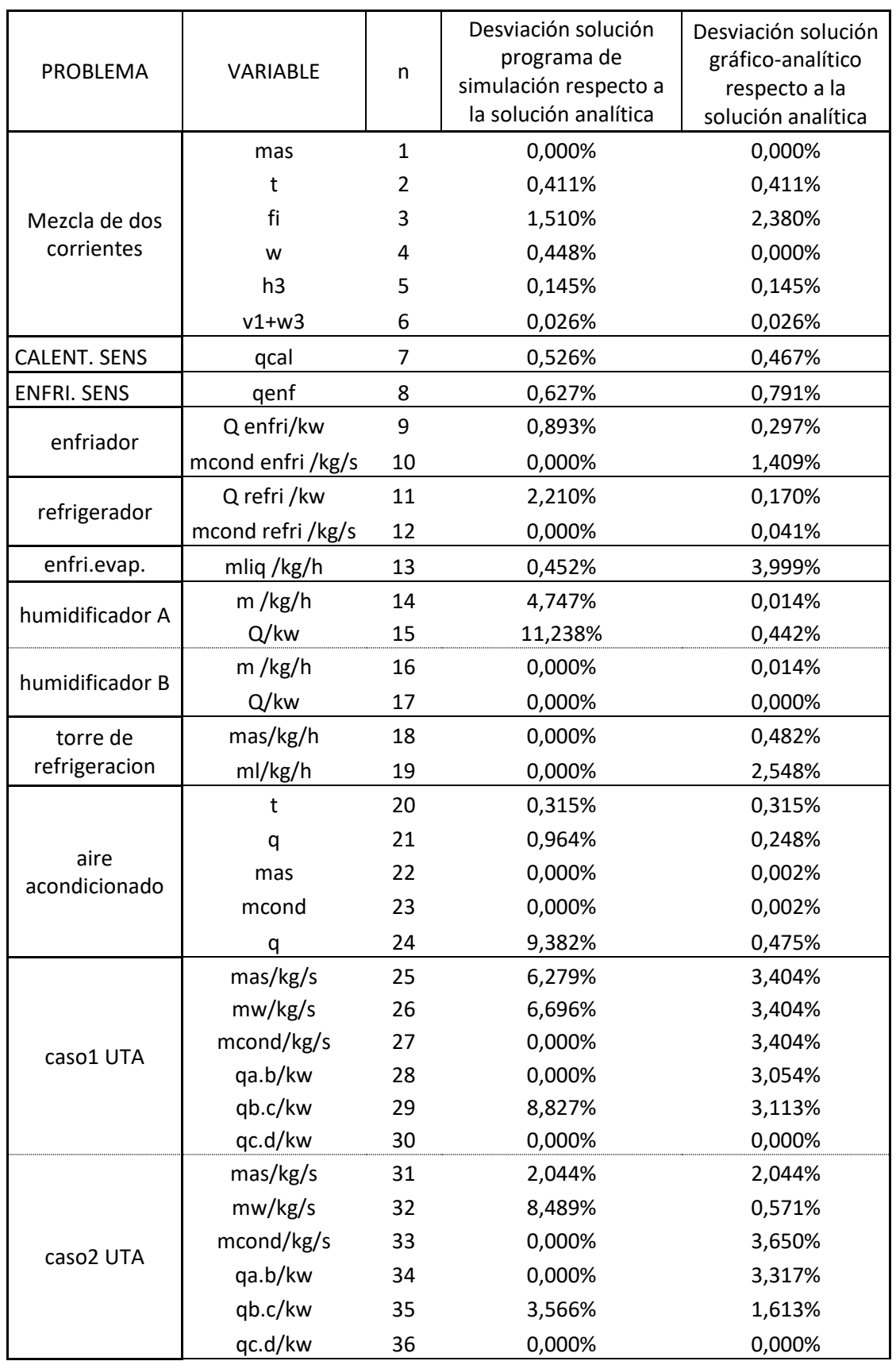

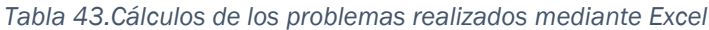

Tras obtener todas las desviaciones se numeran de tal forma que en cada punto del 'eje x' quede representado la solución de un problema y en el 'eje y' se pueda ver la desviación que presenta. Si se representan todos los puntos se obtiene lo que presenta la figura 187, en donde se puede apreciar la representación de dichos puntos en dos gráficas con diferentes rangos en los ejes.

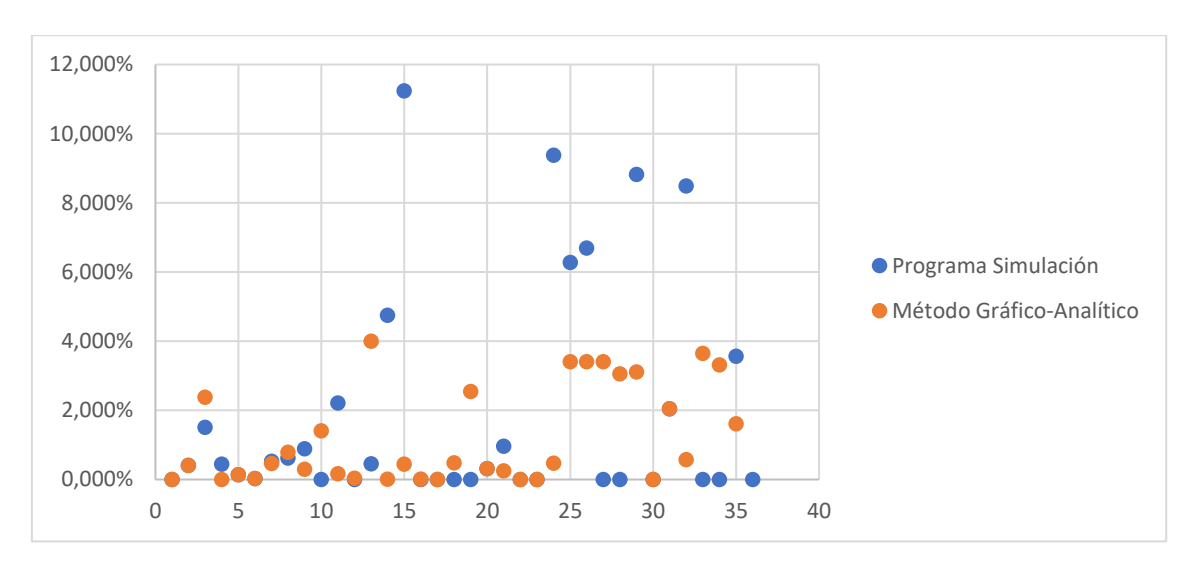

*Figura 188.Comparación de las desviaciones de los resultados de los problemas con diferentes valores en los ejes.*

Si se estudia la gráfica anterior, se puede ver como los puntos correspondientes al método gráfico-analítico presentan una desviación mínima y casi uniforme con respecto al valor de la solución puramente analítica que es el valor tomado como referencia. En cambio, sí se comprueban las desviaciones que sufren los puntos que representan al programa de simulación se puede ver como existen mayores desniveles correspondientes a la variación que tienen con respecto al valor real.

Por lo tanto, se ha visto que ambos métodos se asemejan al valor real, pero existe una pequeña diferencia con ese valor. Para obtener un promedio de error de las desviaciones se va a aplicar una estadística de error, exactamente la desviación media absoluta (AAD).

Mediante la AAD se obtiene el promedio que existe entre el valor real (método analítico) y el valor calculado con los otros métodos. Se calcula con la siguiente ecuación:

$$
AAD = \frac{\sum |x_{i} - x_{real}|}{\eta}
$$

Siendo ղ el numero total de desviaciones. Si se resuelve la expresión anterior para el método gráfico- analítico y para la resolución mediante el programa de simulación se obtiene las siguientes desviaciones medias absolutas como se ve en la tabla 44.

*Tabla 44. Resultados de ADD*

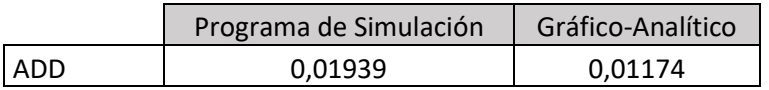

En vista del resultado obtenido en la desviación media absoluta se puede decir que depende la precisión y la exactitud con que se quiera obtener el resultado del problema se selecciona un método u otro. Como se ha observado mediante la figura 187, las desviaciones que presentan los puntos que pertenecen al programa de simulación son mayores a los que tienen los obtenidos por el método gráficoanalítico.

# *CAPÍTULO 5.-CONCLUSIONES*

En este trabajo, se han analizado los fundamentos de la psicrometría y sus aplicaciones a procesos industriales y de climatización. Tras un análisis de los parámetros que definen el estado de una corriente de aire húmedo en función del estado en el que se encuentra, se han analizado los procesos básicos que puede sufrir dicha corriente de aire. También se han presentado los principales diagramas que permiten representar tanto los estados de aire húmedo, como los procesos básicos que puede sufrir una corriente de aire en los equipos más frecuentes en la industria y en las instalaciones de acondicionamiento de aire.

Se han analizado el funcionamiento de un programa comercial de simulación de procesos de acondicionamiento de aire, con la finalidad de proponer su uso como herramienta de apoyo didáctico a los estudiantes de las titulaciones de grado de las diferentes ramas de la ingeniería industrial.

El programa, denominado 'Visor diagrama psicrométrico' (versión 4.1.0), está desarrollado por la empresa Daikin y es de uso libre, pudiéndose descargar desde la página web del fabricante de equipos de acondicionamiento de aire. El programa permite simular procesos de calentamiento, enfriamiento, humidificación, mezcla… de corrientes de aire, proporcionando las potencias térmicas de calentamiento o enfriamiento necesarias en cada caso, y calculando las condiciones finales en función de las condiciones iniciales y del tipo de proceso. El programa posee una interfaz gráfica que representa el diagrama psicrométrico y permite visualizar la evolución del aire en los procesos estudiados.

Se ha propuesto una colección de problemas tipo, representativos de los procesos más importantes que pueden requerirse a una instalación de acondicionamiento de aire relacionada con procesos industriales o de climatización. Se ha resuelto esta colección de problemas siguiendo tres metodologías: resolución analítica mediante el planteamiento riguroso de los balances de materia y energía, resolución con la utilización del programa de simulación 'Visor', y resolución gráfica-analítica mediante el uso de la carta psicrométrica con la ayuda de la interfaz gráfica del programa 'Visor' y el planteamiento de los balances de materia y energía.

La resolución analítica de los problemas propuestos proporciona los resultados más precisos. Además, requiere de la comprensión por parte del alumno de los balances materiales y energéticos que deben plantearse para analizar cada tipo de proceso

estudiado, lo cual, desde el punto de vista didáctico, es fundamental. La resolución requiere del cálculo de los parámetros necesarios de la corriente de aire en cada estado con las expresiones adecuadas; del planteamiento de los balances de materia y energía para cada etapa del proceso, identificando los términos que son conocidos y cuáles son las incógnitas que despejar; y por último de la resolución de las ecuaciones y la obtención de los resultados.

La resolución mediante el programa de simulación 'Visor' de Daikin requiere una familiarización previa con el interfaz de introducción de datos y el planteamiento de procesos. Una vez que el alumno está familiarizado con el programa, la resolución de problemas es inmediata: basta con introducir los datos conocidos, seleccionar el tipo de proceso, y el programa proporciona la solución y la representación gráfica del proceso. Un claro inconveniente desde el punto de vista didáctico es que el alumno pierde el detalle de los balances de materia y energía que el programa ha utilizado. Otro inconveniente, es que los resultados que proporciona el programa no son exactos, sino que son aproximados, ya que en los cálculos que realiza hace ciertas simplificaciones (considera la densidad de aire constante…). Estos inconvenientes desaconsejan el uso de este programa como herramienta única para resolver problemas de instalaciones por parte de los alumnos de los distintos grados de la ingeniería industrial. Sin embargo, el programa podría ser interesante para analizar un gran número de casos distintos, por ejemplo, si se quisiera hacer un estudio paramétrico de una instalación funcionando en condiciones variables, como parte de una práctica de laboratorio, o para obtener resultados aproximados en problemas más complejos, cuya finalidad principal no sea analizar el proceso sufrido por el aire húmedo.

Una alternativa intermedia, que puede resultar muy interesante desde el punto de vista didáctico, sería utilizar la interfaz gráfica del programa 'Visor únicamente como apoyo para la resolución analítica del problema mediante la aplicación de los balances de materia y energía. Siguiendo esta metodología grafico-analítica, el alumno puede calcular las propiedades que necesite del aire húmedo en los diferentes estados con la ayuda de la interfaz gráfica del programa 'Visor'. Esta es la parte más mecánica del problema y la que tiene un menor interés didáctico. Una vez conocidas las propiedades del aire en cada estado, el alumno debe plantear los balances de materia y energía de forma rigurosa, tal y como se hacía en el método analítico. De este modo los resultados numéricos son tan precisos como en el método analítico, y disponemos de una representación gráfica en la carta psicrométrica, que resulta muy clarificadora, procedente del programa de simulación. El tiempo necesario en hacer las operaciones más rutinarias se ve reducido sensiblemente y los resultados numéricos son precisos, sin perder la visión global de los pasos que son necesarios para resolver el problema.
Por lo tanto, el programa de simulación 'Visor' de Daikin puede ser una herramienta de apoyo didáctico que favorece la comprensión de los procesos psicrométricos por

parte de los alumnos de los grados en ingenierías industriales, siempre que se utilice como apoyo para la resolución analítica de los procesos analizados. Esta es la principal conclusión a la que se llega en este trabajo, a través de los problemas de procesos elementales que se han propuesto y analizado.

## *BIBLIOGRAFÍA*

ANGIE ALFARO MIRANDA. (n.d.). Psicrometría. Retrieved June 9, 2022, from <https://avdiaz.files.wordpress.com/2009/01/i-unidad3.pdf>

Ángel Luis Miranda Barreras. (1996). La psicrometría (CEAC).

Haya, J. C. (n.d.). BLOQUE I. CALOR Y FRÍO 3. Aplicaciones de la Psicrometría Transformación y Uso Eficiente de la Energía Este material se publica con licencia: Creative Commons BY-NC-SA 4.0.

Morán, M. J., Shapiro, H. N., Boettner, D. D., & Bailey, M. B. (n.d.). FUNDAMENTALS OF ENGINEERING THERMODYNAMICS Eighth Edition. www.wiley.com/college/moran.

Psychrometrics\_UsersManual. (n.d.).

- Soto Francés, V. M. (2018). Psicrometría aplicada a la climatización: bases teóricas y problemas. Universidad Politécnica de Valencia.
- Daikin Psychrometrics Diagram Viewer (12 de mayo). Página de descarga del programa. Recuperado de [https://www.daikin.eu/en\\_us/customers/software](https://www.daikin.eu/en_us/customers/software-downloads/daikin-psychometrics-diagram-viewer.html)[downloads/daikin-psychometrics-diagram-viewer.html](https://www.daikin.eu/en_us/customers/software-downloads/daikin-psychometrics-diagram-viewer.html)
- Daikin Psychrometrics Diagram Viewer (12 de mayo). Tutorial de iniciación del programa. Recuperado de Daikin [Psychrometrics](https://www.youtube.com/watch?v=iw4u6RtUVT0) Diagram Viewer - Quick start - [YouTube](https://www.youtube.com/watch?v=iw4u6RtUVT0)
- Seader, J. D, Henley, & Ernest J. (1998). SEPARATION PROCESS PRINCIPLES (John Wiley & Sons, Ed.).
- Smith, J.M., van Ness, H.C.y Abbott, & M.M. (2008). INTRODUCCIÓN A LA TERMODINÁMICA EN INGENIERÍA QUÍMICA (McGraw-Hill, Ed.; 7a edición).
- Dimitrios P. Tassios, & Berlin. (1993). APPLIED CHEMICAL ENGINEERING THERMODYNAMICS (Springer-Verlag Berlin, Ed.).
- Poling, & Bruce E. (2001). THE PROPERTIES OF GASES AND LIQUIDS (McGraw-Hill, Ed.; 5th ed.).
- Morán, Shapiro, Munson, & Dewitt. (2003). INTRODUCTION TO THERMAL SYSTEMS ENGINEERING (John Wiley &Sons, Ed.).
- M.W. Zemansky, M.M. Abbott, & H.C. Van Ness. (1989). BASIC ENGINEERING THERMODYNAMCIS (McGraw-Hill, Ed.).
- Poling, & Bruce E. (2001). THE PROPERTIES OF GASES AND LIQUIDS (McGraw-Hill, Ed.; 5th ed.).
- Y.A. Çengel, & M.A. Boles. (1996). TERMODINÁMICA (McGraw-Hill, Ed.; Vol. 1 y 2).
- M.C. Potter, & C.W. Somerton. (1993). THEORY AND PROBLEMS OF ENGINEERING THERMODYNAMICS (Schaum & McGraw-Hill, Eds.).